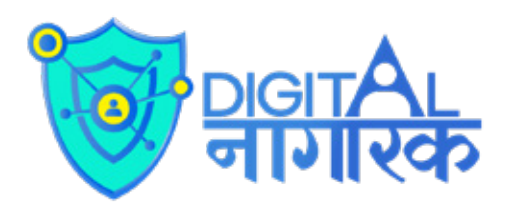

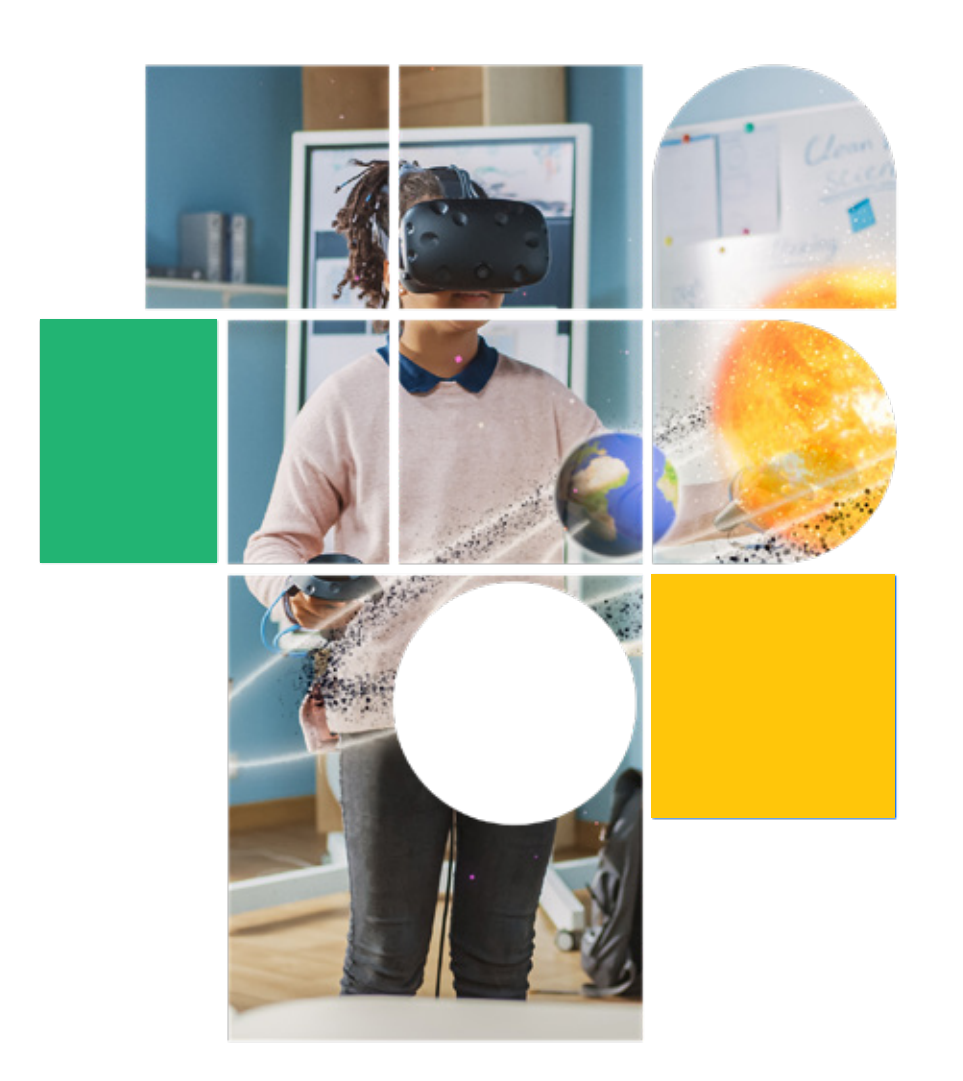

**स्तर** 1

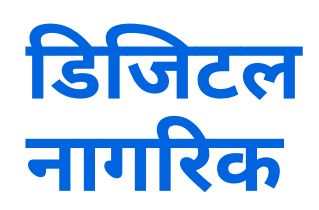

छात्र पुस्तिका

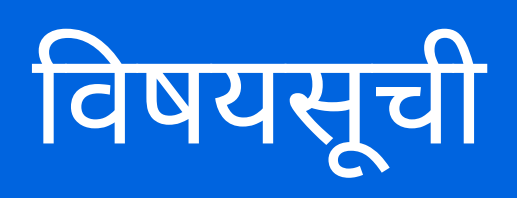

डिजिटल नागरिकता में आपका स्वागत है

## $\left( \frac{1}{2} \right)$ डिजिटल दुनिया में आपका स्वागत है

# $C()$

डिवाइस सेटिंग्स और मजबूत पासवर्ड की जरूरत को समझना

स्वयं को ऑनलाइन कैसे प्रस्तुत करें

05. ऑनलाइन तौर पर जिम्मेदारीपूर्ण और नैतिक व्यवहार कैसे करें

अपने स्क्रीन टाइम को

टैक करने का महत्व

 $06$ 

नेटिक्यूऐट - वीडियो कॉन्फ्रेंसिंग, ईमेल और सोशल नेटवर्किंग

 $1 \Omega$ 

संतुलन कैसे

बनाया रखें

# 07.

आइए अपने डिजिटल फ़ुटप्रिंट्स के बारे में जानें

## $8($ क्या आप मुझे फॉलो कर रहे हैं?

12. डिजिटल सुरक्षा,

फायरवॉल और स्पैम

13 साहित्यिक चोरी क्या है और इससे कैसे बचा जाए?

# 14.

क्या मैं एक जिम्मेदार डिजिटल रचनाकार (क्रिएटर) हूँ?

प्रलोभन या बेट पर क्लिक करना!

6 ग्रुप प्रोजेक्ट

व्यक्तिगत सुरक्षा:

इंटरनेट उपयोग के संबंध में "क्या करें और क्या न करें" को समझना

15

# अध्याय 1 डिजिटल नागरिकता में आपका स्वागत है

# $\overline{01}$ . सामान्य जानकारी

दुनिया तेजी से डिजिटल होती जा रही है। जैसे ही हम इस डिजिटल दुनिया में प्रवेश करते हैं, हमको ऑनलाइन कई प्रकार की चीजें देखने को मिल जाती हैं। जरूरी नहीं कि सभी तरह की चीजें हमारे लिए उचित हों। क्या ऐसा कोई तरीका है. जिससे हम पता लगा सकें कि कौन सी चीजें हमारे लिए सही है और कौन सी नहीं? क्या ऐसी कछ बाते हैं <u>जिनके बारे में हमें ऑनलाइन जानने से जानकारी होनी चाहिए? डिजिटल नागरिकता पर यह अध्याय इन सभी सवालों</u> <u>और साथ ही साथ कई तरह के अन्य जरूरी सवालों के जवाब प्रदान करता है।</u>

#### 1.1 इस अध्याय को पूरा करने के बाद आप:

इस मॉड्यूल को पूरा करने के बाद

- आप 'नागरिक' और 'नागरिकता' शब्दों का अर्थ बता सकते हैं।
- आप एक नागरिक के अधिकारों और कर्तव्यों को और 'यथोचित प्रतिबंध' की अवधारणा को समझा सकते हैं
- आप 'डिजिटल नागरिक' का अर्थ बता सकते हैं।
- एक अच्छे डिजिटल नागरिक की जिम्मेदारियों को पूरी तरह समझना
- इस पाठ्यक्रम में शामिल किए जाने वाले डिजिटल नागरिकता के पहलुओं का नाम बताएं

# $02.$  शिक्षण योजना

#### 2.1 नागरिकता

#### नागरिकता क्या है?

नागरिकता को आमतौर पर राष्ट्रीयता के पर्यायवाची के रूप में प्रयोग किया जाता है। ग्लोबल सिटिजनशिप ऑब्जर्वेटरी के अनुसार नागरिकता को निम्नलिखित रूप में परिभाषित किया गया है:

एक व्यक्ति और एक राज्य (देश/राष्ट्र) के बीच ऐसी कानूनी स्थिति और ऐसा संबंध जिसमें उस व्यक्ति को विशिष्ट कानूनी अधिकार मिलते हैं और उसको विशिष्ट कर्तव्यों का पालन भी करना होता है।

#### नागरिक होने का मतलब क्या है?

- 1. एक नागरिक को कुछ मौलिक अधिकार मिलते हैं, जो उस देश की सरकार द्वारा दिए जाते हैं जिसका वह नागरिक है। भारत का संविधान भारतीय नागरिकों को निम्नलिखित छह मौलिक अधिकार प्रदान करता है:
	- $\cdot$  समानता का अधिकार
	- स्वतंत्रता का अधिकार
	- शोषण के विरूद्ध अधिकार
	- धार्मिक स्वतंत्रता का अधिकार
	- सांस्कृतिक एवं शिक्षा का अधिकार
	- संवैधानिक उपचारों का अधिकार
- 2. इन अधिकारों के बदले में, देश नागरिकों से अपेक्षा करता है कि वे कुछ कर्तव्यों का पालन करें और कुछ जिम्मेदारियाँ भी पूरी करें, जैसे कि देश के प्रति निष्ठा की प्रतिज्ञा लेना, करों का भुगतान करना और देश के कानून का पालन करना।

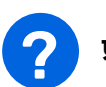

#### प्रमुख प्रश्न

#### आप कौन से देश के नागरिक हैं?

क्या आप दो अधिकार बता सकते हैं जो आपका देश एक नागरिक के रूप में आपको देता है?

#### यदि बाढ में कोई पल बह जाए. तो आप अपने देश से क्या उम्मीद करेंगे कि वह अपने नागरिकों की मदद कैसे करे?

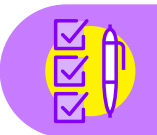

भारतीय संविधान के अनुच्छेद 19 के तहत, राज्य संविधान में परिभाषित छह मौलिक अधिकारों पर नोट: यथोचित प्रतिबंध लगा सकता है

#### 'यथोचित' प्रतिबंध क्या है?

यदि देश अपने नागरिकों के अधिकारों पर प्रतिबंध लगाने का निर्णय लेता है, तो वह प्रतिबंध 'यथोचित' होना चाहिए। दूसरे शब्दों में कहें, तो यह न तो बहुत सख्त होने चाहिए और न ही बहुत उदार होने चाहिए। हालाँकि यह विशेष रूप से भारत के संविधान में परिभाषित नहीं है, लेकिन फिर भी आप स्वयं से पूछ सकते हैं, कि क्या किसी भी व्यक्ति को कोई प्रतिबंध 'यथोचित' लगना चाहिए या नहीं।

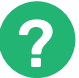

#### प्रमुख प्रश्न

आपके अनुसार यथोचित प्रतिबंध क्या है? यदि आप अपनी अभिव्यक्ति की स्वतंत्रता का उपयोग करना चाहते हैं, तो किस प्रकार की अभिव्यक्तियाँ उचित नहीं मानी जायेंगीं?

इसके बारे मे सोचें: आपने एक ब्लॉग लिखा, जिसमें आपने कहा कि कुछ लोगों को उनके द्वारा कही गई किसी बात के कारण मार दिया जाना चाहिए। क्या आपको लगता है कि सरकार का यह कहना उचित होगा कि आपको ऐसा बयान देने की अनुमति नहीं दी जानी चाहिए?

#### गतिविधि

#### नागरिकता वर्कशीट

बाईं ओर के कॉलम में दी गई प्रत्येक प्रकार की स्वतंत्रता का दाईं ओर के कॉलम में दिये गये योथोचित ्<br>प्रतिबंध के साथ मिलान करें

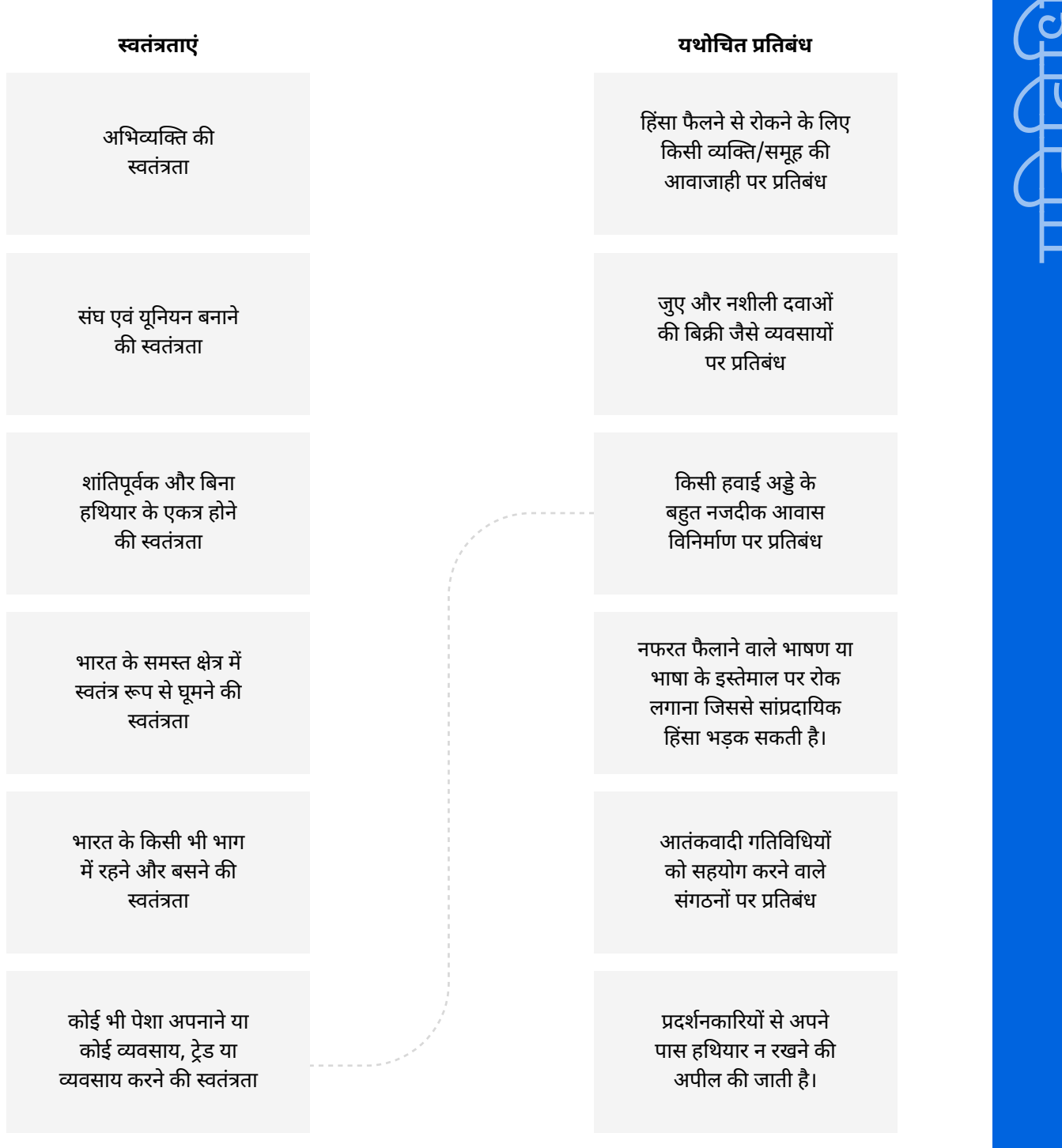

#### 2.2 डिजिटल नागरिकता

#### डिजिटल नागरिक क्या है?

Dictionary.com, के अनुसार डिजिटल नागरिक है: एक व्यक्ति जो इंटरनेट और अन्य डिजिटल प्रौद्योगिकी का प्रभावी ढंग से उपयोग करने के लिए कौशल व ज्ञान विकसित करता है और यह विशेष रूप से सामाजिक एवं नागरिक गतिविधियों में जिम्मेदारी से भाग लेने के लिए करता है।

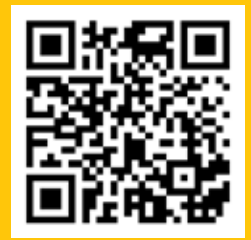

<u>डिजिटल नागरिकता</u> पर यह वीडियो देखें

#### प्रमुख प्रश्न

#### एक डिजिटल नागरिक की विशेषताएं क्या हैं?

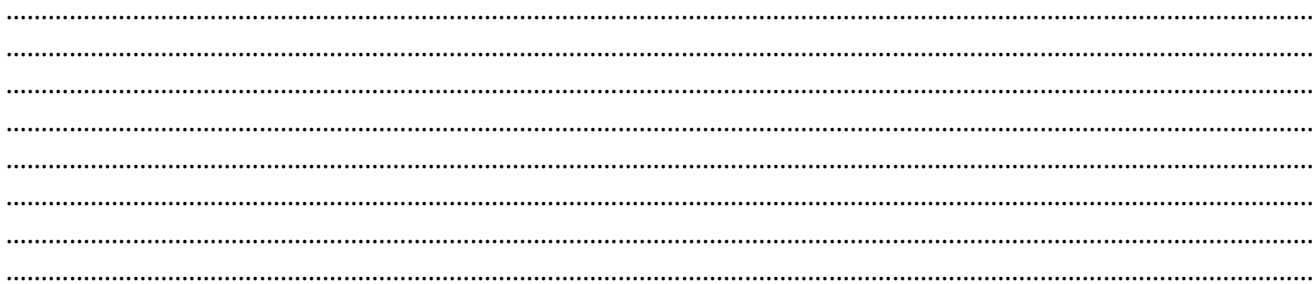

#### ऑनलाइन दुनिया की निगरानी कौन करता है?

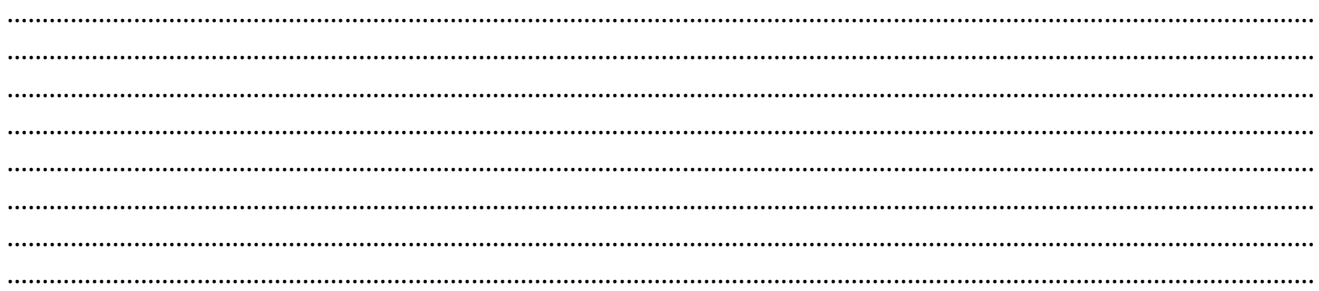

#### सोचें!

यदि कोई भी इंटरनेट की निगरानी नहीं कर रहा है, तो यह हम सभी पर निर्भर करता है कि हम सभी कार्य जिम्मेदारी से करें। इसमें कुछ 'यथोचित प्रतिबंधों' का पालन करना भी शामिल हो सकता है, भले ही उन्हें किसी सरकारी निकाय द्वारा विशेष रूप से लागू न किया गया हो।

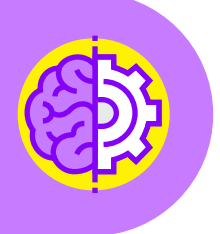

गतिविधि

आइये एक माइंड मैप बनाते हैं

**अवधि:** 8 मिनट

एक अच्छा डिजिटल<br>नागरिक कौन होता है?

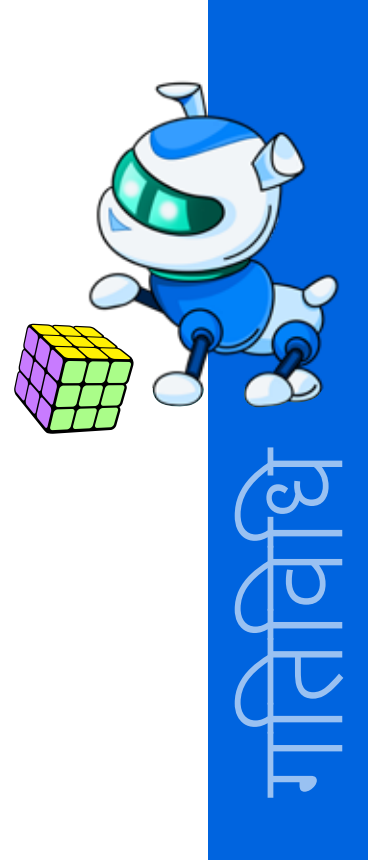

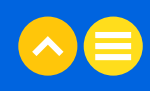

#### 2.3. डिजिटल नागरिकता में आपका स्वागत है!

#### डिजिटल नागरिक कौन है ?

यह पाठ्यक्रम आपको डिजिटल नागरिकता के बुनियादी पहलुओं को सिखाने के लिए तैयार किया गया है। नीचे दिए गए प्रत्येक विषय को इस कौशल पाठ्क्रम के अलग-अलग अध्यायों में विस्तार से समझाया गया है। स्तर 1 के अंत तक, आप डिजिटल नागरिकता के निम्नलिखित 7 बुनियादी पहलुओं को सीख चुके होंगें:

#### • डिजिटल दुनिया में आपका स्वागत है:

अपने डिवाइस और इंटरनेट की बुनियादी बातों के बारे में जानकारी

#### • डिजिटल शिष्टाचार:

समझना कि जब आप ऑनलाइन हों तो कैसा व्यवहार करना चाहिए

#### • गोपनीयता और आपके डिजिटल फटप्रिंट:

जानना कि आप ऑनलाइन किस प्रकार का प्रभाव छोड़ते है ?

#### • डिजिटल स्वास्थ्य:

जानना कि ऑनलाइन और ऑफलाइन दुनिया में संतुलन बनाकर कैसे स्वस्थ रहें

#### • साइबर सुरक्षा:

जानना कि आपके डिवाइस को सुरक्षित कैसे रखा जाता है

#### • सूचना साक्षरता:

जब आप शोध के लिए इंटरनेट का उपयोग करते हैं, तो अपनी जिम्मेदारियों के बारे में जानना

#### • साइबर शोषणकर्ता:

जानना कि विज्ञापनदाता आपको खरीददारी करने के लिए कैसे प्रेरित करने का प्रयास करते हैं

#### गतिविधि

#### अभ्यास

अवधि: 3 मिनट

#### नागरिकता है...........

- क. दो व्यक्तियों के बीच संबंध
- ख. व्यक्तियों और देश के बीच संबंध
- ग. एक देश के भीतर दो राज्यों के बीच संबंध
- घ. दो या दो से अधिक देशों के बीच संबंध

#### अपने देश के नागरिक के रूप में.............

- क. आपको कुछ अधिकार मिले हुए हैं।
- ख. आपके कुछ कर्तव्य हैं।
- ग. आपके पास आधार कार्ड है।
- घ. आपके पास अधिकार और कर्तव्य हैं।

#### एक डिजिटल नागरिक ....................... का नागरिक होता है।

- क. भौतिक दुनिया
- ख. डिजिटल दुनिया
- ग. संयुक्त राष्ट्र
- घ. इंटरनेट

#### इंटरनेट पर यथोचित प्रतिबंध हो सकता है............................

- क. लोगों को उनका डेटा सुरक्षित रखने की अनुमति नहीं देना
- ख. किसी गेम में दोस्तों को मिलने और एक साथ खेलने की अनुमति न देना
- ग. 13 वर्ष से कम उम्र के बच्चों को अपना सोशल मीडिया अकाउंट बनाने की अनुमति नहीं देना
- घ. अध्यापक द्वारा छात्रों को उनका होमवर्क ईमेल पर भेजने की अनुमति नहीं देना

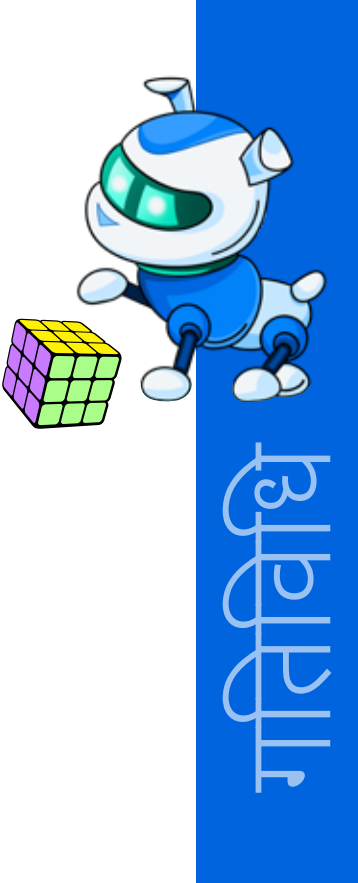

#### **NOTES**

<u> 1989 - Jan Jawa</u>

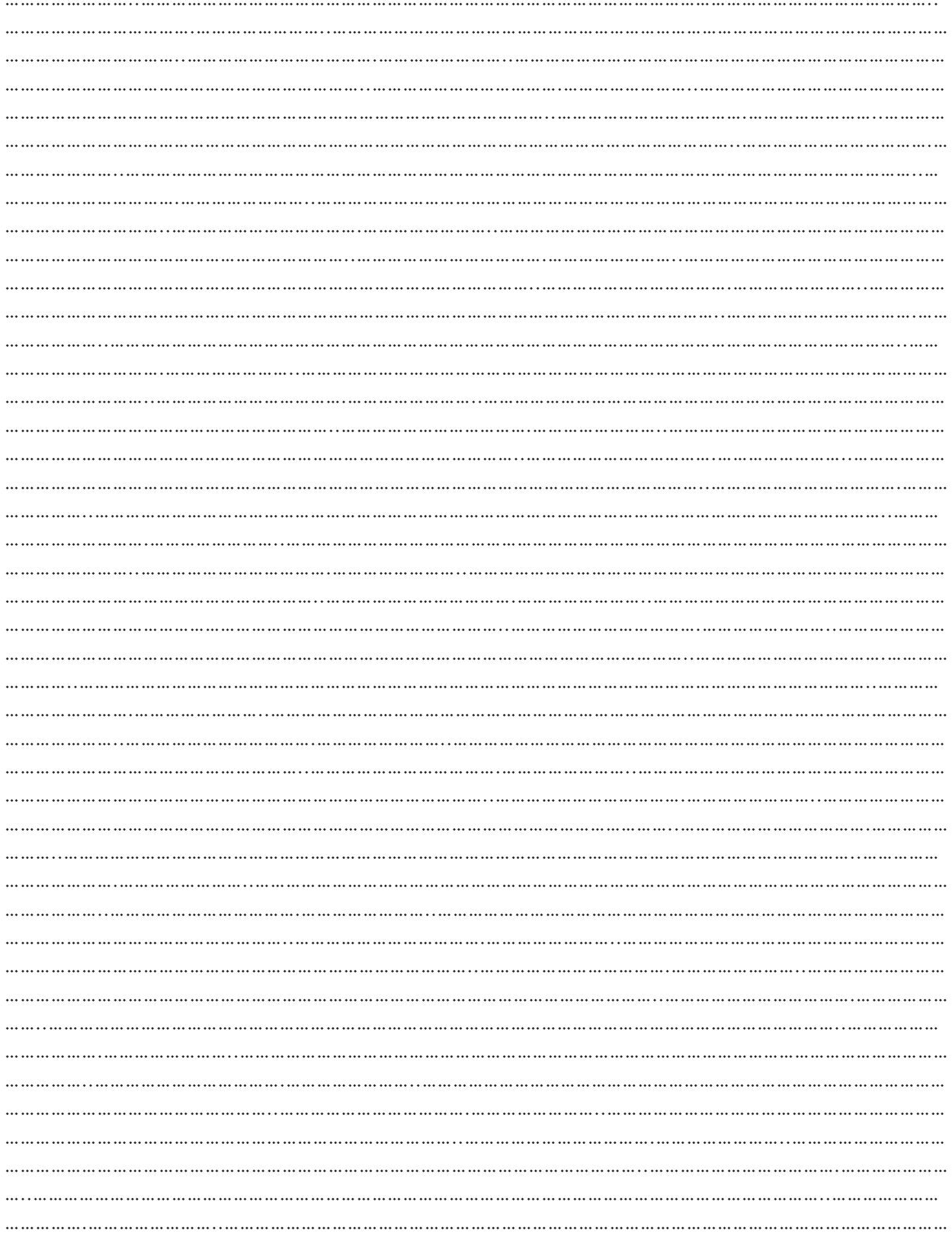

# $03.$  अतिरिक्त रिसोर्स

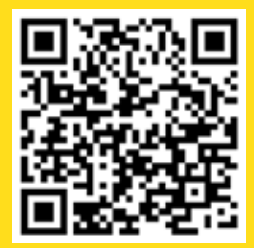

वीडियो| "<u>हम डिजिटल नागरिक हैं</u>,"<br>सामान्य ज्ञान शिक्षा

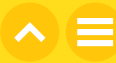

# अध्याय 2 डिजिटल दुनिया<br>में आपका स्वागत है

## $01.$ सामान्य जानकारी

हम जहाँ भी जाएं, स्वयं को डिजिटल डिवाइसों से घिरे पाते हैं। आप अपने स्कूल के काम करने के लिए कंप्यूटर का उपयोग कर सकते हैं, इंटरनेट पर क्रिकेट देख सकते हैं, या स्मार्टफोन की मदद से किसी मित्र को संदेश भेज सकते हैं। लेकिन क्या आपने कभी सोचा है कि आपकी डिजिटल डिवाइसें वास्तव में कैसे काम करती हैं? ऐसा क्या है, जिसकी <u>वजह से आपका कंप्यूटर काम करता है? और यह इंटरनेट से कैसे कनेक्ट होता है? इस अध्याय में, चलिए डिजिटल</u> दुनिया की मूल बातों के बारे में जानते हैं।

#### 1.1 सीखने के उद्देश्य

इस अध्याय को पूरा करने के बाद आप:

- 1. समझ पायेंगे कि कंप्यूटर सूचनाओं को कैसे प्रोसेस करता है।
- 2. बता पायेंगें कि हार्डवेयर और सॉफ्टवेयर के बीच क्या अंतर होता है।
- 3. पहचान पायेंगें कि कंप्यूटर सिस्टम से जुडने वाली पेरिफेरल डिवाइसें कौन सी होती हैं।
- 4. विभिन्न प्रकार के सॉफ़्टवेयर और कंप्यूटर/मोबाइल एप्लिकेशनों को वर्गीकृत कर पायेंगें।
- 5. बता पायेंगें कि 'नेटवर्क', 'इंटरनेट' और 'एप्लिकेशन' शब्दों का अर्थ क्या होता है।
- 6. समझा पायेंगें कि लोकल और वाइड एरिया नेटवर्क के बीच अंतर क्या होता है।
- 7. अपने कंप्यूटर पर बुनियादी जानकारी ढूंढ पायेंगें, जैसे ऑपरेटिंग सिस्टम कौन सा है, आपके कंप्यूटर में कौन से ऐप्स मौजद हैं, इत्यादि
- 8. सीख पायेंगें कि अपने कंप्यूटर पर फ़ोल्डर कैसे बनाते हैं और फ़ाइल को फ़ोल्डर में कैसे सेव करते हैं।
- 9. सीख पायेंगें कि बेसिक इंटरनेट सर्च कैसे करते हैं।

# $02.$  शिक्षण योजना

#### 2.1 डिजिटल डिवाइसों से जुड़ी सामान्य जानकारी

सबसे पहले अपने घर या स्कूल में दिखने वाली अलग-अलग तरह की कंप्यूटर डिवाइसों की सूची बनायें और कंप्यूटिंग के लिए उनके उपयोग लिखें।

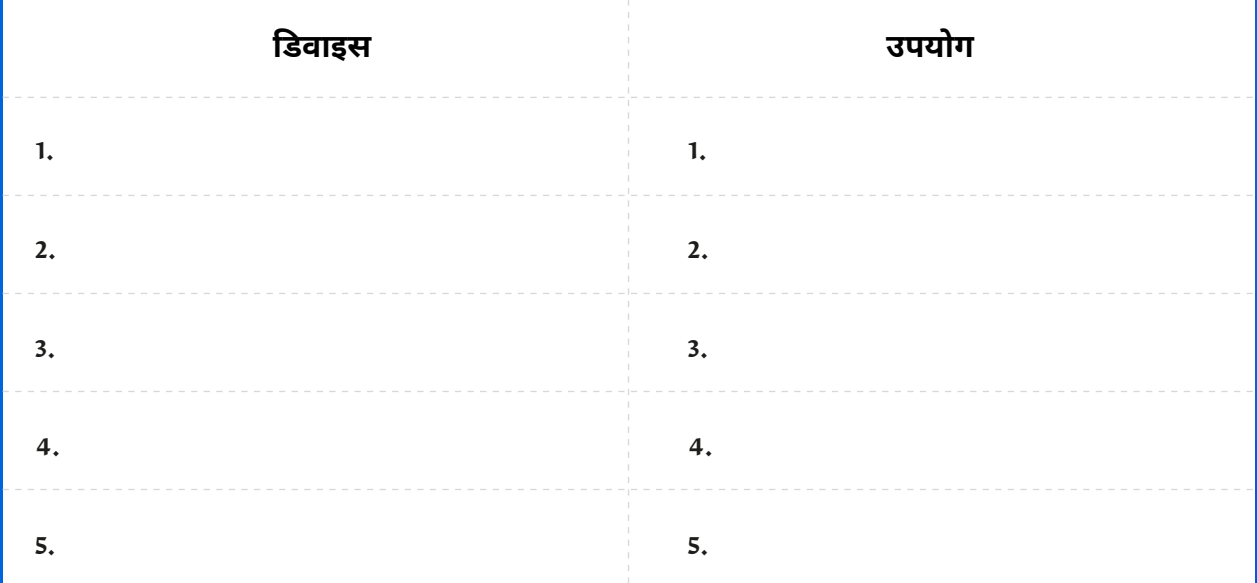

आप पहले से ही जानते हैं कि इन डिवाइसों का उपयोग कैसे करना है। लेकिन क्या आपने कभी सोचा है कि ये सभी डिवाइस काम कैसे करते है ?

यह सभी कंप्यूटर डिवाइसबहुत ही आसान फ़ॉर्मूले पर काम करते है: इनपुट -> प्रोसेस -> आउटपुट

#### परिभाषाएँ जो आपको पता होनी चाहिए!

#### कंप्यूटर

एक इलेक्ट्रॉनिक डिवाइस जिसका उपयोग डेटा या सूचनाओं को प्रोसेस करने, संग्रहीत करने और प्रदर्शित करने के लिए किया जाता है।

#### इनपुट

.<br>सूचना या डेटा जो कंप्यूटर या मशीन पर भेजा जाता है या उसमें दर्ज किया जाता है।

#### प्रोसेसिंग

कोई भी ऑपरेशन जो कंप्यूटर द्वारा किसी भी प्रोग्राम के माध्यम से इनपुट डेटा पर किया जाता है।

#### आउटपुट

कंप्यूटर या कंप्यूटिंग उपकरण द्वारा उत्पन्न सूचना या डेटा।

#### गतिविधि

#### इनपुट -> प्रोसेस -> आउटपुट वर्कशीट

**अवधि:** 10 मिनट

चलिए अब इन शब्दों का उपयोग करते हुए इनको अच्छी तरह समझते है !

**प्रथम बिंदु:** बाईं ओर के कॉलम में मौजूद वस्तुओं को देखें। क्या ये इनपुट हैं, आउटपुट हैं या प्रोसेस हैं? प्रत्येक को उसके सही स्थान पर रखें। उसके बाद सोचें: इस वस्तु के लिए शेष फार्मूला कैसे पूरा कर सकतें है ?

पहला फॉर्मूला आपको समझाने के लिए लिए पहले से ही पूरा किया हुआ है।

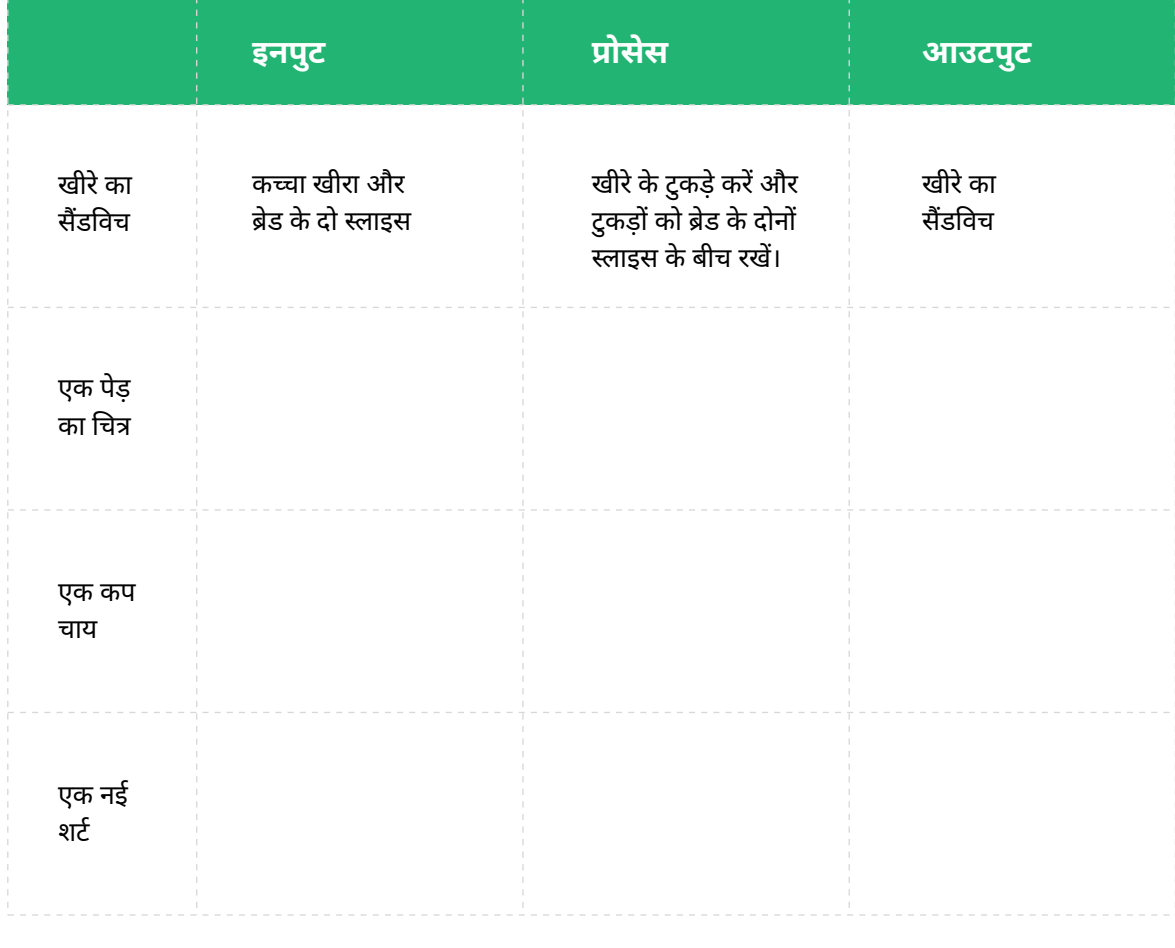

कदम 2: क्या आप 'इनपुट -> प्रोसेस -> आउटपुट' अवधारणा के कुछ अन्य उदाहरण बता सकते हैं? यदि हाँ , तो उनका उल्लेख यहाँ करें |

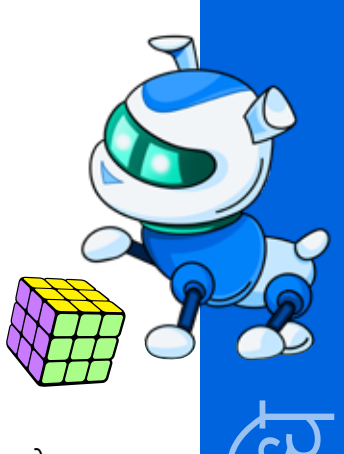

कदम 3: अब, देखें कि यह आपके कंप्यूटर से कैसे संबंधित हैं। आइए इस वीडियो से समझते है कि <u>कंप्यूटर कैसे काम करते ह</u>ैं।

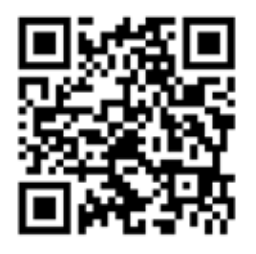

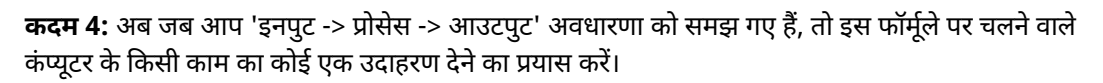

उसका एक उदाहरण यहाँ है

इनपुट: मैं वर्ड प्रोसेसिंग एप्लिकेशन का उपयोग करके अपना होमवर्क एक डॉक्यूमेंट टाइप में करता/करती हूँ।

प्रोसेस: कंप्यूटर मेरे शब्दों को डॉक्यूमेंट पर व्यवस्थित कर देता है। यह मेरी वर्तनी, व्याकरण और शब्दावली (स्पेलिंग, ग्रामर और वोकेबुलरी) के आधार पर उसमें बदलाव के सुझाव भी देता है।

आउटपुट: मैं अपना डॉक्यूमेंट कंप्यूटर स्क्रीन पर पढ़ सकता/सकती हूँ।

कदम 5: अब, आपकी बारी है। क्या आप किसी अन्य उदाहरण के बारे में बता सकते हैं?

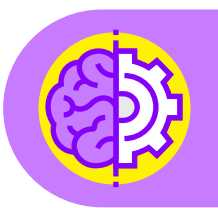

#### सोचें!

यदि कंप्यूटर का मुख्य काम इनपुट को प्रोसेस करना है, तो उसे कैसे पता चलता है, कि उसे क्या करना है?

#### 2.2. हार्डवेयर और सॉफ्टवेयर

अब जब आप अपनी डिजिटल डिवाइसों से जुड़ी मूल बातें समझ गए हैं, तो आइए जानते हैं कि उनके मुख्य हिस्से कौन-कौन से हैं।

#### परिभाषाएँ जो आपको पता होनी चाहिए!

#### हार्डवेयर

कंप्यूटर का कोई भी हिस्सा जिसे हम देख तथा छू सकते है, इसमें डिवाइस के अंदर लगे हिस्से भी शामिल हैं। उदाहरण: स्मार्टफोन, कीबोर्ड, माउस, बैटरी, कंप्यूटर चिप, मदरबोर्ड

#### पेरिफेरल

एक हार्डवेयर डिवाइस जिसका उपयोग कंप्यूटर में सूचना का इनपुट करने और उसके आधार पर जानकारी पाने के लिए किया जाता है। उदाहरण: कीबोर्ड, माउस, मॉनिटर, स्पीकर, कैमरा

#### सॉफ्टवेयर

निर्देशों का ऐसा समूह जो हार्डवेयर को बताता है कि क्या करना है और कैसे करना है। उदाहरण: एक कंप्यूटर प्रोग्राम, एक ऑपरेटिंग सिस्टम, आपके स्मार्टफ़ोन पर एक ऐप

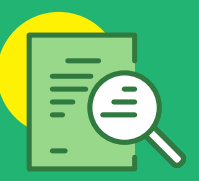

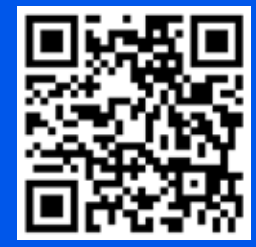

आइए अब इस वीडियो को देखें और जानें कि हार्डवेयर <u>और सॉफ्टवेयर के</u> बीच क्या अंतर होता है।

हार्डवेयर कंप्यूटर के भौतिक भागों (आंतरिक और बाहरी दोनों) का एक कलेक्शन होता है। हार्डवेयर का सबसे जरूरी हिस्सा सेंट्रल प्रोसेसिंग यूनिट या सीपीयू होता है, जो आपके कंप्यूटर को यह जानने में मदद करता है कि उसे करना क्या है। सीपीयू को कंप्यूटर का "दिमाग" कहा जाता है। यह निर्देश भेजता है, जिनसे कंप्यूटर के अन्य हिस्सों को पता चलता है, कि उनको क्या करना है।

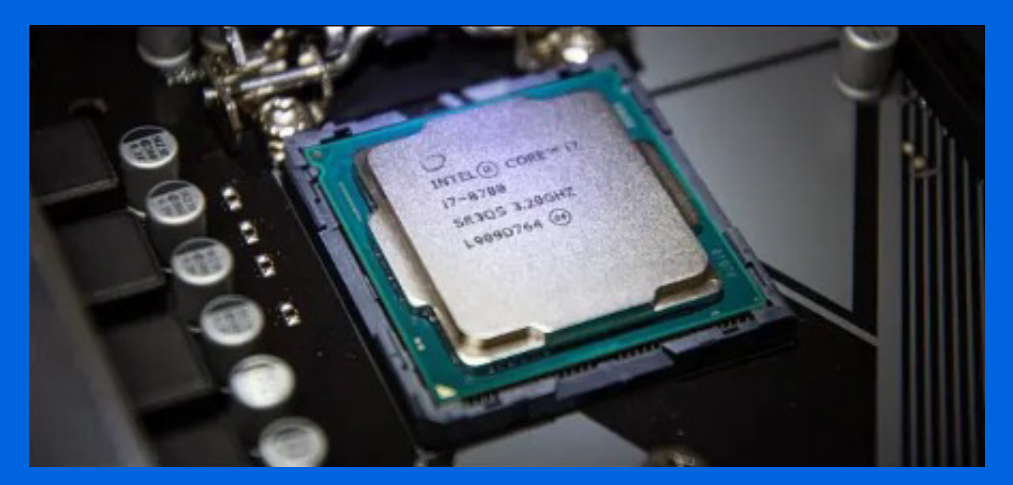

सॉफ़्टवेयर निर्देशों का सेट होता है, जो कंप्यूटर को बताता है कि काम कैसे करना है।

सॉफ्टवेयर दो प्रकार के होते हैं:

#### 1. ऑपरेटिंग सिस्टम:

यह ऐसा सॉफ़्टवेयर होता है, जो कंप्यूटर के ऑपरेशन को कंट्रोल करता है और प्रोग्रामों की प्रोसेसिंग को निर्देशित करता है। जब भी आप कोई कंप्यूटर या फोन खरीदते हैं, तो ऑपरेटिंग सिस्टम आमतौर पर डिवाइस पर पहले से ही लोड रहता है।

ऑपरेटिंग सिस्टम के उदाहरण विंडोज (माइक्रोसॉफ्ट का ऑपरेटिंग सिस्टम), एंड्रॉयड (गूगल का ऑपरेटिंग सिस्टम), आईओएस (एप्पल का ऑपरेटिंग सिस्टम) हैं।

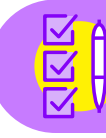

नोट: 'ऑपरेटिंग सिस्टम' को आमतौर पर छोटा करके ओएस बोला जाता है, जैसे 'विंडोज ओएस'

#### 2. एप्लीकेशन सॉफ्टवेयर:

यह एक ऐसा सॉफ़्टवेयर होता है, जो आपको किसी विशेष तरह के काम करने की सुविधा देता है। उदाहरण के लिए, यदि आप .<br>एक प्रेजेंटेशन बनाना चाहते हैं, तो आप माइक्रोसॉफ्ट पावरपॉइंट नाम के एप्लिकेशन-सॉफ़्टवेयर प्रोग्राम का उपयोग कर सकते हैं। एप्लिकेशन को संक्षेप में 'ऐप्स' बोला जाता है।

क्या आप कुछ ऐप्स के बारे में बता सकते हैं?

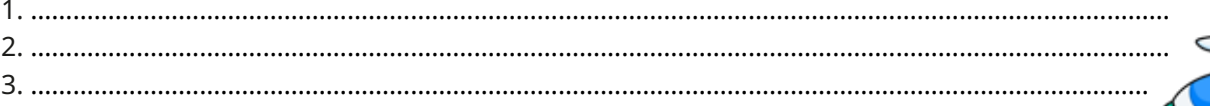

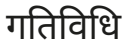

#### हार्डवेयर या सॉफ्टवेयर?

#### अवधि: 5 मिनट

निम्नलिखित में से प्रत्येक के आगे 'हार्डवेयर' या 'सॉफ़्टवेयर' लिखें।

- मॉनिटर
- एंडॉयड
- गूगल मैप्स
- माउस
- सीपीय
- स्वीगी ऐप
- गेम कंट्रोलर
- टेबलेट स्क्रीन
- ईयर बड़स
- इंटरनेट ब्राउज़र
- व्हाटसएप

#### **2.3. इंटरनेट**

<mark>हमने सीखा कि डिजिटल डिवाइसें काम कैसे करती हैं और उनके अलग-अलग हिस्से क्या काम करते हैं। आइए अब</mark> इंटरनेट के बारे में समझते हैं।

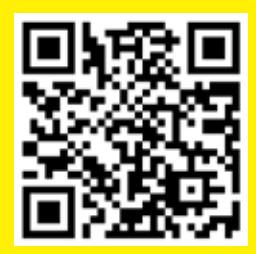

इस वीडियो से हमें पता चलेगा <u>कि इंटरनेट कहाँ से आता है।</u>

#### प्रमुख प्रश्न

#### इंटरनेट क्या है? यह कैसे काम करता है?

#### परिभाषाएँ जो आपको पता होनी चाहिए!

#### नेटवर्क

जब दो या दो से अधिक कंप्यूटर या कंप्यूट डिवाइसें इलेक्ट्रॉनिक रूप से संचार (कम्युनिकेट) करने के लिए एक दूसरे से जुड़ी होती हैं।

#### लोकल एरिया नेटवर्क (लेन)

एक छोटा नेटवर्क - इससे कंप्यूटर डिवाइसों को इंटरनेट से कनेक्ट करने और कई बार नेटवर्क पर कई डिवाइसों को एक-दूसरे से कनेक्ट करने की सुविधा मिलती है, उदाहरण के लिए किसी ऑफिस, स्कूल, कॉफी <u>शॉप या घर में इसका उपयोग देखा जा सकता है।</u>

#### वाइड एरिया नेटवर्क (डब्ल्यूएएन)

एक नेटवर्क जो किसी बडे भौगोलिक क्षेत्र तक फैला होता है।

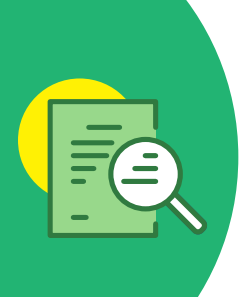

#### गतिविधि

#### आइये कंप्यूटर के बारे में अधिक जानें!

**अवधि: 10 मिनट** 

कदम 1: अपने कंप्यूटर को बूट करें और अपने अध्यापक के बताए अनुसार इसे चलाने के लिए तैयार हो जाएं।

कदम 2: निम्नलिखित प्रश्नों के उत्तर दीजिए।

• आपके कम्प्यूटर का ओएस क्या है?

• आपके कम्प्यटर में किस तरह का सीपीय है?

• कम से कम ऐसे दो ऐप्स के नाम बताएं जिन्हें आप अपने कंप्यूटर पर देख सकते हैं

• अपने कंप्यूटर से जुड़ी दो पेरिफेरल डिवाइसों के नाम बतायें।

कदम 3: अब 'फ़ाइल एक्सप्लोरर' पर जाएँ

- 'दिस पीसी' पर जाएँ
- देखें कि क्या 'दिस पीसी' के नीचे कोई फ़ोल्डर है।
- 'डॉक्यूमेंट' फ़ोल्डर पर जाएँ।
- चलिए अब एक नया सब-फ़ोल्डर बनाएं और इसे 'टेस्ट फ़ोल्डर' का नाम दें
- पावरपॉइंट शुरू करें और एक स्लाइड बनाएं जिस पर आपका नाम, आपके स्कूल का नाम, आपकी कक्षा और आपके अध्यापक का नाम लिखा हो।
- अब इस पावरपॉइंट प्रेजेंटेशन को उस फ़ोल्डर में सेव कर लें, जो आपने बनाया था।

#### कदम 4: अब इंटरनेट पर जाएँ

- अपने इंटरनेट ब्राउज़र का आइकन ढूंढें। क्या आपको मिला?
- आइकन पर क्लिक करें और Google.com पर जायें।
- सर्च बार में "मोहनदास गांधी" टाइप करें।
- आपको कौन से सर्च रिजल्ट प्राप्त हुए?

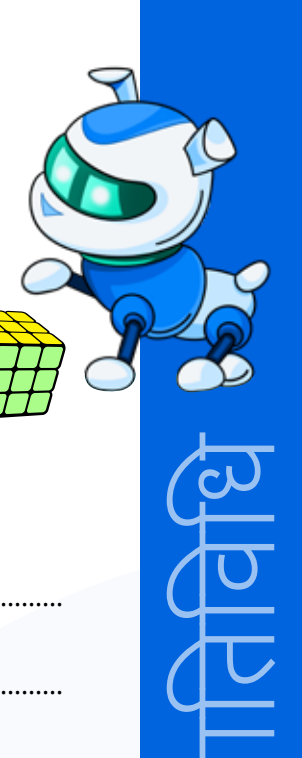

#### गतिविधि

#### अभ्यास

अवधि: 5 मिनट

चलिए देखते हैं , कि हमने अभी क्या-क्या सीखा है

#### 1. अपने कंप्यूटर के ओएस का नाम बताएं:

#### 

#### 2. कम्प्यूटर का दिमाग किसे कहा जाता है:

A. एमसीयू

B. सीपीयू

C. पीसीयू

D. जीपीयू

#### 3. हार्डवेयर का दूसरा नाम क्या है, जिससे आपको कंप्यूटर में सूचनाएं दर्ज करने में मदद मिलती है

#### 04. हम इंटरनेट से किसकी मदद से कनेक्ट होते हैं:

- A. सैटेलाइटों
- B. पावर लाइनों
- C. अंडरवाटर केबल्स से
- D. मोबाइल नेटवर्क से

#### 05. लेन का पूरा नाम है:

- A. लोकल एरिया नेटवर्क
- B. लिटिल एरिया नेटवर्क
- C. लो-कॉस्ट एरिया नेटवर्क
- D. लकी एरिया नेटवर्क

#### 06. कोई भी कंप्यूटर निम्नलिखित में से किस तरीके से काम करता है?

- A. आउटपुट-प्रोसेस-इनपुट
- B. इनपुट-आउटपुट-प्रोसेस
- C. इनपुट-प्रोसेस-आउटपुट
- D. आउटपुट-इनपुट-आउटपुट

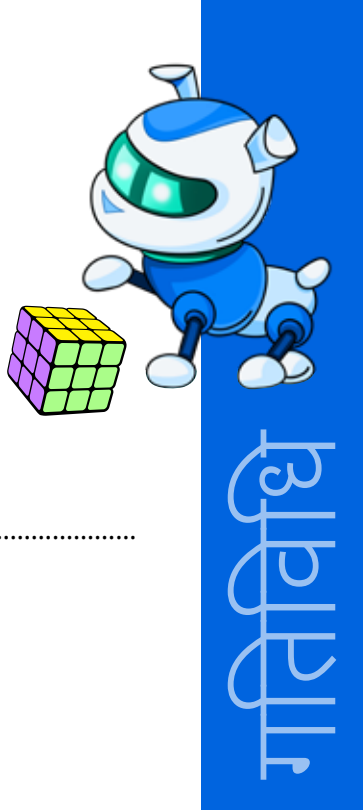

### **NOTES**

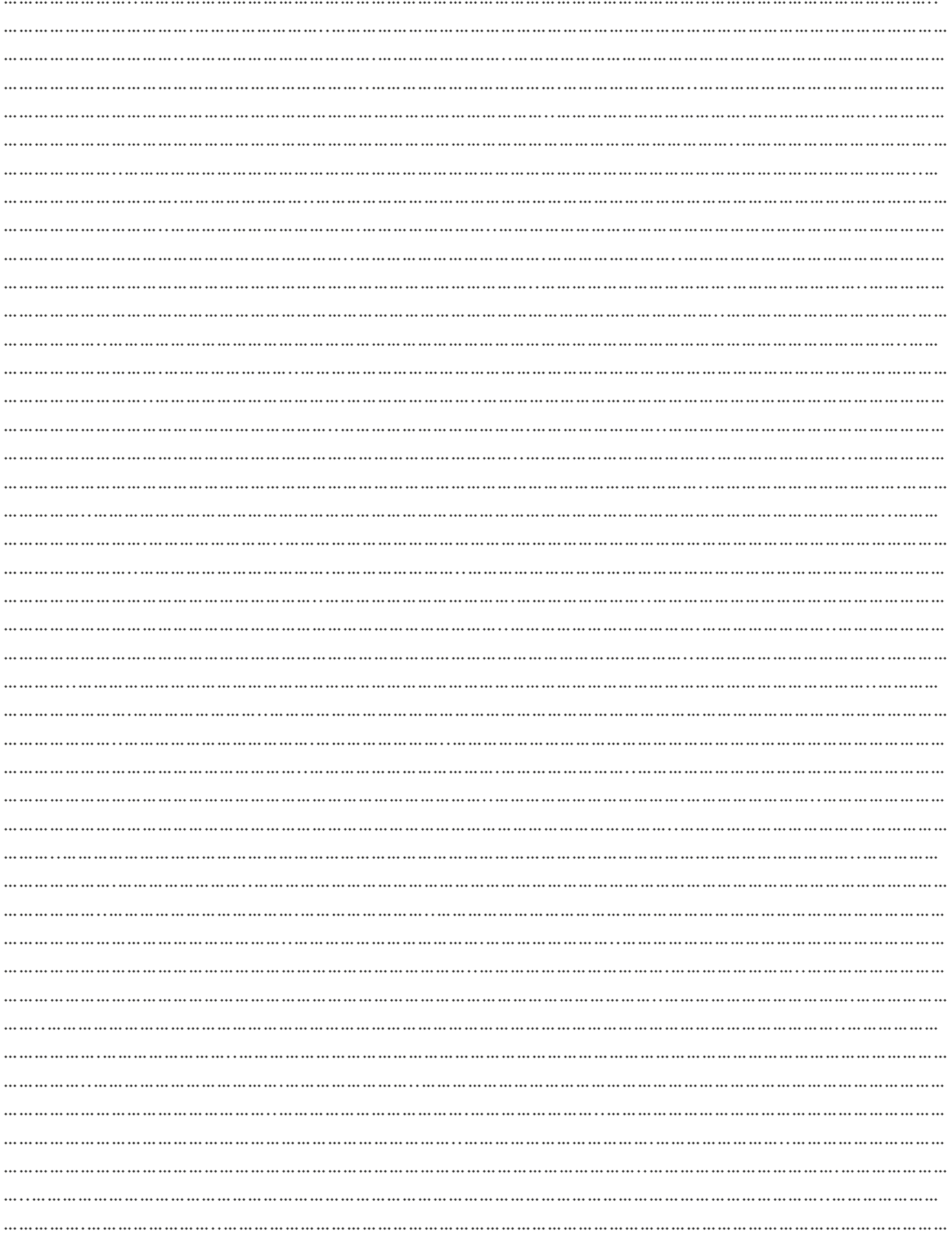

#### **NOTES**

<u> 1989 - Jan Jawa</u>

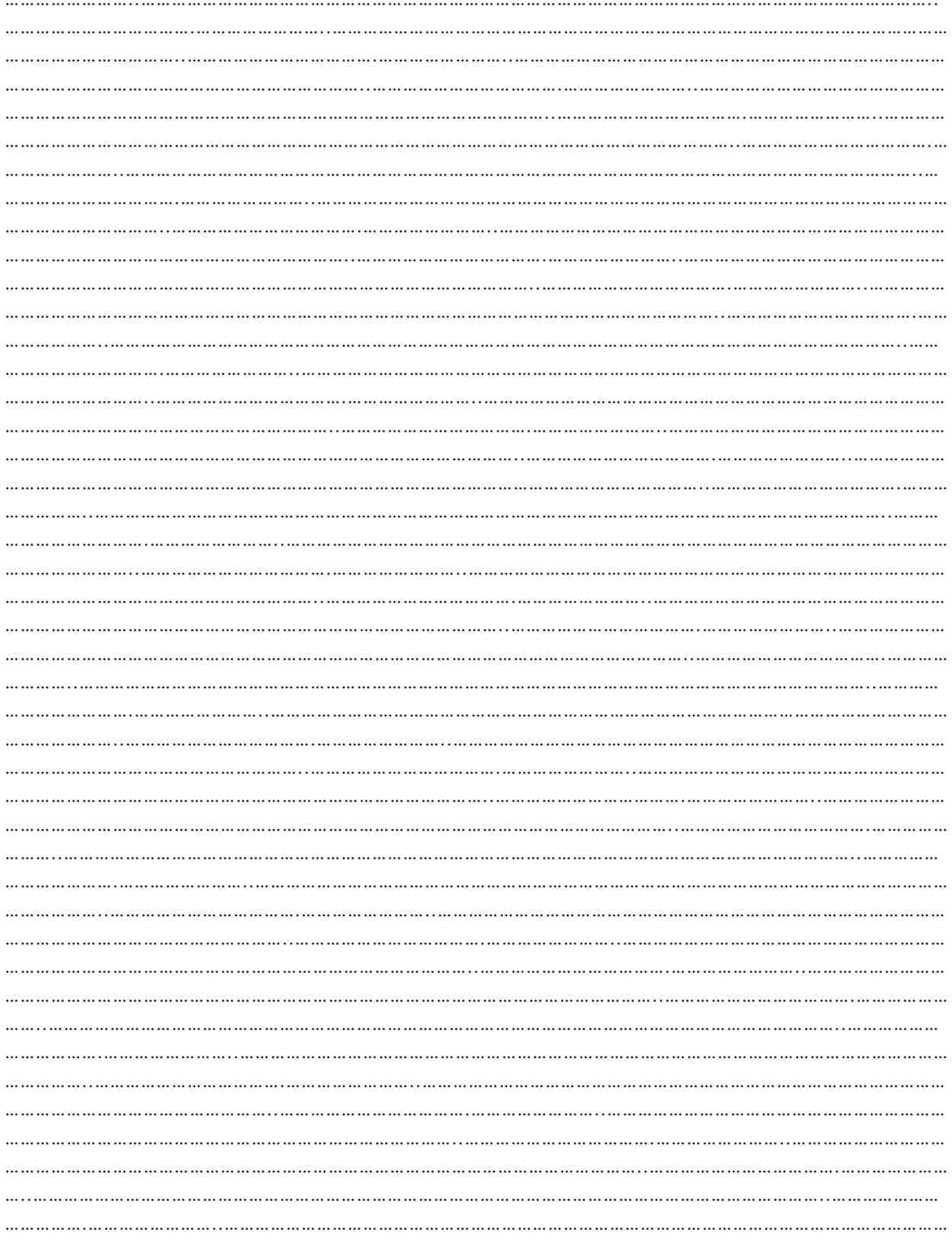

# $03.$  अतिरिक्त रिसोर्स

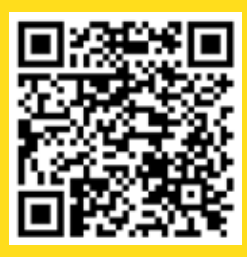

1. आर्टिकल और वीडियो | <mark>""<u>नेटवर्किंग-लेन/वेन</u>"", एरोन फिशबैक,</mark> 

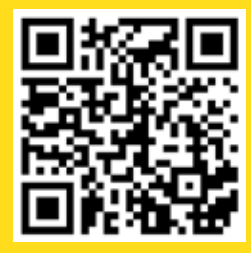

<mark>2. वीडियो| "<u>इंटरनेट - यह कैसे काम</u></mark> <u> करता है! | इंटरनेटस्टिफ्टेलसन</u>", इंटरनेटस्टिफ्टेलसन, 9 दिसंबर, 2014

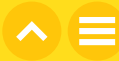

# अध्याय 3 डिवाइस सेटिंग्स और मजबूत पासवर्ड को समझना

# 01. सामान्य जानकारी

सभी कंप्यूटर और कंप्यूटिंग डिवाइसों जैसे फ़ोन या टैबलेट में पहले से ही स्टैंडर्ड सेटिंग्स इंस्टॉल की हुई मिलती हैं। ये सेटिंग्स आपको डिवाइस की लुक और फील बदलने, डिफ़ॉल्ट ऐप्स सेट करने या हटाने और बैटरी लाइफ सेव करने में मदद करती हैं। यदि आप इन फीचरों में कोई बदलाव करना चाहते हैं. तो आपको अपने डिवाइस के बारे में पर्याप्त जानकारी होनी चाहिए। इसके अतिरिक्त, काफी सारे सुरक्षा से जुड़े ऐसे फीचर होते हैं, जिन्हें आपको सभी डिवाइसों पर चालू रखना चाहिए, जैसे कि एक स्ट्रॉन्ग पासवर्ड। इससे आपकी डिवाइस को चोरों या यहाँ तक कि भाई-बहनों व रिश्तेदारों से भी सुरक्षित रखने में मदद मिलेगी, जो यह देखने की कोशिश करते हैं, कि आप डिवाइस में क्या कर रहे हैं।

#### 1.1 सीखने के उद्देश्य

इस अध्याय को पूरा करने के बाद, आप:

- आप अपने कंप्यूटर की बैकग्राउंड इमेज बदलना सीख जायेंगें।
- आप अपनी कंप्यूटर स्क्रीन को लॉक करना सीख जायेंगें।
- अपना इंटरनेट कनेक्शन चेक करना और मौजूद नेटवर्क चेक करना सीख जायेंगें।
- सिक्योर पासवर्ड क्या है और इसकी जरूरत को समझ जायेंगें।
- एक स्टॉन्ग पासवर्ड बनाना सीख जायेंगें।
- टू-फैक्टर ऑथेंटिकेशन के बारे में समझ जायेंगें।

#### 1.2 पहले से जानकारी

इस अध्याय को शुरू करने से पहले, आपको निम्नलिखित के बारे में अच्छी जानकारी होनी चाहिए:

- कंप्यटर और कंप्यटिंग डिवाइस तथा उनके हार्डवेयर व सॉफ्टवेयर
- नेटवर्क की बेसिक जानकारी
- <mark>• इंटरनेट की बेसिक जानकारी</mark>

# $02.$  शिक्षण योजना

2.1 अपने कंप्यूटर को नेविगेट करना

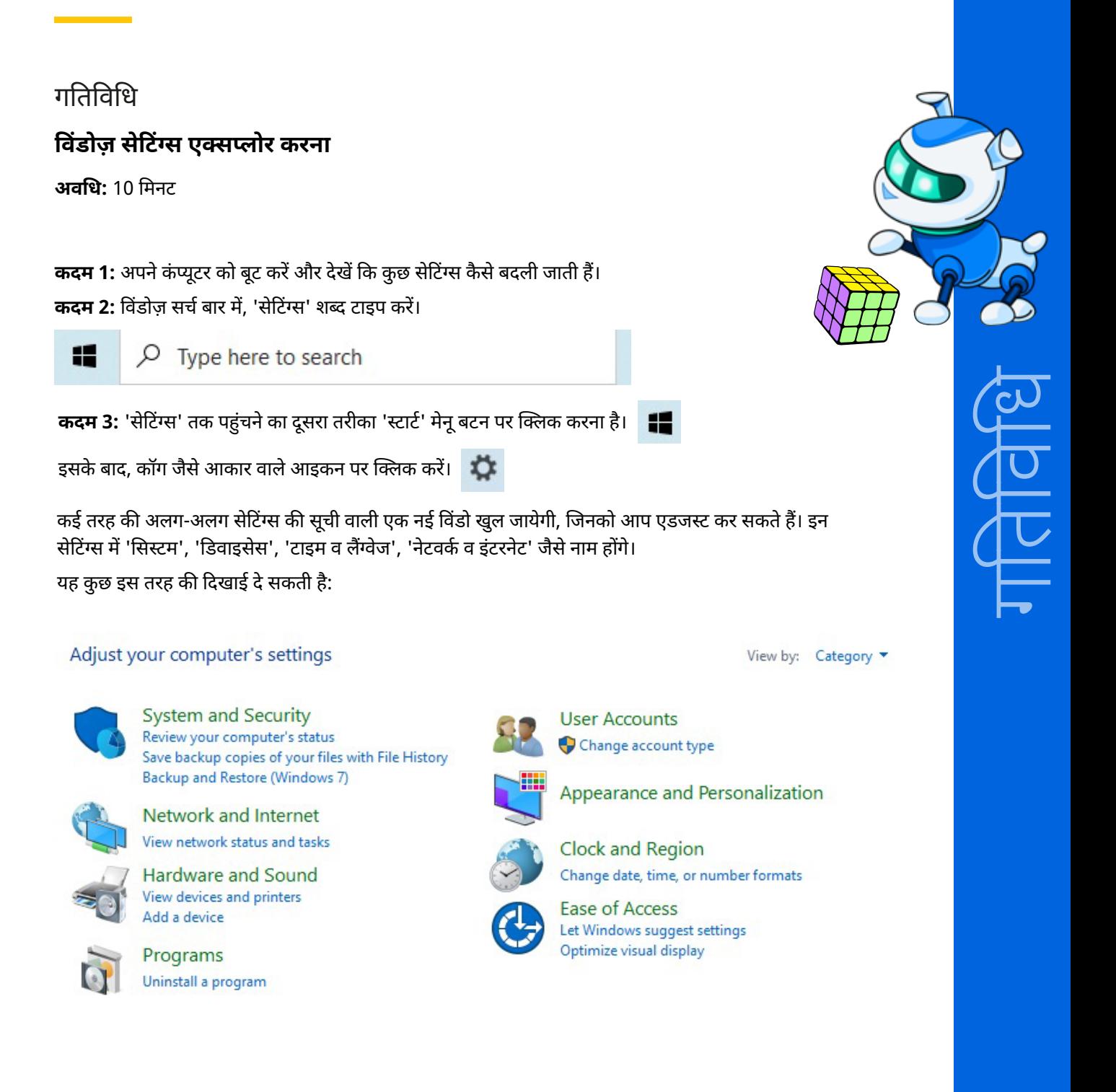

#### या, यह कुछ इस तरह की दिखाई दे सकती है:

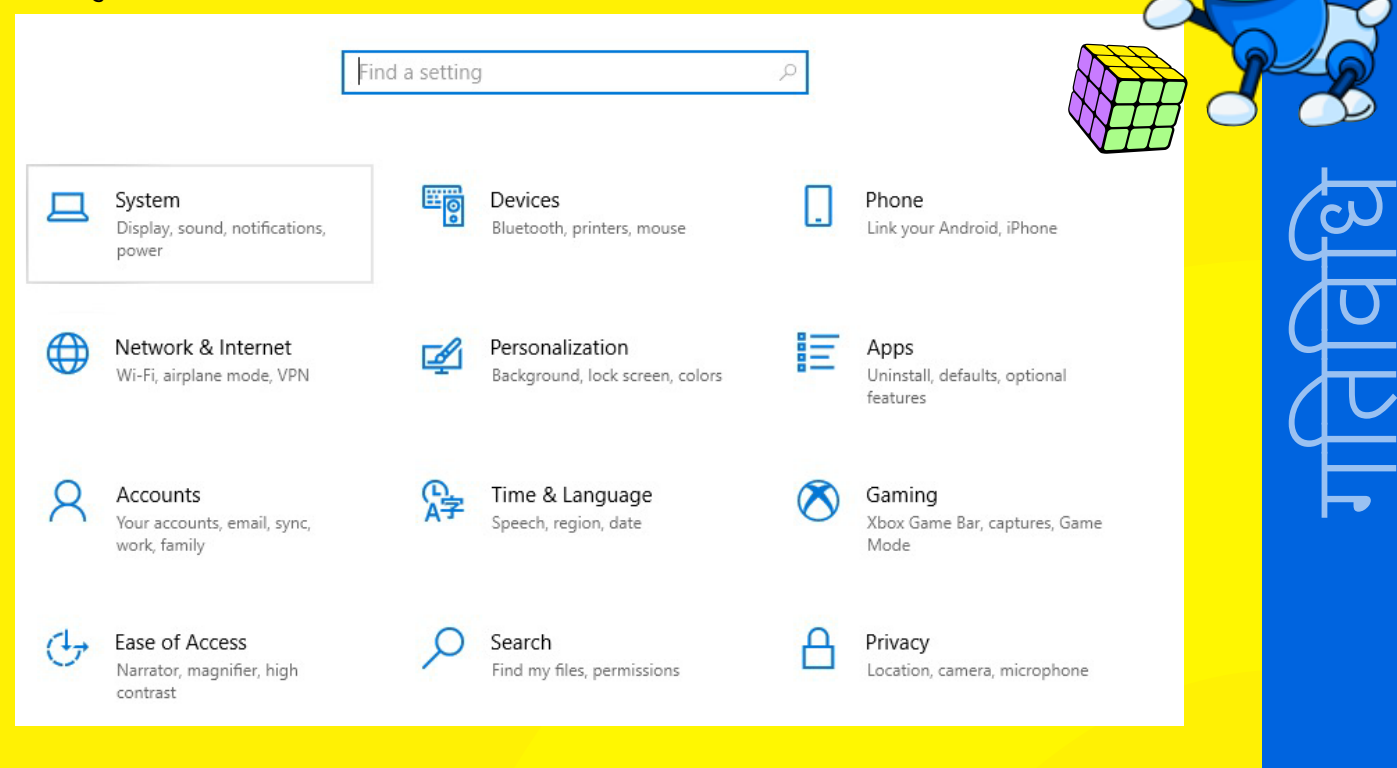

आइए अब अपने डेस्कटॉप पर बैकग्राउंड इमेज को बदलना सीखते हैं।

<mark>कदम 4: 'पर्सनलाइज़ेशन' चुनें। आपको 'बैकग्राउंड', 'कलर्स' और 'लॉक स्क्रीन' जैसे कुछ विकल्प दिखाई देंगे।</mark>

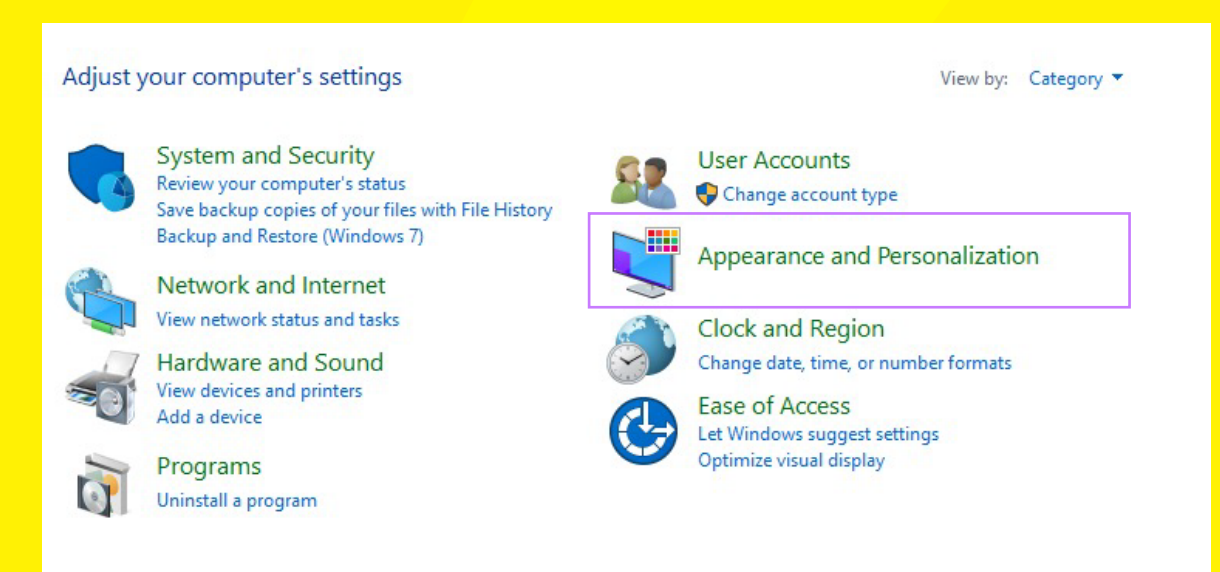

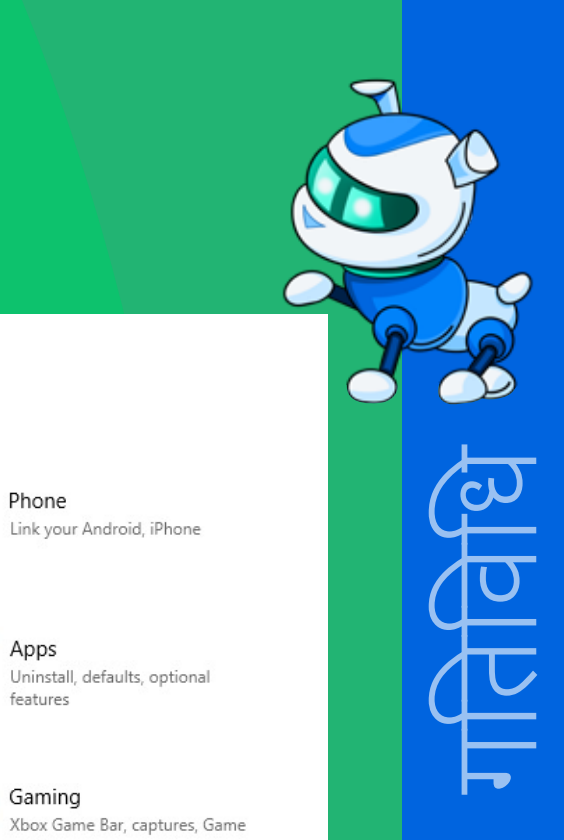

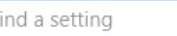

Ep

 $\mathbb{Z}$ 

System Display, sound, notifications, power

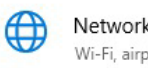

口

Q

 $\mathcal{A}_{\mathcal{T}}$ 

Network & Internet Wi-Fi, airplane mode, VPN

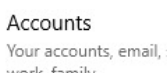

Ease of Access

contrast

Narrator, magnifier, high

Your accounts, email, sync, work, family

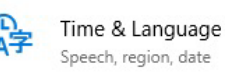

Devices

Bluetooth, printers, mouse

Background, lock screen, colors

Personalization

Search Find my files, permissions

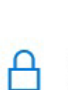

詎

 $\beta$ 

Phone

Apps

features

Gaming

Mode

Link your Android, iPhone

Uninstall, defaults, optional

Privacy Location, camera, microphone

Personalization  $\tilde{\sim}$ Background  $\odot$ Colors  $\Box$ Lock screen  $\mathbb{Z}$ Themes  $A_{\rm A}$ Fonts 品 Start  $\qquad \qquad \Box$ Taskbar

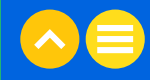
<mark>कदम 5:</mark> आइए सबसे पहले 'बैकग्राउंड' चुनें। यहाँ से आप अपने डेस्कटॉप की इमेज बदल सकते हैं।

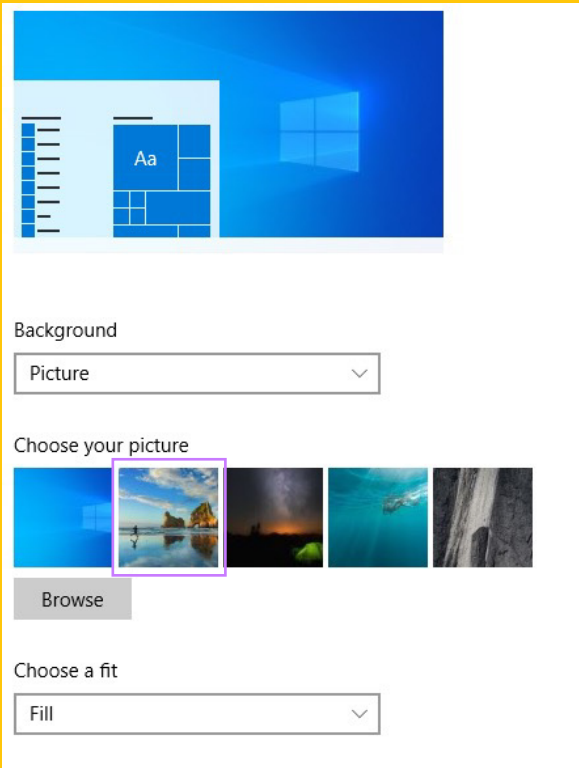

<mark>कदम 6:</mark> एक नई फ़ोटो चुनें और अपना डेस्कटॉप चेक करें। बहुत बढ़िया! आपने अभी सीखा कि अपने डेस्कटॉप का बैकग्राउंड<br>कैसे बदल सकते हैं।

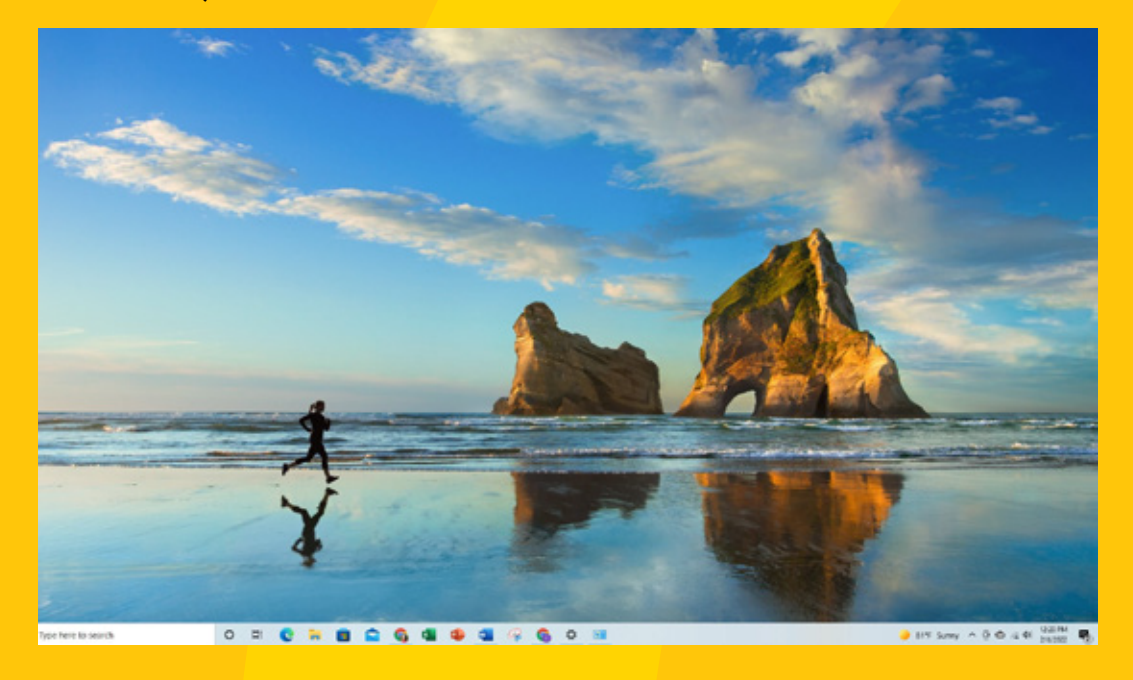

आप अपनी स्वयं की कोई फ़ोटो भी लगा सकते हैं, अगर आपने इसे पहले से ही अपने डेस्कटॉप पर किसी फ़ोल्डर में सेव कर रखी है। आइए इसे एक बार लगाकर देखते हैं।

कदम 7: दी गई फ़ोटो को चुनने के बजाय, 'ब्राउज़ करें' पर क्लिक करें।

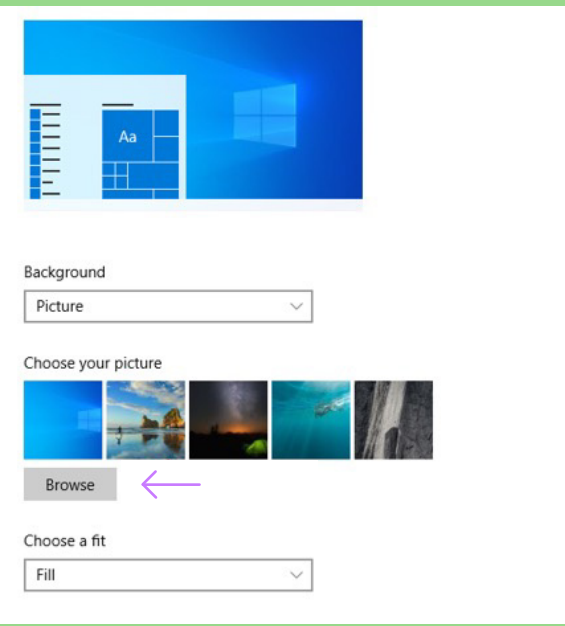

कदम 8: उस फ़ोल्डर पर जाएँ, जहाँ आपने अपनी फ़ोटो सेव की है। इस उदाहरण के लिए, हम टेस्ट फ़ोल्डर का उपयोग करेंगे, जो हमने पहले बनाया था। फिर, अपना फ़ोटो चुनें।

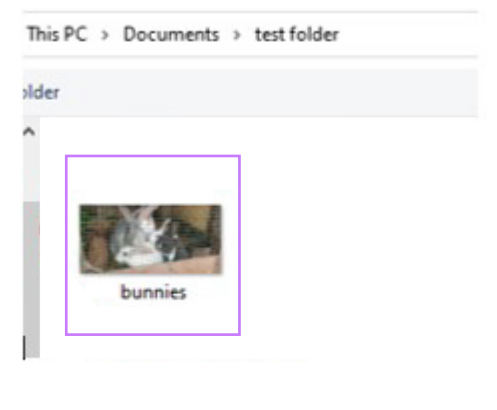

कदम 9: अब, अपना डेस्कटॉप बैकग्राउंड चेक करें। इस पर आपकी फ़ोटो इस तरह दिखनी चाहिए:

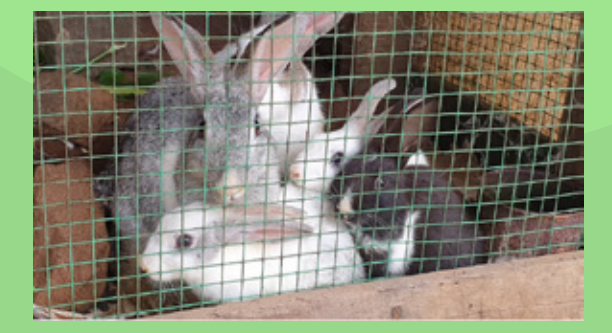

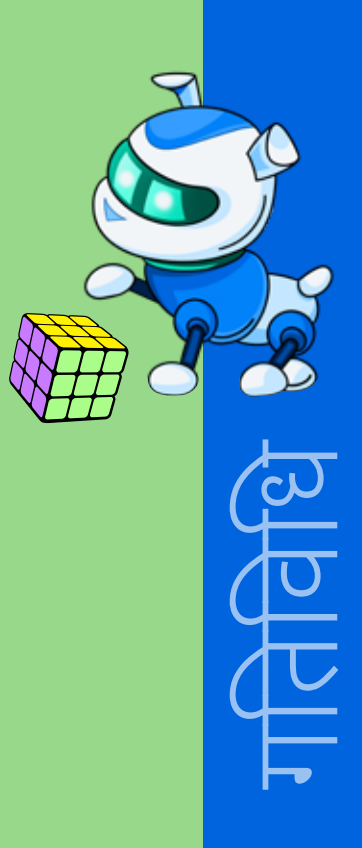

आइए अब सीखें कि अपनी कंप्यूटर स्क्रीन को लॉक कैसे करते हैं।

कदम 10: अब 'लॉक स्क्रीन' सेटिंग पर जायें। इसकी मदद से आप अपनी डिस्प्ले स्क्रीन लॉक कर सकते हैं, जब भी आपको कंप्यूटर का उपयोग नहीं करना हो। यह एक बहुत अच्छा सुरक्षा फीचर साबित होता है, यदि आप अपने कंप्यूटर का उपयोग किसी सार्वजनिक स्थान पर या किसी हॉल में कर रहे हैं, जहाँ आपके आस-पास बहुत सारे लोग मौजूद हैं।

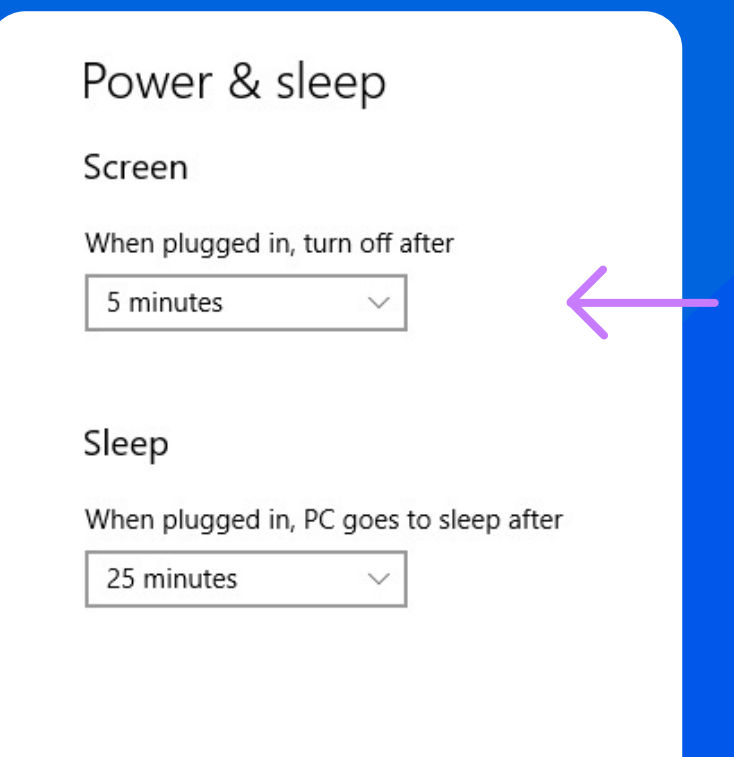

### सुझाव

यदि आप घर पर हैं, तो आप अपनी स्क्रीन को 30 मिनट तक बंद करने का समय चुन सकते हैं। यदि आप अपने डिवाइस का उपयोग सार्वजनिक स्थान पर कर रहे हैं, तो आपको कम से कम 3-5 मिनट में स्क्रीन बंद करने का समय चुनना चाहिए।

जब आप अपने कंप्यूटर से दूर जायें तो आप अपनी स्क्रीन को हमेशा लॉक करके जा सकते हैं और यह अनिवार्य भी होना चाहिए | ऐसा आप एक साथ 3 बटन दबाकर भी कर सकते हैं: CTRL+ALT+DEL (कंट्रोल, एल्ट, डिलीट) और एंटर की एक साथ दबाएं (या 'लॉक' या 'लॉक स्क्रीन' चुनें)।

अभी ऐसा करके देखें!

### ध्यान दें!!

यदि आप किसी सार्वजनिक कंप्यूटर में लॉग इन करते हैं, उदाहरण के लिए, लाइब्रेरी या साइबर कैफे में, तो अपना काम पूरा करने के बाद आपको लॉग आउट कर देना चाहिए। कभी भी किसी सार्वजनिक पीसी में अपने एप्लिकेशन, जैसे अपने ईमेल, मैसेजिंग, बैंकिंग, या किसी अन्य एप्लिकेशन में लॉग इन न रहने दें।

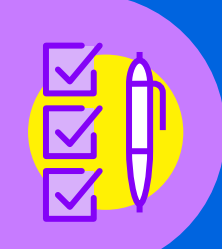

# 2.3. नेटवर्क से कनेक्ट करना

यह पता लगाना बहुत आसान है कि आप नेटवर्क से ठीक से कनेक्ट हुए हैं या नहीं।

<mark>कदम 1:</mark> 'सेटिंग्स' स्क्रीन से, 'नेटवर्क और इंटरनेट' पर क्लिक करें।

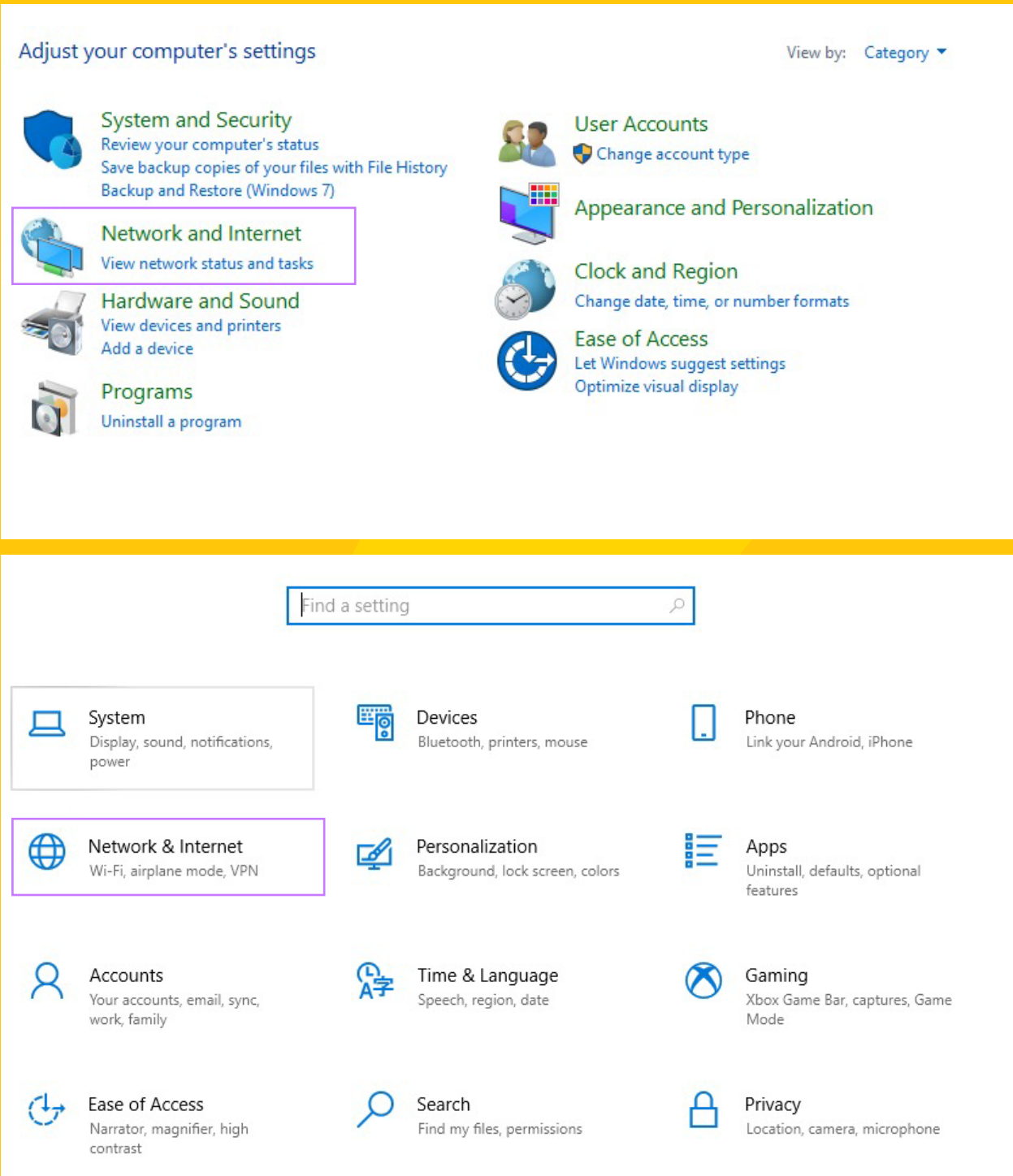

कदम 2: आपको अपने नेटवर्क का स्टेट्स चेक करने का विकल्प मिलेगा जिससे आप पता लगा सकते हैं कि आप वर्तमान में इंटरनेट से कनेक्ट हैं या नहीं।

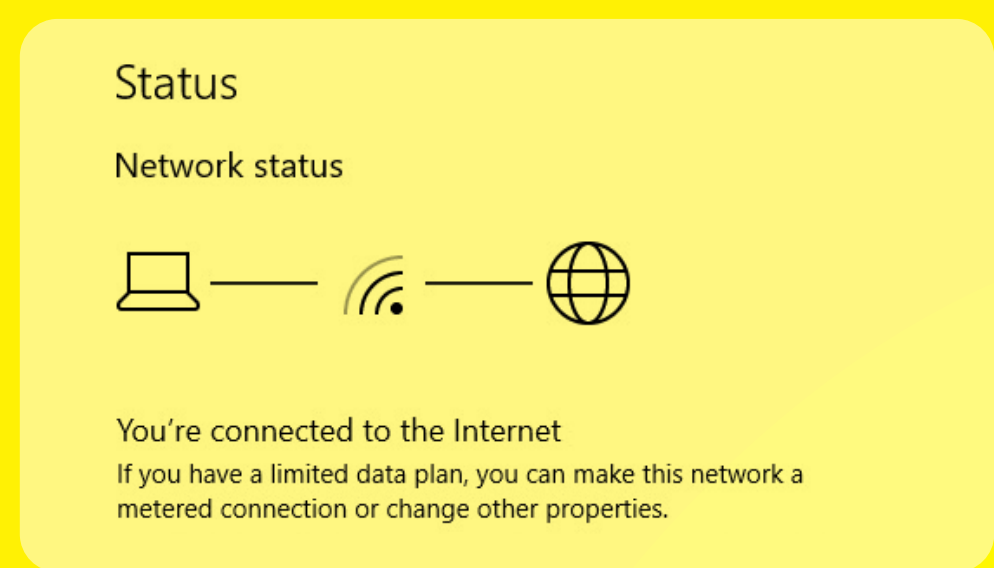

### सुझाव

नेटवर्क की स्ट्रेंथ डार्क आर्क की संख्या से पता लगती है। आपको जितने ज्यादा डार्क आर्क दिखेंगे, नेटवर्क उतना ही स्ट्रॉन्ग होगा। यह बिल्कुल वैसा ही है, जैसा मोबाइल फोन में बैटरी लाइफ दिखाने वाले बार होते हैं।

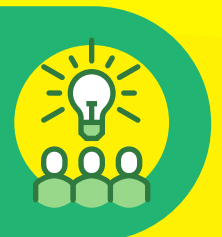

कदम 3: यदि आप कनेक्ट नहीं हैं, तो आप 'शॉ अवेलेवल नेटवर्क ' विकल्प पर क्लिक करके उपलब्ध कनेक्शन चेक कर सकते हैं।

Show available networks View the connection options around you.

### सुझाव

हमेशा ध्यान रखें कि आप जिस नेटवर्क पर लॉग इन कर रहे हैं, उसके बारे में आप जानते हों। कभी भी किसी <u>अनजान नेटवर्क पर लॉग इन करने की कोशिश न करें।</u>

कई सार्वजनिक जगहें जैसे हवाई अड़े या कॉफी शॉप मुफ्त वाई-फाई की सुविधा प्रदान करते हैं। जब आप लॉग इन करें तो पहले पता लगा लें, कि यह उस जगह का सही वाई-फाई कनेक्शन है या नहीं। यदि आपको कोई भी संदेह हो. तो मदद मांगें।

कई बार आपको किसी नेटवर्क का एक्सेस करने के लिए पासवर्ड की जरूरत पडती है। आप अपना पासवर्ड हमेशा सिक्योर रखें, विशेषरूप से यदि यह आपके स्कूल या आपके घरेलू नेटवर्क के लिए बनाया गया है।

# 2.3. पासवर्ड सुरक्षा गतिविधि

सही या गलत

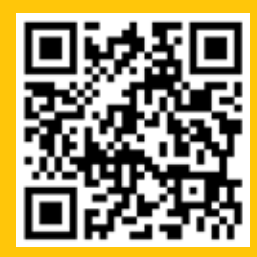

कदम 1: आइए एक स्ट्रॉन्ग पासवर्ड कैसे बनायें पर एक छोटी सी वीडियो देखकर शुरुआत करते हैं।

कदम 2: इनमें से कौन से कथन सही हैं और कौन से गलत हैं?

- अपना पासवर्ड बहुत ही आसान रखना चाहिए, ताकि आप इसे याद रख सकें।
- <u>• किसी याद रहने वाले वाक्य के पहले अक्षर का उपयोग करके आसानी से याद रहने वाला पासवर्ड बनाया जा सकता है।</u>
- पासवर्ड बनाते समय ऐसी जानकारी का उपयोग करना चाहिए जो आपको आसानी से याद रहे।
- <u>• जब भी आप पासवर्ड बनाने के लिए केवल संख्याओं का उपयोग करते हैं, तो बहुत स्ट्रॉन्ग पासवर्ड बनता है।</u>
- '&' या '\$' जैसे प्रतीकों का उपयोग करने से आपका पासवर्ड और भी मजबूत बन जायेगा।
- अपना पासवर्ड अपनी स्कूल नोटबुक में लिख लेना चाहिए क्योंकि यह हमेशा आपके पास रहेगी।
- अलग-अलग ऐप्स और अकाउंटों के लिए अलग-अलग पासवर्ड का उपयोग करने से आपका डेटा सुरक्षित रहेगा।

अपने आप से पूछें: मेरा पासवर्ड कितना स्ट्रॉन्ग है? इस प्रश्न का उत्तर देने में आपकी मदद के लिए, यहाँ 2020 में हैक किए गए टॉप के 20 पासवर्डों की एक सूची दी गई है। क्या आपका पासवर्ड इस सूची में मौजूद है?

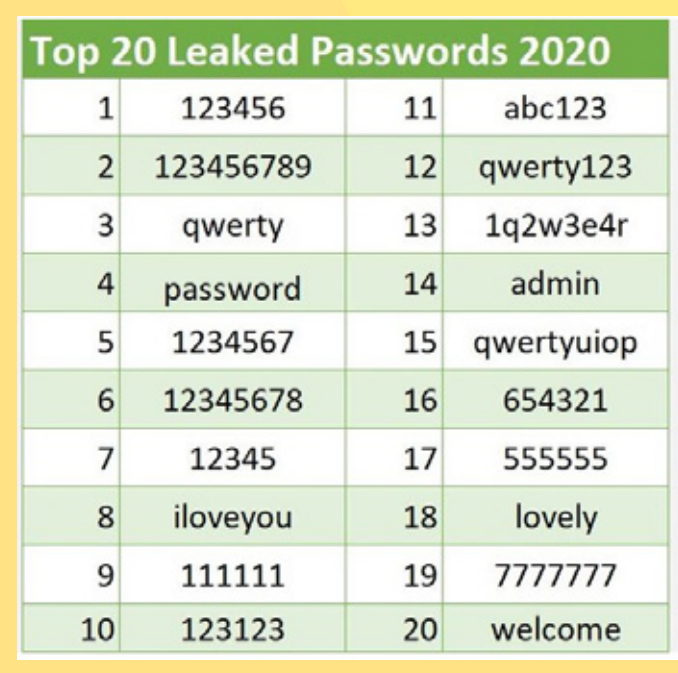

Source: www.makeuseof.com

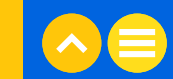

### गतिविधि

### नया पासवर्ड बनाना

**अवधि:** 10 मिनट (5 मिनट चर्चा + 5 मिनट अभ्यास)

आइए पहले एकसाथ मिलकर यह काम करते हैं!

कदम 1: कोई भी ऐसा वाक्य लिखें, जो याद रखने में आसान हो। यह किसी गीत की कोई लाइन या किसी फ़िल्म का नाम या डायलॉग, ऐसी किसी जगह की कहानी, जहाँ आप कभी गए हों, या कोई अन्य वाक्य भी हो सकता है, जिसे आप याद रख सकें।

जैसे The cat is Milo and the dog is Otis.

कदम 2: अपना पासवर्ड बनाने के लिए प्रत्येक शब्द से पहला अक्षर लें (बड़े अक्षर सहित)।

उदाहरण के लिए TciMatdiO

कदम 3: जहाँ भी संभव हो, वहाँ अक्षरों को संख्याओं और प्रतीकों में बदल दें।

उदाहरण के लिए Tc1M&td10

कदम 4: आप इसे अधिक लंबा करने और कठिन बनाने के लिए इसके अंत में एक प्रतीक भी जोड़ सकते हैं।

उदाहरण के लिए Tc1M&td10!

अब आपकी बारी है। चलिए बनाने की कोशिश करें!

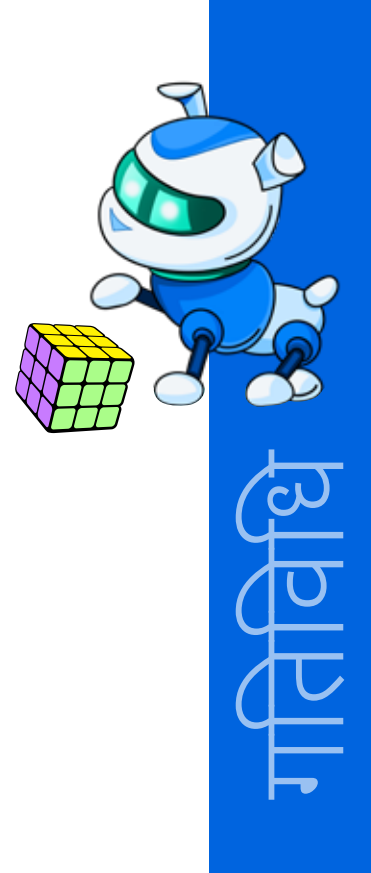

# गतिविधि

# पासवर्ड सुरक्षा के लिए क्या करें और क्या न करें

पासवर्ड सुरक्षा के लिए क्या करें और क्या न करें, इस संबंध में कुछ लिखें। अपनी सूची कक्षा में शेयर करें

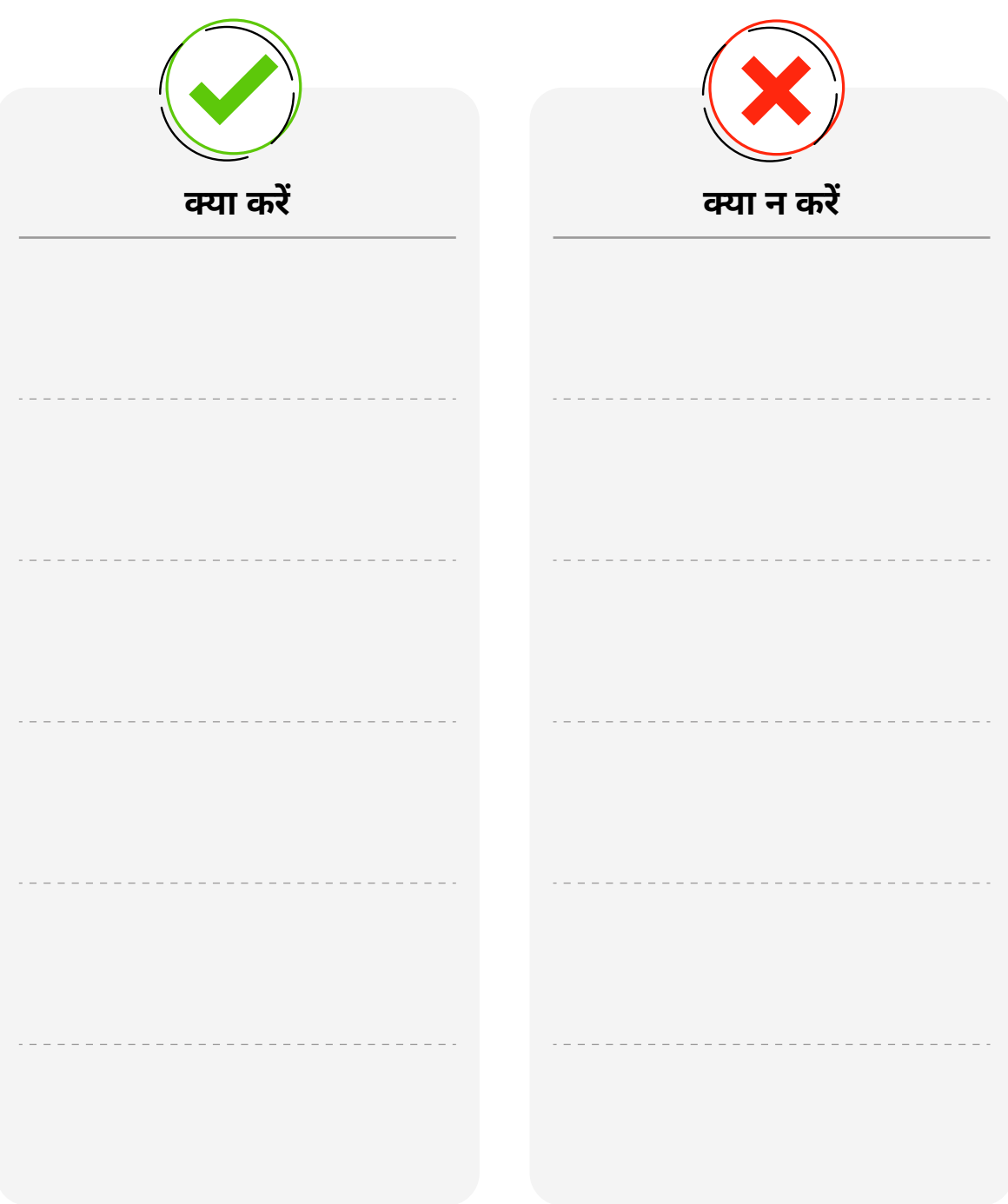

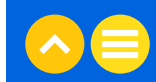

अब, पासवर्ड बदलने के लिए 'सेटिंग्स' पर जाएँ।

कदम 1: विंडोज़ सर्च बार में, "पासवर्ड" शब्द टाइप करें।

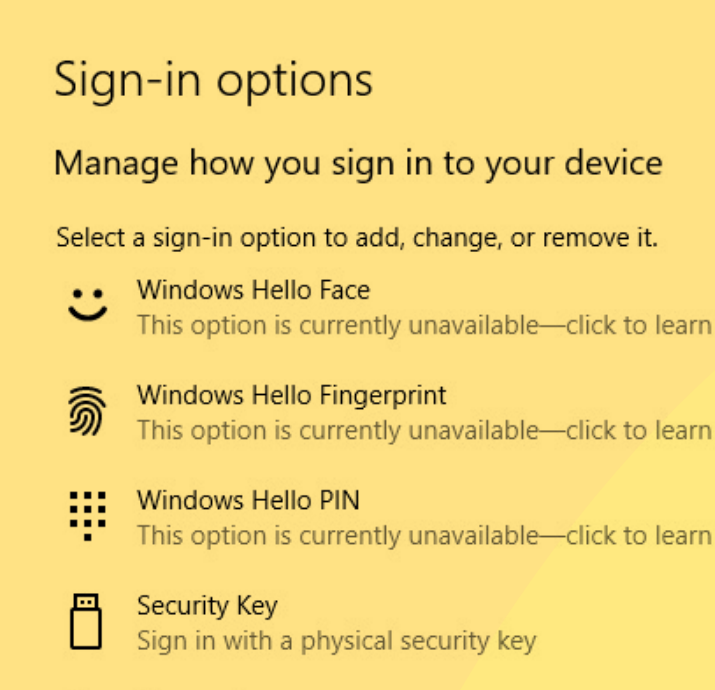

Password Sign in with your account's password

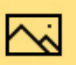

Picture Password

Swipe and tap your favorite photo to unlock your device

कदम 2: आपका सिस्टम सभी विंडोज ऐप्स और सेवाओं तक पहुंचने के लिए आपके माइक्रोसॉफ्ट अकाउंट का पासवर्ड मांगेगा।

Password Sign in with your account's password Your account password is all set up to sign in to Windows, apps, and services. Learn more

Change

more

more

more

### सुझाव

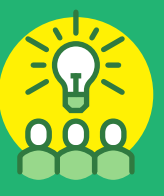

अगर आप अपना पासवर्ड बदलना चाहते हैं, तो आपके पास आपका पुराना पासवर्ड भी होना चाहिए। ऐसा इसलिए किया जाता है ताकि कोई केवल नया पासवर्ड सेट करके आपकी डिवाइस चुरा न ले।

उन सुझावों और युक्तियों को न भूलें जो आपने अभी सीखी हैं। आपको हमेशा एक स्ट्रॉन्ग पासवर्ड सेट करना चाहिए और इसे किसी के साथ शेयर नहीं करना चाहिए - यहाँ तक कि अपने दोस्तों या परिवार के साथ भी नहीं।

आपकी डिवाइस को सुरक्षित बनाने का दूसरा तरीका टू-फैक्टर ऑर्थेटिकेशन है।

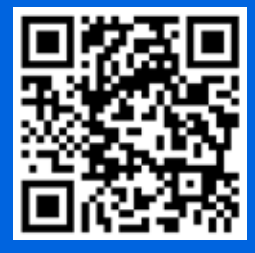

यहाँ आपके लिए एक छोटी सी वीडियो दी गई है, जिससे आप <u>टू-फैक्टर ऑथेंटिकेशन</u> समझ सकते हैं।

### टू-फैक्टर ऑथेंटिकेशन

टू-फैक्टर ऑथेंटिकेशन से आपके पासवर्ड के अलावा आपको सुरक्षा की एक अन्य लेयर मिल जाती है। आप सबसे पहले अपने यूजर नाम और पासवर्ड का उपयोग करके किसी भी अकाउंट में लॉग इन कर सकते हैं। यह जानकारी दर्ज करने के बाद, आपको टू-फैक्टर ऑर्थेटिकेशन प्रदान करना पड़ सकता है। उदाहरण के लिए:

- सीक्रेट प्रश्न जैसेः आपके पहले पालतू जानवर का नाम क्या था?
- किसी अन्य डिवाइस पर लॉग इन की पुष्टि। उदाहरण के लिए, आपके फ़ोन पर एक पॉप-अप विंडो खुल जायेगी, जिसमें पूछा जाएगा: क्या आप कंप्यूटर से लॉग इन करने का प्रयास कर रहे हैं? 'हाँ' या 'नहीं' चुनें। या, आपको अपने पंजीकृत फ़ोन नंबर पर एसएमएस के माध्यम से एक ओटीपी प्राप्त हो सकता है।
- बायोमेटिक डेटा, जैसे कि आपके अंगूठे का निशान।

### टू-फैक्टर ऑर्थेटिकेशन के साथ स्ट्रॉन्ग पासवर्ड का उपयोग करने से आपके डिवाइस को हैक करना बहुत अधिक कठिन हो जायेगा।

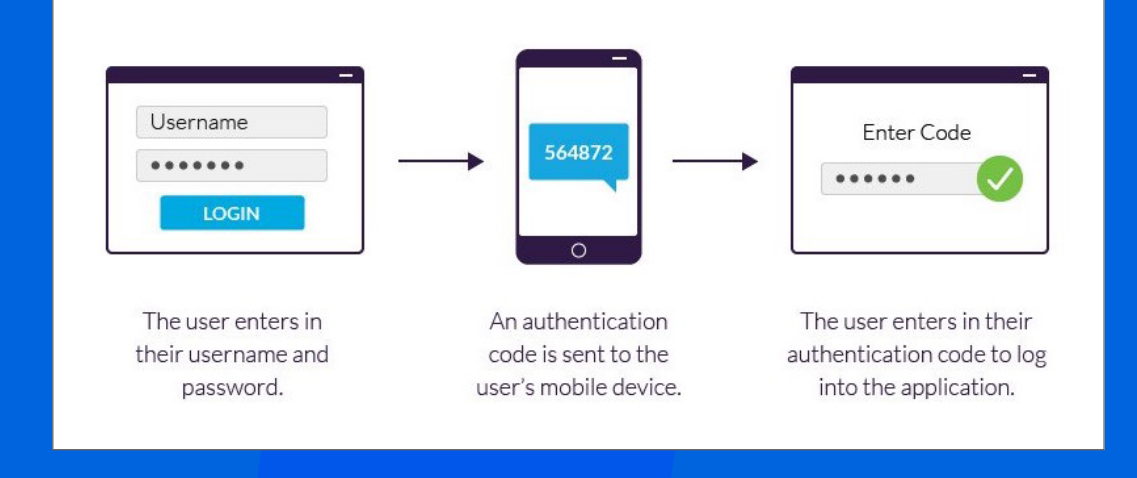

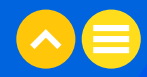

# 2.4. इंटरनेट सुरक्षा

आप अक्सर इंटरनेट चलाते होंगें। आप कैसे बता सकते हैं कि कोई इंटरनेट साइट सुरक्षित है या नहीं?

चलिए पता करते हैं।

कदम 1: यदि आप इंटरनेट ब्राउज़र का उपयोग कर रहे हैं, तो वेबसाइट www.google.com पर जाएँ।

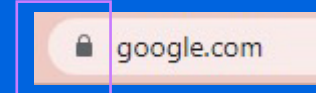

<mark>कदम 2:</mark> आपको वेबसाइट के नाम के आगे एक लॉक जैसे चिन्ह दिखाई देगा। उस पर क्लिक करें। एक छोटा बॉक्स दिखाई देना चाहिए।

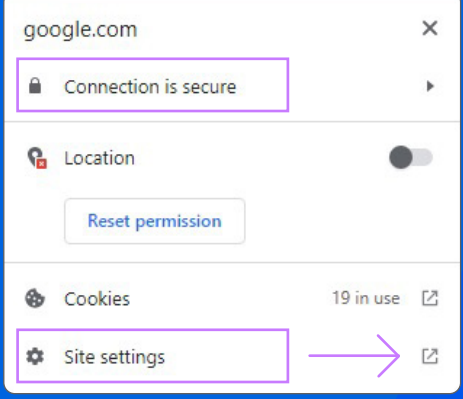

कदम 3: साइट की सेटिंग्स चेक करें।

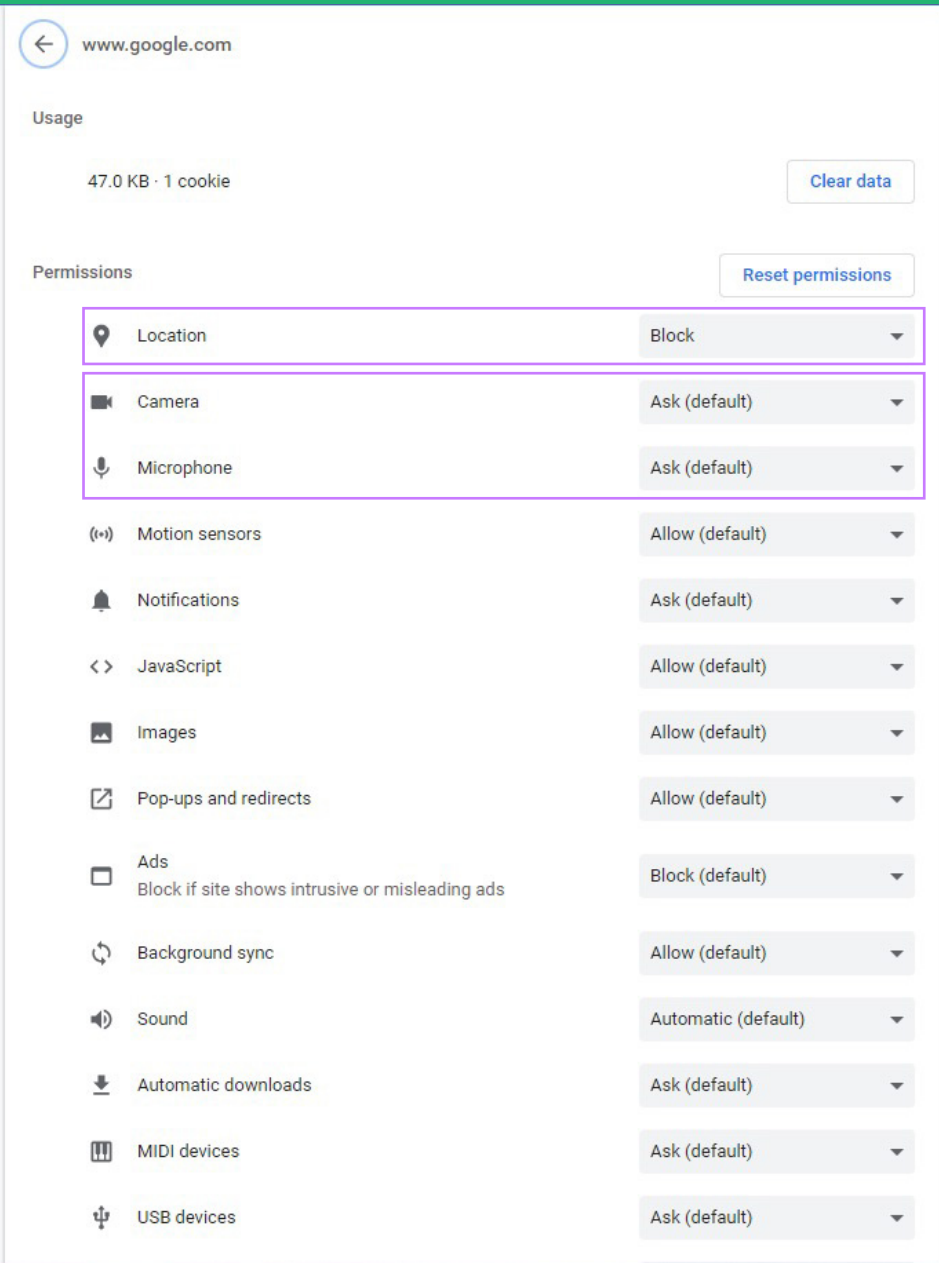

आप गूगल को अधिक सुरक्षित बनाने और इससे अपने लिए बेहतर परिणाम पाने के लिए आप अपनी 'प्राइवेसी प्रेफरेंसिस' और 'सेटिंग्स' में बदलाव कर सकते हैं।

आप ऐसी जानकारी कभी भी शेयर नहीं करें, जिसकी जरूरत नहीं है। उदाहरण के लिए, अधिकतर मामलों में गूगल का |<br>|उपयोग करने के लिए आपके लोकेशन की जरूरत नहीं पड़ती है। कई अन्य फीचर, जैसे कैमरा और माइक्रोफ़ोन, डिफ़ॉल्ट रूप से 'पूछें' पर सेट होते हैं। इसका मतलब यह है कि, यदि किसी कारण से, आप किसी ऐसी चीज़ पर क्लिक करते हैं जिसके लिए आपके कैमरे के एक्सेस की जरूरत है, तो आपसे पहले पूछा जाएगा कि क्या आप इसकी अनुमति देना चाहते हैं या नहीं। इसके बाद आप इन्हें 'अलाऊ' या 'ब्लॉक' पर भी सेट कर सकते हैं।

यदि आपको पता नहीं है, तो बहुत अधिक जानकारी शेयर करने की तुलना में एक्सेस से इनकार करना हमेशा बेहतर होता है।

### गतिविधि

### अभ्यास

अवधि: 1 मिनट

नीचे दिये गये प्रत्येक कथन को 'सही' या 'गलत' के रूप में चिह्नित करें।

1) ऐसा पासवर्ड कभी नहीं बनाना चाहिए, जिसमें आसानी से पहचानी जा सकने वाली जानकारी शामिल हो।

- 2) टू-फैक्टर ऑर्थेटिकेशन में बहुत अधिक समय लग जाता है। इसे प्रयोग करने का कोई लाभ नही है।
- 3) जब आप किसी कॉफ़ी शॉप में हो, तो कंप्यूटर का उपयोग नहीं होने पर उसे हमेशा लॉक कर देना चाहिए।
- 4) Ctrl+Alt+Del अपने कंप्यूटर की स्क्रीन को लॉक करने का एक तरीका है।

5) जब मैं अपना पासवर्ड रीसेट कर लूँ, तो मैं इसे अपने दोस्तों के साथ शेयर कर सकता/सकती हूँ।

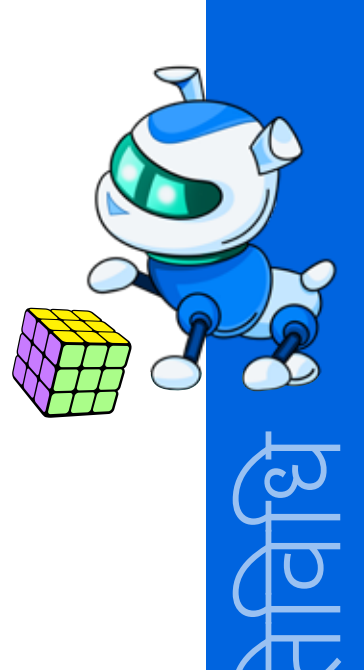

# घर पर करने के लिए गतिविधि स्मार्टफ़ोन सिक्योरिटी चेक

### अवधि: 5 मिनट

अपने या अपने माता-पिता के एंड्रॉइड स्मार्टफोन पर सेटिंग्स चेक करें। वो कितने सिक्योर / सुरक्षित हैं? इन सहायक सामग्रियों से आपको यह पता लगाने में मदद मिलेगी कि स्मार्टफ़ोन कितना सुरक्षित है।

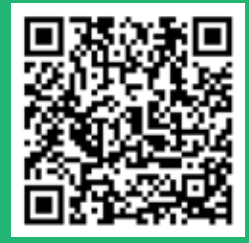

1. सहायक सामग्री| "<u>अपनी प्राइवेसी</u> <u>सेटिंग्स चुनें</u>," गूगल हेल्प

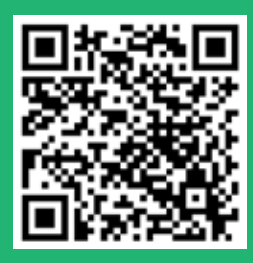

2. सहायक सामग्री| "<u>अपने एंड्रॉइड</u><br><u>डिवाइस की लोकेशन सेटिंग्स मैनेज</u> <u>करें.</u>," गूगल हेल्प

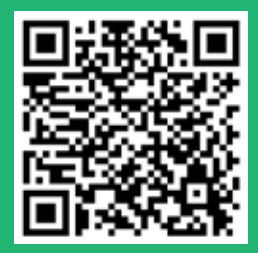

3. सहायक सामग्री | "<u>अपने एंड्रॉइड</u> <u>डिवाइस को वाई-फ़ाई नेटवर्क से कनेक्ट</u> <u>करें</u>," गूगल हेल्प

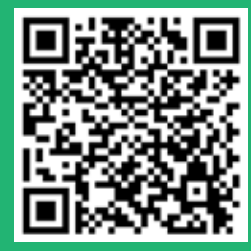

4. सहायक सामग्री | "<u>एंड्रॉइड डिवाइस पर</u> <u>इंटरनेट कनेक्शन की समस्या ठीक करें,"</u> गूगल हेल्प

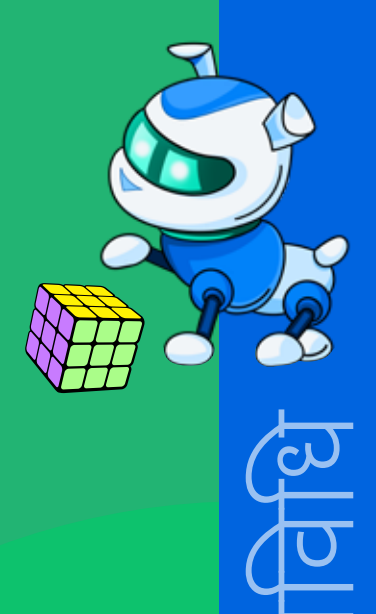

# **NOTES**

<u> 1989 - Jan Jawa</u>

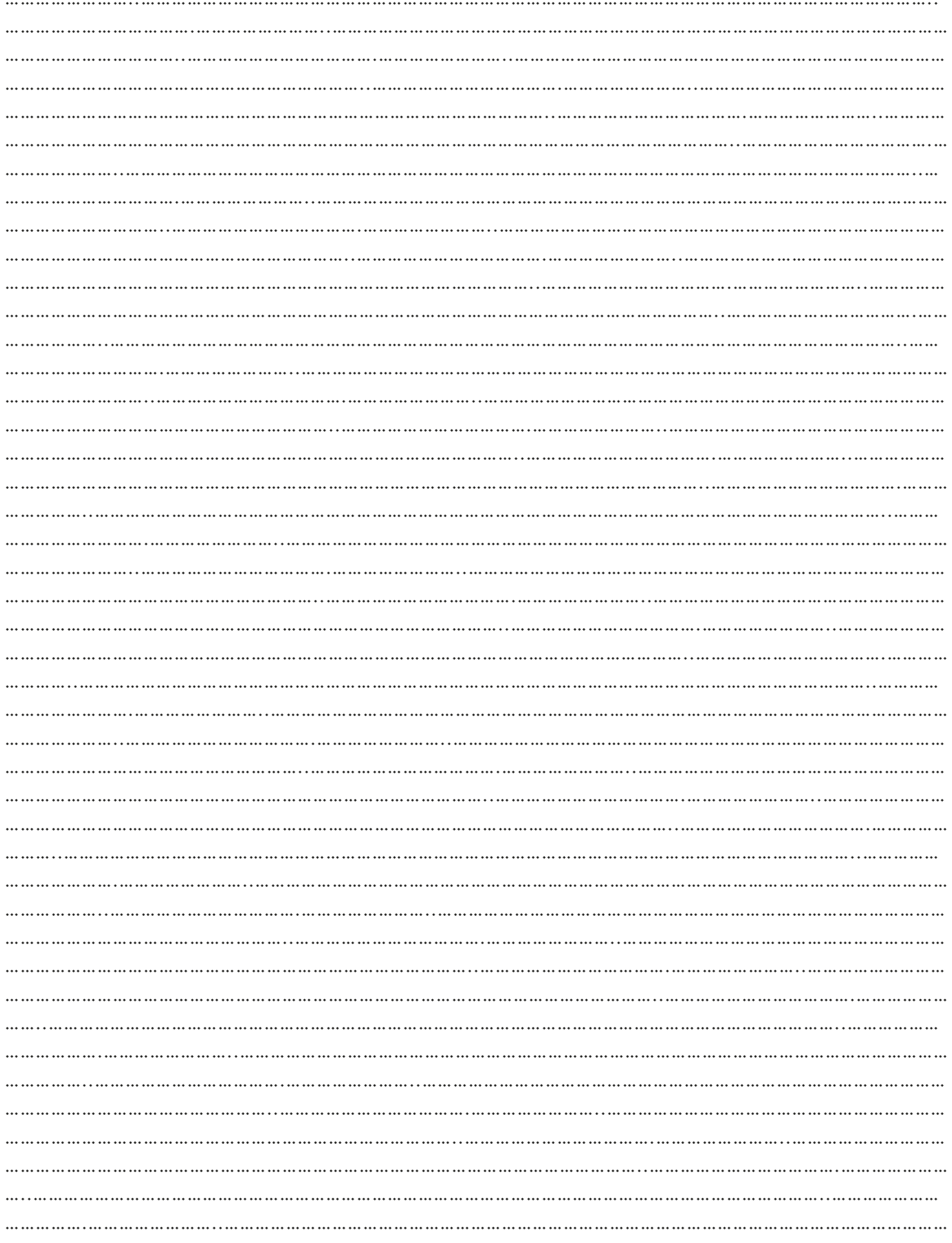

# $03.$  अतिरिक्त रिसोर्स

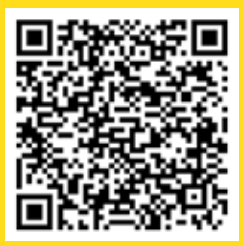

1. सहायक सामग्री | "<u>विंडोज़ सिक्योरिटी से</u> <u>सुरक्षित रहें</u>", माइक्रोसॉफ्ट सपोर्ट

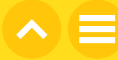

# अध्याय 4 स्वयं को ऑनलाइन कैसे प्रस्तुत करें

# $01$ . सामान्य जानकारी

कक्षा के बाहर, यह संभव है कि आप गेम खेलने, अपना सोशल नेटवर्क बढ़ाने, या अपने क्रिएटिव प्रोजेक्टों के लिए रिसर्च करने हेतु टेक्नोलॉजी का उपयोग करते हों। इसलिए, एक आदर्श डिजिटल नागरिक बनने के लिए कौशल, जागरूकता और उचित व्यवहार सीखना बहुत जरूरी है। इस अध्याय में, हम देखेंगे कि किस प्रकार के व्यवहार को ऑनलाइन स्वीकार्य माना जाता है और इससे आपको तेजी से कनेक्ट होती दुनिया में सुरक्षित रूप से बातचीत करने, कुछ सीखने और बनाने में कैसे मदद मिल सकती है।

# 1.1 सीखने के उद्देश्य

इस अध्याय को पूरा करने के बाद आप:

- सुरक्षित, सकारात्मक और जिम्मेदार ऑनलाइन व्यवहार के बारे समझ जायेंगें।
- नकारात्मक ऑनलाइन व्यवहार से निपटना सीख जायेंगें।
- डिजिटल शिष्टाचार सीख जायेंगें।
- ऑनलाइन बातचीत और आमने-सामने बातचीत के बीच अंतर बता पायेंगें।
- अपने जीवन और अपने आसपास के लोगों के जीवन पर ऑनलाइन संचार के प्रभाव को समझ पायेंगें।
- इंटरनेट ट्रोल्स को पहचान लेंगें।

### 1.2 पहले से जानकारी

आपको पहले से ही निम्नलिखित जानकारी होनी चाहिए:

• ऑनलाइन बातचीत की बुनियादी बातें

# $02.$  शिक्षण योजना

# 2.1 डिजिटल शिष्टाचार या नेटिक्यूऐट

शिष्टाचार' किसी निश्चित परिस्थिति में कैसा व्यवहार करना है इसके लिए नियमों का एक सेट होता है। उदाहरण के लिए टेबल मैनर्स को शिष्टाचार संहिता का हिस्सा बनाया गया है, क्योंकि इस बात से बहुत फर्क पडता है कि आप डिनर टेबल पर कैसा व्यवहार करते हैं। इसी तरह, डिजिटल शिष्टाचार डिजिटल दुनिया में आपके व्यवहार और डिजिटल डिवाइसों को उपयोग करने के तरीकों के नियमों का एक सेट है। ऑनलाइन लोगों के साथ आपकी बातचीत उतनी ही विनम्र और सम्मानजनक होनी चाहिए जितनी वास्तविक जीवन में मिलने वाले लोगों के साथ होती है।

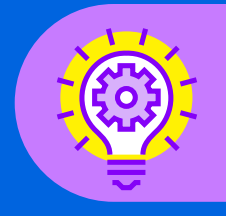

क्या आप जानते थे?

डिजिटल शिष्टाचार को 'नेटिक्यूऐट' भी कहा जाता है। यह शब्द 'इंटरनेट' और 'एटिक्यूऐट' से मिलकर बना है।

# 2.2 डिजिटल ड्रामों से निपटना

डिजिटल ड्रामा का अर्थ रोजाना होने वाले उन विवादों से है, जो ऑनलाइन दोस्तों या परिचितों के बीच होते हैं। यह आहत करने वाली टिप्पणियों, शर्मनाक फोटो या अविवेकपूर्ण अफवाहों के रूप में हो सकता है। कुछ मामलों में, डिजिटल ड्रामा ऑफ़लाइन लडाई में भी बदल सकता है - जिसमें अपमान करना या गाली-गलौच करना या मारपीट करना शामिल है।

एक जिम्मेदार डिजिटल नागरिक के रूप में, ऑनलाइन कुछ भी पोस्ट करने से पहले हमेशा अपने आप से ये प्रश्न पूछें:

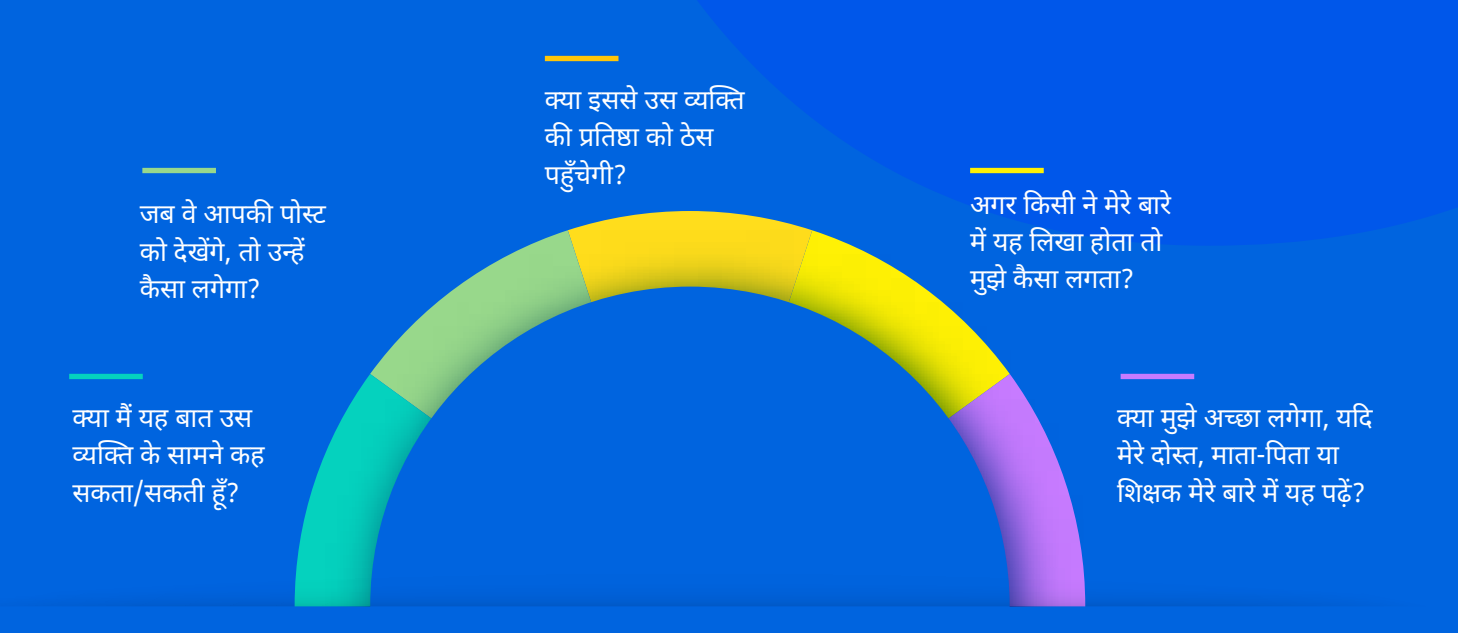

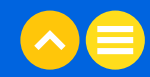

दूसरों को ठेस पहुँचाने वाली बातें कहना तब आसान होता है जब आप उनके चेहरे के भाव नहीं देख सकते या उनकी आवाज़ का लहजा नहीं सुन सकते। एक मैसेज या कमेंट से ही फ्रेंडली जोक और अपमान के बीच का अंतर खत्म हो सकता है। यदि आपको बार-बार अपमान भरे संदेश या पोस्ट मिल रहे हैं, तो तुरंत अपने माता-पिता या शिक्षकों को बतायें ताकि वे आपकी मदद कर सकें।

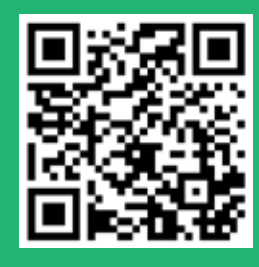

<u>डिजिटल ड्रामे से निपटने</u> के बारे में यह वीडियो देखें<mark>।</mark>

### प्रमुख प्रश्न

### डिजिटल ड्रामे से निपटने का सबसे अच्छा तरीका क्या होगा?

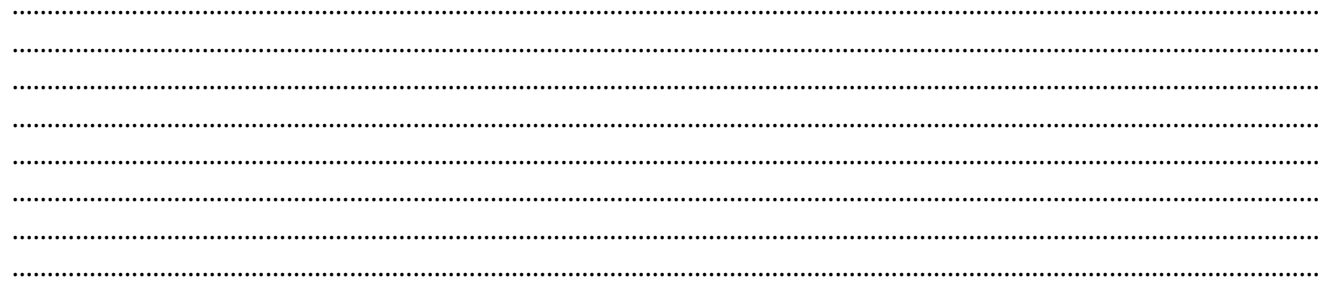

### आप किसी ऐसे व्यक्ति की मदद कैसे करेंगे, जिसे इस समस्या से झूझना पड़ रहा है?

### नकारात्मक व्यवहार को सकारात्मक व्यवहार में बदलने के लिए हम कौन-कौन से आसान कदम उठा सकते हैं?

# 2.3 ऑनलाइन कम्युनिकेशन करते समय, क्या करें और क्या न करें

ऑनलाइन मैसेज बोर्ड, सोशल नेटवर्किंग साइट्स और ब्लॉग या वीलॉग पर नेविगेट करते समय ऐसा महसूस हो सकता है, कि आप किसी अंधकार भरी दुनिया में प्रवेश कर रहे हों, —यदि आप सावधान नहीं रहते हैं, तो आप या तो लोगों को अविवेकपूर्ण बातें कह सकते हैं या किसी फ्लेम वार का शिकार बन सकते हैं। कभी-कभी, लोग अज्ञात पहचान बनाकर नियम भूल जाते हैं। वे बहस करने व वाद-विवाद बढ़ाने के लिए इंटरनेट पर कई जगह मौजूद रहते हैं। इन लोगों को ट्रोल कहा जाता है।

शुक्र है, ऐसे गाइडलाइनें लागू किये गये हैं जिससे आपको अधिक सकारात्मक ऑनलाइन इंटरैक्शन करने और डिजिटल जगह को सभी के लिए सुरक्षित बनाने में मदद मिलती है।

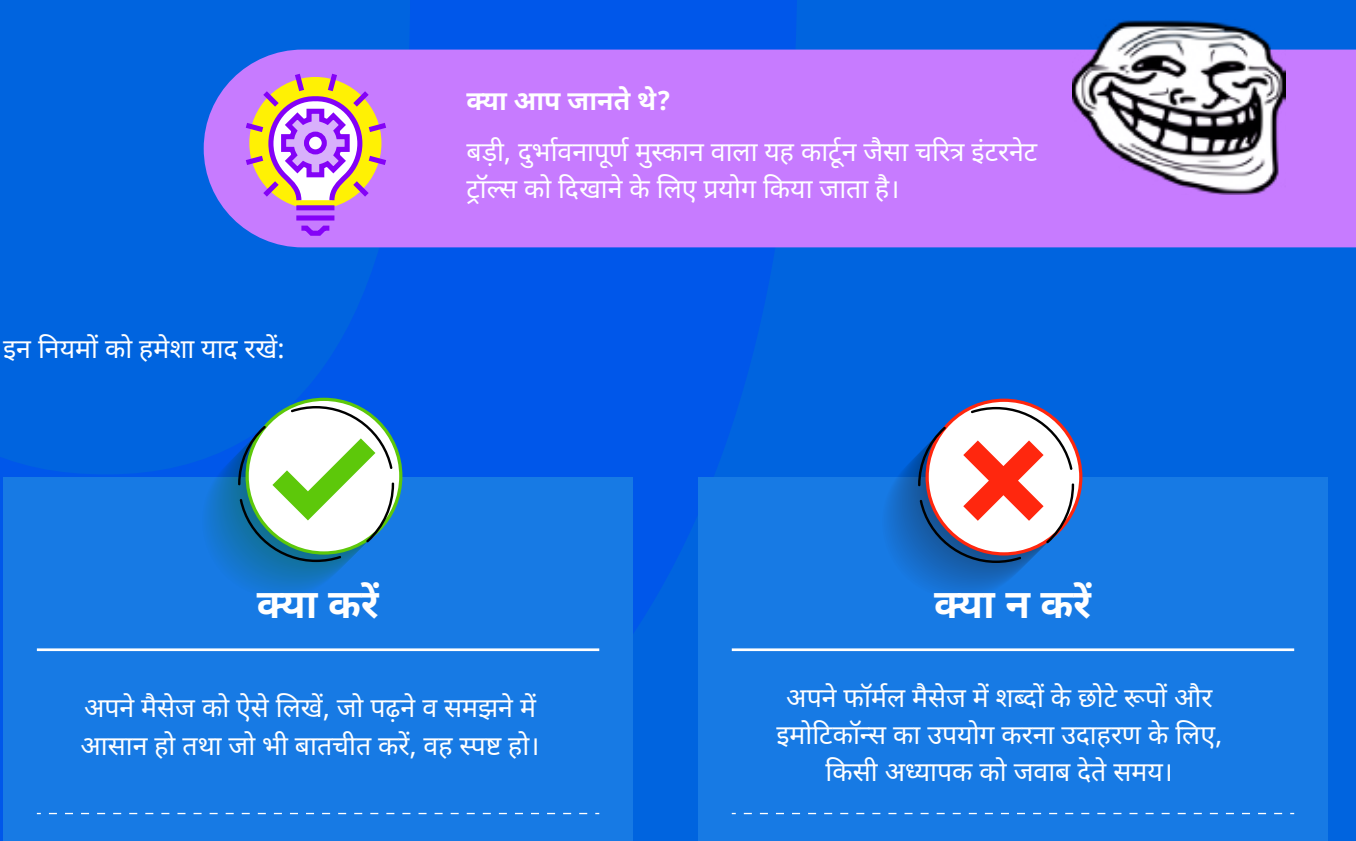

सभी कुछ बड़े अक्षरों में लिखना क्योंकि इसका अर्थ चिल्लाना व गुस्सा करना समझा जा सकता है।

आपने जो कुछ भी लिखा है, उसे भेजने या पोस्ट करने से पहले दो बार पढ़ें और चेक करें।

अपने दोस्तों के बारे में कुछ भी पोस्ट करने से पहले उनकी अनुमति मांगें।

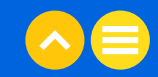

### गतिविधि

### अब क्विज़ का समय है!

**अवधि:** 10 मिनट (6:30 मिनट लेखन + 4:30 मिनट वीडियो)

कदम 1: तैयार हो? आइए जानते हैं, कि आपको इंटरनेट के सुरक्षित और उचित उपयोग के बारे में कितना मालूम है।

### 1. 'शिष्टाचार' शब्द का अर्थ क्या है?

- अपने दोस्तों के साथ अलग तरह का व्यवहार करना और अजनबियों के साथ एक अलग तरीके का व्यवहार करना
- समाज में विनम्र व्यवहार की एक प्रथागत संहिता
- बुरे आचरण वाला होना
- नियमों का एक सेट जिसे आपने स्वयं बनाया है

### 2. क्योंकि ऑनलाइन कम्युनिकेशन सैकड़ों लोगों द्वारा देखा जा सकता है, इसलिए यह जरूरी हो जाता है, कि:

- नकली नाम का उपयोग करना ताकि किसी को पता न चले कि यह आप हो।
- घटिया कमेंट पोस्ट करना क्योंकि आप केवल सच्चे दिखना चाहते हो
- मुख्य रूप से इमोजी का उपयोग करके बातचीत करना
- सकारात्मक कमेंट पोस्ट करना या कमेंट पोस्ट करने से बचना

### 3. फ्लेम वार क्या है?

- टिक टॉक पर एक ट्रेंड
- विचारों को ऑनलाइन आदान-प्रदान करने का एक तरीका
- ऑनलाइन तौर पर गुस्से या अपमानजनक संदेशों की लंबी वार्तालाप
- एक वीडियो गेम का नाम

### 4. सहानुभूति शब्द का क्या अर्थ है?

- दूसरों की भावनाओं को समझने की क्षमता
- दूसरों की भावनाओं को नजरअंदाज करने की क्षमता
- दूसरों की भावनाओं का मज़ाक उड़ाने की क्षमता
- हँसते हुए रोने की क्षमता

कदम 2: अब, <u>डिजिटल शिष्टाचार</u> पर यह जानकारीपूर्ण वीडियो देखें।

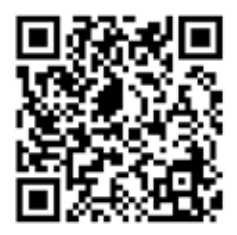

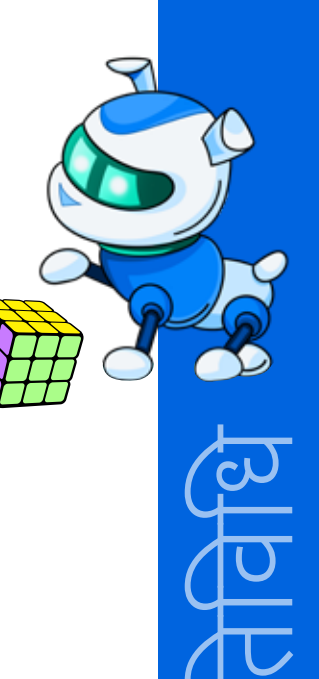

# 2.4 अपनी डिजिटल नैतिकता को मजबूत करना

अब आप अधिक जिम्मेदार, जागरूक और जानकारी से भरे डिजिटल नागरिक बनने की राह पर हैं। हमेशा याद रखें, जब तक किसी को नुकसान नहीं पहुँचता है. तब तक इंटरनेट मज़ेदार और आनंदमयी जगह है। अब, आप यह सुनिश्चित करने में सक्रिय भूमिका निभा सकते हैं कि इसका उपयोग केवल अच्छाई फैलाने, सकारात्मकता को बढ़ावा देने और जरूरतमंदों को सहयोग प्रदान करने के लिए किया जाये -आज हमने जो नेटिक्यूऐट सीखा है, उस पर कायम रहकर!

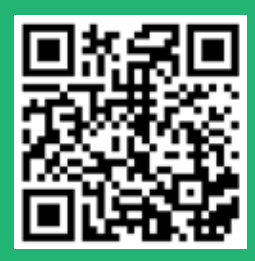

अब, आइए <u>अच्छे डिजिटल शिष्टाचार के</u> <u>महत्व</u>. पर यह एनिमेटेड गाइड देखें।

### गतिविधि

### कक्षा गतिविधि

**अवधि:** 10 मिनट

कल्पना कीजिए कि आपको अपनी कक्षा के सहपाठियों के लिए अच्छे ऑनलाइन कम्युनिकेशन पर "क्या करें और क्या न करें" के संबंध में एक कक्षा अनुबंध तैयार करने के लिए चुना गया है।

अपने समूहों में, स्वयं के अनुभवों पर चर्चा करें और उन सभी नियमों को लिख लें, जिनको आप एक अच्छा डिजिटल नागरिक बनने के लिए वास्तविक जीवन में ऑनलाइन गतिविधियों पर लागू करना चाहते हैं।

नीचे दी गई शीट का उपयोग करें।

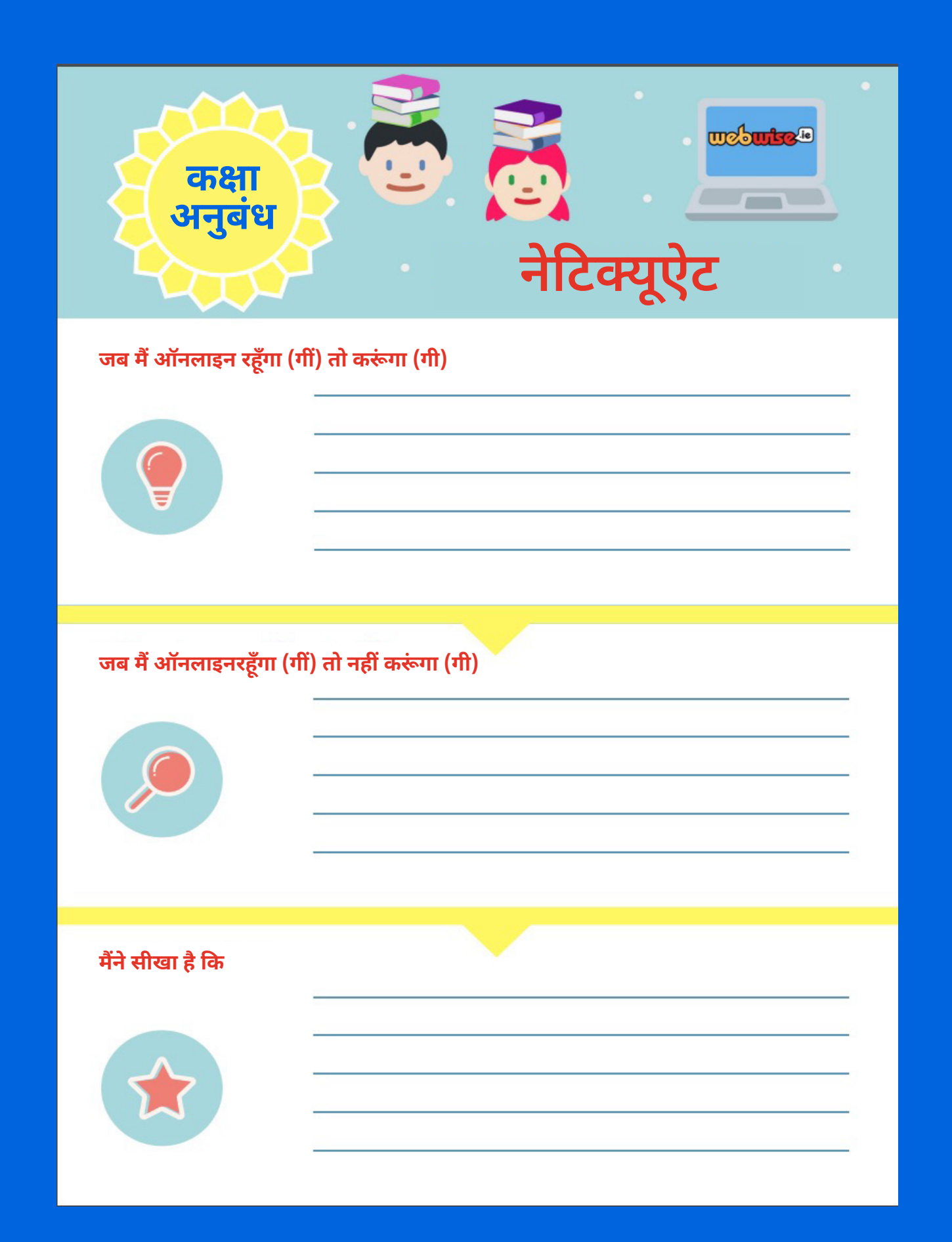

# **NOTES**

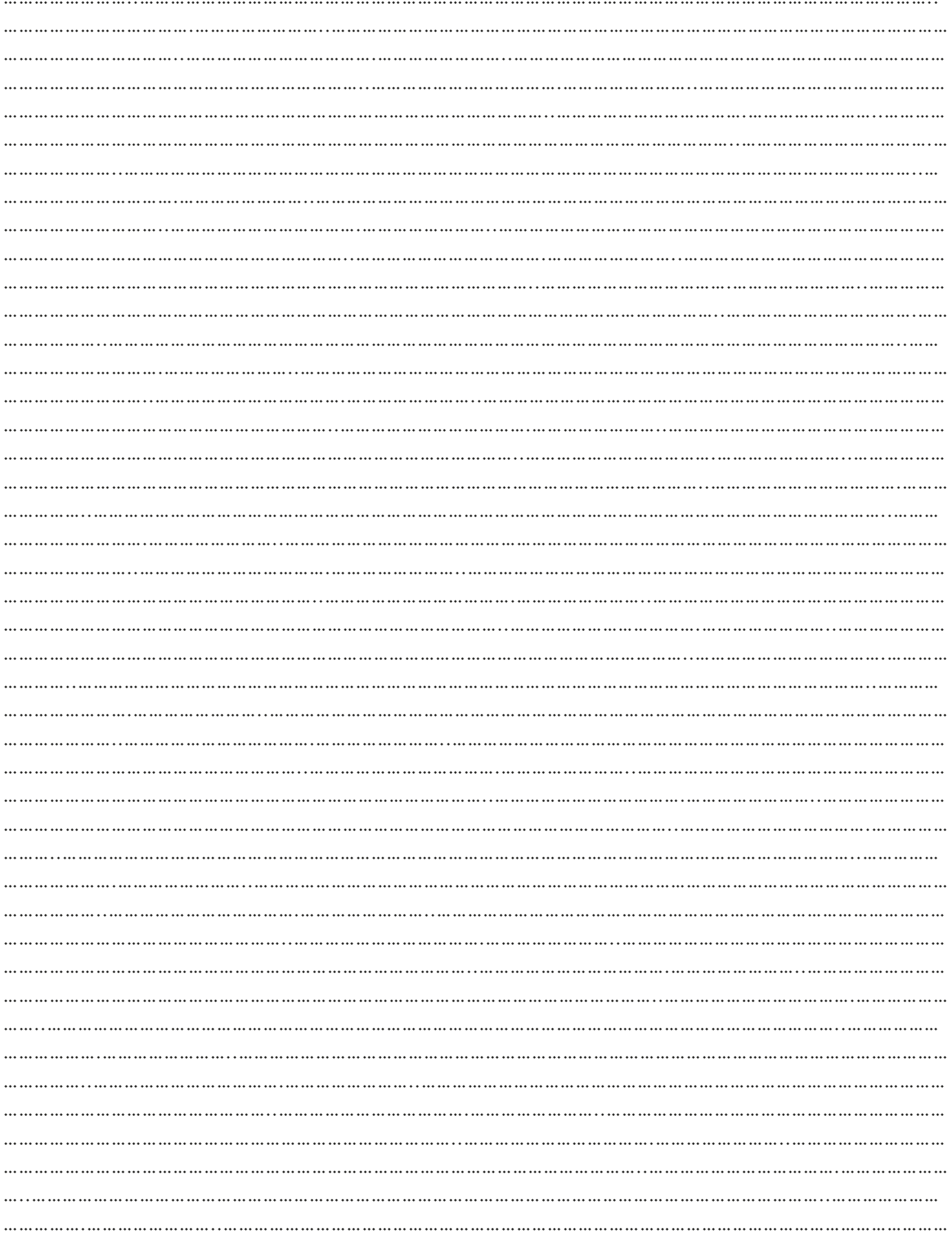

# **NOTES**

<u> 1989 - Jan Jawa</u>

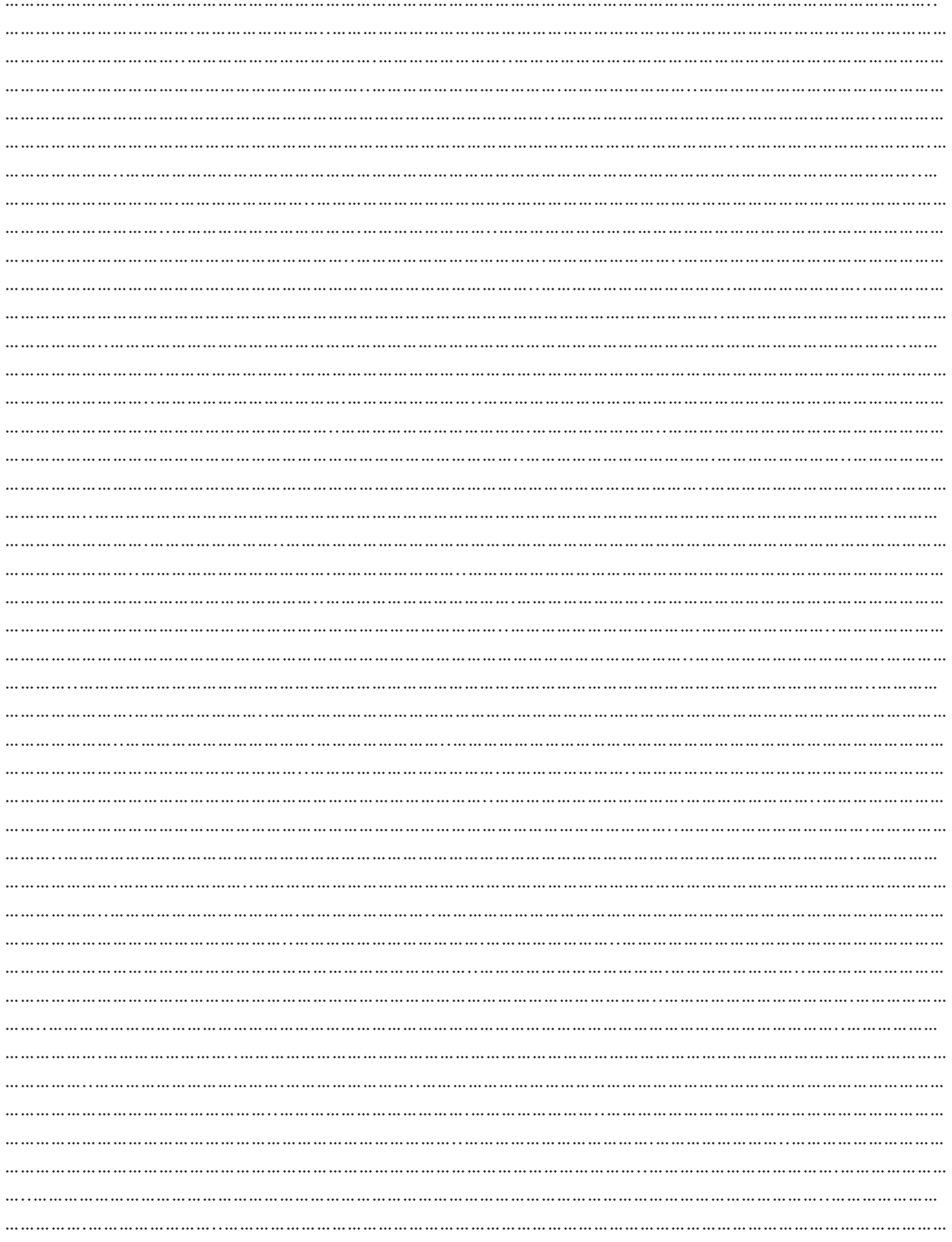

# $03.$  अतिरिक्त रिसोर्स

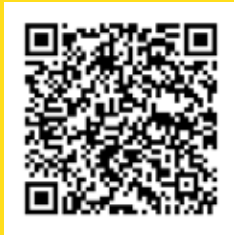

1. लेख| "<u>विद्यार्थियों के लिए नेटिक्यूऐट के 10</u> <u>नियम</u>", टेक्सास विश्वविद्यालय एट एल पासो (यूटीईपी) कनेक्ट ऑनलाइन प्रोग्राम

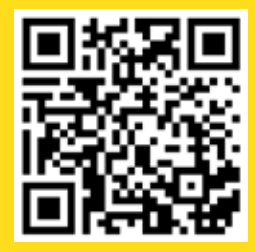

2. वीडियो| "<u>सोशल मीडिया नेटिक्यूऐट</u> <u>(इन्फोमेरियल)</u>", डैनवेल हेनरी लोरिनो, 28 फरवरी, 2021

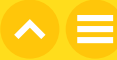

# अध्याय 5 ऑनलाइन तौर पर<br>जिम्मेदारीपूर्ण और<br>नैतिक व्यवहार केसे करें

# $01$ ़ सामान्य जानकारी

वर्तमान की ऑनलाइन दुनिया में ऐसा लगता है जैसे हर कोई हर समय कुछ न कुछ शेयर कर रहा है। आप मशहूर हस्तियों को ऐसी पोस्ट करते हुए भी देख सकते हैं, जो कुछ हद तक बोरिंग भी लगती है, जैसे कि ये पोस्ट: गुड मॉर्निंग! मेरी बालकनी से सुंदर सूर्योदय देखें।

<u>जरूरी नहीं है कि सभी पोस्ट इतने साधारण हों। लोग किसी बिजनेस या व्यक्ति के बारे में शिकायत करने के लिए</u> <u>भी अपने सोशल मीडिया का इस्तेमाल करते हैं। कई बार तो ऐसा होता है कि वे अपने सोशल मीडिया का उपयोग</u> खबरों को फैलाने के लिए भी करते हैं, वो भी बिना जाँचे कि यह सच है भी या नहीं। यह याद रखना जरूरी है कि छोटा सी गतिविधि का भी महत्वपूर्ण और स्थायी प्रभाव पड़ सकता है और जरूरी नहीं है कि दिन के हर एक पल या हर एक मैसेज को शेयर किया जाये।

### 1.1 सीखने के उद्देश्य

इस अध्याय को पूरा करने के बाद आप:

- गोल्डन रूल' को समझ जायेंगें।
- सोशल मीडिया शिष्टाचार के महत्व को समझ जायेंगें।
- किसी भी मैसेज को शेयर करने से पहले उसके स्रोत की विश्वसनीयता को चेक करने के महत्व को समझ जायेंगें।
- आप जो भी सूचनाएं देखते हैं, उनका विश्लेषण करने की आदत विकसित कर लेंगें।
- कोई भी सूचना या जानकारी जिम्मेदारीपूर्वक और नैतिक रूप से पोस्ट करना सीख जायेंगें।
- "पोस्ट करने से पहले पढें" नियम का महत्व समझ जायेंगें।
- समझ जायेंगें कि एक बार जब आप 'भेजें' का बटन दबा देते हैं, तो भेजे गये अपने शब्दों को वापस लेने का कोई तरीका नहीं है।

### 1.2 पहले से जानकारी

आपको पहले से ही निम्नलिखित जानकारी होनी चाहिए:

- ऑनलाइन बातचीत और आमने-सामने बातचीत के बीच अंतर पता होना चाहिए।
- इंटरनेट ट्रोल्स को पहचानना आना चाहिए।
- सुरक्षित, सकारात्मक और जिम्मेदारीपूर्ण ऑनलाइन व्यवहार के बारे में पता होना चाहिए।

# $02.$  शिक्षण योजना

# 2.1 Recap

क्या आपको याद है कि आपने डिजिटल शिष्टाचार या नेटिक्यूऐट के बारे में क्या सीखा है? आइए कुछ छोटे-छोटे प्रश्नों से आपके ज्ञान का अभ्यास करें।

### निम्नलिखित में से किस परिस्थिति में आपके लिए डिजिटल शिष्टाचार के नियमों का पालन करना जरूरी हो जाता है?

- A. अपनी दादी को एक ईमेल भेजने
- B. अपने चचेरे भाई को जन्मदिन का कार्ड भेजने
- C. किसी मित्र का टेक्स्ट मैसेज पढ़ने
- D. अपने स्मार्टफोन के लिए रिंगटोन चुनने

### ऑनलाइन बातचीत और आमने-सामने बातचीत के बीच एक अंतर बतायें?

- A. ऑनलाइन बातचीत में बॉडी लैंग्वेज का बहुत अधिक प्रभाव पड़ता है।
- B. लोग ऑनलाइन तौर पर अधिक ईमानदार होने का दिखावा करते हैं।
- C. आमने-सामने बातचीत करते समय ग़लतफ़हमियाँ बहुत अधिक उत्पन्न होती हैं।
- D. ऑनलाइन बातचीत करते समय आप आवाज़ का लहजा नहीं बता सकते।

### इंटरनेट ट्रॉल्स का लक्ष्य होता है

- A. बहस या वाद-विवाद शुरू करना
- B. दोस्त बनाना
- C. चुपचाप निगरानी करना
- D. चर्चाओं को आगे बढ़ाना

### लोग व्यक्तिगत तौर पर मिलने की अपेक्षा ऑनलाइन तौर पर अधिक खराब व्यवहार क्यों कर सकते हैं?

- A. टाइपिंग से उन्हें यह सोचने का समय मिल जाता है कि वे कहना क्या चाहते हैं।
- B. वे बेनाम रह सकते हैं।
- C. अधिकांश लोगों के ऑनलाइन मित्र कम होते हैं।
- D. सोशल मीडिया साइटें यूजरों को बहस करने के लिए प्रोत्साहित करती हैं।

### किसी भी सोशल नेटवर्किंग ऐप पर कुछ पोस्ट करना ऐसे है, जैसे:

- A. कोई होमवर्क असाइनमेंट करना
- B. रात्रि भोजन के समय अपने परिवार के सदस्यों से कुछ कहना
- C. फ़ोन पर किसी दोस्त से बात करना
- D. सार्वजनिक स्थान पर किसी बात की घोषणा करना

### बॉबी की तस्वीर ऑनलाइन पोस्ट करने से पहले लिज़ को क्या करना चाहिए?

- A. बॉबी के दोस्तों के साथ फोटो शेयर करें
- B. फ़ोटो में बॉबी को टैग करें
- C. बॉबी से अनुमति मांगें
- D. बॉबी को फोटो भेजें

### ट्रोल्स को जवाब देने का सबसे अच्छा तरीका \_\_\_\_\_\_\_\_\_\_\_\_\_ है।

- A. उन्हें धमकाना
- B. उन्हें अनदेखा करना
- C. उन्हें कॉपी करना
- D. उनका अपमान करना

### निम्नलिखित में से कौन सा आपकी माँ को यह बताने के लिए सबसे अच्छा मैसेज है कि आप डिनर पर एक घंटा देरी से पहुँचेंगें?

- A. b there in 60, cu l8r!
- B. I'll be home in an hour. See you later!
- C. BE THERE IN AN HOUR. SEE YOU LATER!
- D. I'm running late. I'll be there in an hour.

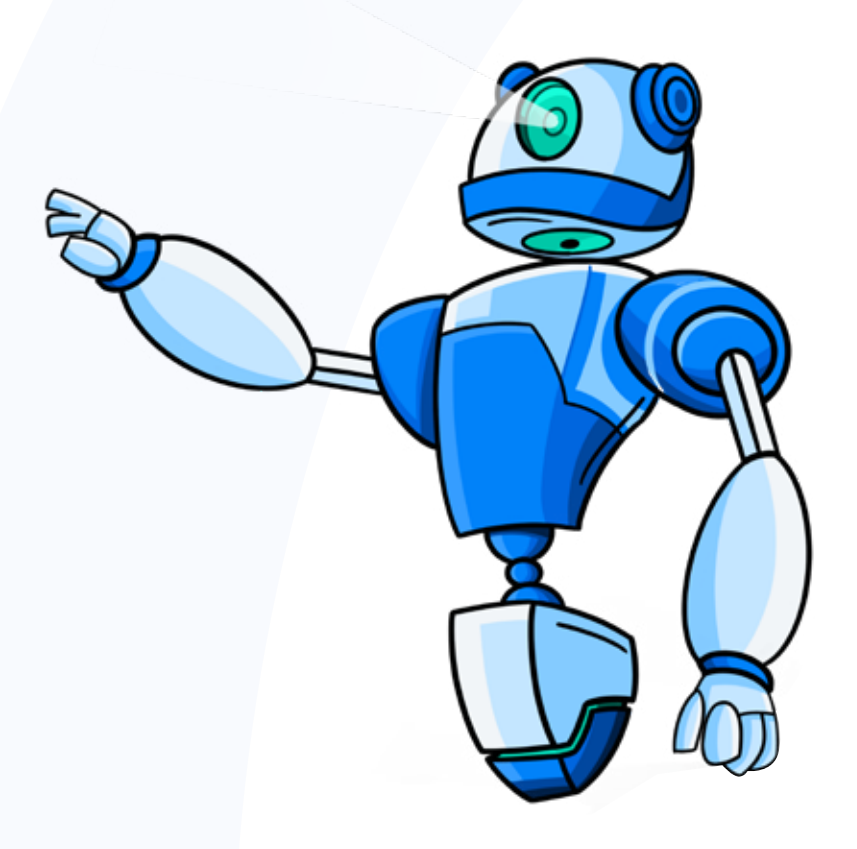

### गतिविधि

<u>सोशल मीडिया के लिए नेटिक्यूऐट</u>

**अवधि: 10 मिनट** 

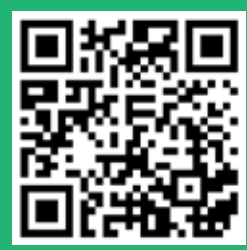

नेटिक्यूऐट <u>पर यह</u>

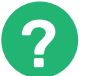

### प्रमुख प्रश्न

### वीडियो में बताया गया 'गोल्डन रूल' क्या है? सोशल मीडिया पर पोस्ट करते समय याद रखने योग्य सबसे महत्वपूर्ण बात क्या है? नकारात्मक व्यवहार को सकारात्मक व्यवहार में बदलने के लिए हम कौन-कौन से आसान कदम उठा सकते हैं?सोशल मीडिया शिष्टाचार का पालन करना जरूरी क्यों है?

### तीन नियमों की सूची बनाएं जिनका आपको सोशल मीडिया पर कुछ भी पोस्ट करने से पहले पालन करना चाहिए।

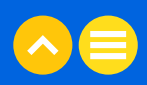

### गतिविधि

### सोचो-जोडो-शेयर करो

### अवधि: 15 मिनट

छोटे समूह बना लें। अब, नीचे दिये गये मामलों की कल्पना करें और अपने समूह के बीच उन पर चर्चा करें: इन परिस्थितियों से निपटने का सबसे अच्छा और उचित तरीका क्या होगा?

जब आप यह कर लें, तो कक्षा के साथ अपने जवाब शेयर करें |

### मामला 1:

आप एक दिन स्कूल से घर आते हैं और अपने अकाउंट में लॉग इन करते हैं। आप देखते हैं, कि आपको एक ऐसे ग्रुप में शामिल होने का निमंत्रण मिला है. जो आपके किसी सहपाठी का मजाक उडाने के लिए बनाया गया है। यदि आप निमंत्रण स्वीकार नहीं करते हैं, तो आपके मित्र आप पर समूह में शामिल होने के लिए दबाव जरूर डालेंगे। आपको क्या करना चाहिये?

### मामला 2:

आपके दोस्त आपको बताये बिना आपकी कोई फोटो पोस्ट कर देते हैं। जब आपने सोशल मीडिया से इसे हटाने के लिए कहा गया तो उन्होंने मना कर दिया। आपको क्या करना चाहिये?

### मामला 3:

स्कूल में आपका और आपके मित्र का झगड़ा हो गया। क्योंकि आपके दोस्त ने पोस्ट कर दिया था कि आपको किसी छात्रा पर क्रश है, जिससे आपको बहुत गुस्सा आ गया था। अब, आप खुद से सवाल कर रहे हैं: मैं कल स्कूल कैसे जाऊंगा? अब सभी को पता चल जायेगा और वे मुझे चिढ़ाऐंगें। तो, आप सोचते हैं कि आप उससे बदला लेने के हकदार हैं और उसको जैसे को तैसा का स्वाद मिलना चाहिए, इसलिए आप अपने दोस्त के खिलाफ अपनी पोस्ट लिखने का फैसला करते हैं। क्या आपके दोस्त के साथ इस तरह के झगडे से निपटने का कोई बेहतर तरीका हो सकता है?

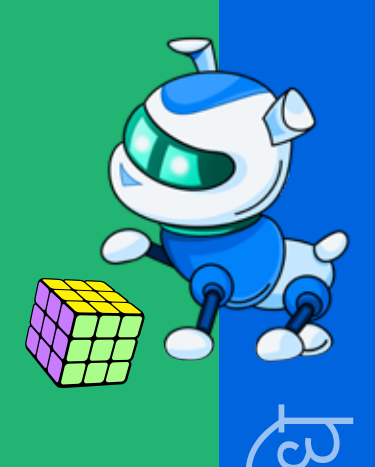

लगभग हर कोई 'गोल्डन रूल' के बारे में जानता है, लेकिन कभी-कभी, हम दूसरों के साथ वैसा ही व्यवहार करना भूल जाते हैं, जैसा हम चाहते हैं कि हमारे साथ किया जाए।

यदि आपके पास कोई ऐसी संवेदनशील बात है, जिस पर आप किसी के साथ चर्चा करना चाहते हैं, तो अपनी शिकायतों <u>को सार्वजनिक मंच पर बोलने के बजाय सीधे उनसे बात करना बेहतर होता है।</u>

यह बात ऑनलाइन इंटरैक्शन पर भी लागू होती है। अगर आपको कुछ कहना है, तो आमने-सामने बात करना सबसे अच्छा होता है। साथ ही, डिजिटल ड्रामा से दूर रहना हमेशा बेहतर होता है। कभी-कभी डर लग सकता है, लेकिन इससे रिश्ते बेहतर बनाने में मदद जरूर मिलती है।

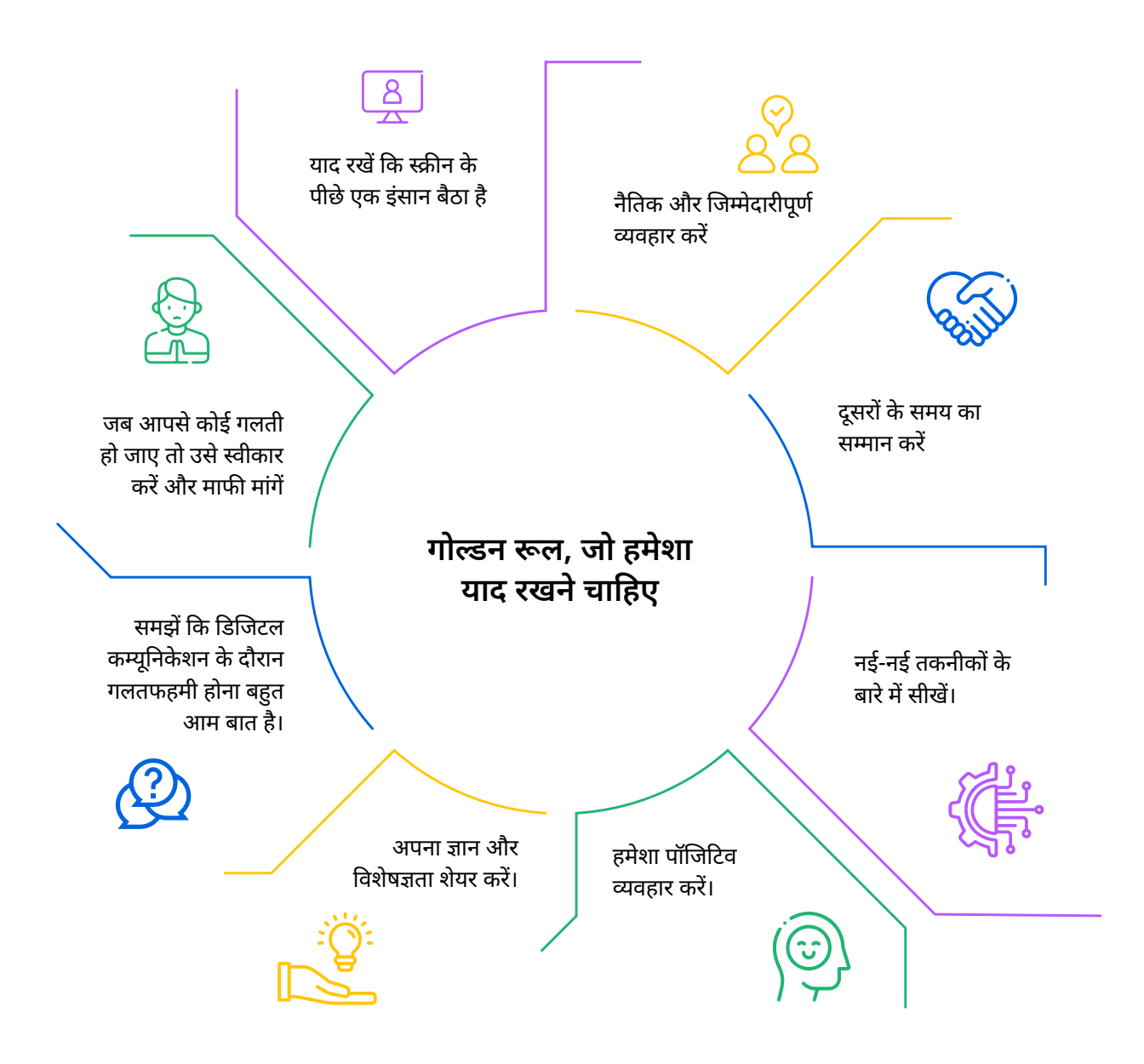
## गतिविधि

फेक न्यूज़ को फैलने से रोकना

अवधि: 5 मिनट

नेटिक्यूऐट का एक अन्य पहलू फेक न्यूज़ का पता लगाना और उसको फैलने से रोकना भी है। कभी भी केवल मैसेज या पोस्ट फॉरवर्ड करके लोगों को भ्रमित न करें।

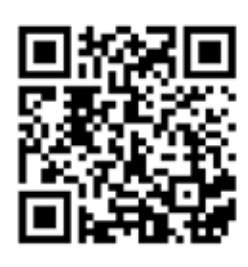

<u>फेक न्यूज़ का पता कैसे लगाएं</u> पर यह वीडियो देखें।

## प्रमुख प्रश्न

फेक न्यूज़ के बारे में आप क्या जानते हैं?

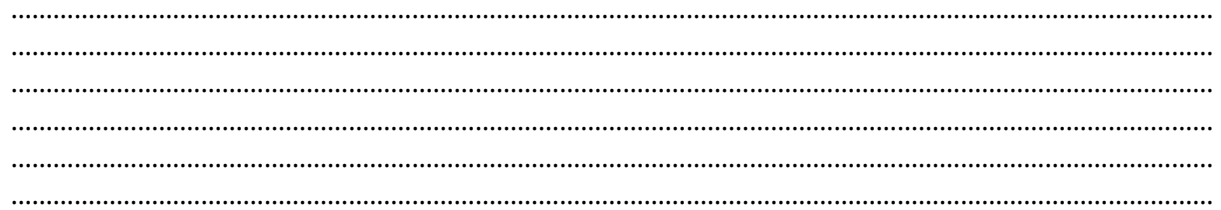

#### आप फेक न्यूज़ और असली न्यूज़ में अंतर कैसे कर सकते हैं?

क्या आपको कोई भी जानकारी, जो आप देखते हैं या आपको मिलती है, उसकी सच्चाई की जाँच किये बिना ही पोस्ट कर देनी चाहिए? 

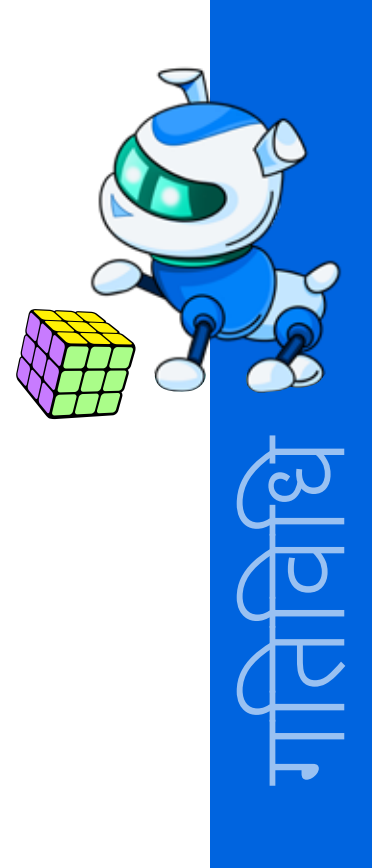

## What makes a news story fake?

## 1. It can't be verified

A fake news article may or may not have links in it tracing its sources; if it does, these links may not lead to articles outside of the site's domain or may not contain information pertinent to the article topic.

## 2. Fake news appeals to emotion

Fake news plays on your feelings - it makes you angry or happy or scared. This is to ensure you won't do anything as pesky as fact-checking.

## 3. Authors usually aren't experts

Most authors aren't even journalists, but paid trolls.

## 4. It can't be found anywhere else

If you look up the main idea of a fake news article, you might not find any other news outlet (real or not) reporting on the issue.

## 5. Fake news comes from fake sites

Did your article come from abcnews.com.co? Or mercola.com? Realnewsrightnow.com? These and a host of other URLs are fake news sites.

## घर पर करने के लिए गतिविधि फेक है या नहीं

**अवधि:** 10 मिनट

क्या आप पहचान सकते हैं कि कौन से यूआरएल असली हैं और कौन से नकली? प्रत्येक यूआरएल के आगे ्<br>सही विकल्प पर गोला लगायें।

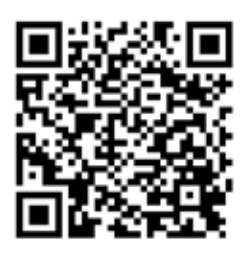

Attempt this fake news quiz.

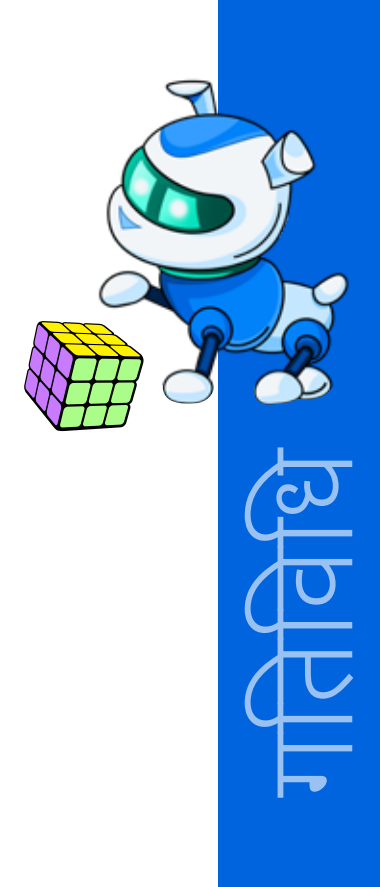

## **NOTES**

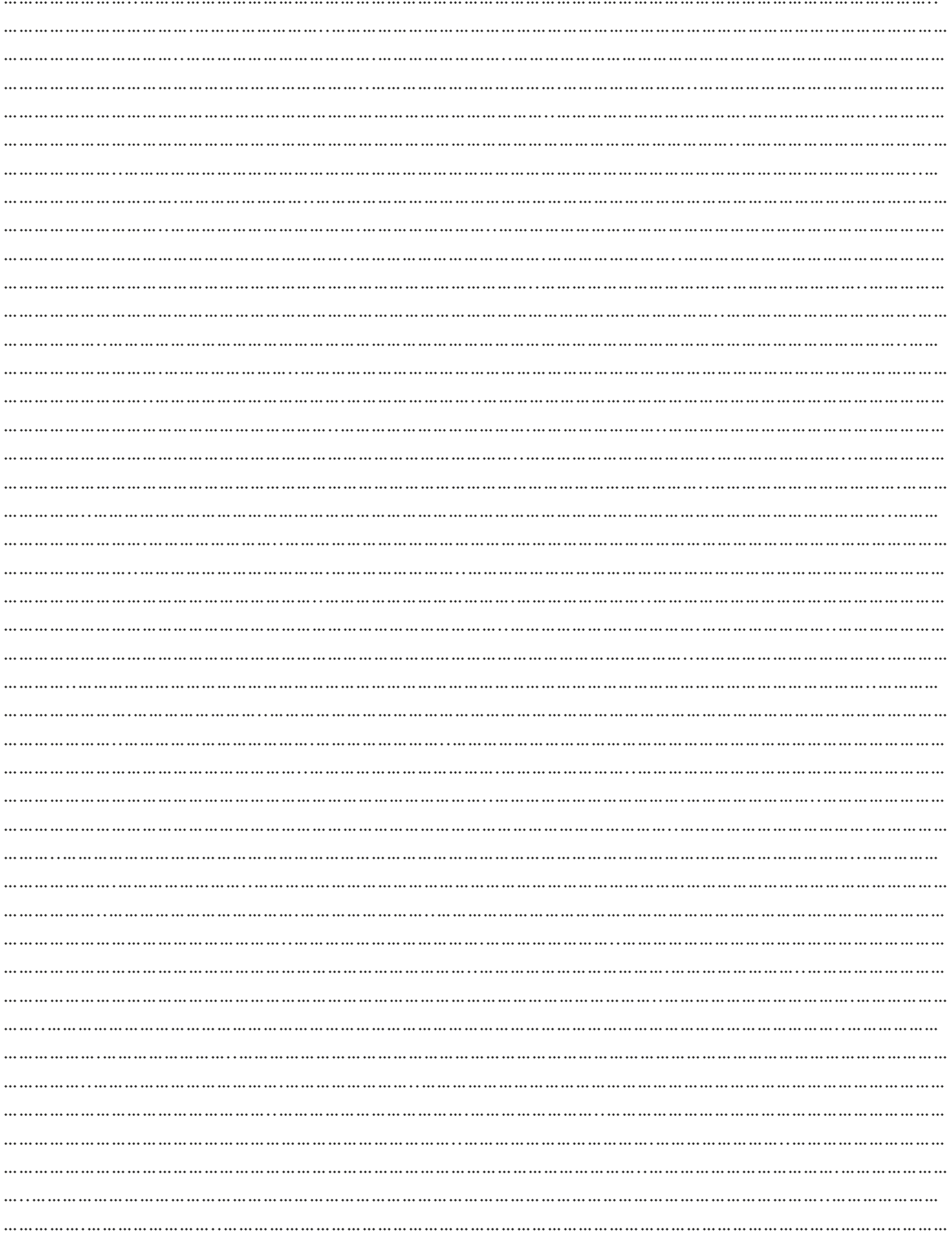

## **NOTES**

<u> 1989 - Jan Jawa</u>

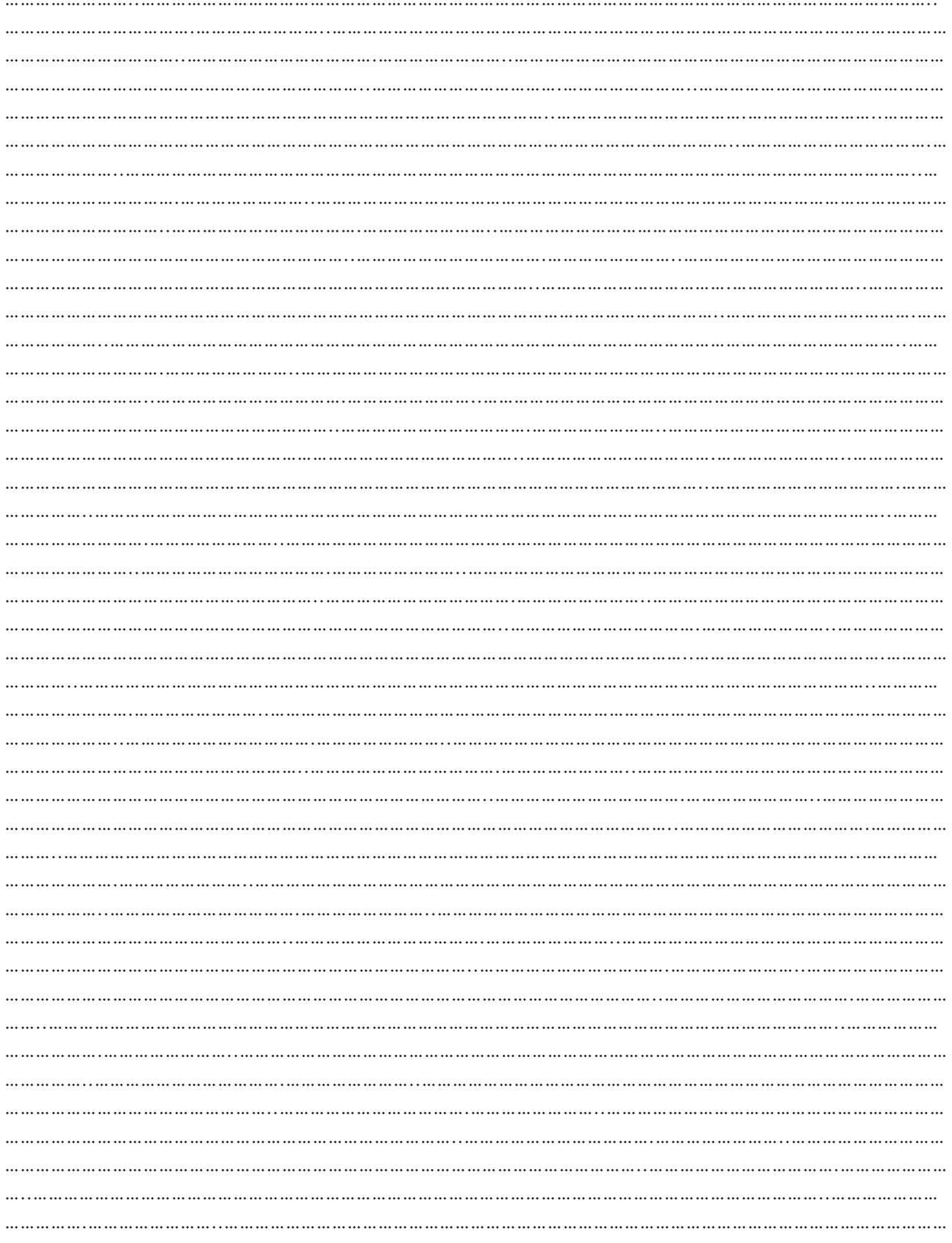

# $03.$  अतिरिक्त रिसोर्स

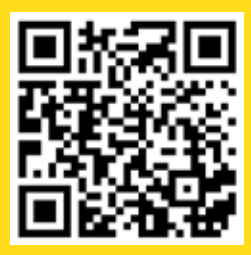

1. वीडियो| "<u>नेटिक्यूऐट क्या है और यह जरूरी</u><br>|-<br>| <u>क्यों है?</u>",डॉकस्टॉकटीवी, 26 अक्टूबर, 2011

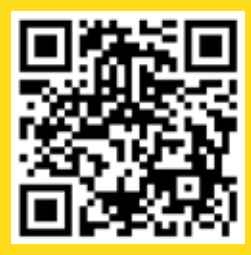

2. लेख | "<u>डिजिटल शिष्टाचार</u>", डिजिटल<br>नेटिक्यूऐट प्रोजेक्ट

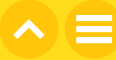

# अध्याय 6 नेटिक्यूऐट -<br>वीडियो कॉन्फ्रेंसिंग, र्डमेल और सौशल<br>नेटवर्किंग

# $01$ . सामान्य जानकारी

हमारी डिजिटल दुनिया में कम्युनिकेशन अक्सर 'चैटस्पीक' से भरा होता है - जो अनौपचारिक भाषा, इमोजी और संक्षिप्त शब्दों का मिश्रण है - जैसे 'brb' और 'lol'। इस प्रकार की भाषा प्रभावी कम्युनिकेशन के लिए उपयुक्त नहीं होती है। आपको पता होना चाहिए कि कम्युनिकेशन की औपचारिक शैली का उपयोग उचित आवाज और टोन का उपयोग कैसे और कब करना है।

<u>ऑनलाइन स्कली शिक्षा के लिए वीडियो कॉन्फ्रेंसिंग काफी लोकप्रिय साधन बन गया है। इस मॉड्यल में, आप वीडियो</u> कॉन्फ्रेंसिंग के बुनियादी शिष्टाचार सीखेंगे, जिससे आपको ऑनलाइन कक्षाओं में सफलतापूर्वक भाग लेने में मदद मिलेगी।

## 1.1 सीखने के उद्देश्य

इस अभ्यास को पूरा करने के बाद:

- आप जब कम्युनिकेशन ऑनलाइन हो रहा हो, तो स्वयं को से प्रस्तुत करने का सही तरीका समझ जायेंगें।
- आपको ईमेल शिष्टाचार के पाँचों पहलू याद रहेंगें।
- संदेशों में अपरकेस अक्षरों, लोअरकेस अक्षरों, टोन व वॉइस मैसेज के उपयोग का विश्लेषण करना आ जायेगा।
- बुनियादी वीडियो कॉन्फ्रेंसिंग तकनीकों और शिष्टाचार का पालन करना आ जायेगा, जिनकों ऑनलाइन कक्षाओं के दौरान अपनाया जा सकता है।
- इमोजी के उपयोग का विश्लेषण करना और समझ आ जायेगा कि उनका मतलब गलत कैसे निकाला जा सकता है।

## 1.2 पहले से जानकारी

आपको पहले से ही निम्नलिखित जानकारी होनी चाहिए:

- ईमेल लिखने की प्रक्रिया
- बुनियादी वीडियो कॉन्फ्रेंसिंग ट्रल्स का उपयोग, जो आमतौर पर ऑनलाइन कक्षाओं के लिए उपयोग किए जाते हैं।
- इमोजी का उपयोग

# $02.$  शिक्षण योजना

## 2.1 ऑनलाइन कम्युनिकेशन करना

जब आप सोचते हैं कि आप साफ व स्पष्ट बात कर रहे हैं तब भी आपकी बात को गलत समझा जा सकता है। सही प्रकार का कम्युनिकेशन, सही लहजा और सही शब्द चुनकर, आप दूसरों के साथ अधिक स्पष्ट तौर पर बात कर सकते हैं। ।<br>|आज हम ऑनलाइन कम्युनिकेशन के बारे में बात करने जा रहे हैं।

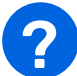

#### प्रमुख प्रश्न

#### आपका अनुभव क्या रहा है?

क्या आपने कभी किसी अन्य व्यक्ति के मैसेज का अर्थ कभी उसके स्लैंग, संक्षिप्त शब्दों या इमोजी के उपयोग के कारण गलत समझा है?

#### कम्युनिकेशन को स्पष्ट करने व समझने के लिए आपने क्या किया?

#### आप अलग ढंग से क्या कर सकते थे?

#### सोचें!

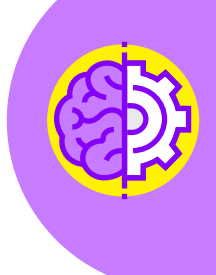

टेक्स्ट मैसेज पढते समय, यह समझना कठिन हो सकता है कि कोई वास्तव में कैसा महसूस कर रहा है। आप उनके चेहरे के भाव या शारीरिक हावभाव नहीं देख पाते हैं। उनके टेक्स्ट में इमोजी हो सकता है, लेकिन आप यह नहीं कह सकते कि वह फन के लिए था या वे वास्तव में अपनी भावनाओं को व्यक्त कर रहे थे।

यदि आपको किसी के साथ बातचीत करनी है, तो सुनिश्चित करें कि आप बातचीत के लिए सही टूल चुनें, चाहे वह ईमेल हो, या मैसेज हो या फोन कॉल हो।

## गतिविधि

#### औपचारिक ईमेल के लिए ईमेल शिष्टाचार

**अवधि:** 15 मिनट (11 मिनट का वीडियो + 4 मिनट की चर्चा)

अपने अध्यापक को ईमेल लिखना अपने सबसे अच्छे दोस्त को मैसेज भेजने से अलग होता है। आइये जानें इनमें अंतर क्या है।

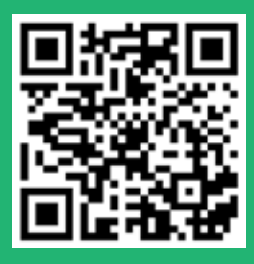

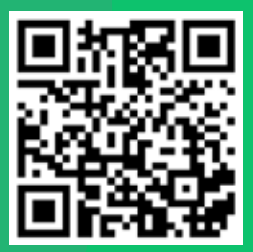

<u>ईमेल शिष्टाचार और वॉइस की</u> <u>सही टोन</u> पर ये दो वीडियो देखें।

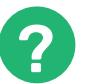

#### प्रमुख प्रश्न

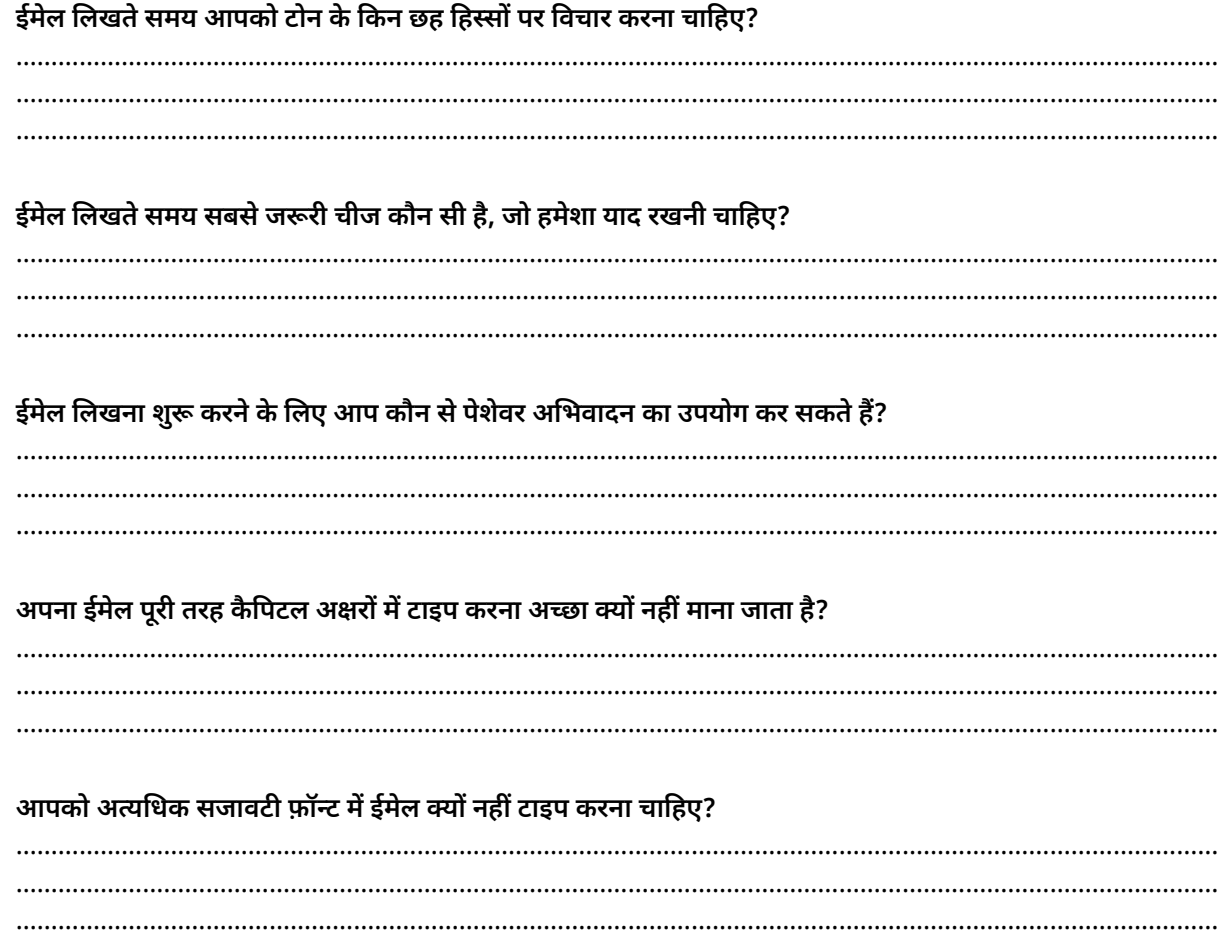

## गतिविधि

#### वीडियो कॉन्फ्रेंस शिष्टाचार

अवधि: 10 मिनट (02:30 मिनट वीडियो + 07:30 मिनट चर्चा)

क्या आप जानते हैं कि ऑनलाइन क्लास में खुद को कैसे शामिल करना है? वीडियो कॉन्फ्रेंसिंग के दौरान "क्या करें और क्या न करें" में क्या-क्या शामिल हैं? चलिए पता करते हैं।

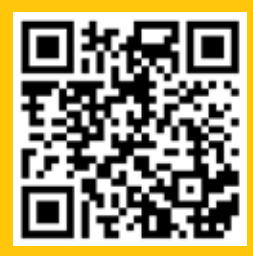

<mark>कदम 1: <u>वीडियो कॉन्फ्रेंसिंग या</u></mark> <u>ऑनलाइन कक्षाओं के दौरान प्रेजेंटेबल</u> कैसे बनें? पर वीडियो देखें।

कदम 2: अब, आइए इस बारे में बात करें कि आप अपनी ऑनलाइन कक्षाओं के दौरान खुद को कैसे प्रस्तत कर सकते हैं।

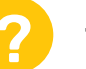

#### प्रमुख प्रश्न

#### ऑनलाइन कक्षा में भाग लेने से पहले क्या करना चाहिए?

#### ऑनलाइन कक्षा में भाग लेने से पहले टेस्ट कॉल करना क्यों जरूरी है?

#### आपको ऑनलाइन कक्षा के दौरान किन सामान्य ध्यान भटकाने वाली चीजों से बचना चाहिए?

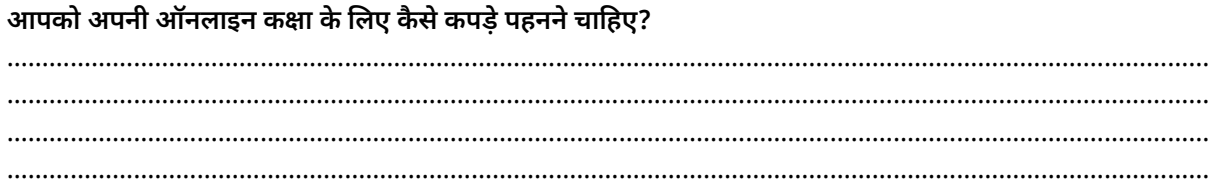

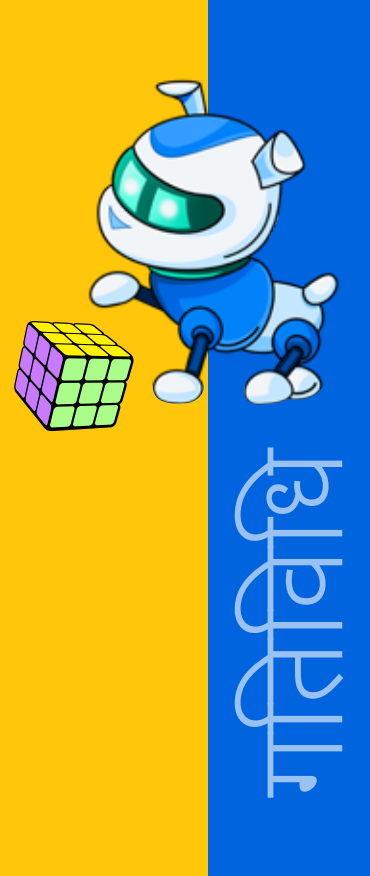

## <u>गतिविधि</u>

#### इमोजी की भाषा

अवधि: 15 मिनट

क्या आपने कभी सोचा है कि जब आप इमोजी का उपयोग करते हैं तो क्या आपके मैसेज पाने वाले आपको समझ पाते हैं? यह पता लगाने का एक मज़ेदार और आसान तरीका है!

केवल इमोजी का उपयोग करके खुद के बारे में बताने वाली एक टी-शर्ट का डिज़ाइन बनायें। आप अपनी टी-शर्ट पर तीन से अधिक इमोजी का उपयोग नहीं कर सकते और इन इमोजी के माध्यम से लोगों को आपके बारे में कुछ जानकारी मिलनी चाहिए। यदि आप जो इमोजी चाहते हैं, वह इमोजी ग्रिड में मौजूद नहीं है, तो बेझिझक अपना खुद का इमोजी बनाएं।

अपनी टी-शर्ट को सजाने के बाद, इसे अपने साथी के साथ शेयर करें और देखें कि क्या वे अनुमान लगा सकते हैं कि आप अपने बारे में क्या कहना चाह रहे हैं।

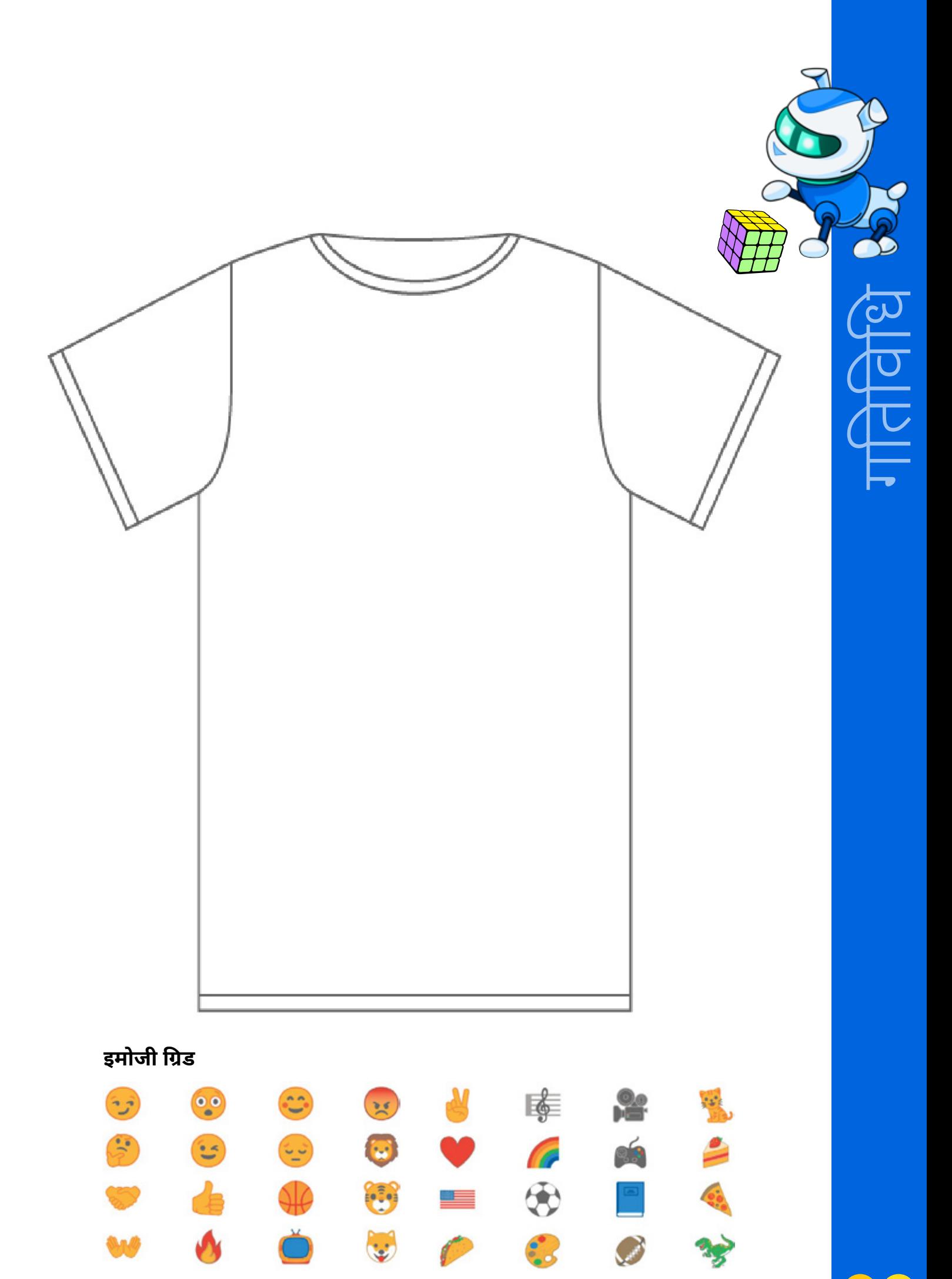

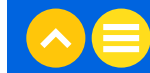

## गतिविधि ईमेल शिष्टाचार अवधि: 15 मिनट

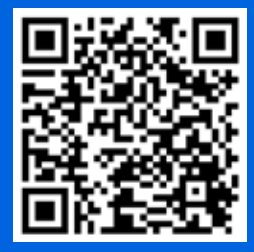

<u>यह प्रश्नोत्तरी लें</u> और पता लगायें कि ्<br>आपको ईमेल शिष्टाचार के बारे में <u>कितना समझ आ गया है</u>

## **NOTES**

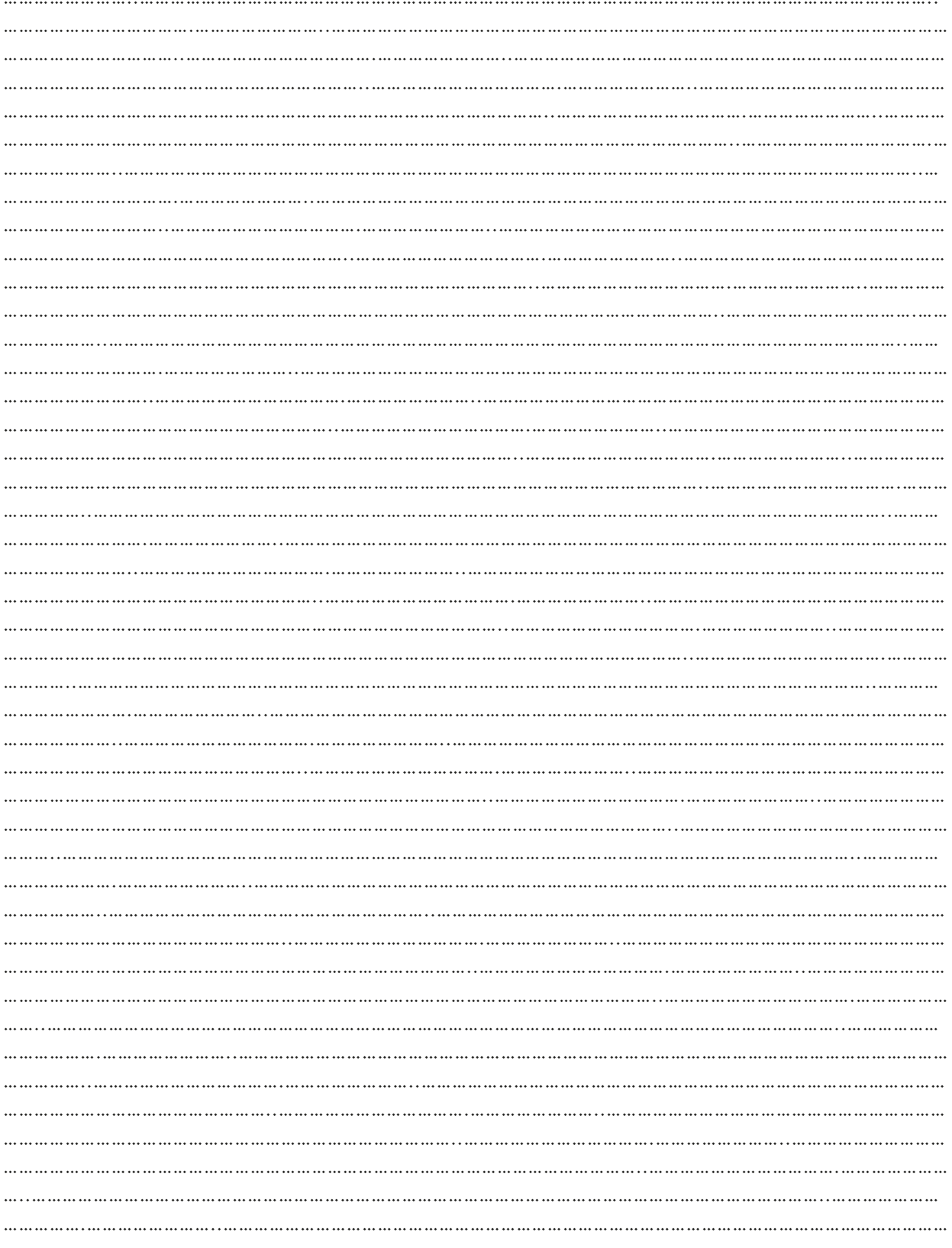

## **NOTES**

<u> 1989 - Jan Jawa</u>

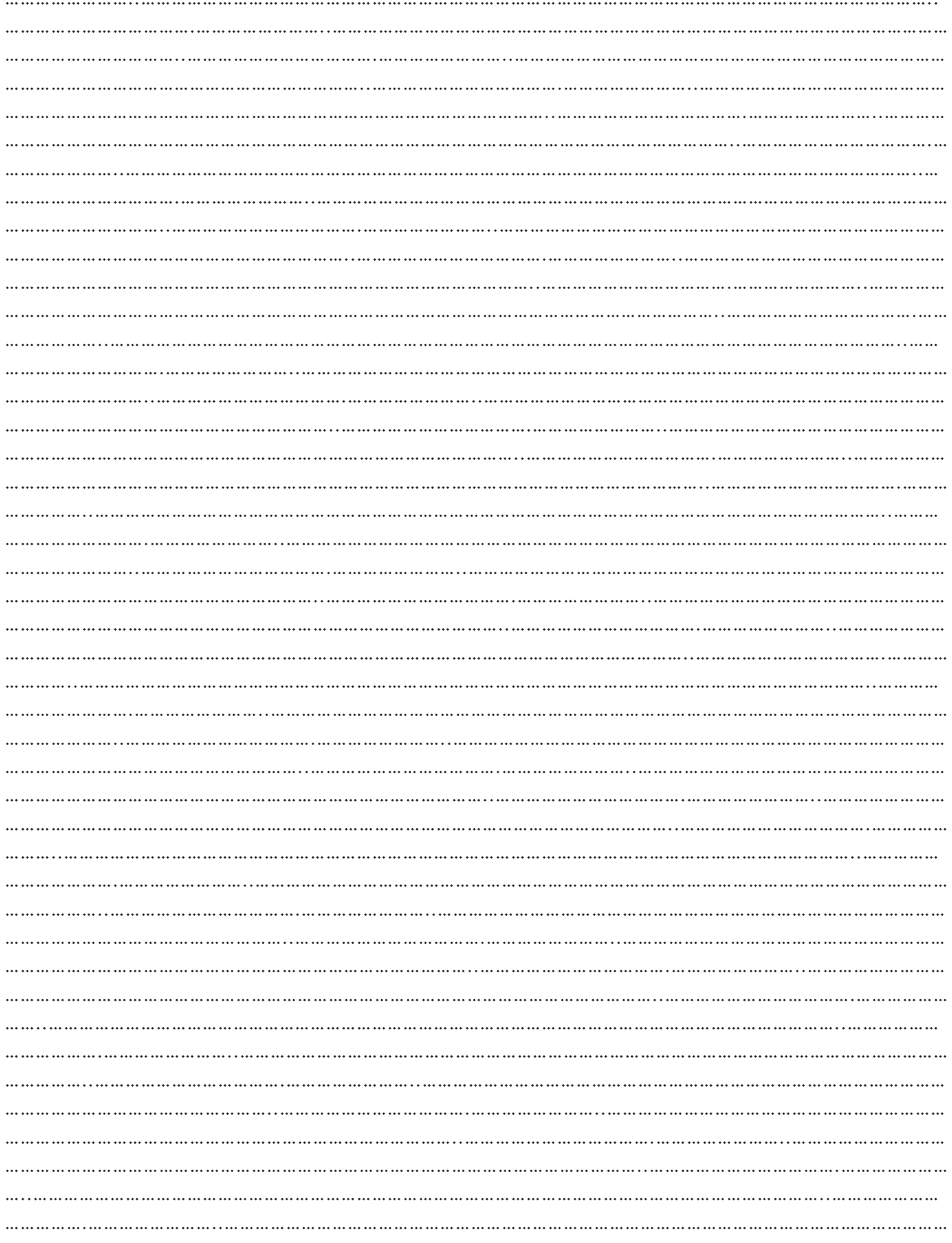

# $03.$  अतिरिक्त रिसोर्स

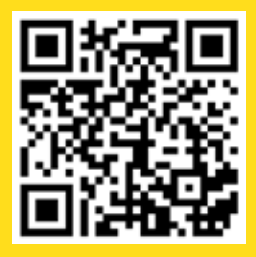

1. वीडियो| "<u>ऑनलाइन शिक्षण के लिए</u> <u>नेटिक्यूऐट गाइड</u>", मिस्टर वेक्का, 21 अप्रैल, 2020

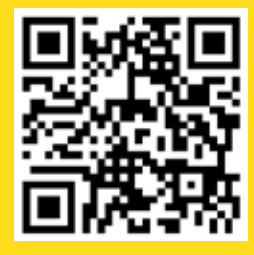

<mark>2. वीडियो | "<u>नेटिक्यूऐट</u></mark> <u>वीडियो</u>", पीआईएसडी ईस्कूल, 15 नवंबर, 2018

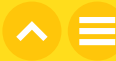

# अध्याय 7 आइए अपने<br>डिजिटल फुटप्रिंट्स<br>के बारे में जानें

# $\overline{01}$ . सामान्य जानकारी

जिस तरह वास्तविक जीवन में हमारा एक सार्वजनिक व्यक्तित्व है, उसी तरह डिजिटल दुनिया में भी हमारा एक ऑनलाइन व्यक्तित्व है, जिसे हम समय-समय पर प्रस्तुत करते है। हमारी सभी गतिविधियाँ और कन्टेंट जो हम पोस्ट करते हैं या जिनसे जडते हैं. हमारी सार्वजनिक छवि बनाती हैं। यह न केवल हमारी अपनी सरक्षा के लिए जरूरी है. <u>बल्कि हमारे-दोस्तों, परिवार के सदस्यों, सहकर्मियों और परिचितों का सम्मान पाने के लिए भी जरूरी है, कि हम खुद</u> कैसा व्यवहार करते हैं।

## 1.1 सीखने का उद्देश्य

इस अध्याय को पूरा करने के बाद,

- 'डिजिटल फ़ुटप्रिंट' शब्द को अच्छी तरह समझ जायेंगें और देखेंगें कि यह वास्तविक फ़ुटप्रिंट के समान कैसे हैं।
- उन ऑनलाइन गतिविधियों की पहचान कर पायेंगें जो आपके डिजिटल फ़ुटप्रिंट को बढाती हैं।
- डिजिटल फुटप्रिंट के प्रभावों व परिणामों को समझ पायेंगे।
- जिन्हें सुरक्षित रखना चाहिए उन व्यक्तिगत जानकारी के प्रकारों को समझ पायेंगे
- सक्रिय और निष्क्रिय डिजिटल फ़ुटप्रिंट के बीच अंतर करना समझ पायेंगे।

#### 1.2 पहले से जानकारी

आपको निम्नलिखित के बारे में पहले से ही जानकारी होनी चाहिए:

- इंटरनेट, उसका उद्देश्य और यह यूजरों के कौन से काम करता है।
- सोशल मीडिया प्लेटफॉर्म

# $02.$  शिक्षण योजना

## $2.1$  डिजिटल फुटप्रिंट

## गतिविधि

## डिजिटल फुटप्रिंट क्या है?

**अवधि:** 10 मिनट

इन चित्रों को देखें और नीचे दिए गए प्रश्नों के उत्तर दें।

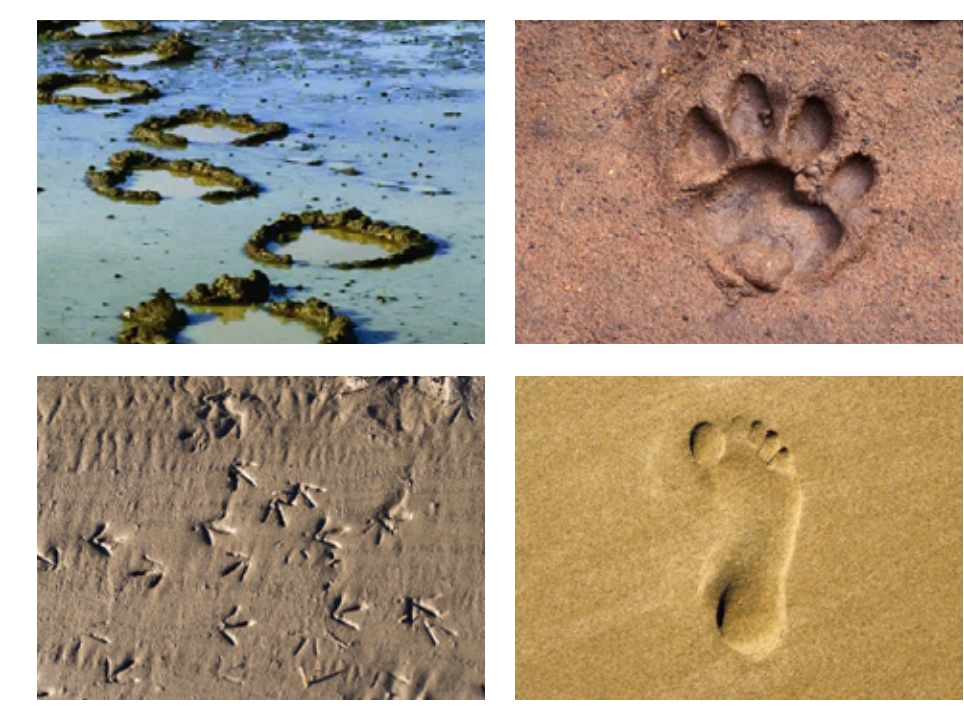

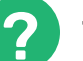

## प्रमुख प्रश्न

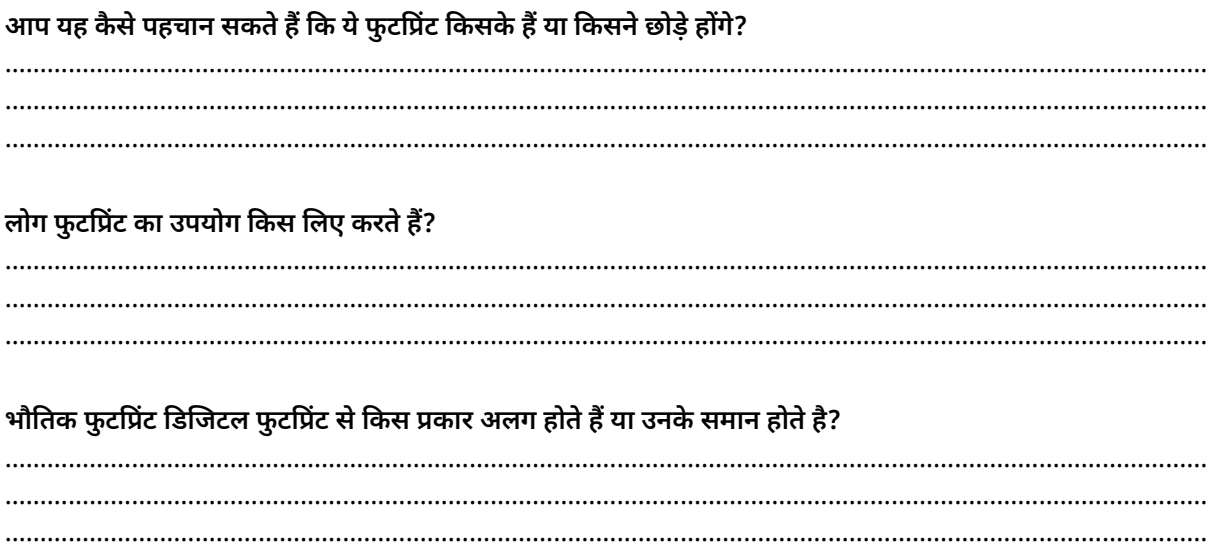

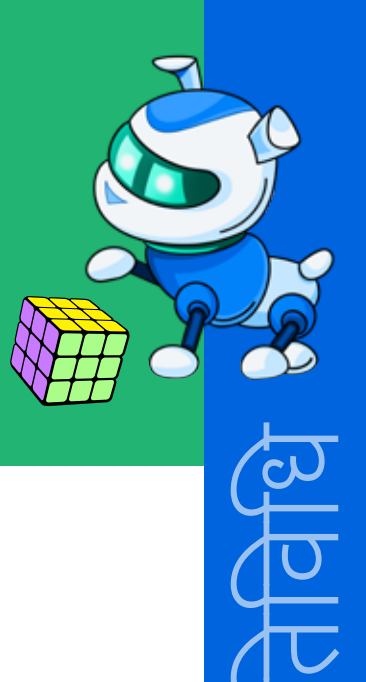

 $\left\vert \mathbf{A}\right\rangle$ 

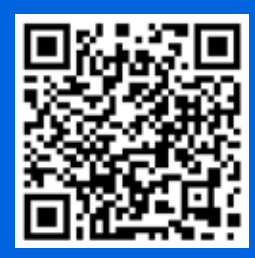

यह समझने के लिए यह वीडियो देखें <u>आपके डिजिटल</u> <u>फ़ुटप्रिंट कैसे बनते हैं।</u>

## प्रमुख प्रश्न

#### वे सभी स्थान कौन से हैं, जहाँ आपने अपने डिजिटल फुटप्रिंट छोड़े हैं?

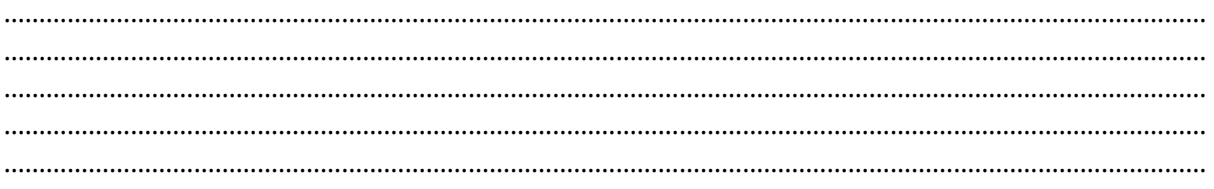

#### क्या आप उन सभी जगहों के बारे में जानते हैं, जहाँ आपने अपने डिजिटल फुटप्रिंट छोड़े हैं?

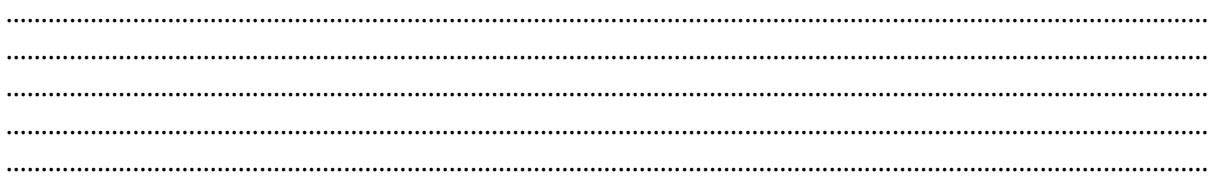

ऑफ़लाइन दुनिया में, ऐसी कौन सी चीज़ें हैं, जो आपको किसी अजनबी के साथ शेयर नहीं करनी चाहिए? संकेत: 'सुरक्षित' और 'असुरक्षित' दोनों के बारे में सोचें।

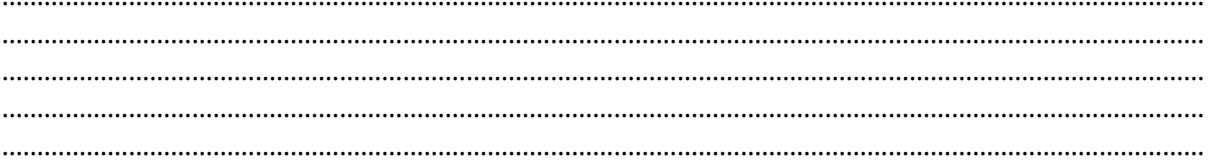

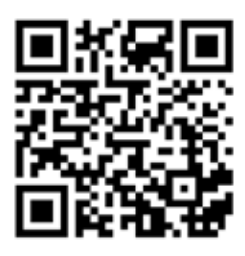

यह वीडियो देखें <u>ऑनलाइन बहुत</u> <u>अधिक जानकारी शेयर करना</u> कैसे हानिकारक हो सकता है।

#### गतिविधि

#### कितना शेयर करना बहुत ज्यादा होता है?

अवधि: 5 मिनट

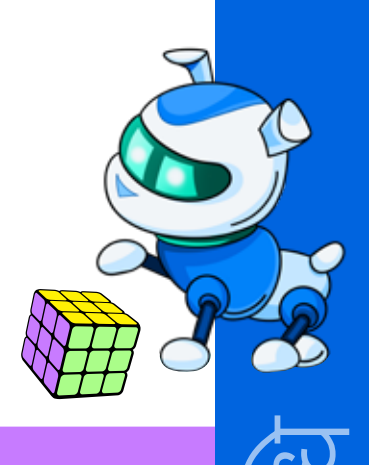

#### कल्पना करें

एना एक दोस्त के साथ मॉल जाती है और वे मॉल में अपनी एक फोटो खींचते हैं। बाद में, अपने दोस्तों के साथ फिल्म देखने जाती हैं और उसके बाद, एना सोशल मीडिया पर पोस्ट करते हुए लिखती है: मैंने अभी-अभी नई स्पाइडरमैन फ़िल्म देखी और यह बहुत अच्छी थी!

उस रात, एना ने हाउस ऑफ़ पिज़्ज़ा से नए लोडेड पिज़्ज़ा की एक फोटो पोस्ट की और कैप्शन दिया: मैं अपने चचेरे भाई का जन्मदिन मना रही हूँ!

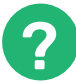

#### प्रमुख प्रश्न

#### सिर्फ एक दिन में एना ने कितनी सूचनाएं शेयर कीं?

#### क्या आपको लगता है कि एना को पता था कि उसने कितनी सूचनाएं शेयर की हैं

#### अब जब आप डिजिटल फ़ुटप्रिंट के बारे में सब कुछ जानते हैं, तो लिखें कि किस प्रकार की व्यक्तिगत जानकारी आपको लगता है कि सोशल मीडिया या किसी अन्य ऑनलाइन पब्लिक प्लेटफॉर्म पर कभी शेयर नहीं की जानी चाहिए।

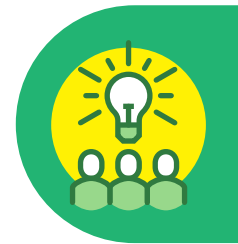

#### सुझाव

पोस्ट करने से पहले, जाँच लें कि क्या यह 'ग्रैंडमदर टेस्ट' पास कर चुकी है।

सोचें कि क्या यह पोस्ट आपकी दादी (या भावी नियोक्ता) के लिए भी कोई परेशानी खड़ी कर सकती है। यदि उत्तर 'हाँ' है, तो संभवतः पोस्ट पब्लिक प्लेटफॉर्म के लिए अनुपयुक्त है।

गतिविधि कौन क्या होता है? अवधि: 2 मिनट

डिजिटल फ़ुटप्रिंट दो प्रकार के होते हैं - सक्रिय और निष्क्रिय। नीचे दिए गए मामलों पर नज़र डालें और पहचानें कि ये सक्रिय डिजिटल फ़ुटप्रिंट हैं या निष्क्रिय।

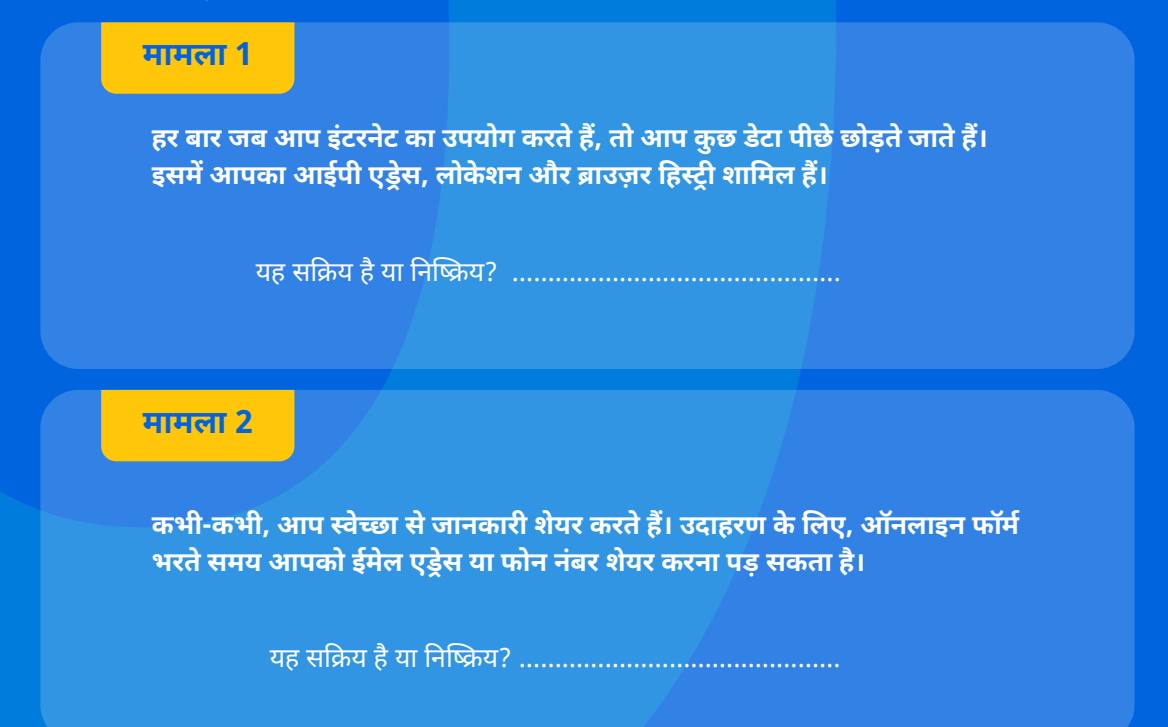

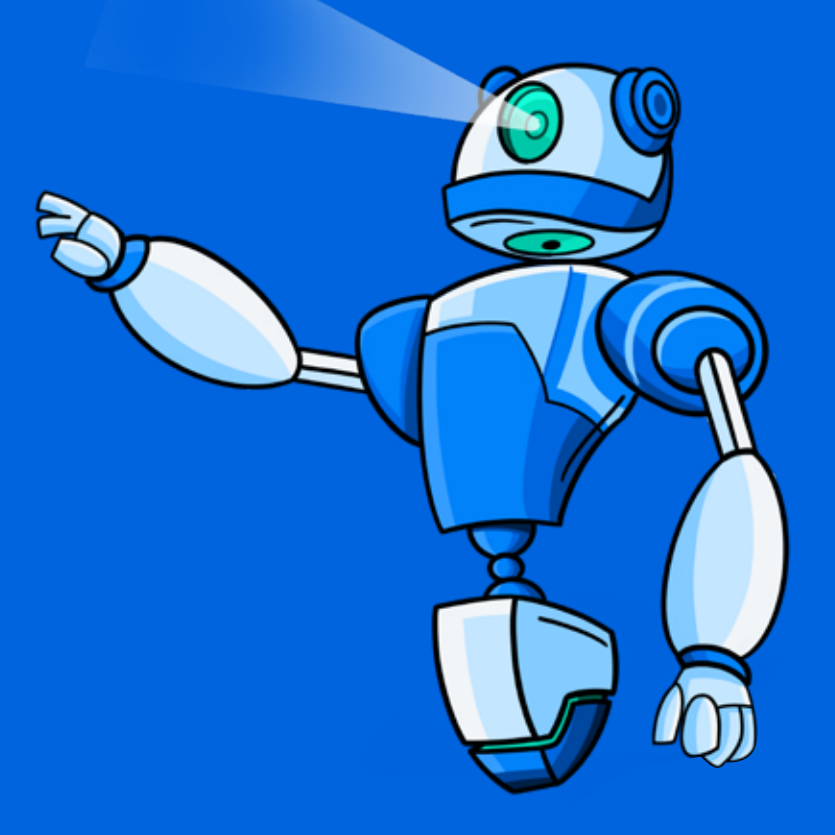

## गतिविधि

#### ऑनलाइन एक्टिविटी लॉग

#### अवधि: 8 मिनट

अब देखते हैं कि पिछले एक सप्ताह में आपने किस प्रकार के फुटप्रिंट छोड़े हैं।

एक सप्ताह की अपनी ऑनलाइन गतिविधियों का लॉग बनाएं और प्रत्येक गतिविधि को सक्रिय या निष्क्रिय डिजिटल फ़ुटप्रिंट के आधार पर वर्गीकृत करें। उदाहरण: भेजे गये ईमेल, सोशल मीडिया पर किये गये पोस्ट, क्लास प्रोजेक्ट के लिए की गई सर्च, स्ट्रीमिंग सर्विस पर म्यूजिक सुनना।

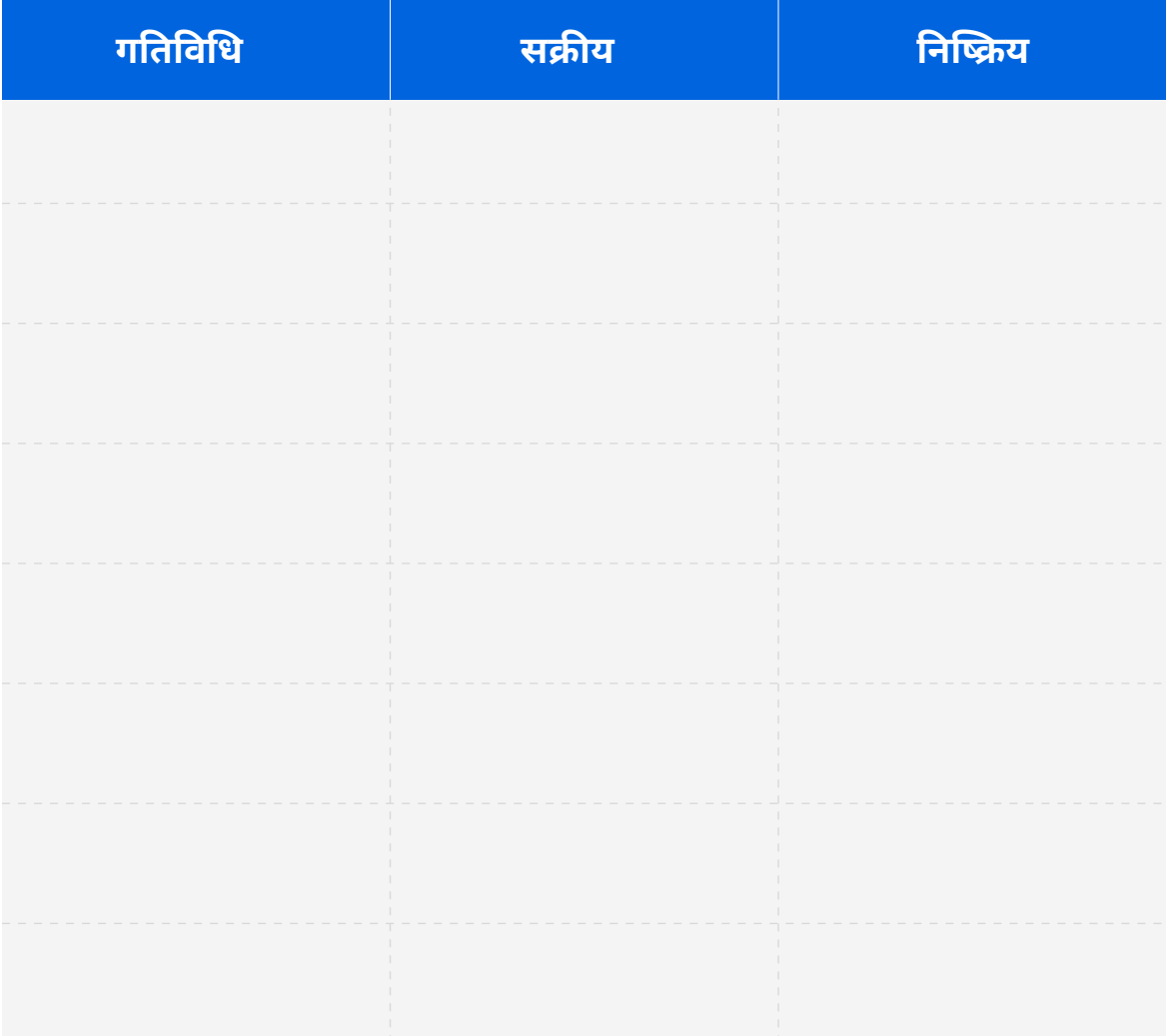

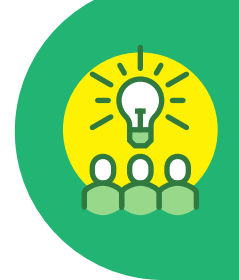

#### मीडिया के सुरक्षित उपयोग के लिए सबसे अच्छे सुझाव

- 1. लोग आपके बारे में क्या जानकारी देख सकते हैं, इसे नियंत्रित करने के लिए प्राइवेसी सेटिंग्स का उपयोग करें
- 2. सोशल मीडिया पर ज़्यादा जानकारी शेयर न करें
- 3. याद रखें, आप जो भी पोस्ट करते हैं, वह स्थायी होता है और वहीं रहता है।

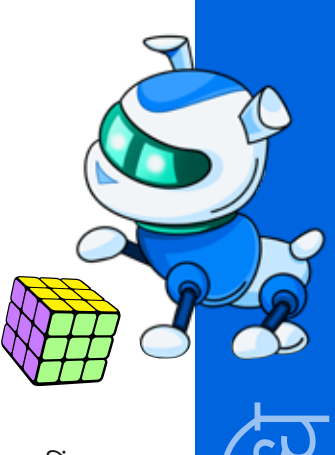

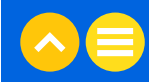

## गतिविधि

#### पोस्टर बनाना

अवधि: 10 मिनट

नीचे दिये गये टेम्पलेट का उपयोग करके अपने डिजिटल फ़ुटप्रिंट पर एक एडोब स्पार्क पोस्टर बनाएं।

उन सभी वेबसाइटों, ऐप्स या सोशल मीडिया प्लेटफ़ॉर्म को इसमें शामिल करें, जिन पर आपने प्रोड्क्ट ऑर्डर करने, अपनी फ़ोटो .<br>स्टोर करने, अपना मनोरंजन करने (स्ट्रीमिंग सेवाएं) आदि के लिए विजिट किया है। उन सभी जगहों के बारे में सोचें जहाँ आपने अपने डिजिटल फुटप्रिंट छोड़े हैं।

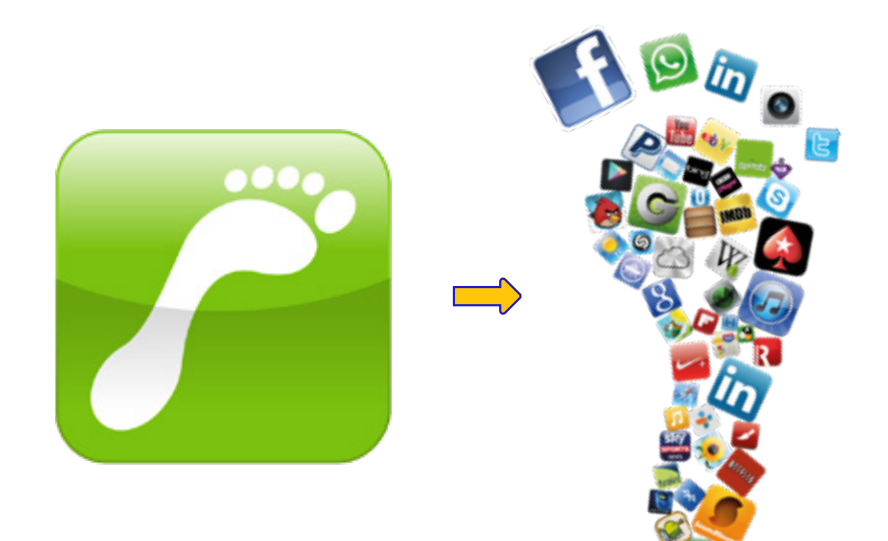

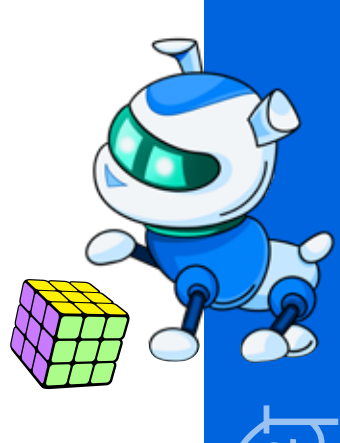

## घर पर करने के लिए गतिविधि स्वयं के बारे में गूगल पर सर्च करना

#### अवधि: 15 मिनट

यह ट्राय करें स्वयं को <u>www.google.com</u> पर सर्च करें। अपने डिजिटल फ़ुटप्रिंट खोजें। आपने<br>अनजाने में किस प्रकार की जानकारी छोड़ी है?

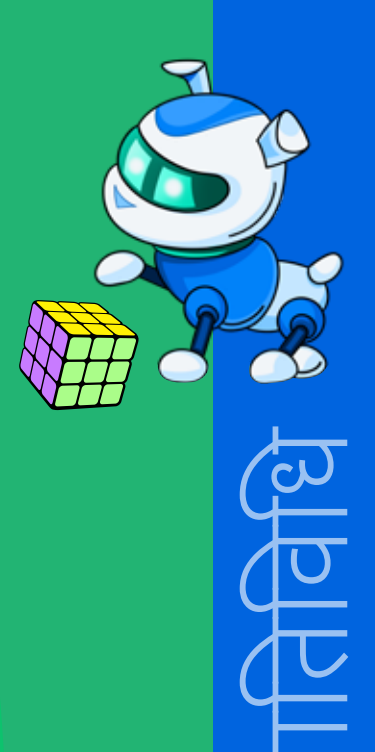

## **NOTES**

<u> 1989 - Jan Jawa</u>

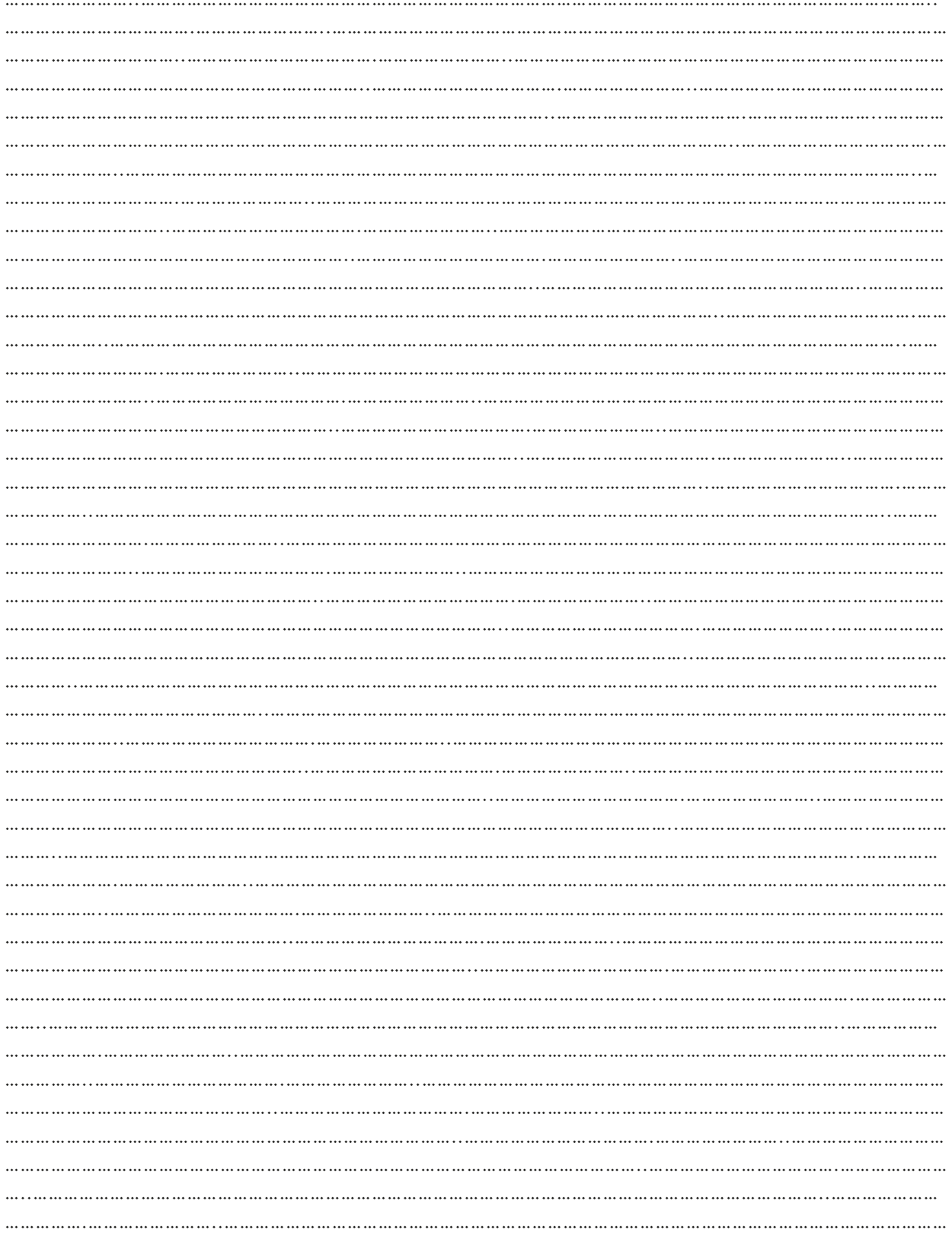

# $03.$  अतिरिक्त रिसोर्स

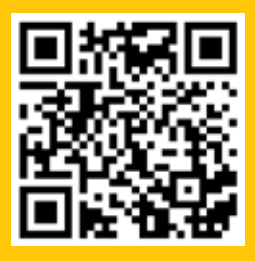

1. ब्लॉग| "<u>आपके डिजिटल फुटप्रिंट क्या हैं</u>," एबरडीन विश्वविद्यालय, 25 अप्रैल, 2019

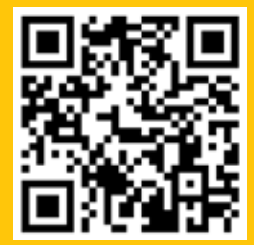

2. वर्कशीट| "<u>आपके डिजिटल फुटप्रिंट</u> ", www.code.org

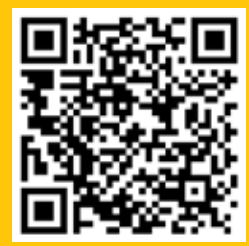

4. वीडियो | "<u>डिजिटल फुटप्रिंट क्या होता ह</u>ै",<br>गिव ए ग्रेजुएट ए गो - ग्रेजुएट रिक्रूटमेंट एजेंसी,<br>1 अक्टूबर, 2019

अध्याय 8 क्या आप मुझे फालो<br>कर रहे हैं?

# $01$ . सामान्य जानकारी

हालांकि इंटरनेट मुफ़्त और असीमित ज्ञान का एक समृद्ध स्रोत है और यह सब कुछ बस एक माउस के क्लिक पर उपलब्ध है लेकिन हर बार जब हम ऑनलाइन होते हैं, तो हम अपने बारे में जानकारी के कुछ ट्रेल पीछे छोड़ जाते हैं। इस टेल का इस्तेमाल अक्सर कंपनियां अपने व्यावसायिक लाभ के लिए करती हैं। यह एक तरह से हमारी निजता का उलंघन है और हमें इससे अपनी सुरक्षा करने का अधिकार है।

## 1.1 सीखने का उद्देश्य

इस अध्याय को पूरा करने के बाद,

- आप समझ पायेंगे कि कुकीज़ क्या होती हैं और किसी व्यक्ति की डिजिटल प्रोफ़ाइल बनाने के लिए उनका उपयोग कैसे किया जाता है।
- आप 'लक्षित विज्ञापन' शब्द का मतलब समझ पायेंगे।
- आप समझ पायेंगे कि आपके डिजिटल फ़ुटप्रिंट का उपयोग आपको लक्षित विज्ञापन भेजने या आपके सामने प्रस्तुत करने के लिए कैसे किया जा रहा है
- सीख पायेंगे कि आप अपनी कुकीज़ सेटिंग्स के माध्यम से अपनी गोपनीयता की सुरक्षा कैसे कर सकते हैं

## 1.2 पहले से जानकारी

आपको पहले से ही निम्नलिखित की अच्छी व स्पष्ट समझ होनी चाहिए:

- सक्रिय और निष्क्रिय डिजिटल फ़ुटप्रिंट
- आपके डिजिटल फ़ुटप्रिंट के प्रभाव व परिणाम

# $02.$  शिक्षण योजना

## 2.1 विज्ञापन का वार

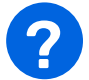

## प्रमुख प्रश्न

क्या आपके साथ ऐसा हुआ है कि आपने कभी किसी विशेष प्रोड्क्ट के बारे में ऑनलाइन सर्च किया हो और तुरंत उसी प्रोड्क्ट से जुड़े विज्ञापनों की बाढ़ आ गई हो? ऐसा क्यों या कैसे हुआ?

क्या यह अनुभव सकारात्मक था या नकारात्मक? विस्तार से बतायें।

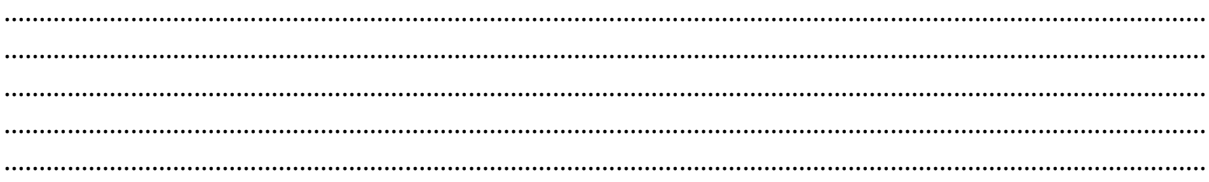

## 2.2 कुकीज़ के बारे में

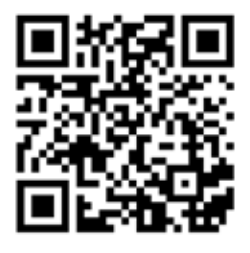

ये वीडियो देखें: <u>कुकीज़ के बारे में</u>

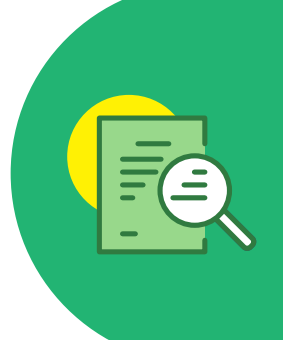

#### कुकीज़

यह एक छोटी टेक्स्ट फ़ाइल होती है, जिसे एक वेबसाइट पर यूजर के व्यवहार को ट्रैक करने और उनकी प्राथमिकताओं को याद रखने के लिए वेबसाइट द्वारा उनके डिवाइस पर डाउनलोड किया जाता है।

कुकीज़ इंटरनेट से जुड़ी सभी गतिविधियों की जानकारी स्टोर करती हैं - यूज़र लॉगिन से जुड़ी .<br>जानकारी को याद रखने से लेकर ऑनलाइन शॉपिंग कार्ट में जोडे गये आइटमों तक की जानकारी इसमें स्टोर रहती है!

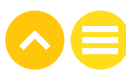

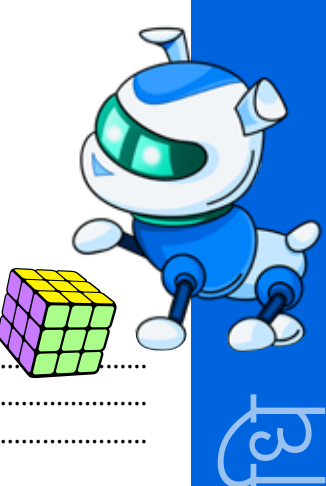

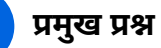

?

कुकीज़ क्या होती हैं और वे कैसे काम करती हैं? अपने उत्तर को स्पष्ट करने के लिए कोई उदाहरण दीजिए। 

#### क्या कुकीज़ हानिकारक हो सकती हैं? उदाहरण देकर समझाइये।

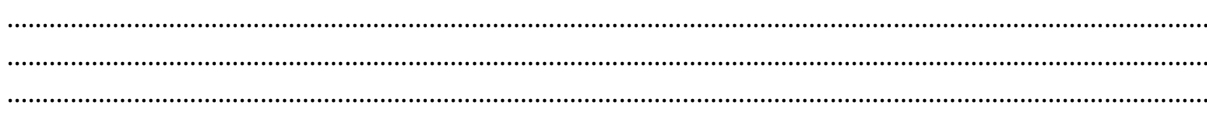

#### क्या कुकीज़ मददगार हो सकती हैं? उदाहरण देकर समझाइये।

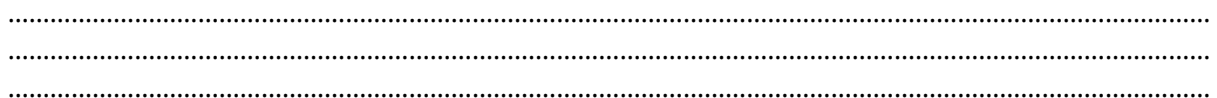

## गतिविधि

## लक्षित मार्केटिंग

**अवधि:** 15 मिनट (4 मिनट का वीडियो + 6 मिनट की चर्चा + 5 मिनट का अभ्यास) लक्षित मार्केटिंग क्या होती है? चलिए पता करते हैं।

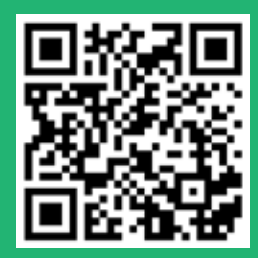

यह वीडियो देखें: <u>लक्षित</u> विज्ञापन काम कैसे करते हैं।

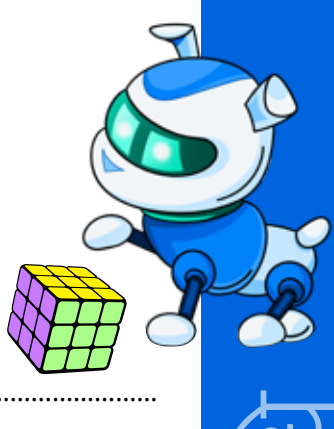

#### प्रमुख प्रश्न

ऐसे कौन से विज्ञापन हैं, जो आपको ऑनलाइन ब्राउज़ करते समय लगातार देखने को मिलते रहते हैं? आपको क्या लगता है, ये आपके ब्राउज़िंग हिस्ट्री से कैसे जुड़े हो सकते हैं?

#### क्या आप कभी इन लक्षित विज्ञापनों में से किसी से कुछ खरीदने के लिए प्रलोभित हुए हैं? आपका अनुभव कैसा रहा था?

आप अपना वेब ब्राउज़र खोलकर कुकीज़ मैनेज कर सकते हैं और पता लगा सकते हैं कि कुकीज़ कहाँ स्टोर हो रखी हैं।

उदाहरण के लिए, गूगल क्रोम में 'सेटिंग्स' पर क्लिक करने के बाद 'कुकीज़ एंड अदर साइट डेटा' पर क्लिक करके कुकीज़ के स्टोर को चालू या बंद किया जा सकता है। इसके बाद, 'ब्लॉक ऑल थर्ड-पार्टी कुकीज़' चुनें।

यह कितना आसान था। आप भी यह करने की कोशिश करें।

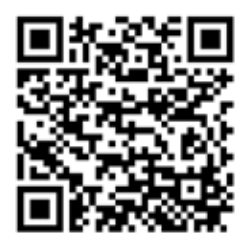

<u>कुकीज</u> पर यह लेख पढ़ें और इसमें से किसी एक गतिविधि को आज़माएं

#### ईयू कुकीज़ कानून

नहीं, यह इस बारे में नहीं है कि आप यूरोपीय यूनियन (ईयू) में कितनी कुकीज़ खा सकते हैं!

<u>कानून यह नियंत्रित करता है कि कैसे किसी वेबसाइट को कुकीज़ का उपयोग करने और</u> यूरोपीय यूनियन के भीतर आगंतुकों के व्यक्तिगत डेटा को संसाधित करने की अनुमति दी जाती है। किसी वेबसाइट पर कुकीज़ चालू करने से पहले यूजर की सहमति लेना जरूरी है।
अभ्यास

अवधि: 2 मिनट

इनमें से कौन से कथन सही हैं और कौन से गलत हैं?

- कुकीज़ से आपकी सर्च को शीघ्रता से पूर्ण करने में मदद मिलती है, अगर आपने उस विषय पर पहले से ही सर्च कर रखा है।
- थर्ड-पार्टी कुकीज़ से वेबसाइटों को विभिन्न वेबसाइटों पर आपकी प्राथमिकताएँ शेयर करने का एक तरीका मिल जाता है।
- लक्षित विज्ञापन वे विज्ञापन होते हैं, जिन्हें हर कोई इंटरनेट का उपयोग करते समय देख सकता है।
- एक बार जब आप कुछ सर्च करने लिए अपना ब्राउज़र खोलते हैं, तो वेबसाइट द्वारा एकत्र की जाने वाली कुकीज़ पर आपका कोई नियंत्रण नहीं होता है।

घर पर करने के लिए गतिविधि

**अवधि:** 10 मिनट

निम्नलिखित विषयों में से किसी एक पर जानकारी देते हुए एक एडोब स्पार्क वेबपेज या वीडियो बनाएं।

- 1. आप कौन हैं और आपको क्या पसंद है, यह समझने के लिए विज्ञापनदाता आपके डिजिटल फुटप्रिंट का उपयोग कैसे कर रहे हैं।
- 2. कुकीज़ क्या होती हैं और किसी व्यक्ति की डिजिटल प्रोफ़ाइल बनाने के लिए उनका उपयोग कैसे किया जाता है।

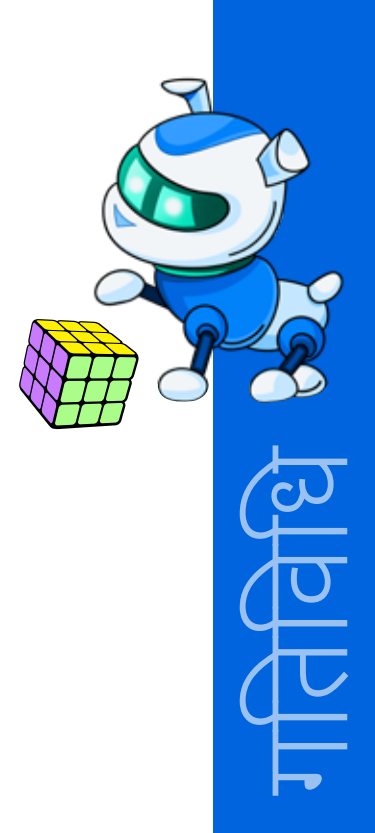

#### **NOTES**

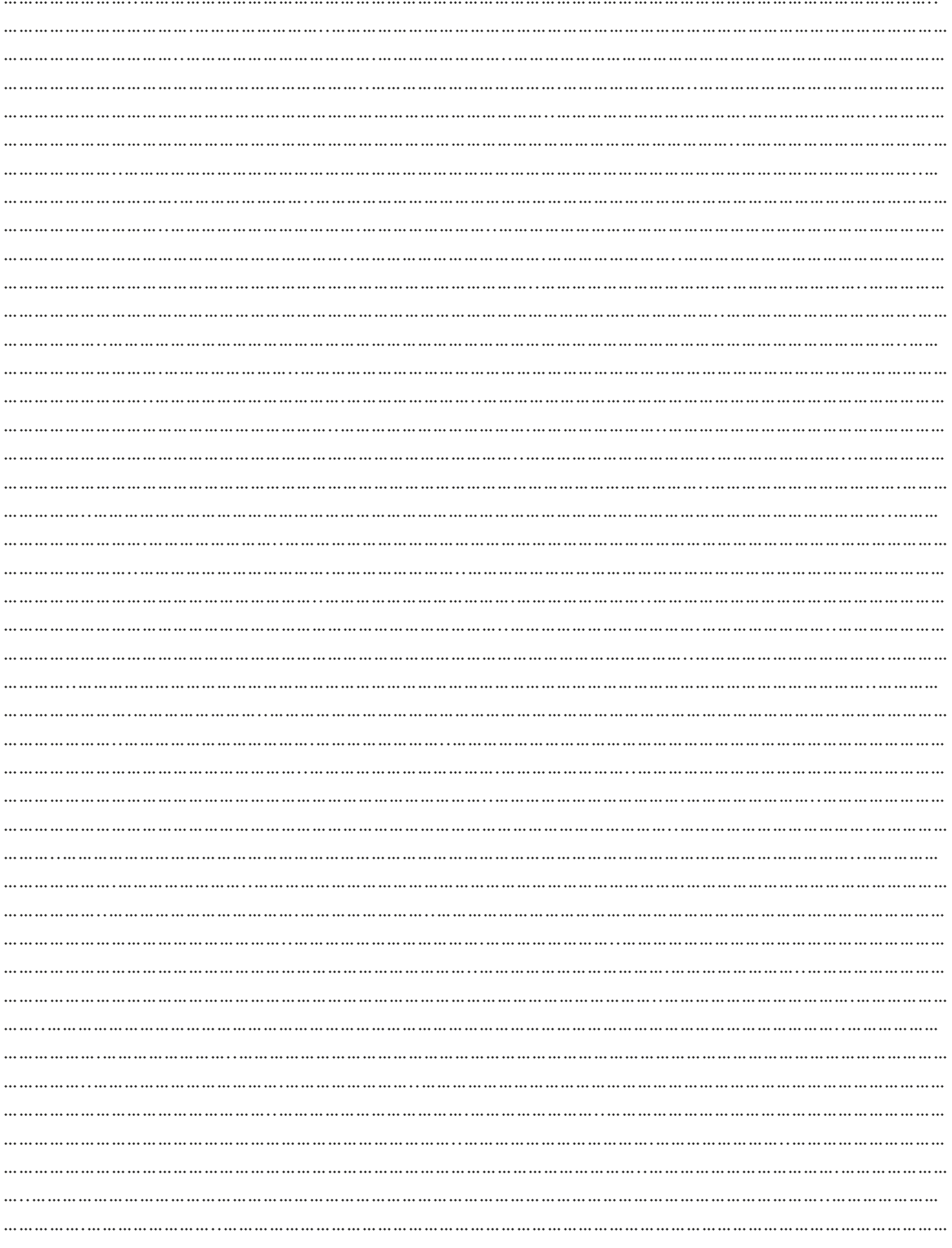

#### **NOTES**

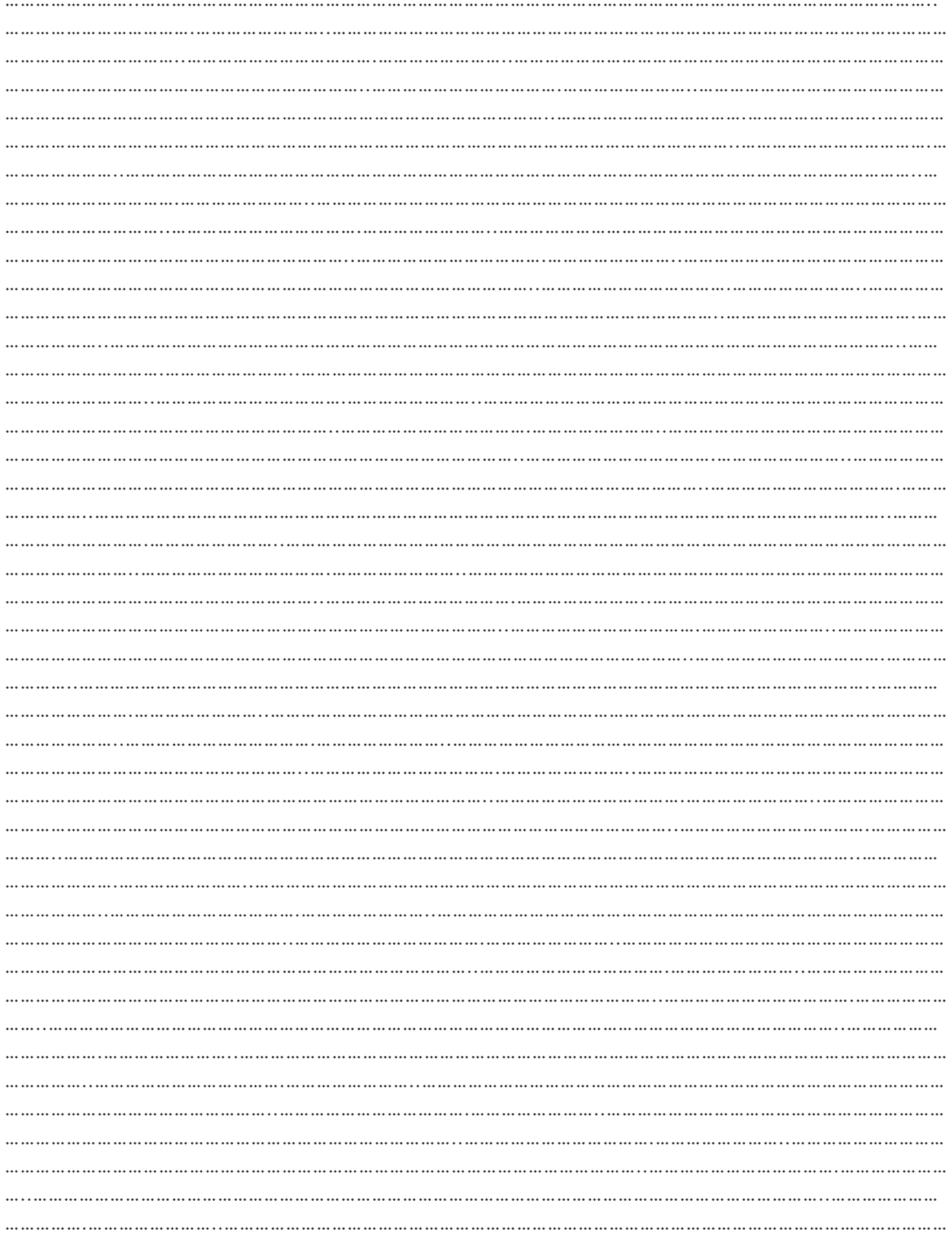

# $03.$  अतिरिक्त रिसोर्स

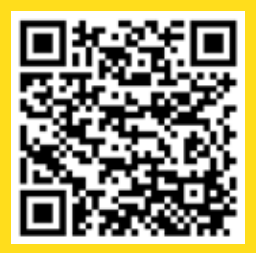

1. ब्लॉग| "<u>कुकीज़ क्या होती हैं? इंटरनेट और</u><br>| <u>कंप्यूटर कुकीज़ के लिए एक सहायक गाइड</u>,"<br>| साइमन फॉग, 25 अक्टूबर, 2021

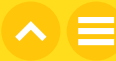

# अध्याय 9 अपने स्क्रीन टाइम को ट्रैक<br>करने का महत्व

## $01$ . सामान्य जानकारी

काम, अवकाश, मनोरंजन, व्यवसाय और शिक्षा सभी चीजें ऑनलाइन होने से, स्क्रीन और डिवाइसों के उपयोग में काफी बढ़ोतरी हुई है। इससे गंभीर मानसिक, सामाजिक, शारीरिक और भावनात्मक तनाव भी उत्पन्न हो सकते हैं। यह अध्याय बताता है कि आपका डिजिटल स्वास्थ्य क्यों जरूरी है और उन तकनीकों के बारे में जानकारी देता है <u>जिनका उपयोग करके आप स्क्रीन पर अत्यधिक समय बिताने से बच सकते हैं।</u>

#### 1.1 सीखने का उद्देश्य

इस अध्याय को पूरा करने के बाद,

- 'डिजिटल स्वास्थ्य', 'स्क्रीन टाइम' और 'हैबिट टैकर' के बारे में समझ पायेंगे।
- उन कारकों की पहचान करना सीख जायेंगें, जो आपके डिजिटल स्वास्थ्य को प्रभावित करते हैं
- अपनी उम्र के लिए स्क्रीन टाइम की अनुशंसित अवधि बता पायेंगें।
- पहचान पायेंगें कि आप ऑफ़लाइन गतिविधियों के साथ-साथ ऑनलाइन गतिविधियों का भी आनंद कैसे ले सकते हैं।
- समझ पायेंगे कि हैबिट ट्रैकर क्या है और इसका उपयोग स्क्रीन टाइम को ट्रैक करने के लिए कैसे किया जा सकता है।
- एक हैबिट ट्रैकर बना पायेंगें, जो आपके स्क्रीन समय और डिवाइस के उपयोग को ट्रैक करने में आपकी सहायता कर सके।

# $02.$  शिक्षण योजना

#### **2.1 OFFLINE ACTIVITIES**

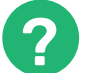

#### प्रमुख प्रश्न

#### ऐसी कौन सी ऑफ़लाइन गतिविधियाँ हैं, जिन्हें करने में आपको मजा आता है?

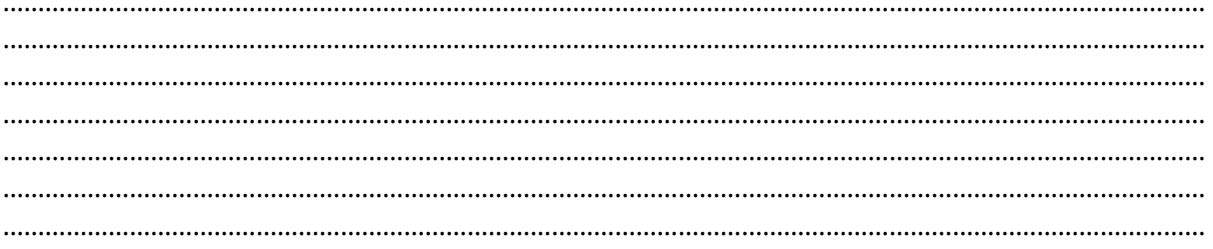

#### पिछले कुछ वर्षों में लॉकडाउन और कर्फ्यू ने आपकी ऑफ़लाइन गतिविधियों को कैसे प्रभावित किया है

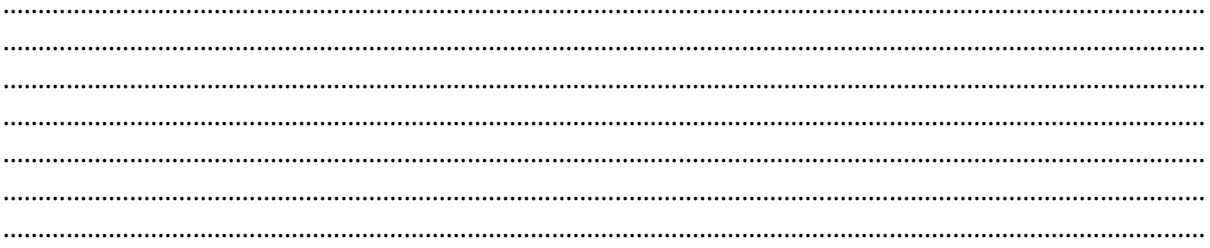

#### क्या आप इन दिनों ऑनलाइन अधिक काम कर रहे हैं? आप जो कर रहे हैं, उसके कुछ उदाहरण दीजिए।

#### वर्कशीट

**अवधि:** 10 मिनट (3 मिनट का वीडियो + 7 मिनट की चर्चा)

कदम 1: अपनी पसंदीदा गतिविधियों के बारे में सोचें।

कदम 2: इन दो कॉलम में अपनी ऑनलाइन और ऑफलाइन गतिविधियों को लिखें। प्रत्येक श्रेणी में दो या तीन गतिविधियों पर गोला लगाएँ जिनमें आपको सबसे अधिक आनंद आता है।

#### कदम 3: अपनी सूची अपने साथी के साथ शेयर करें।

C common sense education

GRADE & FINDING BALANCE IN A DIGITAL WORLD

Balancing Act <

NAME

DATE

#### Directions: Part 1

Think about the different activities you do both online and offline. Write down as many as you can think of.

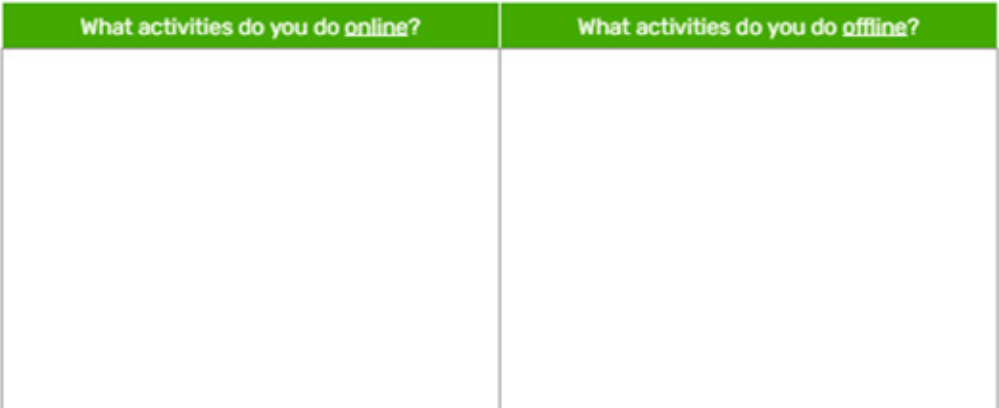

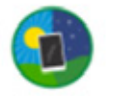

MEDIA BALANCE & WELL-BEING We find balance in our digital lives.

commonsense.org/education (COD)

 $\mathbf 1$ 

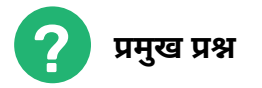

#### ऐसी कौन सी ऑनलाइन और ऑफलाइन गतिविधियाँ हैं, जिन्हें आप करना पसंद करते हैं?

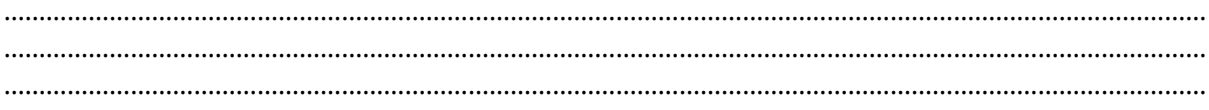

#### टीवी देखने जैसी गतिविधि कहाँ और किसके अंतर्गत आती है? क्या यह ऑनलाइन गतिविधि है या ऑफलाइन ?

#### जब आप 'डिजिटल स्वास्थ्य' शब्द सुनते हैं तो आपके दिमाग में क्या आता है?

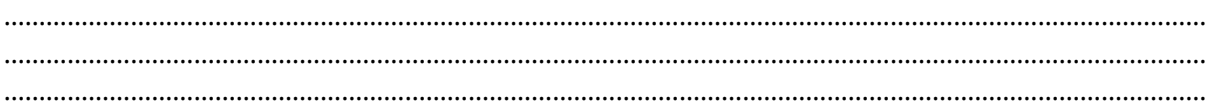

#### जब आप 'स्क्रीन टाइम' शब्द सुनते हैं तो आपके दिमाग में क्या आता है?

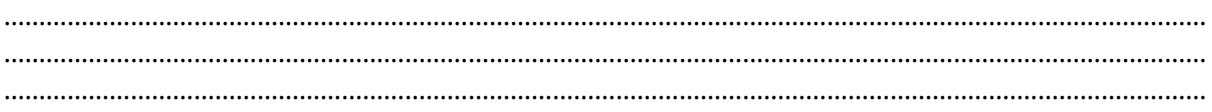

#### 2.2 स्क्रीन टाइम

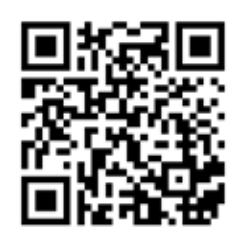

Watch this video on screen time.

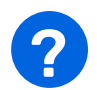

### **KEY QUESTIONS**

#### What are all of the devices that count towards screen time?

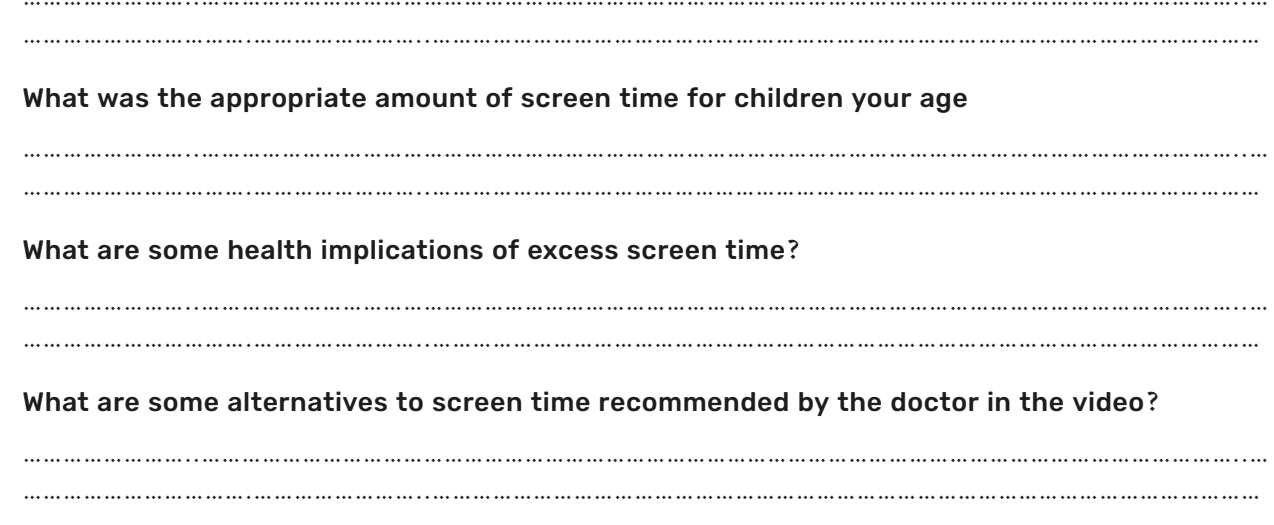

#### डिजिटल स्वास्थ्य

<u>तकनीकी दुनिया में शारीरिक और मानसिक-सामाजिक स्वास्थ्य।</u>

#### इसमें शामिल हैं:

- तकनीक और डिवाइसों के उपयोग को नियंत्रित और संयमित करना
- ऑफ़लाइन समय के साथ स्क्रीन टाइम को संतुलित करना
- यह सुनिश्चित करना कि अत्यधिक उपयोग से शारीरिक समस्याएं उत्पन्न न हों।
- टेक्नोलॉजी की लत को रोकना

#### स्क्रीन टाइम

स्क्रीन के सामने की जाने वाली गतिविधियाँ, जैसे टीवी देखना, कंप्यूटर पर काम करना या वीडियो गेम खेलना।

स्क्रीन टाइम एक गतिहीन गतिविधि है, जिसका अर्थ है कि आप बैठे-बैठे शारीरिक रूप से निष्क्रिय हो रहे हैं। स्क्रीन टाइम के दौरान बहुत कम ऊर्जा का उपयोग होता है।

क्या आप अपने स्क्रीन टाइम को नियंत्रित करते हैं या यह आपको नियंत्रित करता है? चलिए पता करते हैं।

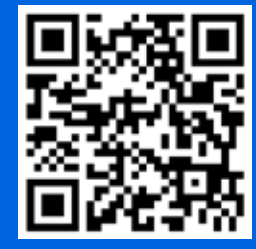

आप यह वीडियो देखें और फिर चर्चा करें <u>डिजिटल स्वास्थ्य</u>

#### प्रमुख प्रश्न

स्क्रीन टाइम के प्रभाव के बारे में आप क्या जानते हैं? जब आप किसी डिवाइस का उपयोग कर रहे हों, तो आपको कैसा महसूस होता है? क्या इससे ध्यान भटकता है या यह आपकी पसंद का ही काम है?

हैबिट या आदत क्या होती है? आप जो कुछ करना शुरू करते हैं वह हैबिट या आदत कैसे बन जाती है?

ऐसी कौन सी सामान्य आदतें हैं, जिन्हें लोग अक्सर कहते हैं कि वे शुरू करना या बदलना चाहते हैं? क्या आपने कभी कोई अच्छी आदत बनाने की कोशिश की है? क्या आप सफल हुए हैं?

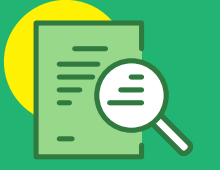

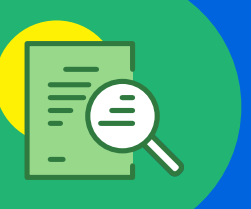

#### वर्कशीट $2$

<mark>अवधि: 10 मिनट</mark>

<mark>कदम 1:</mark> अपनी रोजाना की डिजिटल आदतों की सूची बनाएं।

<mark>कदम 2:</mark> अब, किसी सहपाठी के साथ जोड़ी बनाएं और अपनी आदतों को अपने साथी के साथ शेयर करें। कदम 3: निम्नलिखित वर्कशीट भरें।

- <mark>• चयन:</mark> एक डिजिटल आदत चुनें जिसे आप बदलना चाहते हैं या अलग तरीके से करना चाहते हैं
- <mark>• चुनौती:</mark> अपनी आदत कैसे बदलें, इसके लिए एक योजना बनाएं।
- <mark>• बढावा:</mark> आप अपनी आदत को आसानी से बदलने के लिए क्या कर सकते हैं?

C common sense education GRADE 6: FINDING BALANCE IN A DIGITAL WORLD

NAME

Balancing Act <

DATE

**Choose** 

Thinking about how certain habits make you feel, choose one digital habit that you want to change or to try to do differently. Why is it important that you change this habit?

#### Challenge

Challenge yourself. Make a plan for how you would like to change your habit. Think about when you will do something different and what you can do instead. (When we're trying to change a habit, it's not enough just to say what we won't do. We also have to come up with something to do instead!)

#### **Boost**

Boost your challenge. What are some ways you can give your new habit a "boost" and make it easier to do? If you're trying to break a bad habit, what are some things you can do so that you don't slip back into old ways?

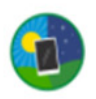

MEDIA BALANCE & WELL-BEING We find balance in our digital lives.

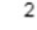

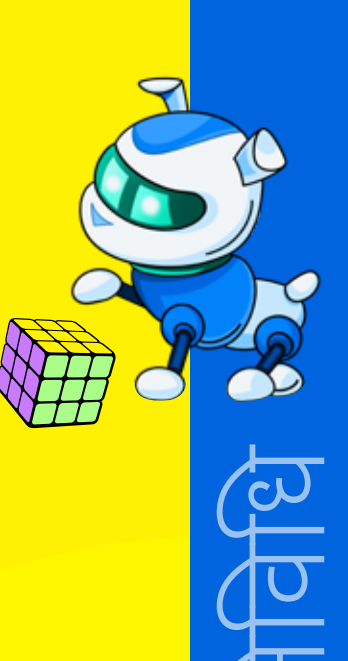

#### 2.3 हैबिट ट्रैकिंग

अब, आप जिन गतिविधियों को करना चाहते हैं, उन्हें प्राथमिकता देने व बेहतर ढंग से समझने के लिए एक हैबिट ट्रैकर बनाएं।

#### आदत

एक स्थायी इच्छा, व्यवहार का एक तरीका या एक गतिविधि जिसे आप अक्सर और लगभग बिना सोचे-समझे करते हैं, खासकर कुछ ऐसा जिसे आप करना बंद नही कर सकते।

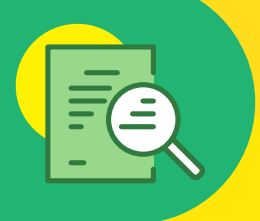

आपको क्या लगता है कि आदत पर निगरानी रखने से आपके डिजिटल स्वास्थ्य पर क्या प्रभाव पडेगा?

<u>अपनी आदतों पर नजर रखने से यह देखना आसान हो जाएगा कि आप अपना समय कैसे बीता रहे हैं और आपको नई आदतें से </u> जोडने के लिए कई सारे अवसरों के बारे में भी पता चलेगा। हो सकता है कि आप कुछ कम उपयोगी काम करने में अधिक समय व्यतीत कर रहे हों, और अपनी आदतों पर नज़र रखने से आपको इसके बारे में पता चल सकता है। उदाहरण के लिए, हो सकता है <u>कि आप प्रतिदिन कई घंटों तक वीडियो गेम खेल रहे हों. लेकिन आपको इस बात का एहसास नहीं है कि आप इस तरह कितना</u> समय नष्ट कर रहे हैं।

#### हैबिट ट्रैकिंग

उन गतिविधियों को रिकॉर्ड करने का एक तरीका जिन्हें आप प्राथमिकता देना चाहते हैं। जिन गतिविधियों को आप ट्रैक करना चाहते हैं उन्हें चार श्रेणियों में बाँट दें:

- वे चीज़ें जिन्हें आप और अधिक करना चाहते हैं।
- वे कार्य जिन्हें आप सीमित या कम करना चाहते हैं।
- स्वयं की देखभाल
- नए कौशल सीखना

अपने कौशल पर नज़र रखने के लिए एक आसान साप्ताहिक ट्रैकर बनाना। आप इसे जितना चाहें उतना अच्छा बना सकते हैं।

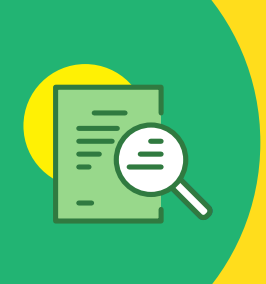

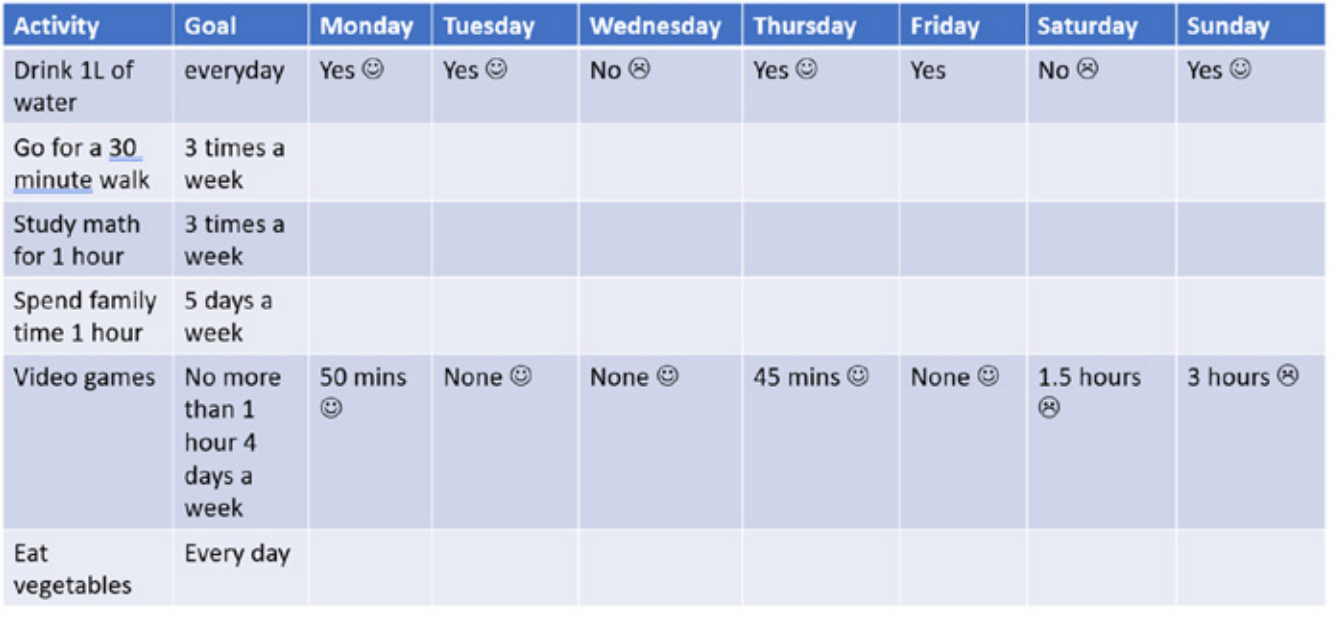

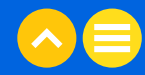

#### घर पर करने के लिए गतिविधि अपना खुद का हैबिट ट्रैकर बनाना

अवधि: 10 मिनट

अपना खुद का हैबिट ट्रैकर बनायें। सरल आदतों से शुरुआत करें, जैसे स्क्रीन पर बिताया गया समय, नींद, पानी पीना, व्यायाम का समय, लेखन का समय (असाइनमेंट) आदि।

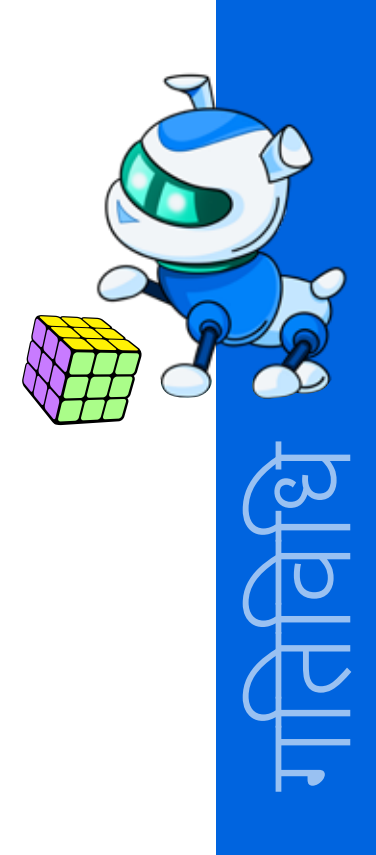

#### **NOTES**

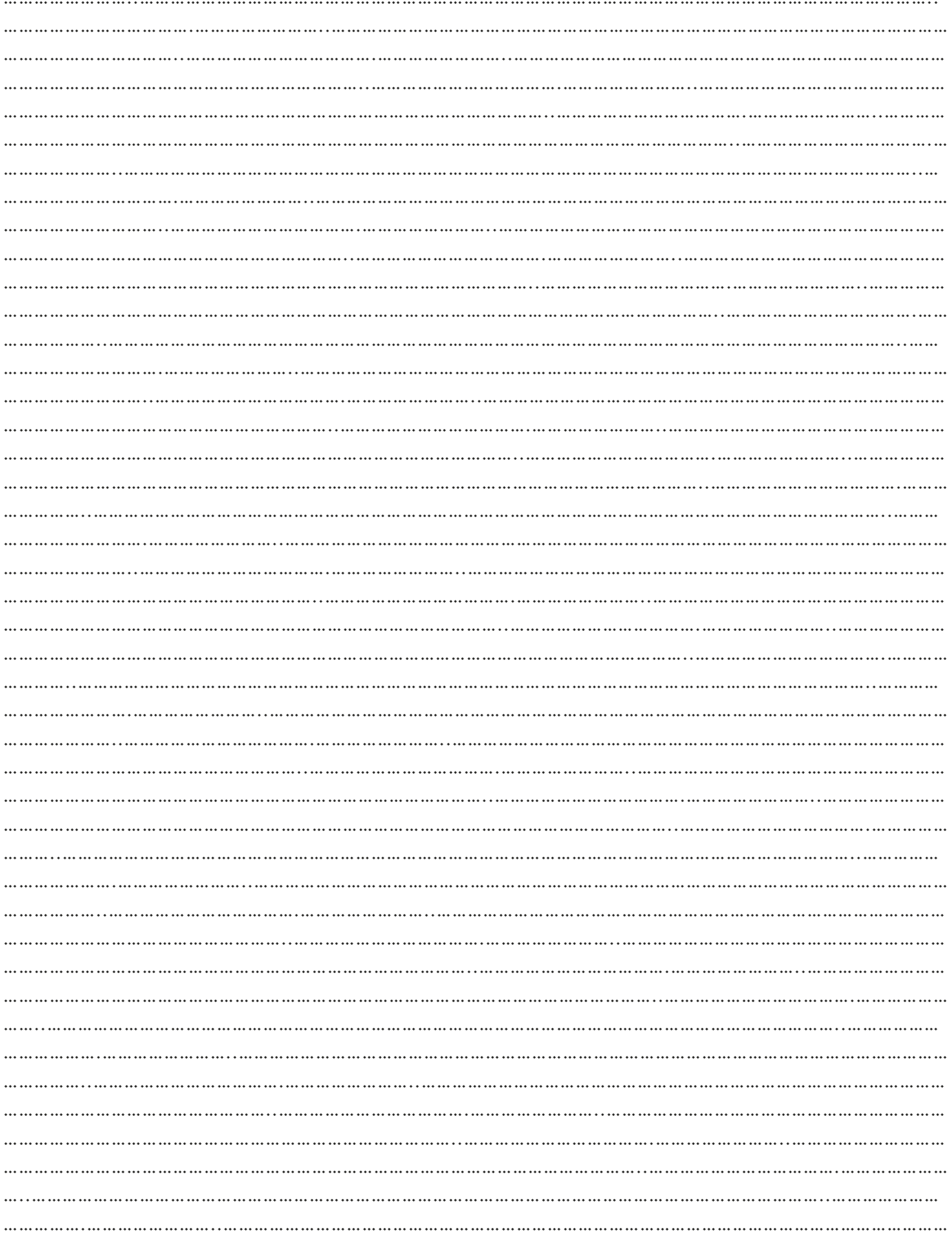

#### **NOTES**

<u> 1989 - Jan Jawa</u>

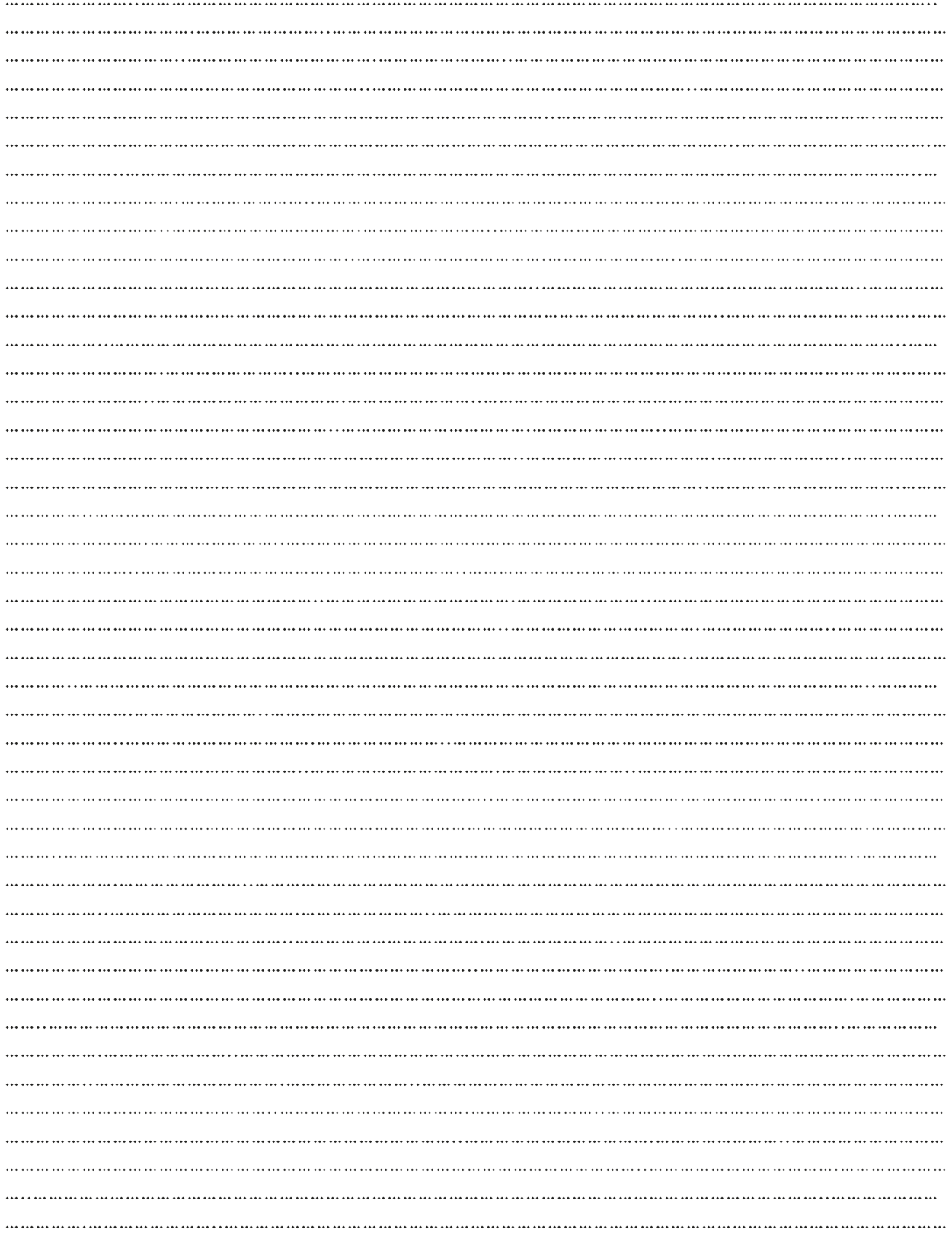

# $03.$  अतिरिक्त रिसोर्स

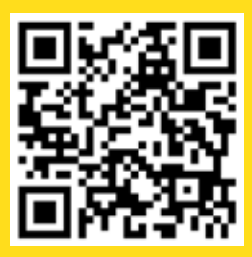

<mark>1. वीडियो|"<u>टेक के बारे में सच्चाई: डिजिटल</u></mark> <u>स्वास्थ्य के लिए समाधान</u>", कॉमन सेंस मीडिया रेटिंग और रिव्यू, 4 अप्रैल, 2019

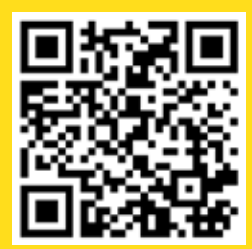

2. वीडियो |"<u>हैबिट ट्रैकर कैसे बनाएं जिसका</u> <u>आप वास्तव में उपयोग करेंगे</u>", जेटपेंस, 

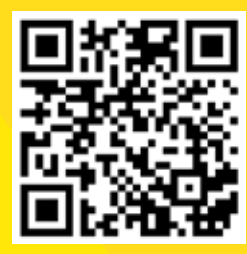

<mark>3. वीडियो l "<u>आदत कैसे बनाएं - अच्छी</u></mark> <u>आदतें विकसित करें और उनका</u> पालन करते रहें", फ्रीडम किंगडम, 15 अक्टूबर 2016

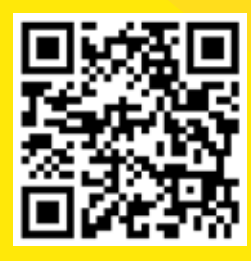

4. वीडियो l "<u>डिजिटल स्वास्थ्य: ध्यान</u> <u>भटकना कम से कम करें", गूगल, 7</u> <mark>मई, 2019</mark>

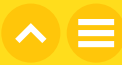

# अध्याय 10 संतुलन कैसे<br>बनाया जाए

# $\overline{01}$ . सामान्य जानकारी

आजकल आपकी अधिकांश दैनिक गतिविधियाँ - स्कूल और खेल मैदान दोनों जगह- से ऑनलाइन हो गई हैं, वास्तविक और आभासी के बीच की रेखा धुंधली होती जा रही है। हमारे अतीत की तुलना में अब ऑफ़लाइन की जगह ऑनलाइन बहुत अधिक समय बिताया जा रहा है, और इसके परिणामस्वरूप हमारे जीवन में असंतुलन पैदा हो गया है। इस अध्याय में, आप जानेंगे कि उस जरूरी संतुलन को फिर से कैसे स्थापित किया जाए।

#### 1.1 सीखने का उद्देश्य

<u>इस अध्याय को पूरा करने के बाद आप,</u>

- अपने स्क्रीन टाइम को संतुलित और स्वस्थ जीवनशैली के साथ जोड पायेंगें।
- अपने शारीरिक और मानसिक स्वास्थ्य पर अत्यधिक स्क्रीन टाइम के प्रभावों को पहचान पायेंगें।
- हैबिट ट्रैकर का उपयोग करके अपने स्क्रीन टाइम को माप पायेंगें और उसका विश्लेषण कर पायेंगें।
- अपनी वर्तमान आदतों पर विचार कर पायेंगें और उनका आंकलन करके अपने हैबिट टैकर को एडजस्ट कर पायेंगें।
- स्क्रीन के संपर्क में आने को कम करने के लिए युक्तियाँ समझ पायेंगें।
- अपने परिवार के साथ ऑफ़लाइन गतिविधि के विचार शेयर कर पायेंगें, जिनको स्क्रीन टाइम की जगह पर किया जा सकता है।

#### 1.2 पहले से जानकारी

शुरू करने से पहले, आपको निम्नलिखित के बारे में स्पष्ट जानकारी होनी चाहिए:

- आपकी पसंदीदा ऑनलाइन और ऑफ़लाइन गतिविधियों
- आपके हैबिट ट्रैकर के आधार पर आपकी साप्ताहिक आदतें

# $02.$  शिक्षण योजना

#### 2.1 स्क्रीन टाइम का प्रभाव

अब जब आपने एक हैबिट ट्रैकर बनाना सीख लिया है, तो बताइए इससे आपके द्वारा स्क्रीन पर बिताए जाने वाले समय के बारे में क्या पता चलता है? अत्यधिक स्क्रीन टाइम के भौतिक प्रभाव क्या हैं?

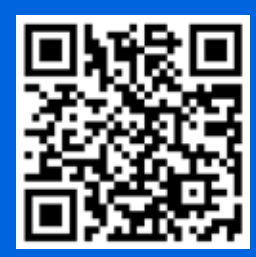

यह वीडियो देखें। <u>अत्यधिक स्क्रीन</u> टाइम के हानिकारक प्रभाव.

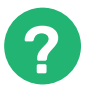

#### प्रमुख प्रश्न

क्या आपको कभी रात में भी अपने मैसेज चेक करते रहने की जरूरत पड़ी हैं? आपने क्या किया था?

#### क्या आपने कभी अपनी अपेक्षा से अधिक समय ऑनलाइन बिताया है? अपना अनुभव लिखें।

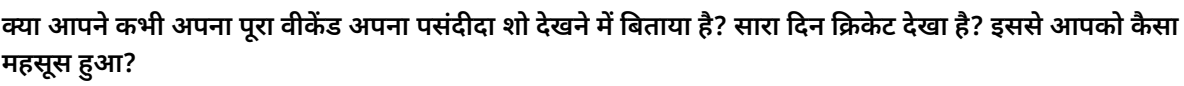

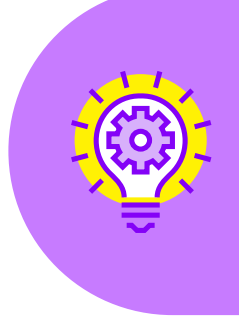

#### बहुत अधिक स्क्रीन टाइम का क्या प्रभाव पड़ता है?

बहुत अधिक स्क्रीन टाइम से आपके लिए रात में सोना कठिन हो जाता है। इससे व्याकुलता, डिप्रेशन और मोटापा हो सकता है।

कंप्यूटर आपके स्कूल के काम में आपकी मदद कर सकता है। लेकिन इंटरनेट पर सर्फिंग करना, सोशल <u>मीडिया पर बहुत अधिक समय बिताना, यूट्यू</u>ब वीडियो देखना या नये टीवी शो देखना स्वास्थ्य के लिए हानिकारक स्क्रीन टाइम माना जाता है।

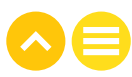

#### माइंड मैप

**अवधि: 10 मिनट** 

कदम 1: एक माइंड मैप बनाएं जो यह बताए कि लंबे समय तक स्क्रीन पर बिताया गया समय शारीरिक और मानसिक स्वास्थ्य को कैसे प्रभावित करता है।

कदम 2: आइए पिछले सत्र में आपके द्वारा बनाए गए हैबिट ट्रैकर को देखते हैं।

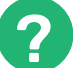

#### प्रमुख प्रश्न

अपने हैबिट ट्रैकर का विश्लेषण करने पर, आपके स्क्रीन टाइम की अवधि के बारे में आपकी क्या राय है?

आपको क्या लगता है कि स्क्रीन टाइम की उचित मात्रा कितनी होनी चाहिए? आप स्क्रीन टाइम को बेहतर तरीके से कैसे संतुलित कर सकते हैं?

आइए बच्चों के लिए स्क्रीन टाइम नियमों के बारे में कुछ गोल्डन रूल्स जानें।

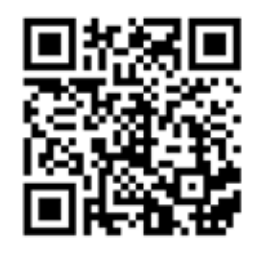

यह वीडियो देखें। स्क्रीन टाइम नियम

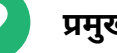

#### प्रमुख प्रश्न

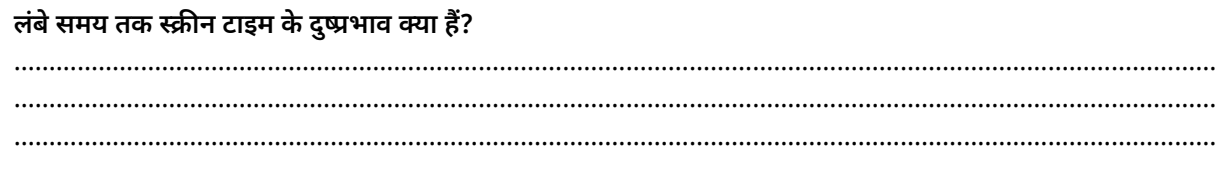

कुछ ऐसे नियमों की सूची बनाएं जो आपके स्क्रीन टाइम को बेहतर ढंग से संतुलित करने में आपकी मदद कर सकते हैं और बताएं कि यह आपके डिजिटल स्वास्थ्य के लिए जरूरी क्यों है।

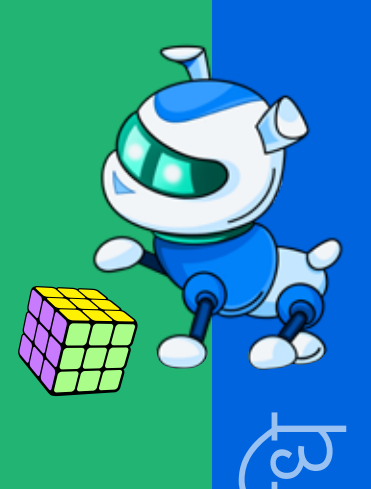

#### स्क्रीन टाइम कम करने के लिए:

- अपने बेडरूम से टीवी या कंप्यूटर हटा दें।
- भोजन करते समय या होमवर्क करते समय टीवी देखना बंद कर दें।
- कंप्यूटर का इस्तेमाल करते समय कुछ भी खाना बंद कर दें।
- बैकग्राउंड नॉइस के लिए टीवी चालू रखना बंद कर दें। इसके बजाय रेडियो चलायें, या कोशिश करें कि बैकग्राउंड में कोई शोर बिल्कुल न हो।
- समय पर तय कर लें कि कौन से प्रोग्राम देखने हैं। जब वे प्रोग्राम समाप्त हो जाएं, तो टीवी बंद कर दें।
- अन्य गतिविधियों में शामिल हों, जैसे फैमिली बोर्ड गेम, पहेलियाँ पूछना, या टहलने जाना।
- आप स्क्रीन के सामने कितना समय बिताते हैं, इसका रिकॉर्ड रखें। उतना ही समय एक्टिव रहकर बिताने का प्रयास करें।
- यदि टीवी बंद करके सोना मुश्किल है, तो स्लीप फ़ंक्शन का उपयोग करें, ताकि यह अपने आप बंद हो जाए।
- अपने परिवार को एक सप्ताह तक टीवी देखे बिना या स्क्रीन पर अन्य गतिविधियाँ किए बिना रहने की चुनौती दें। अपना समय बिताने के लिए ऐसी चीजें ढूंढें, जो आपको गतिशील और ऊर्जावान बनाएं।
- यदि आपके पास मोबाइल फोन या टैबलेट है, तो ध्यान भटकने को कम करने के लिए इसे 'डू नॉट डिस्टर्ब' मोड पर सेट करें या नॉटिफिकेशन्स को म्यूट कर दें।

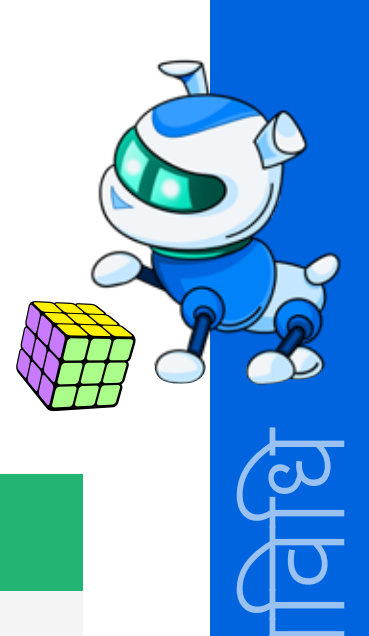

स्केवेंजर हंट

**अवधि:** 10 मिनट

आइए एक खेल खेलते हैं। सभी अपनी कुर्सियों से उठ जायें और एक मज़ेदार स्केवेंजर हंट खेलें।

क्लासरूम स्केवेंजर हंट आप इनमें से कितनी वस्तुएं ढूंढ सकते हो?

#### पोस्ट करें

अवधि: 10 मिनट

आपके पास अपने ऑनलाइन और ऑफलाइन जीवन को संतुलित करने के बारे में काफी सारे अच्छे विचार हो सकते हैं। आइए इन विचारों को कक्षा के साथ शेयर करें।

<u>स्क्रीन पर समय बिताने के बजाय आप कौन सी गतिविधियाँ कर सकते हैं? अपने सर्वोत्तम विचारों के साथ</u> विचार-मंथन करें और आज ही कुछ नई आदतें शुरू करने के लिए इन्हें अपने हैबिट ट्रैकर में जोड़ दें!

कदम 1: अपने विचारों को लिखने के लिए एक स्टिकी नोट लें।

कदम 2: अपने नोट्स को बोर्ड पर चिपका दें, ताकि सैंपल के तौर पर अध्यापक उन विचारों को पढ सके।

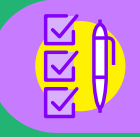

नोट: ऐसी चीज़ें ढूंढने का प्रयास करें जो आपके लिए लाभदायक हो क्योंकि हर किसी को एक जैसी चीज़ें करना पसंद नहीं होता।

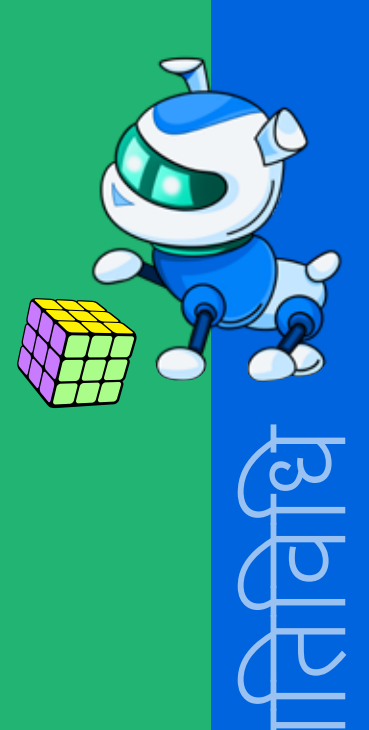

यदि आप अपना मनोरंजन करने के लिए वैकल्पिक तरीके ढूंढ रहे हैं, तो अपनी इलेक्ट्रॉनिक डिवाइसों को उनके चार्जर से जुड़े रहने दें। अत्यधिक स्क्रीन टाइम से निपटने में मदद के लिए यहाँ कुछ अन्य सुझाव भी दिए गए हैं:

- अपनी कल्पना का इस्तेमाल करें: रंगीन पेपर से ओरिगेमी बनाएं, कागज की गुडिया बनायें और अखबारों से चित्र काटें, बचे हए लकड़ी के टुकड़ों से गुड़ियाघर और फर्नीचर बनाएं, पेंट करें, ड्रा करें, मोड़ें, स्केच आदि बनाएं।
- बाहर निकलें: अपने कुत्ते(कुत्तों) या किसी मित्र के साथ आस-पड़ोस में घूमें।
- कोई गेम खेलें: यूनो जैसे कार्ड गेम या तेनज़ी या एलसीआर जैसे डाइस गेम आज़माएं।
- बोर्ड गेम खेलें: मोनोपोली या सॉरी जैसे क्लासिक बोर्ड गेम खेलें।
- अपने दिमाग को तेज बनायें: सुडोकू खेलें या शब्द खोज पूरी करें, अपनी स्थानीय लाइब्रेरी से कोई अच्छी पुस्तक लायें, एक घरेलू प्रयोगशाला सेटअप करें और विज्ञान के कुछ प्रयोग करें, मॉडल कार बनायें, या किसी पहेली को हल करें।
- परिवार के साथ समय बिताएं: फोटो एलबम या स्कूल की यादगार फोटो देखें, अपने टैलेंट का उपयोग करके कोई पारिवारिक विविधता शो बनाएं, मिलकर डिनर पकाएं या कुकीज़ बेक करें, कराओके गाएं या डांस पार्टी करें, या हर रात मिलकर कोई ऑडियोबुक या सीडी सुनें।
- बाहर निकलें और घूमें: बॉलिंग करने जाएं, इनडोर लेजर टैग खेलें, पेंटबॉल के खेलें, या रॉक क्लाइंबिंग करें।
- जानवरों के लिए कुछ करें: अपने पालतू जानवर को कोई नई तरकीब सिखाएं, पॉपकॉर्न की माला बनायें, पक्षियों के लिए नया घर बनाएं, या जानवरों के घर के लिए तौलिए और कंबल इकट्ठा करें।

#### प्रमुख प्रश्न

#### इस गतिविधि से आपने स्क्रीन टाइम के बारे में क्या सीखा?

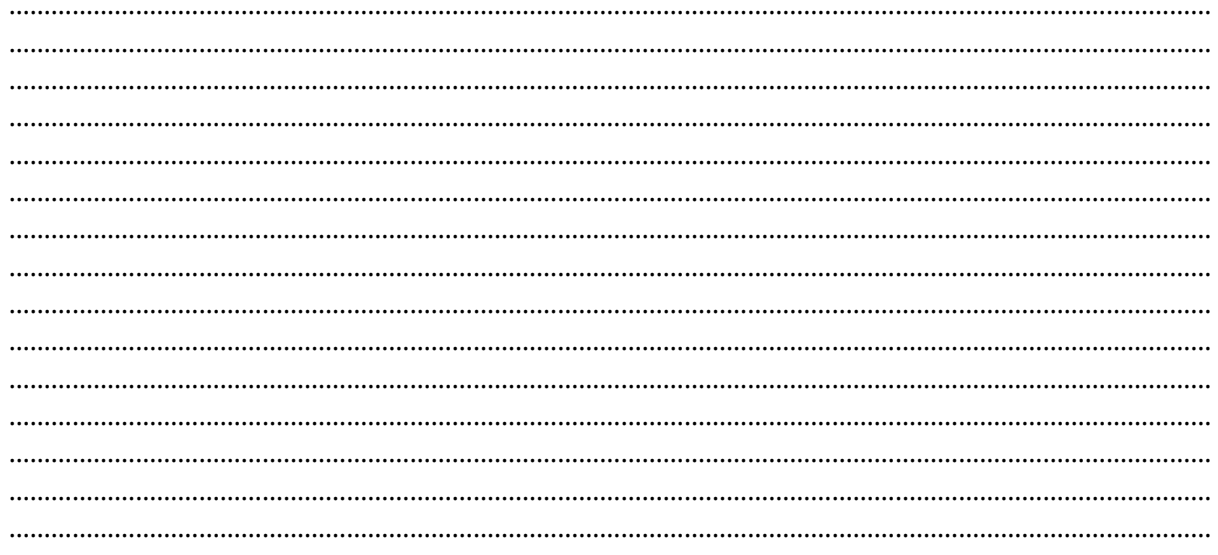

# $03.$  अतिरिक्त रिसोर्स

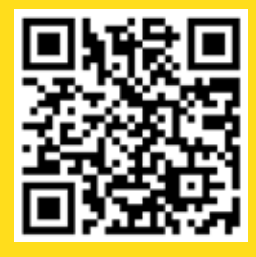

1. वीडियो| "मिशन 11 <u>अत्यधिक स्क्रीन टाइम के</u> <u>हानिकारक प्रभाव</u>", डीक्यू इंस्टीट्यूट, 12 अक्टूबर, 2021

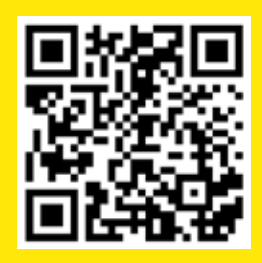

<mark>5. वीडियो | "<u>बेहतर स्क्रीन टाइम</u></mark> <mark>के लिए टिप्स</mark>", ईसीडीए सिंगापुर, 8 जुलाई 2016

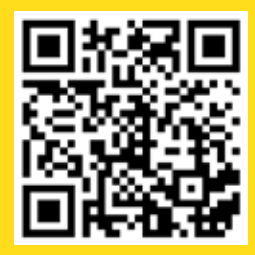

2. वीडियो| "बच्चों के लिए स्क्रीन <u>टाइम नियम</u>", एनपीआर, 22 मार्च, 2018

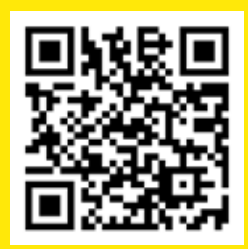

6. वीडियो | "<u>बहुत अधिक स्क्रीन</u> <u>समय के प्रभाव</u>", पोली ओली <mark>- किड्स वीडियो और नर्सरी</mark> <mark>राइम्स, 12 अक्टूबर, 2019</mark>

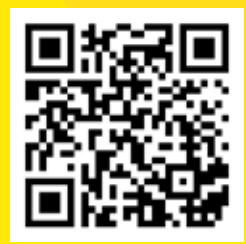

3. वीडियो | "<u>स्क्रीन टाइम और</u> <mark>बच्चे", यूआईचिल्ड्रन, 2</mark><br>जनवरी, 2019

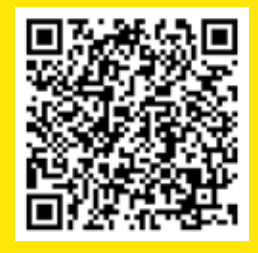

<mark>7. ब्लॉग| "<u>स्कूली-उम्र में स्क्रीन</u></mark> <u>टाइम: संतुलन के लिए टिप्स</u>", राइज़िंग चिल्डेन नेटवर्क, 21 **दिसंबर, 2020** 

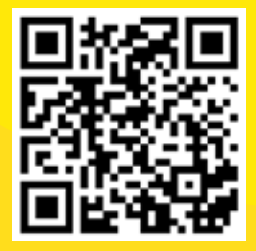

4. वीडियो| "स्क्रीन टाइम: <u>कितना बहुत ज्यादा होता</u> है?", एबोव द नॉइस, 27 जनवरी, 2019

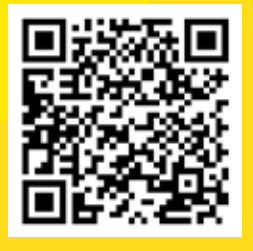

8. ब्लॉग| "<u>डिस्टेंस लर्निंग के लिए</u> <u>पाँच स्वस्थ स्क्रीन टाइम</u> <u>आदतें", पार्कर एरिकसन</u>

# अध्याय 11 व्यक्तिगत सुरक्षा: इंटरनेट उपयोग के संबंध में "क्या करें और क्या न करें" को समझना

# $01.$ सामान्य जानकारी

हालाँकि इंटरनेट गेमिंग के लिए लोगों से मिलने या दोस्तों के साथ चैट करने की बहुत ही मज़ेदार जगह है, लेकिन सतर्क रहना और सुरक्षित रहना भी जरूरी है। इसका मतलब यह सुनिश्चित करना है कि हमे खुद को सुरक्षित रखने के लिए कुछ युक्तियों और तरकीबों की जानकारी हो, खासकर नए लोगों से ऑनलाइन मिलते समय। इस अध्याय में आपको ऑनलाइन सुरक्षित रहने के कुछ टिप्स और ट्रिक्स सिखाए जायेंगें।

#### 1.1 सीखने का उद्देश्य

इस अध्याय को पूरा करने के बाद, आप:

- साइबर सुरक्षा और उसके महत्व को परिभाषित एवं समझा पायेंगें।
- समझ पायेंगें कि साइबर चोर क्या चुराना चाहते हैं।
- जान पायेंगें कि कैसे कोई आपसे ऑनलाइन दोस्ती करने की कोशिश कर सकता है।
- इंटरनेट उपयोग के संबंध में "क्या करें और क्या न करें" की एक सूची बना पायेंगें।

#### 1.2 पहले से जानकारी

• इंटरनेट की बेसिक जानकारी

# $02.$  शिक्षण योजना

2.1 RECAP

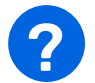

#### प्रमुख प्रश्न

#### आपको इंटरनेट के बारे में क्या याद है और यह कैसे काम करता है?

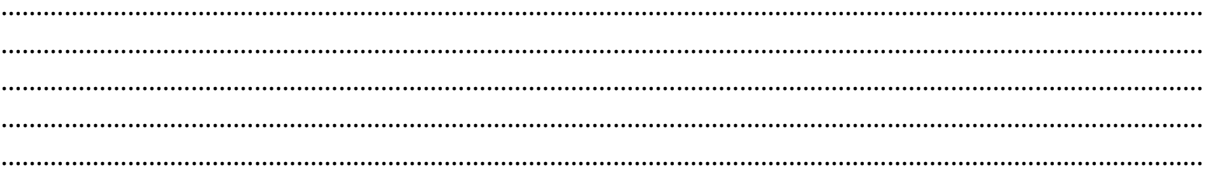

#### इंटरनेट का इंचार्ज कौन सा व्यक्ति या कौन सा संगठन है?

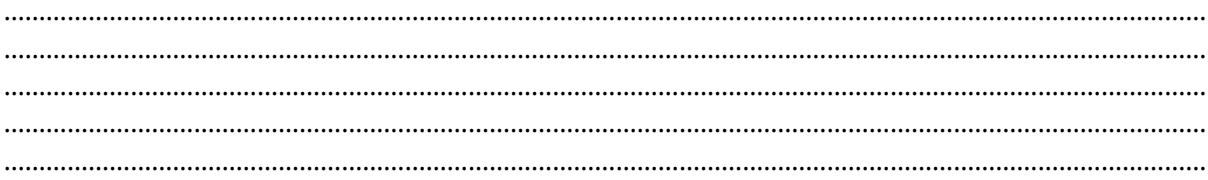

#### इंटरनेट पुलिस कौन होती है?

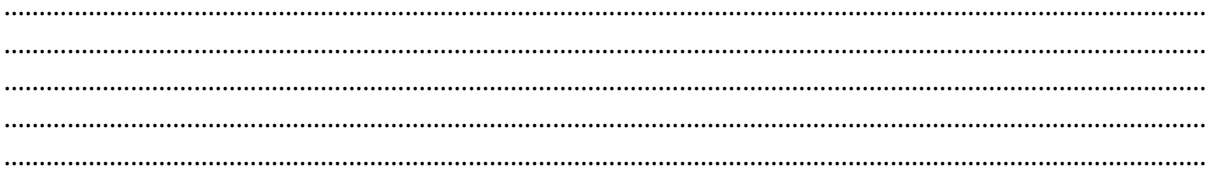

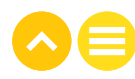

#### साइबर सुरक्षा की बेसिक बातें

**अवधि:** 10 मिनट

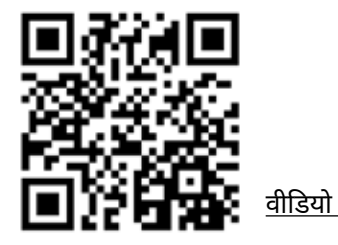

#### साइबर सुरक्षा क्या है?

.<br>साइबर सुरक्षा का अर्थ इलेक्ट्रॉनिक डेटा के आपराधिक या अनधिकृत उपयोग के विरुद्ध सुरक्षा प्रदान करना है, या इसे ऐसा करने के लिए किए गए उपाय हैं? ऑक्सफोर्ड लैंग्वेज

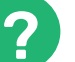

#### प्रमुख प्रश्न

#### हमें साइबर सुरक्षा की आवश्यकता क्यों है?

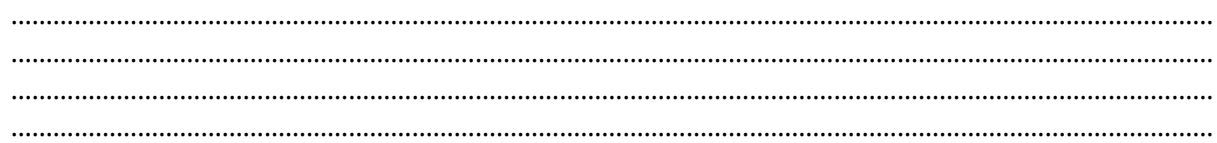

#### इंटरनेट पर डेटा का दुरुपयोग कैसे हो सकता है?

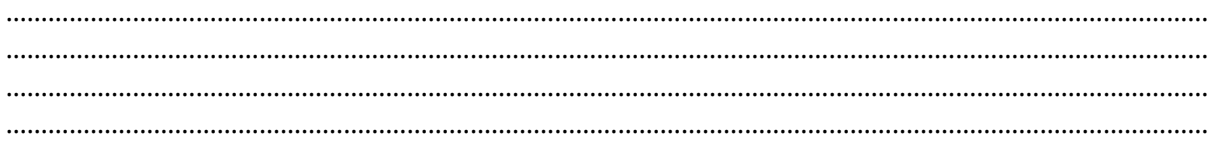

#### आपको क्या लगता है कि लोग आपके बारे में किस प्रकार की जानकारी जानने का प्रयास कर सकते हैं

#### सोचें!

साइबर चोर बैंक अकाउंट की तरह आपके डेटा या अकाउंट तक पहुँचना चाहते हों। वे ऐसा कैसे करेंगे?

हो सकता है, साइबर चोर आपकी पहचान भी चुराना चाहते हों। वे ऐसा क्यों करेंगे? हो सकता है, साइबर चोर आपसे व्यक्तिगत रूप से भी मिलना चाहते हों। वे ऐसा क्यों करेंगे?

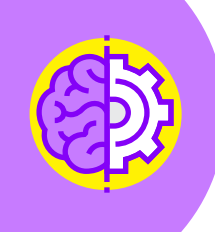

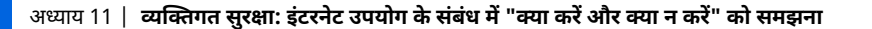

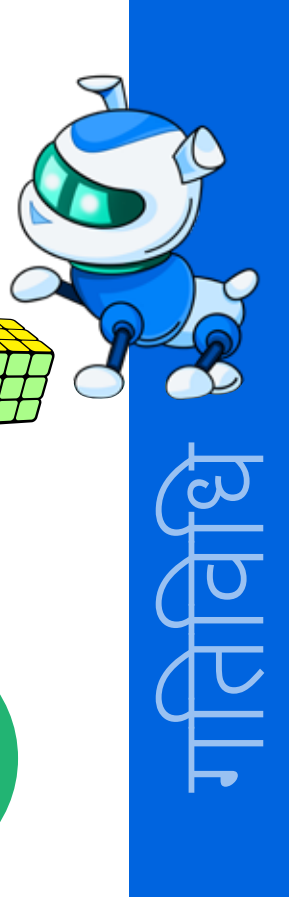

चलिए मिलते हैं निम्मी से

अवधि: 10 मिनट

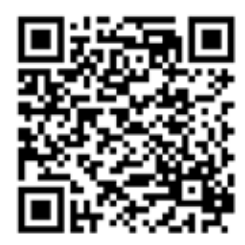

आइये पढ़ते हैं निम्मी की कहानी:

https://storyweaver.org.in/stories/268308-nimmi-s-online-friend

अब अपनी समझ के आधार पर निम्नलिखित प्रश्नों के उत्तर दीजिए।

### प्रमुख प्रश्न

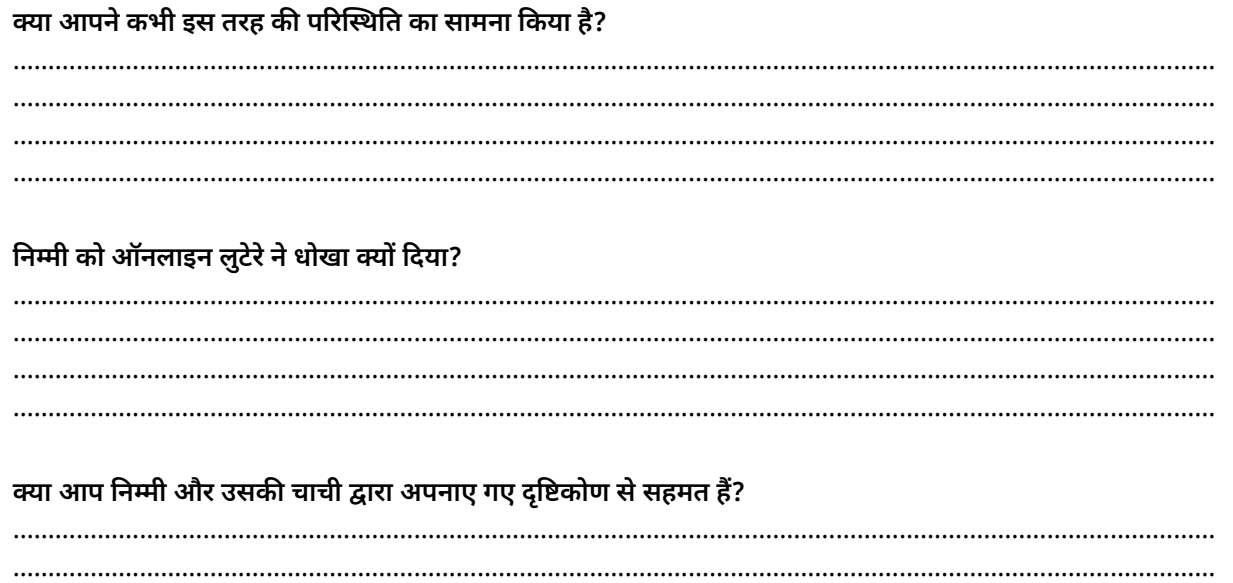

ऐसी परिस्थिति में आप क्या करेंगे?

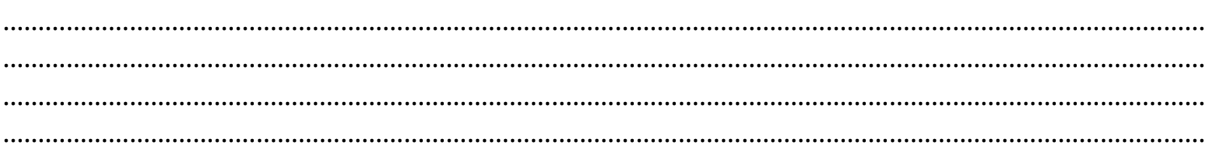

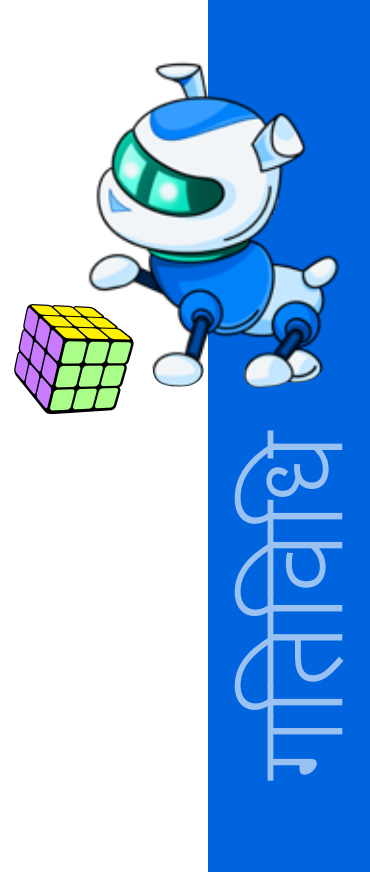

#### ऑनलाइन दोस्ती के संबंध में "क्या करें और क्या न करें

अवधि: 10 मिनट सोचें। आप नए दोस्तों से कैसे मिलते हैं? आप अपने दोस्तों से कहाँ मिलते हैं? आप इन दोस्तों को किसके माध्यम से जानते हैं? किसी से ऑनलाइन मिलना (जैसे कि गेम में) स्कूल में किसी से मिलने से कैसे अलग है? ऑनलाइन दोस्तों के साथ कौन सी जानकारी शेयर करना ठीक है और आपको क्या शेयर नहीं करना चाहिए?

#### आइए इंटरनेट पर आपके व्यवहार के संबंध में "क्या करें और क्या न करें" की एक सूची बनाएं।

जोड़ियों में बंट जायें और साइबर सुरक्षा उपायों के संबंध में "क्या करें और क्या न करें" पर अपने विचार शेयर करें। उन्हें वर्कशीट में नोट कर लें।

अपनी सूची कक्षा के साथ शेयर करने के लिए तैयार रहें।

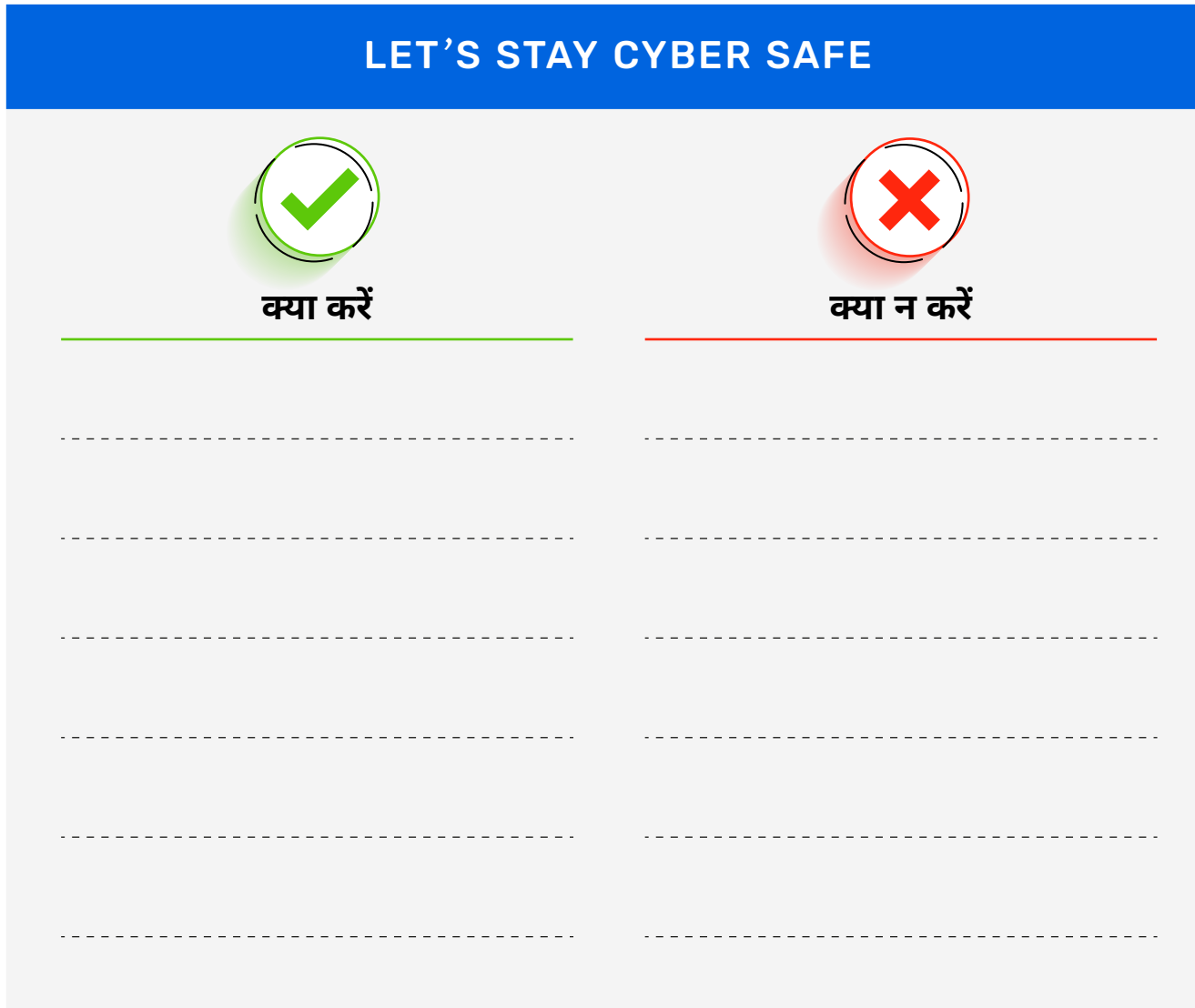

#### कहट क्विज: अच्छा आइडिया या बुरा आइडिया?

अवधि: 5 मिनट

- मैं किसी ऐसे व्यक्ति से मित्रता का अनुरोध स्वीकार नहीं करूंगा (करूंगी) जिसे मैं नहीं जानता
- मैं अपने स्कूल की समय सारिणी सोशल मीडिया पर शेयर करूंगा(करूंगी) । मैं कितनी मेहनत करता (करती) हूं,
- जब मेरा नया ऑनलाइन दोस्त मुझसे कॉफ़ी शॉप में मिलने के लिए कहेगा, तो मैं इसके बारे में अपने माता-पिता
- मैं जब भी मॉल जाता (जाती) हुँ, तो मुझे अपने फोन का लोकेटर हमेशा चालू रखना चाहिए ताकि मेरा परिवार
- मुझे बहुत ही आसान सर्वेक्षणों को ऑनलाइन भरना पसंद है जो मुझसे मेरे स्कूल का नाम या मेरे पहले पालतू
- मुझे अभी एक ईमेल मिला है, जिसमें कहा गया है कि मैंने पेरिस की यात्रा जीती है! मैं बहुत उत्साहित हूँ। मैं यह
- मैंने अभी-अभी अपना ईमेल पासवर्ड बदला है और यह <mark>बहुत मजबूत है! मैंने इसमें संख्याएँ, कैपिटल अक्षर और</mark> प्रतीक शामिल किए। यह बहुत अच्छा है, लेकिन मैं <mark>आपको</mark> यह कभी नहीं बताऊंगा (गीं) कि यह क्या है!

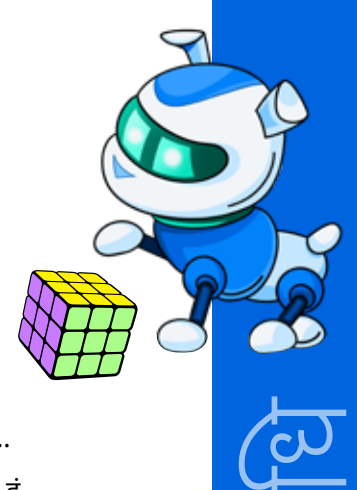
# घर पर करने के लिए काम

अपनी "क्या करें और क्या न करें" सूची का उपयोग करके किसी भी डिजिटल डिज़ाइन सॉफ़्टवेयर में एक<br>पोस्टर बनाएं, ताकि आपको साइबर सुरक्षा के सही तरीके याद रहें। अपने पोस्टर को घर पर ऐसी जगह लगायें, कि जब आप इंटरनेट पर हों तो आपको दिखाई दे।

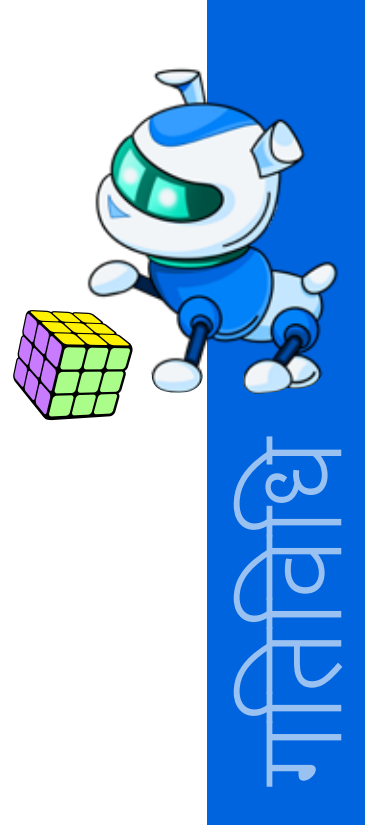

# **NOTES**

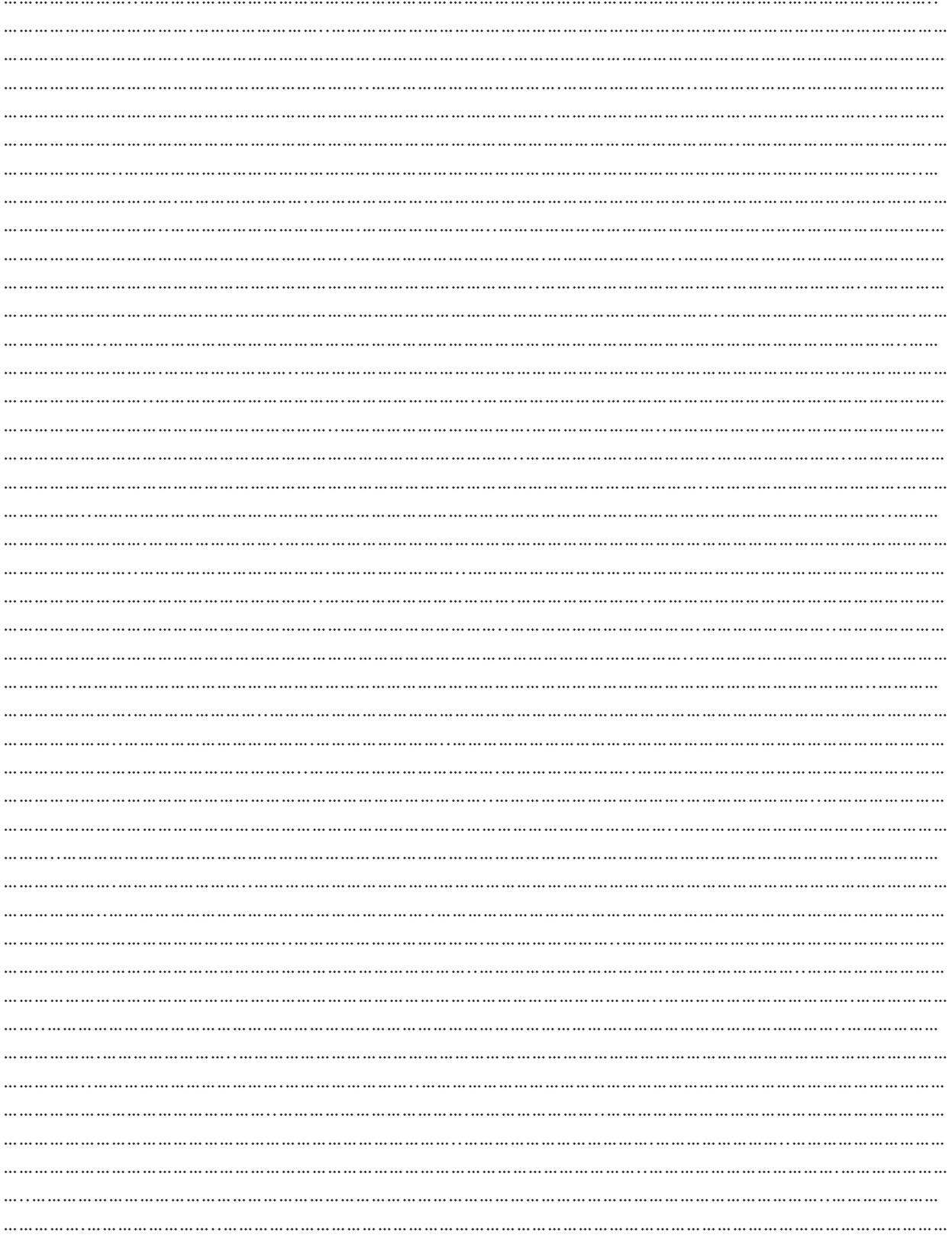

# **NOTES**

<u> 1989 - Jan Barnett</u>

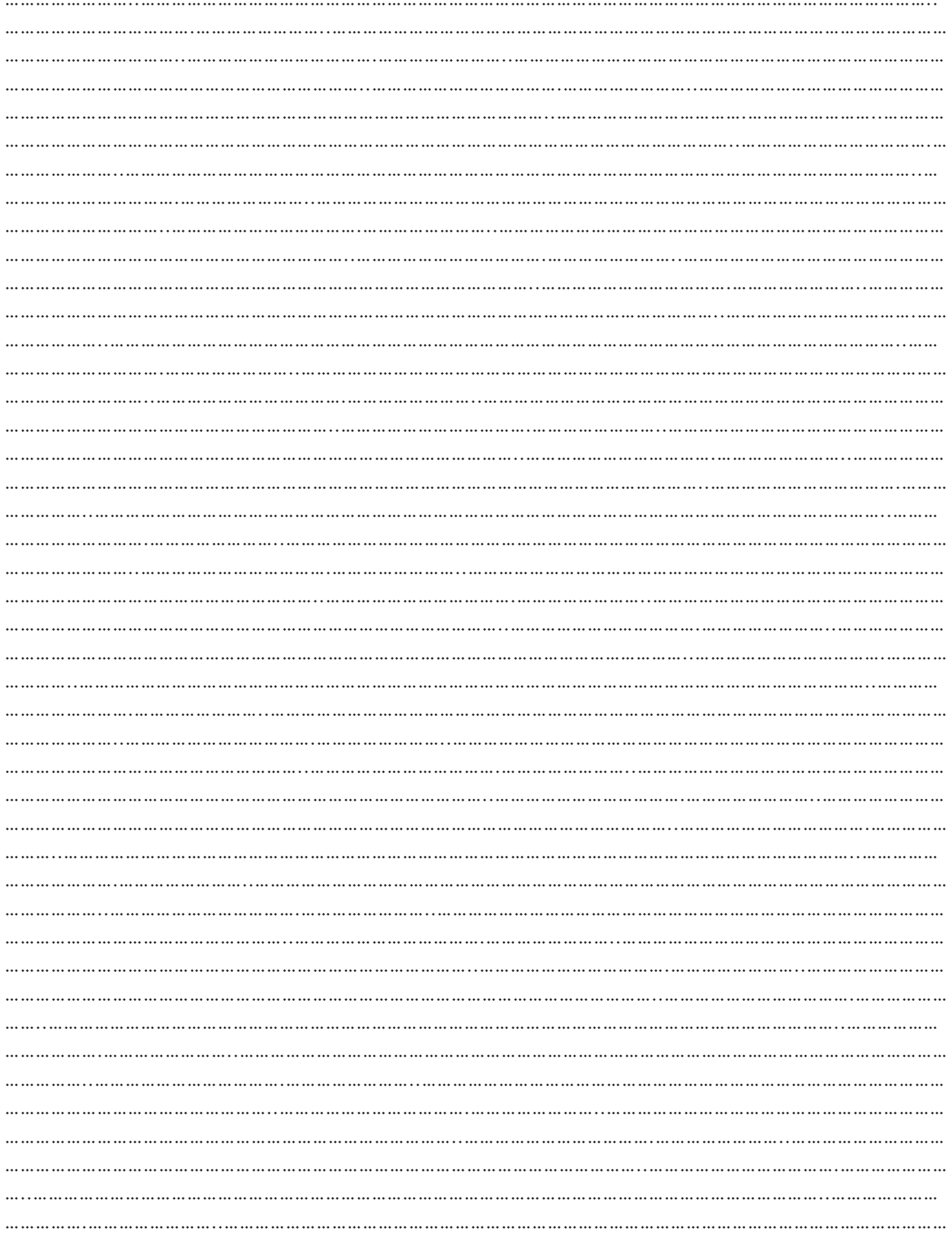

# $03.$  अतिरिक्त रिसोर्स

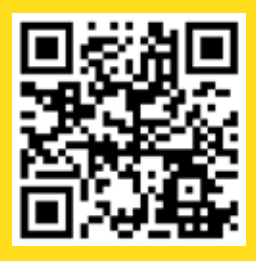

1. वीडियो| <u>https://www.pbs.org/wg-</u><br><u>bh/nova/labs/video\_popup/5/31/</u>

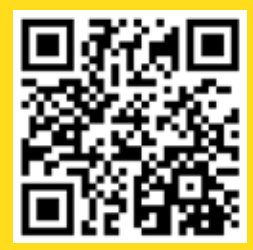

2. वीडियो https://www.youtube.com/watch?v=8tR9P4QX82I

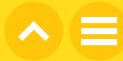

# अध्याय 12 डिजिटल सुरक्षा,<br>फ़ायरवाल और स्पैम

# $01$ . सामान्य जानकारी

आपको अपनी कंप्यूटिंग डिवाइसों की भौतिक और डिजिटल सुरक्षा के खतरों के प्रति हमेशा सावधान रहना चाहिए। आपको अपने डिवाइस कभी भी इधर-उधर नहीं छोड़ने चाहिए, यह चोरी हो सकते है और इसलिए आपको ये ध्यान रखना चाहिए. कि डेटा चोरों के लिए आपके अकाउंट को हैक करना कभी भी आसान नहीं हो।

# 1.1 सीखने का उद्देश्य

इस अध्याय को पूरा करने के बाद, आप :

- डिजिटल सुरक्षा और भौतिक सुरक्षा के बीच अंतर बता पायेंगें।
- फ़ायरवॉल की आवश्यकता और महत्व को समझ पायेंगें।
- बता पायेंगें कि स्पैम क्या होता है और इसे पहचानने के लिए कुछ टिप्स सीख पायेंगें।
- विभिन्न प्रकार के स्पैम की पहचान करना सीख जायेंगें जैसे फ़िशिंग, स्मिशिंग और विशिंग क्या होता है।
- अपने ईमेल इनबॉक्स में स्पैम फ़ोल्डर ढूंढना सीख जायेंगें और आवश्यकतानुसार किसी भी संदिग्ध ईमेल को इस फ़ोल्डर भेजना भी सीख जायेंगें।

# 1.2 पहले से जानकारी

आपको पहले से ही निम्नलिखित जानकारी होनी चाहिए:

- 'साइबर सुरक्षा' शब्द का अर्थ
- इंटरनेट उपयोग के संबंध में "क्या करें और क्या न करें"
- बेसिक नेटवर्क सुविधाओं जैसे लेन (लोकल एरिया नेटवर्क)

# $\overline{02}$ . शिक्षण योजना

# 2.1 भौतिक और डिजिटल सुरक्षा

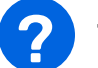

### प्रमुख प्रश्न

#### शारीरिक सुरक्षा के लिए आप क्या कार्रवाई करते हैं?

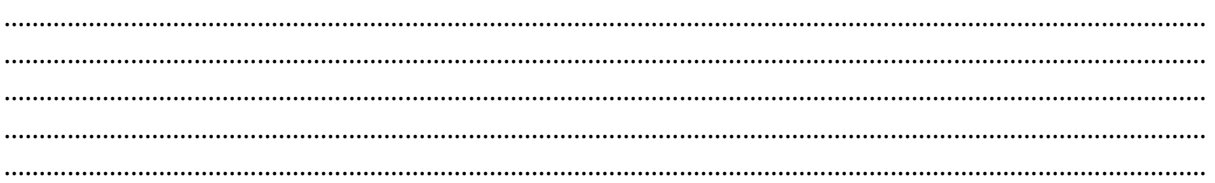

अपनी कंप्यूटिंग डिवाइसों की भौतिक सुरक्षा के लिए क्या करते हैं? इन डिवाइसों को सुरक्षित रखने के लिए आप क्या करते हैं?

आइए मिलते हैं रोबोट ज़ूकी से, जो हमारे डिवाइसों को सुरक्षित रखने में हमारी मदद करेगा।

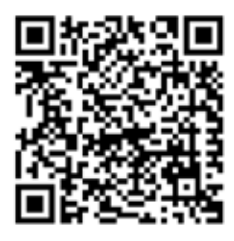

यह वीडियो देखें, जिसमें बताया गया है कि अपने <u>डिवाइस को</u> <u>सुरक्षित कैसे रखें</u>.

#### सुझाव

जब आप कोई भी डिवाइस जैसे कंप्यूटर, फ़ोन, टैबलेट, हेडफ़ोन आदि अपने साथ ले जाएं, तो हमेशा ध्यान रखें कि वे कहाँ है। उपयोग में न होने पर इनको सुरक्षित और निगाहों से दूर रखें। अपने डिवाइस को ऐसे इधर-उधर न छोड़ें जहाँ से कोई भी उसे चुरा सकता हो। यदि जरूरत न हो तो अपना डिवाइस अपने साथ न ले जाएँ।

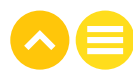

### 2.2 फ़ायरवॉल

डिवाइस को भौतिक रूप से खोने की संभावना के अलावा, आपको डेटा चोरी का भी खतरा रहता है। इसे रोकने का एक तरीक़ा फ़ायरवॉल है।

#### फायरवॉल

एक नेटवर्क सुरक्षा डिवाइस जो इनकमिंग और आउटगोइंग नेटवर्क ट्रैफ़िक की निगरानी करता है और यह निर्णय लेता है कि किस तरह के ट्रैफ़िक को अनुमति देनी है या ब्लॉक <u>करना है।</u>

स्रोत: www.cisco.com

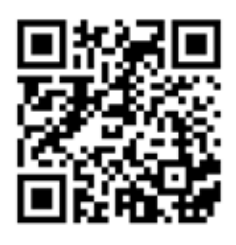

Watch this video on firewalls.

That sounds like traffic police, doesn't it?

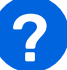

#### प्रमुख प्रश्न

आपके स्कूल नेटवर्क में एक फ़ायरवॉल लगा हुआ है। यह फ़ायरवॉल क्या-क्या रोग कर सकता है और किन चीजों की अनुमति दे सकता है?

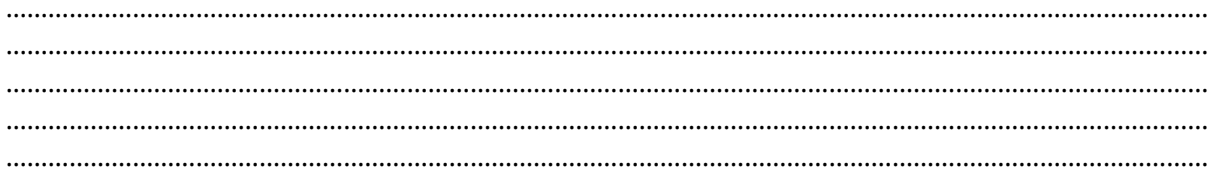

#### स्कूल में फ़ायरवॉल का होना क्यों ज़रूरी है? ?

#### पता लगायें

यदि आपके घर पर इंटरनेट सुविधा है, तो क्या फ़ायरवॉल लगा हुआ है? क्या वहां फ़ायरवॉल होना चाहिए?

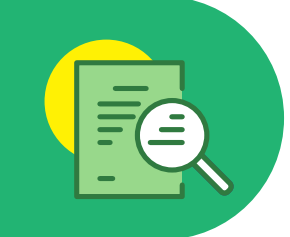

### गतिविधि

### खजाने के लिए खुदाई करें!

हैकर्स उस फ़ायरवॉल को कैसे पार कर लेते हैं, जो उन्हें बाहर रखने के लिए डिज़ाइन किया गया है? चलिए पता लगाते हैं।

#### मामला 1:

कल्पना कीजिए कि एक नदी के किनारे एक बड़ा घर बना हुआ है। हाल ही में, यह पता चला कि 200 साल पहले, यह घर समुद्री डाकुओं ने बनाया था और हो सकता है कि उन्होंने घर के आँगन में खजाना छिपा रखा होगा।

घर के चारों ओर एक ऊंची बाड़ लगी हुई है, सुरक्षा के लिए एक कुत्ता और सुरक्षा टीम रखी गई है। परिसर में केवल एक ही प्रवेश द्वार है और प्रवेश करने के लिए सभी को सुरक्षा जांच से गुजरना पड़ता है।

आप एक चोर हैं और आपने तय कर लिया है कि आप खजाना खोदकर चुराना चाहते हैं।

खज़ाने के संदूक तक पहुँचने के लिए आप कितने अलग-अलग तरीकों से घर में प्रवेश कर सकते हैं, इसके बारे में सोचें। लेकिन इतना ही नहीं है। आपको खजाना खोदकर निकालने के लिए फावडा और कुछ टूल्स भी लाने होंगे।

घर का नक्शा नीचे दिया गया है।

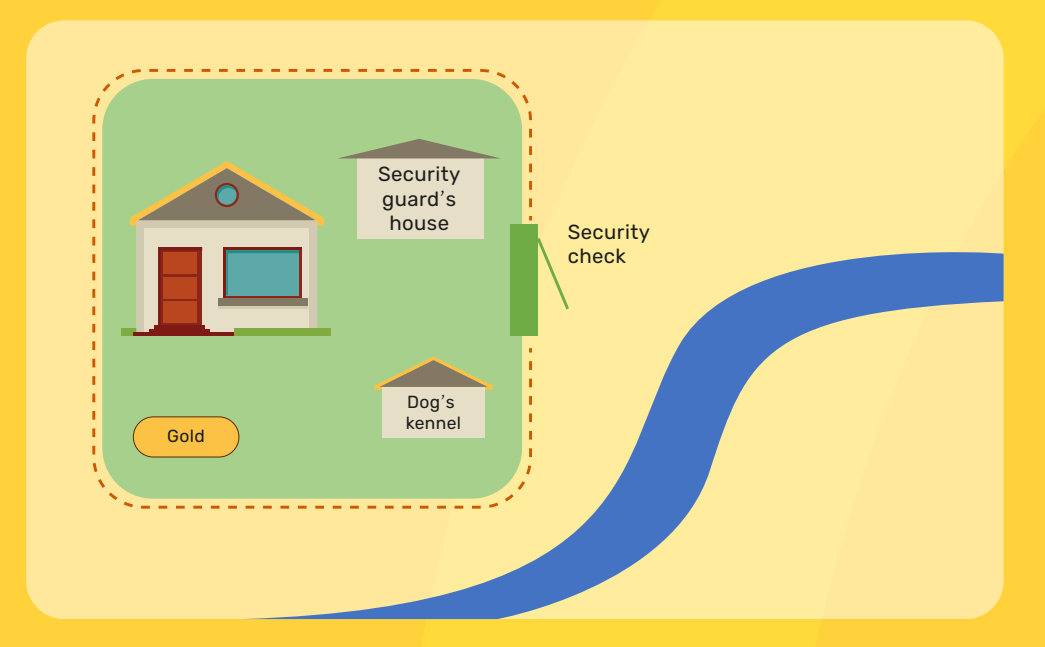

अब, इस बारे में सोचें कि आप घर के अंदर कैसे घुस सकते हैं, अपने ट्रल्स ला सकते हैं, खजाना खोद सकते हैं. और घर से खजाना लेकर निकल सकते हैं।

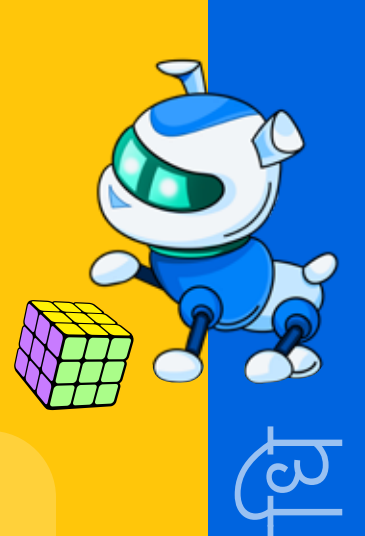

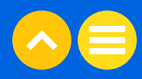

#### मामला 2:

अब कल्पना करें कि खजाने की बजाय, घर एक बडे बैंक का डेटा सेंटर है। एक खजाने की पेटी के बजाय, बैंक उन सभी लोगों के अकाउंटों की जानकारी की सुरक्षा कर रहा है जिनका पैसा इस बैंक में जमा है।

यह डेटा उन सर्वरों पर रखा जाता है जो फ़ायरवॉल से सुरक्षित किये गये हैं। ये डेटा पाना आसान नहीं है।

आप एक हैकर हैं और आपने तय कर लिया है कि आप फ़ायरवॉल के पार जाना चाहते हैं और बैंक के सभी ग्राहकों के अकाउंटों की जानकारी चुराना चाहते हैं।

<u>यदि आप ऐसा कर पाते हैं, तो आप डेटा का उपयोग कुछ इस तरह कर सकते हैं, जैसे कि आप उन</u> ग्राहकों में से एक हैं और आप उनके जीवन में बहुत सारी समस्याएं पैदा कर सकते हैं।

ऐसे कई अलग-अलग तरीकों के बारे में सोचें जिनसे आप फ़ायरवॉल को हैक करने या फ़ायरवॉल को पार करने की कोशिश कर सकते हैं।

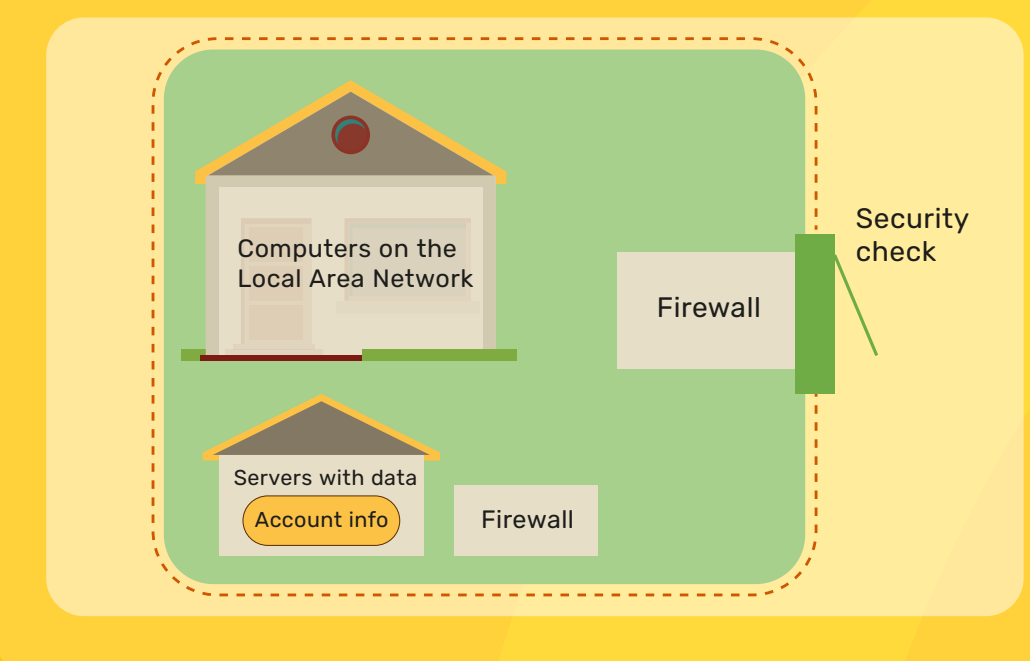

#### सोचें!

आप अंदर कैसे घुस सकते हैं?

दोनों ही मामलों में, एक तरीका यह है कि ऐसा व्यवहार करें जैसे आप वहीं से जुड़े हुए हैं और सामने वाले दरवाजे से अंदर जाएं।

फ़ायरवॉल से आगे निकलने के लिए आप ऐसा कैसे करेंगे?

फ़ायरवॉल से गुज़रने का एक तरीका यह है कि पहले बैंक में किसी को एक लुभावना सा दिखने वाला ईमेल भेजें। यदि आप उन्हें किसी ऐसे लिंक पर क्लिक करने के लिए उक्सा सकते हैं, जिस पर उन्हें क्लिक नहीं करना है, तो इससे आपको नेटवर्क तक पहुँचने की अनुमति मिल सकती है।

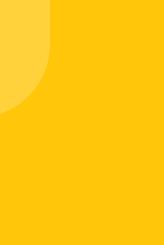

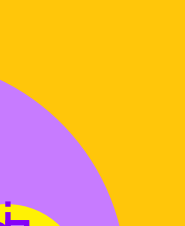

### परिभाषाएँ जो आपको पता होनी चाहिए

#### स्पैम

अवांछित और अनचाहा डिजिटल कम्युनिकेशन जो बडी मात्रा में कई लोगों को भेजा जाता है।

ईमेल नई तरह के कपडों की जानकारी देने के लिए एक मार्केटिंग विज्ञापन हो सकता है या इसमें जानकारी देने के लिए अनुरोध किया गया हो सकता है और आपसे कुछ वापस भेजने के लिए कहा जा सकता है। यह लिंक आपके डिवाइस में कंप्यूटर वायरस भेज सकता है।

#### कंप्यूटर वायरस

एक कंप्यूटर प्रोग्राम जो निष्पादित होने पर अन्य कंप्यूटर प्रोग्राम में बदलाव कर सकता है और कई तरह के निर्देश दर्ज कर सकता है। इसका उपयोग डेटा चुराने या डेटा को नष्ट करने के लिए किया जा सकता है।

#### फिशिंग

ईमेल भेजने की धोखाधडी प्रथा. जिसमें ऐसा दिखाया जाता है. कि प्रतिष्ठित कंपनियों की ओर से ईमेल भेजी जा रही है, ताकि व्यक्तियों से पासवर्ड और क्रेडिट कार्ड नंबर जैसी व्यक्तिगत जानकारी धोखे से प्राप्त की जा सके।

#### स्मिशिंग

टेक्सट मैसेज (एसएमएस) भेजने की धोखाधडी प्रथा, जिसमें ऐसा दिखाया जाता है, कि प्रतिष्ठित कंपनियों की ओर से मैसेज भेजा जा रहा है, ताकि व्यक्तियों से पासवर्ड और क्रेडिट कार्ड नंबर जैसी व्यक्तिगत जानकारी धोखे से प्राप्त की जा सके।

#### विशिंग

फोन करने या वॉइस मैसेज भेजने की धोखाधड़ी प्रथा, जिसमें ऐसा दिखाया जाता है, कि प्रतिष्ठित कंपनियों की ओर से फोन किया जा रहा है या वॉइस मैसेज भेजा जा रहा है, ताकि व्यक्तियों से पासवर्ड और क्रेडिट कार्ड नंबर जैसी व्यक्तिगत जानकारी धोखे से प्राप्त की जा सके।

स्रोत: ऑक्सफोर्ड लैंग्वेज

# 2.4 स्पैम को पहचानना

**अवधि: 10 मिनट** 

आइए स्पैम की पहचान करने के लिए ज़ुकी से मदद मांगें।

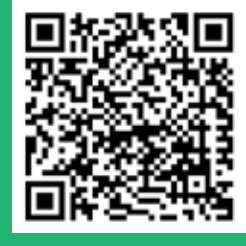

<u>ट्रिकी लिक्स</u> पर यह वीडियो देखें ।

#### क्या आपको पहले कभी ट्रिकी लिंक वाला कोई ईमेल मिला है? आइए कुछ उदाहरण देखें

- . From: the\_shop\_on\_the\_corner
- · To: Ms Rajaji, most loyal customer

Dear Ms Rajaji

Today is a very lucky day for you! You have been selected from among our<br>thousands of customers to win a shopping trip for ₹ 50,000.

We will be sending this prize money directly to your bank account.

Please click the below link to enter your details.

Congratulations!!

www.This is the link to enter your bank details.com

- From: your grandmother
- · To: you

Hello beta,

It has been so long since you called me, and I feel very sad.

I have an urgent request but, please do not tell appa and amma. This is just between us since you<br>are the grandchild that I trust the most.

I have fallen down and injured my leg. The doctor says that the treatment will cost almost ₹ 20,000!

The hospital has said that if you can donate blood instead of payment, they will be able to treat my<br>leg for only  $\overline{x}$  2,000

Please click this link to schedule your blood donation.<br>www.This is the link to schedule your blood donation.com

Please help me else I may not be able to walk again.

Love, Granny

- · From: Message Me service admin
- To: you

There has been a data breach and it is critical that we secure all Message Me accounts.

In order to ensure uninterrupted service for your Message Me account, please reply to this message by filling in the below form.

Thank you for your prompt attention.

Restore My Message Me account now! User ID: Password:

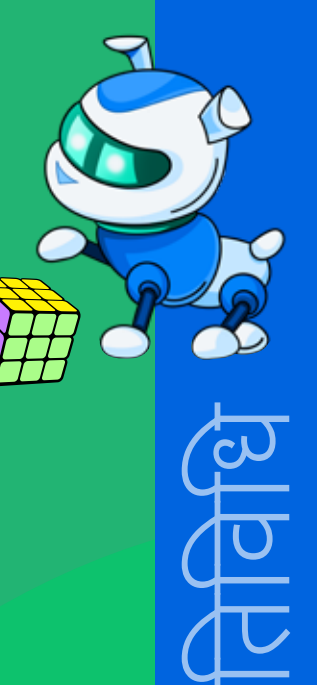

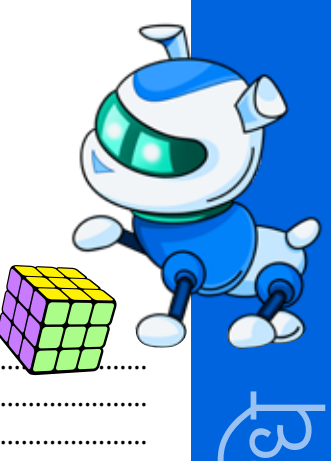

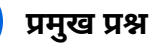

# प्रत्येक स्पैम मैसेज में कुछ एक जैसी बातें क्या हैं?

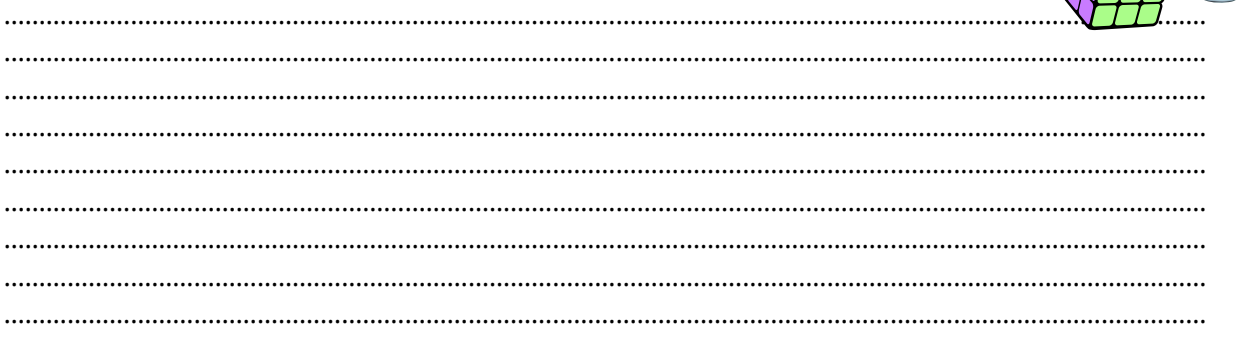

# <mark>स्पैम को कैसे पहचानें</mark>

- ईमेल किसी ऐसे व्यक्ति का होगा, जिसे आप नहीं जानते।
- <mark>• आप ईमेल में भेजे गये यूआरएल को नहीं पहचानते हैं।</mark>
- ईमेल में ऐसे अकाउंट का उल्लेख है, जो आपके पास नहीं है।
- यह ईमेल ऐसा लगता है, जैसे बिल्कुल सही हो।
- ईमेल में एक ऐसा शुभकामना संदेश है, जो आप नहीं पहचानते हैं।
- ईमेल में कोई संदिग्ध अटैचमेंट या लिंक है।

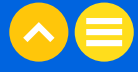

आइए अब जानते हैं, कि स्पैम को कैसे फ़िल्टर किया जाए।

<mark>सभी ईमेल अकाउंटों में एक स्पैम फ़िल्टर होता है।</mark>

अपने जीमेल अकाउंट में, बाएं हाथ के पेन पर विकल्पों की सूची देखें और आपको 'मोर' शब्द दिखाई<br>देगा। यदि आप इस पर क्लिक करते हैं, तो सूची बड़ी हो जाएगी और आपको 'स्पैम' नाम का एक फोल्डर दिखाई देगा।

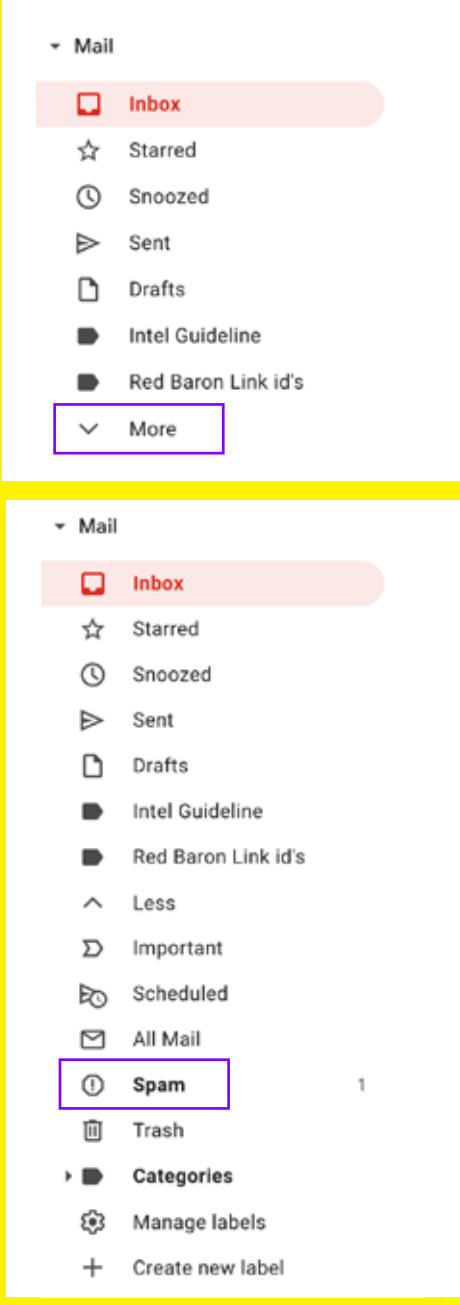

स्पैम फ़ोल्डर में, आपको कुछ ऐसे ईमेल दिखाई दे सकते हैं, जो आपने पहले कभी नहीं देखे होंगे। स्पैम 30 दिनों के बाद<br>अपने आप डिलीट कर दिये जाते हैं लेकिन, आप खुद इसे किसी भी समय डिलीट कर सकते हैं।

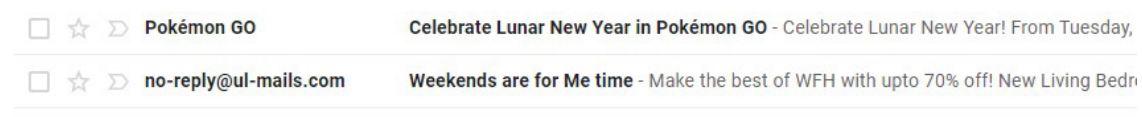

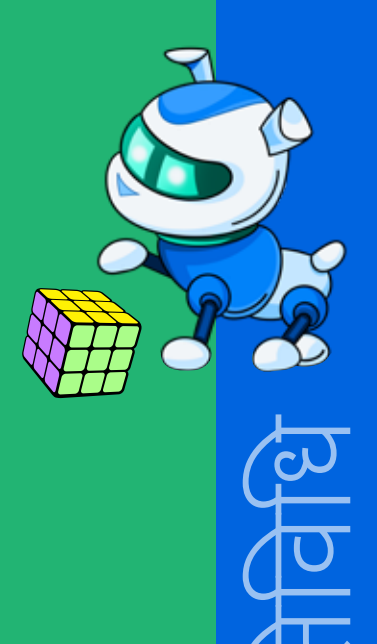

यदि आपको कोई ऐसी ईमेल मिलती है, जो स्पैम फ़ोल्डर में नहीं गया है, लेकिन आपको लगता है कि<br>वह स्पैम है, तो आप ईमेल को चुनकर, 'मूव टू:' बटन पर क्लिक करें और फिर स्पैम चुन लें। भविष्य में<br>आपको उस सेंडर से जो भी ईमेल प्राप्त ह

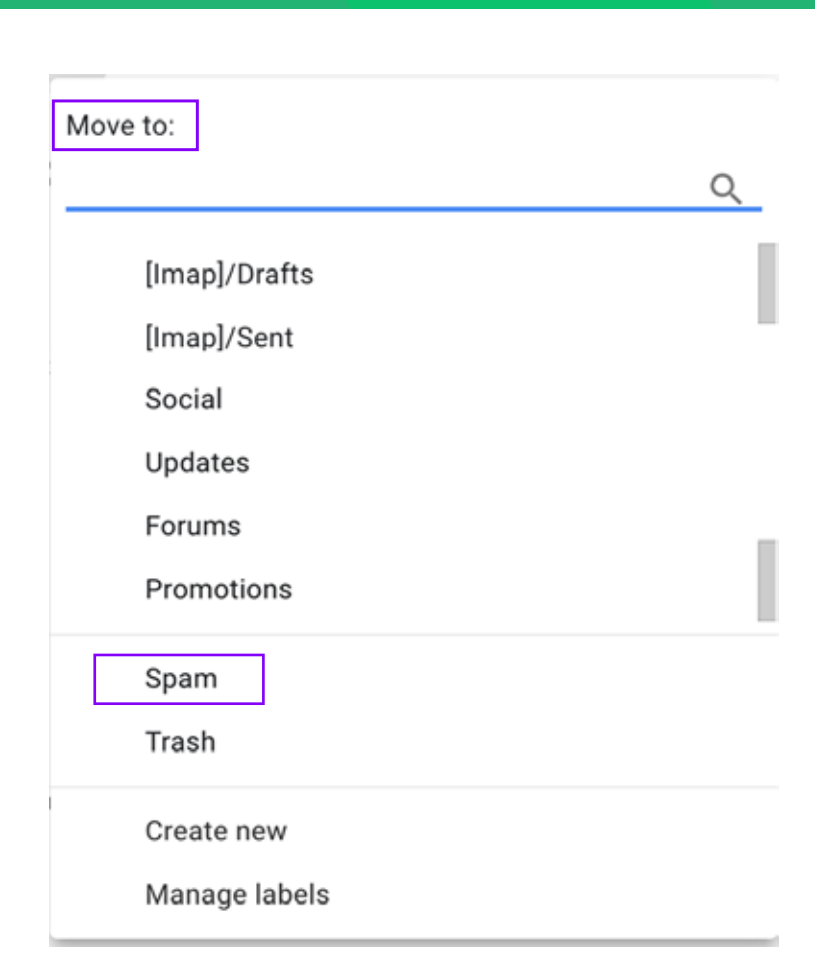

# **NOTES**

<u> 1989 - Jan Jawa</u>

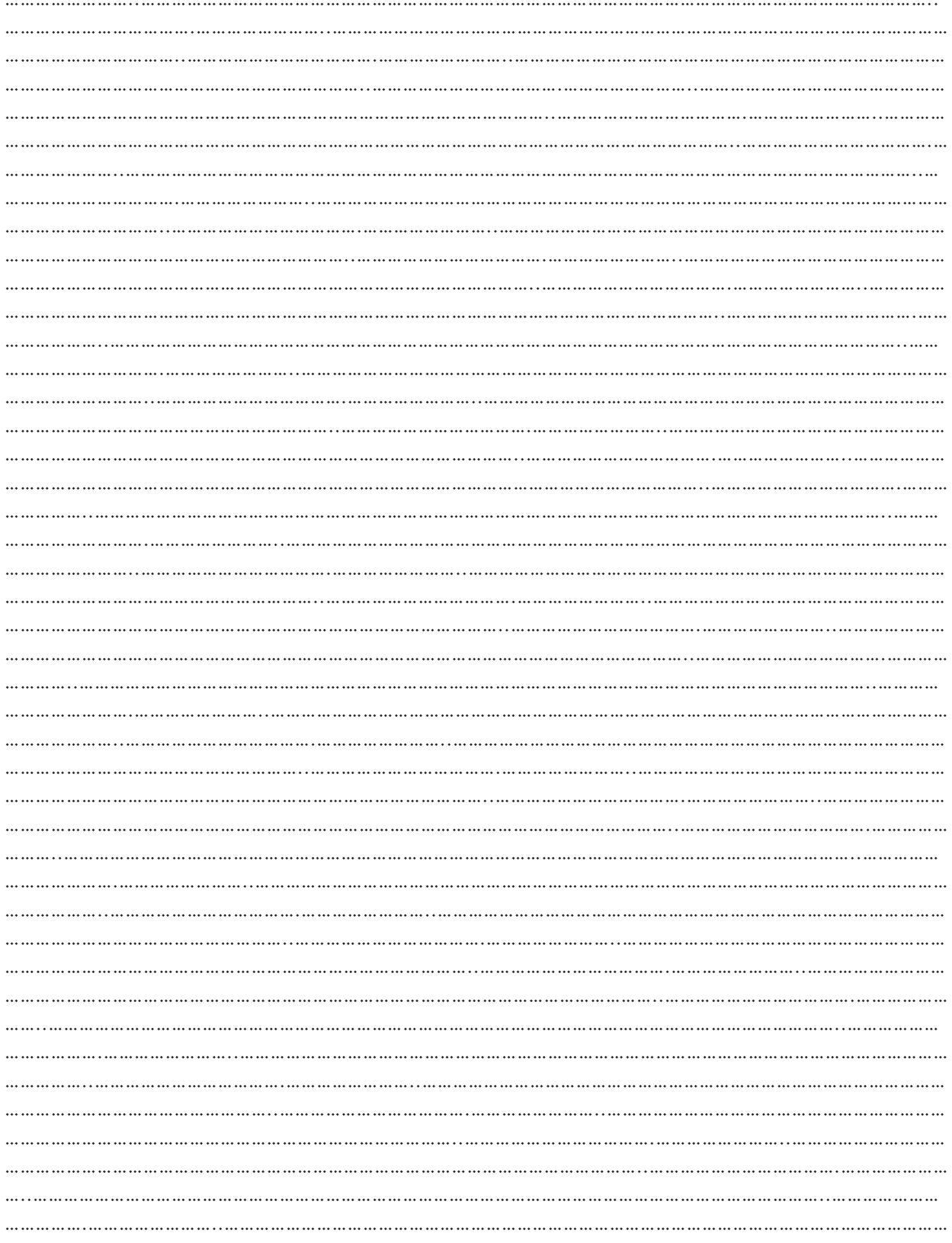

# $03.$  अतिरिक्त रिसोर्स

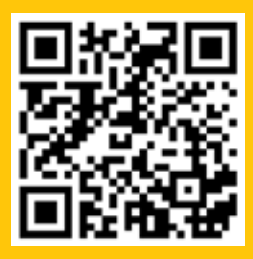

1. वीडियो| "<u>फ़ायरवॉल क्या है</u>?", पॉवरसर्ट एनिमेटेड वीडियो, 17 जून, 2010

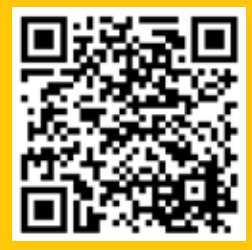

लुत्केविच, टेकटार्गेट

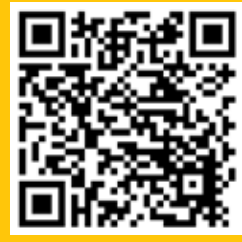

<mark>3. लेख और वीडियो| "<u>फ़ायरवॉल क्या</u></mark> <u> है? - परिभाषा एवं स्पष्टीकरण</u>", एओ कास्परस्<mark>की</mark> लैब

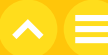

अध्याय 13 साहित्यिक चोरी क्या है और<br>इससे कैसे बचा जाए?

# 01. सामान्य जानकारी

किसी प्रोजेक्ट पर काम करते समय, अपने लेखन के लिए विभिन्न प्रकार के सूचना स्रोतों का उपयोग करना और कन्टेंट को चोरी करने के बजाय अपने शब्दों में समझना, विश्लेषण करना और व्यक्त करना बहुत जरूरी होता है। यह अध्याय बताता है कि साहित्यिक चोरी से बचना क्यों जरूरी है और उन तकनीकों की जानकारी भी देता है जिनको आप अपने काम में साहित्यिक चोरी से बचने के लिए अपना सकते हैं।

## 1.1 सीखने का उद्देश्य

- साहित्यिक चोरी, कॉपीराइट और कॉपीराइट उल्लंघन शब्दों की व्याख्या करना सीखना।
- विद्यार्थियों को यह समझना चाहिए कि साहित्यिक चोरी भी चोरी ही होती है और ऐसा करने वाले विद्यार्थी को इससे नुकसान भी पहुंच सकता है।
- दूसरों विचारों को व्यक्त करते समय व्याख्या करना और संदर्भ के महत्व को समझना
- अपने मूल लेखन व विचारों और दूसरों के लेखन व विचारों के बीच अंतर स्पष्ट करना।

### 1.2 पहले से जानकारी

- आपको किसी भी जानकारी को खोजने के लिए इंटरनेट का उपयोग करना आना चाहिए।
- आपको गुगल पर सर्च करना और चित्र डाउनलोड करना आना चाहिए।
- आपको पता होना चाहिए कि यूट्यूब कैसे चलाते हैं।
- आपको पता होना चाहिए कि अखबार के लेखों, किताबों और पत्रिकाओं से जानकारी कैसे हासिल की जाती है।

# $02.$  शिक्षण योजना

2.1 साहित्यिक चोरी

गतिविधि की अवधि

### मामले का अध्ययन (केस स्टडी)

**अवधि:** 10 मिनट

#### केस स्टडी पढें, और अपनी समझ के आधार पर निम्नलिखित प्रश्नों के उत्तर दें।

कल्पना कीजिए कि आपने और कुछ दोस्तों ने मिलकर एक छोटी, एनिमेटेड फिल्म बनाई है। आपने मेहनत से कुछ डायलॉग लिखे, शॉट्स डिज़ाइन किए, और शनिवार व रविवार को इसके फ़ुटेज पर काम किया। आपने यूट्यूब पर वीडियो पोस्ट किया और लोगों को ये काफी पसंद आया! एक दिन, आपने देखा कि आपकी फ़िल्म किसी की वेबसाइट पर अपलोड की गई है। उन्होंने कैप्शन लिखा है, "इस शानदार स्टॉप-मोशन वीडियो को देखें!" लेकिन इसमें आपके नाम या आपके दोस्तों के नाम का कोई उल्लेख नहीं था, और यह यूट्यूब से लिंक भी नहीं थी। आपने कुछ बनाने में कड़ी मेहनत की है और आपका नाम उससे जोड़े बिना अन्य लोगों द्वारा उसे शेयर किया जाए तो आपको कैसा लगेगा?

# इस मामले में क्या हो रहा है?

प्रमुख प्रश्न

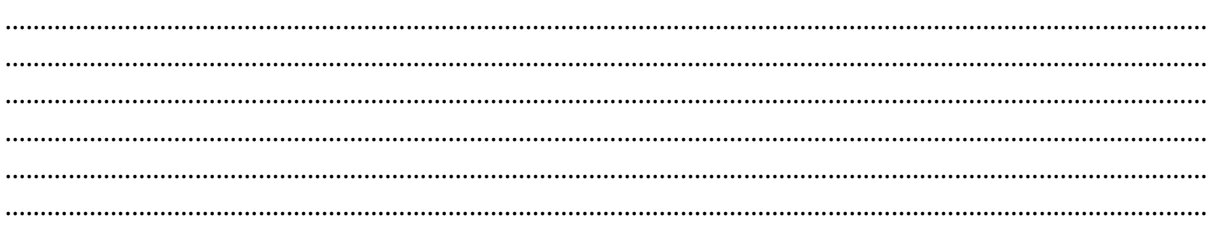

#### इस घटना के बारे में आपको कैसा लगेगा?

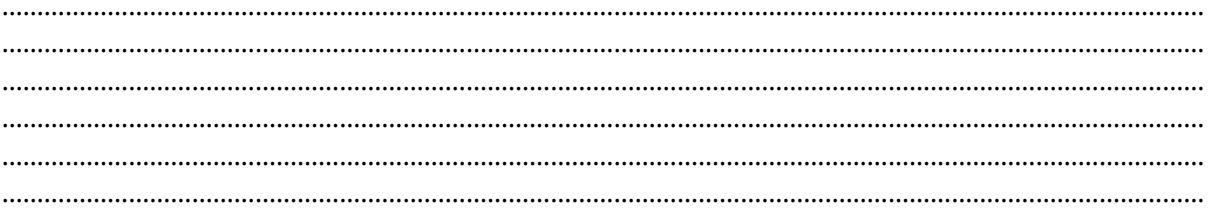

#### साहित्यिक चोरी क्या है?

साहित्यिक चोरी किसी अन्य व्यक्ति के शब्द, आइडिया, विचार या अभिव्यक्ति लेने और लेखक को श्रेय दिए बिना उन्हें स्वयं द्वारा निर्मित के रूप में प्रस्तुत करने को कहते हैं । इसमें न केवल लिखित कार्य (किताबें, ब्लॉग, लेख, वेबसाइट आदि) बल्कि डेटा या तस्वीरों (तालिकाएं, आरेख, फोटो आदि) भी शामिल हैं। साहित्यिक चोरी को धोखाधड़ी और शैक्षणिक बेईमानी के रूप में देखा जाता है। शैक्षणिक कार्यों में शब्दों/विचारों को किसी की निजी संपत्ति माना जाता है। इसलिए, मूल निर्माता की निजी संपत्ति के साथ उसी तरह व्यवहार करना महत्वपूर्ण है जैसे आप किसी अन्य प्रकार की संपत्ति के साथ करते हैं जो आपकी नहीं है।

ऐसे अन्य कारण भी हैं जिनकी वजह से आपको साहित्यिक चोरी से बचना चाहिए:

- साहित्यिक चोरी बेईमानी है और इसका आसानी से पता लगाया जा सकता है।
- साहित्यिक चोरी उस व्यक्ति को हानि और पीड़ा पहुँचाती है जिसकी आप साहित्यिक चोरी कर रहे हैं।
- साहित्यिक चोरी आपकी सीखने की प्रक्रिया को रोक देती है और आपकी रचनात्मकता को ख़त्म कर देती है।
- साहित्यिक चोरी के कारण आप अपने कोर्स में अनुत्तीर्ण हो सकते हैं।
- साहित्यिक चोरी के कारण आपको स्कूल से निलंबित किया जा सकता है।

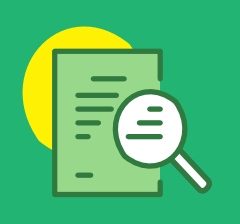

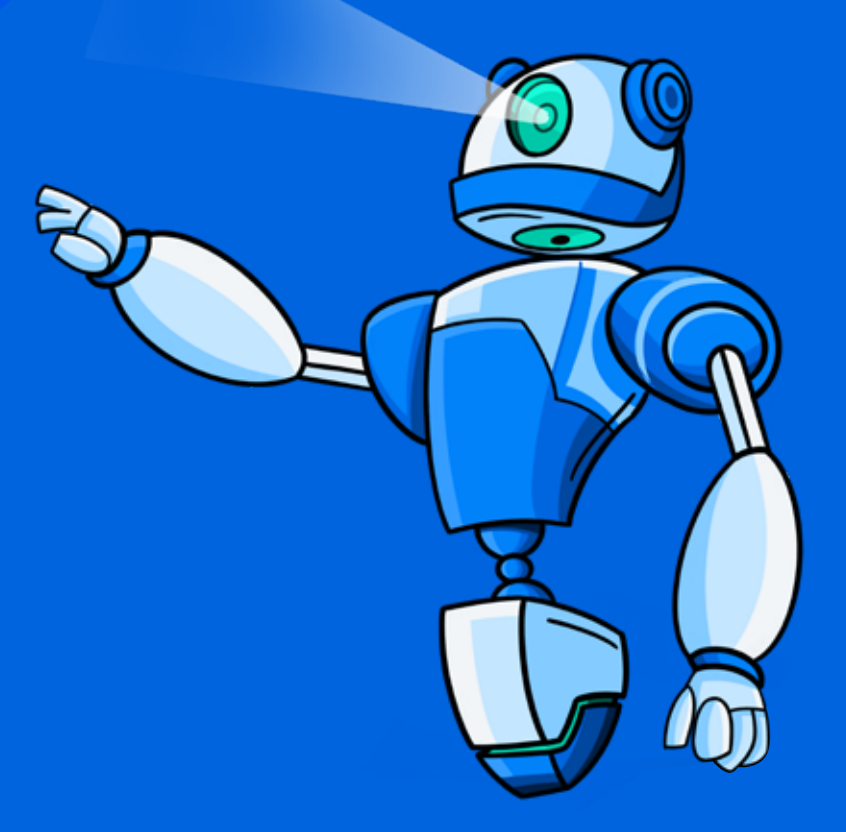

# गतिविधि की प्रगति:

# केडब्ल्यूएल चार्ट

**अवधि:** 10 मिनट

कृपया साहित्यिक चोरी पर अपने ज्ञान के आधार पर के-डब्ल्यू-एल चार्ट भरें।

### विषय: साहित्यिक चोरी

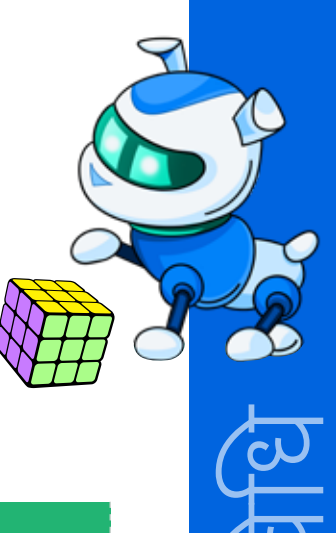

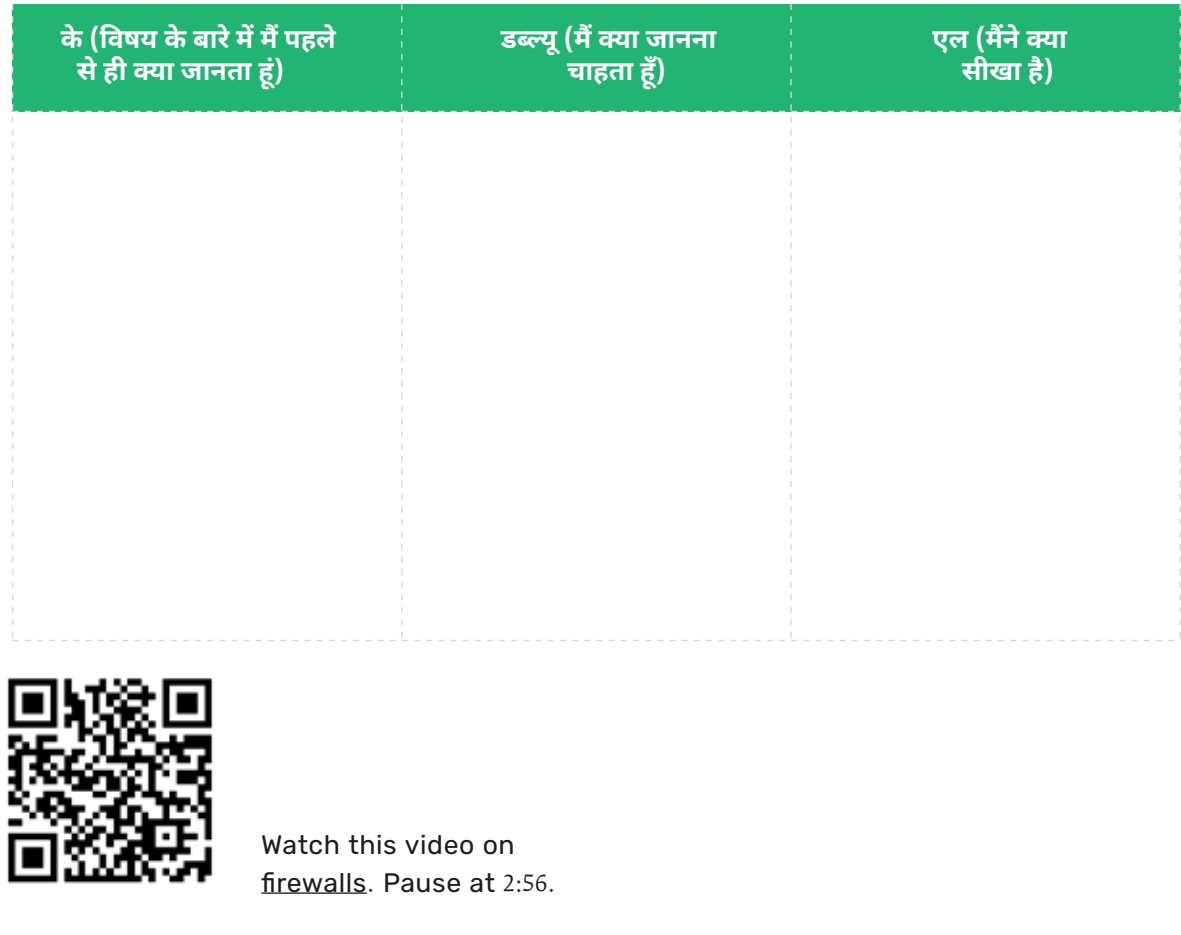

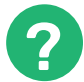

# निम्नलिखित प्रश्नों पर चर्चा करें:

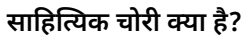

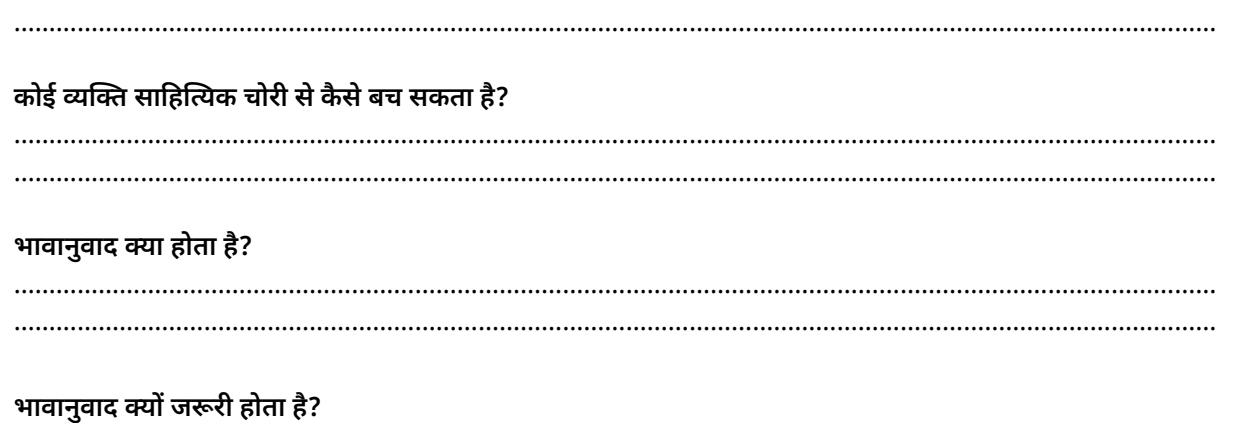

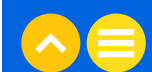

## 2.2 कॉपीराइट

#### कॉपीराइट क्या है?

कॉपीराइट सरकार द्वारा लेखकों व रचनाकारों की सुरक्षा का एक रूप है। यह एक कानूनी शब्द है जिसका उपयोग उन अधिकारों की सुरक्षा का वर्णन करने के लिए किया जाता है, जो रचनाकारों के पास उनके काम के संबंध में होते हैं।

- कार्य उत्पादन का अधिकार।
- कार्य पुनः-उत्पादन का अधिकार।
- कार्य की प्रतियाँ बाँटने का अधिकार
- कार्य को सार्वजनिक रूप से निष्पादित करने का अधिकार
- कार्य को सार्वजनिक रूप से प्रदर्शित करने का अधिकार।
- <u>• कार्य को डिजिटली प्रसारित करने का अधिकार।</u>

#### कॉपीराइट उल्लंघन क्या है?

कॉपीराइट कानून का कोई भी उल्लंघन कॉपीराइट उल्लंघन के रूप में जाना जाता है। दूसरे शब्दों में, कॉपीराइट उल्लंघनकर्ता लेखक/कॉपीराइट धारक की अनुमति के बिना कॉपीराइट-संरक्षित कार्य का उपयोग है।

कॉपीराइट उल्लंघन के उदाहरणों में शामिल हैं:

- अनुमति के बिना या मूल निर्माता को उचित श्रेय दिए बिना कॉपीराइट फोटों/तस्वीरों का उपयोग करना।
- कॉपीराइट धारक की अनुमति के बिना लेखों/ब्लॉगों या यहाँ तक कि लेख/ब्लॉग के कुछ हिस्सों की प्रतिलिपि बनाना और प्रकाशित करना।

#### भावानुवाद करके साहित्यिक चोरी से बचना

आपको किसी लेखन में संदर्भ चिह्नों के अति प्रयोग से बचना चाहिए। ऐसा करने के लिए, आपको अच्छी तरह से भावानुवाद करना सीखना होगा। साहित्यिक चोरी से बचने के लिए अच्छा भावानुवाद एक बहुत महत्वपूर्ण कौशल है, जो हर एक छात्र के पास होना चाहिए।

भावानुवाद का अर्थ है किसी लेख का अर्थ बदले बिना उसके शब्दों को बदलना। इसका मतलब है किसी दूसरे के काम को अपने शब्दों में इस तरह व्यक्त करना कि तथ्य वही रहें। सीधे शब्दों में कहें तो, मूल विचार को व्यक्त करने के लिए आपको अपने शब्दों का उपयोग करना होगा।

आइए यह समझने के लिए एक उदाहरण देखें कि भावानुवाद कैसे किया जाता है।

**मूल:** ट्रिस के पास फेंकने के लिए ढेर सारा कबाड़ है

भावानुवाद: ट्रिस को बहुत सारे कबाड़ से छुटकारा पाना होगा।

वैकल्पिक भावानुवाद: ट्रिस के पास छुटकारा पाने के लिए बहुत सारा कबाड़ है।

प्रभावी भावानुवाद में आमतौर पर ये चीजें होती हैं:

- वही अर्थ
- अलग-अलग शब्दावली
- अलग वाक्य संरचना

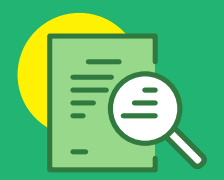

# **2.3 CITING SOURCES**

#### स्रोत का संदर्भ देना

यदि आप किसी और के शब्दों, विचारों या अभिव्यक्तियों से कुछ हिस्सा उपयोग करते हैं, तो आपको स्रोत का<br>संदर्भ देकर मूल निर्माता को उस हिस्से का श्रेय देना चाहिए। ऐसा करने के दो तरीके हैं।

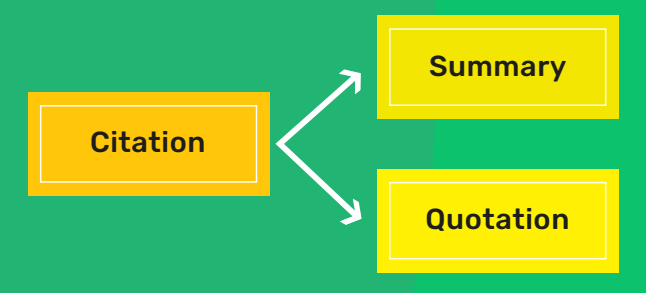

#### संदर्भ एवं सारांश

सामंथा का दावा है कि भारत बुनियादी बदलाव के लिए तैयार है।

#### हवाला एवं संदर्भ

सामंथा के अनुसार, "भारत बुनियादी बदलाव के लिए तैयार है।"

ये संदर्भ लेख के मुख्य भाग के अंत में उल्लिखित संदर्भों की सूची से जुड़े हुए हैं। संदर्भ यह स्पष्ट करता है कि आपने ये विचार सामंथा से लिए हैं।

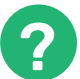

#### ग्मुख प्रश्न

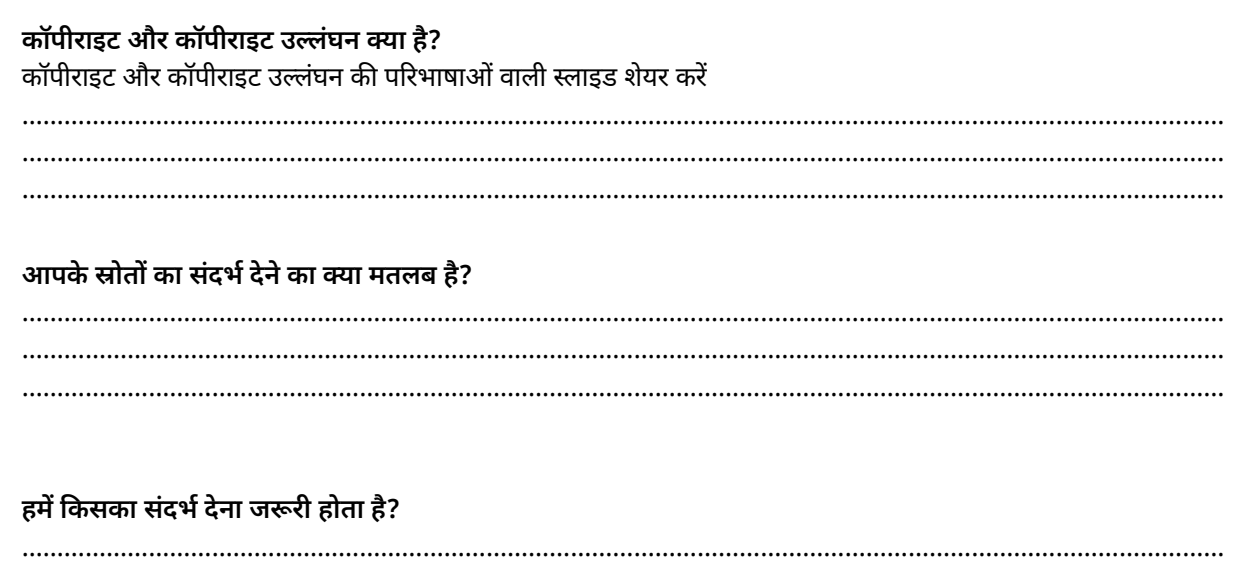

यदि हम स्रोत का संदर्भ न दें तो क्या होगा?/ यदि हम साहित्यिक चोरी करते हैं तो क्या होगा?

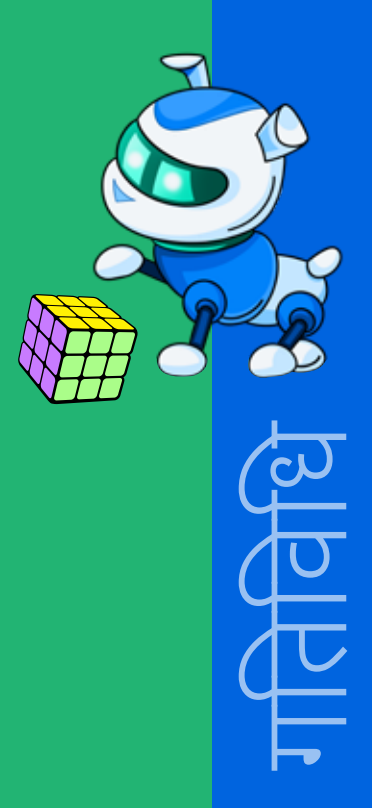

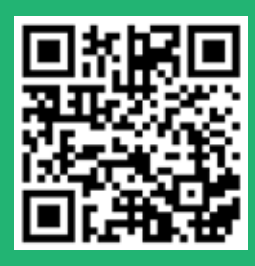

Now, let's watch a video on some helpful tips for avoiding plagiarism.

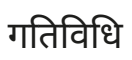

# पावरपॉइन्ट पर कुछ क्विज

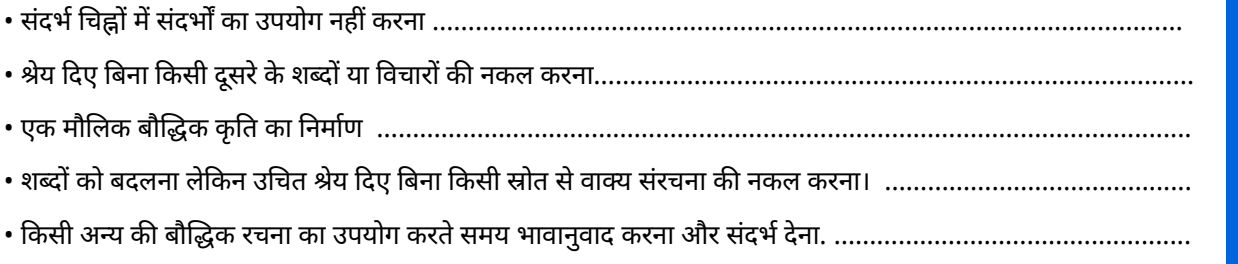

गतिविधि

# घर पर करने के लिए काम

साहित्यिक चोरी, भावानुवाद और स्रोतों का संदर्भ देने के बारे में जागरूकता बढ़ाने के लिए किसी भी<br>डिजिटल डिज़ाइन सॉफ़्टवेयर में एक पोस्टर बनाएं।

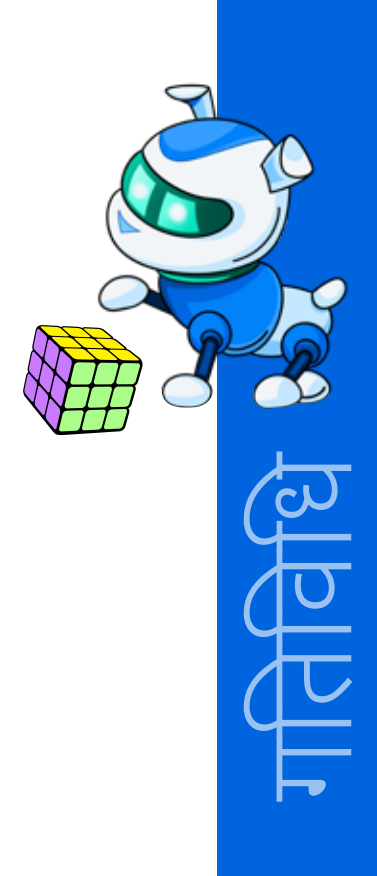

# **NOTES**

<u> 1989 - Jan Jawa</u>

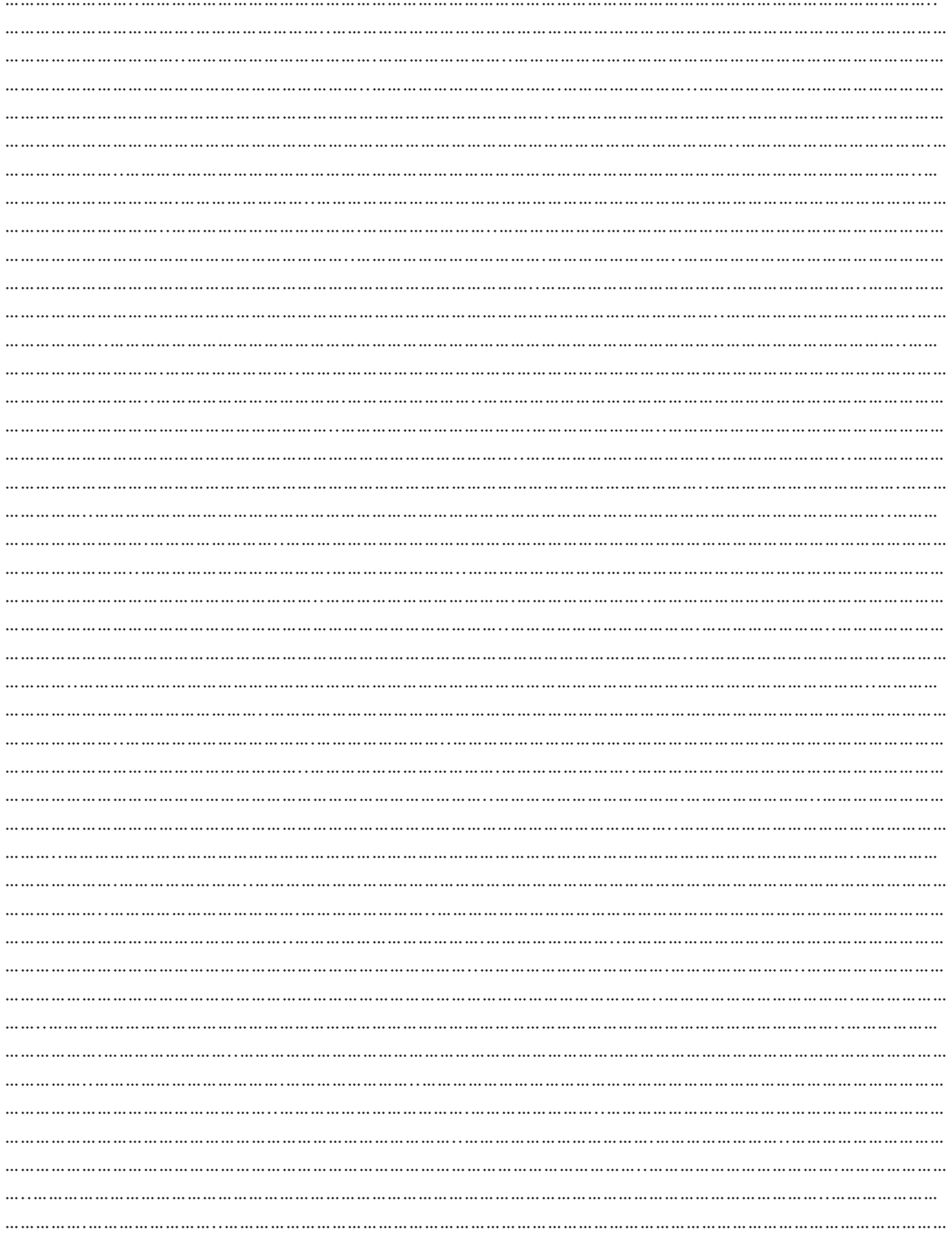

# $03.$  अतिरिक्त रिसोर्स

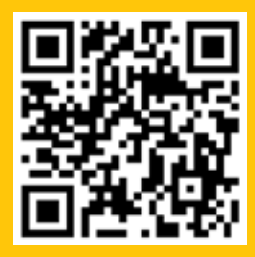

1. ब्लॉग| "<u>साहित्यिक चोरी</u> <u>क्या ह</u>ै?," किड्स हैल्थ

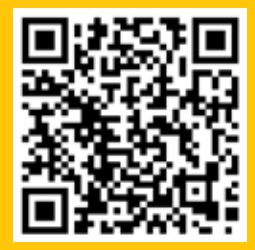

2. ब्लॉग| "प्र<u>भावी ढंग से अध्ययन</u> <u>करना</u>" नॉटिंघम विश्वविद्यालय

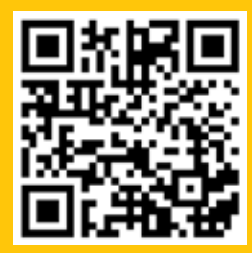

3. वीडियो | "<u>साहित्यिक चोरी से</u> . गाउँ म<sub>ा</sub> <u>साहारचन नासार</u><br><u>बचने के लिए 5 टिप्स</u>," जूली<br>टोंज, 2016, 29 जुलाई

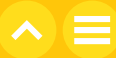

# अध्याय 14 क्या मैं एक जिम्मेदार डिजिटल रचनाकार (क्रिएटर) हूँ?

# $01$ . सामान्य जानकारी

किसी प्रोजेक्ट पर काम करते समय, अपने लेखन के लिए विभिन्न प्रकार के सूचना स्रोतों का उपयोग करना और कन्टेंट को चोरी करने के बजाय अपने शब्दों में समझना, विश्लेषण करना और व्यक्त करना बहुत जरूरी होता है। यह अध्याय बताता है कि साहित्यिक चोरी से बचना क्यों जरूरी है और उन तकनीकों की जानकारी भी देता है जिनको आप अपने काम में साहित्यिक चोरी से बचने के लिए अपना सकते हैं।

# 1.1 सीखने का उद्देश्य

इस अध्याय को पूरा करने के बाद,

- आप एक डिजिटल रचनाकार (क्रिएटर) के अधिकारों को समझ जायेंगें।
- आप एक जिम्मेदार रचनाकार की विशेषताएँ बता पायेंगें।
- 'पाइरेसी', 'उचित उपयोग (फेयर यूज़)' और 'सार्वजनिक डोमेन' का मतलब बता पायेंगें।
- व्यक्तिगत मामलों का मूल्यांकन करना और निर्धारित करना कि क्या वे उचित उपयोग के तहत आते हैं।
- एमएलए फॉर्मेट का उपयोग करने वाले स्रोतों का संदर्भ देना सीख जायेंगें।

## 1.2 पहले से जानकारी

आपको पहले से ही निम्नलिखित के बारे में अच्छी जानकारी होनी चाहिए:

- साहित्यिक चोरी
- भावानुवाद
- कॉपीराइट

# $02.$  शिक्षण योजना

# 2.1 नैतिकता और विश्वास

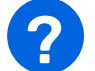

### प्रमुख प्रश्न

#### नैतिकता क्या है? साहित्यिक चोरी और स्कूल में नकल या धोखाधड़ी से कौन से नैतिक मुद्दे जुड़े हुए हैं?

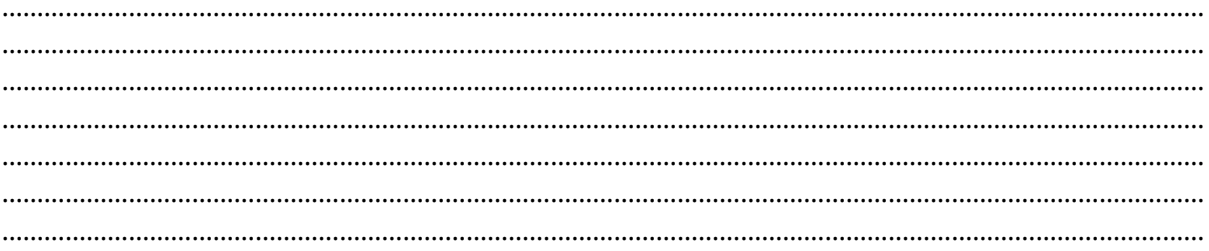

#### साहित्यिक चोरी और धोखाधड़ी करके आप किसको नुकसान पहुँचाते हैं? धोखाधड़ी के कुछ नुकसान क्या हैं?

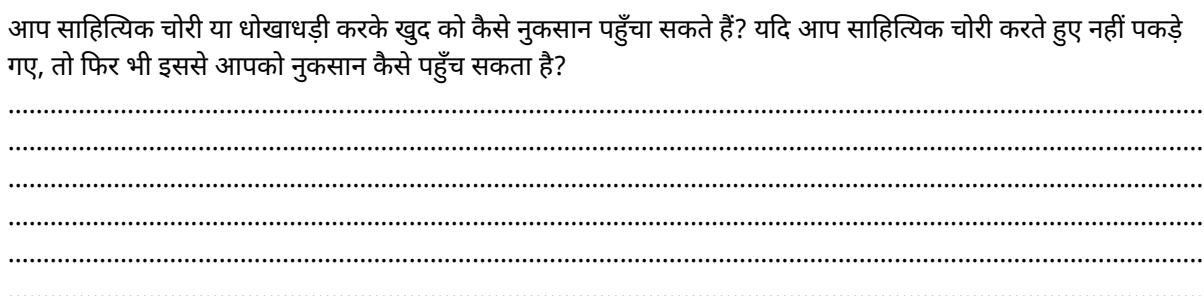

यदि कोई अन्य विद्यार्थी आपकी क्लास स्पीच की नकल कर ले और उसे आपसे पहले अपने काम के रूप में कक्षा में प्रस्तुत कर दे, तो आपको कैसा लगेगा? क्या आप भविष्य में उस विद्यार्थी पर भरोसा करेंगे?

# गतिविधि

एडपज़ल वीडियो

**अवधि:** 10 मिनट

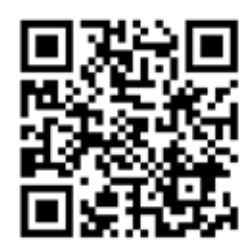

आइए अब <u>हेनरी और उसक</u>ी <u>दुविधा </u>के बारे में जानें।

अब जब आप हेनरी और उसके द्वारा बनाए गए वीडियो के बारे में जान गये हैं, तो निम्नलिखित प्रश्नों के उत्तर दें:

# प्रमुख प्रश्न

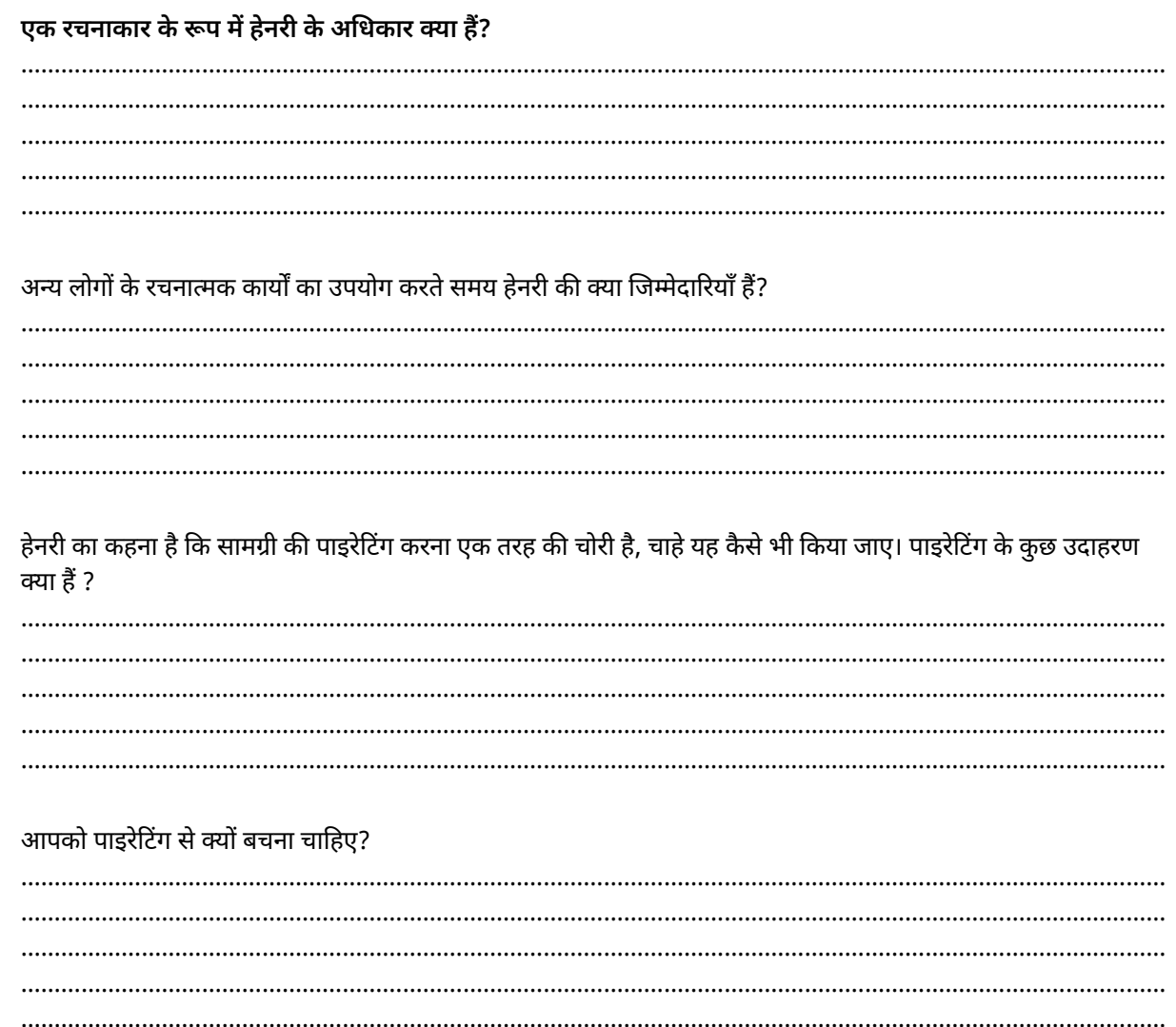

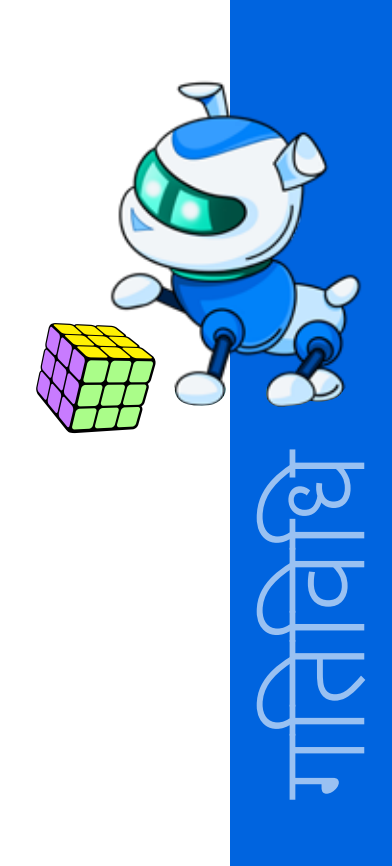

# 2.2 रचनात्मकता, कॉपीराइट और उचित उपयोग

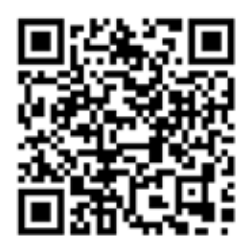

यह वीडियो देखें चनात्मकता. कॉपीराइट और उचित उपयोग।

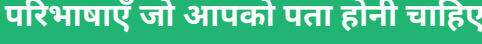

#### पाइरेसी

पुस्तकों, म्यूजिक, फ़िल्मों या कंप्यूटर प्रोग्राम जैसी कॉपीराइट सामग्री को अवैध रूप से रिप्रोड्यूस करना या शेयर करने का कार्य।

#### उचित उपयोग

बिना अनुमति के कॉपीराइट किए गए कार्य का उपयोग करना, लेकिन केवल कुछ विशिष्ट तरीकों से और विशिष्ट परिस्थितियों में।

#### पब्लिक डोमेन

रचनात्मक कार्य जिस पर कॉपीराइट नहीं है और बिना अनुमति के उपयोग के लिए निःशुल्क उपलब्ध है।

एक बार जब कोई चीज़ पब्लिक डोमेन में आ जाती है, तो उसका उपयोग बिना किसी प्रतिबंध के किया जा सकता है। उदाहरणों में शामिल हैं:

- काल्पनिक कृतियों के पात्रों के नाम, जैसे एबेनेज़र स्क्रूज या टिनी टिम, डिकेंस के ए क्रिसमस कैरोल के पात्र।
- कुछ ऐसा जो कॉपीराइट नहीं किया जा सकता जैसे टिक टोक डांस, न्यूज़, इतिहास, तथ्य या विचार, उदाहरण के लिए यह तथ्य कि मोहनदास गांधी का जन्म 2 अक्टूबर, 1869 को हुआ था।
- कुछ ऐसा जिसमें कॉपीराइट अवधि समाप्त हो गई हो।

#### भारत में कॉपीराइट अवधि:

- मूल साहित्यिक, नाटकीय, संगीतमय और कलात्मक कार्यों के लिए, कॉपीराइट लेखक की मृत्यु के 60 साल बाद तक समाप्त नहीं होगा।
- सिनेमैटोग्राफ फिल्मों, साउंड रिकॉर्डिंग और फोटोग्राफ के लिए, कॉपीराइट प्रकाशन की तिथि के 60 साल बाद तक समाप्त नहीं होगा।

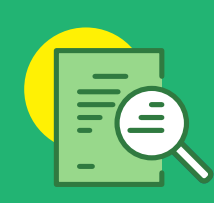

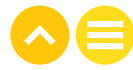
#### उचित उपयोग

<mark>अवधि: 10 मिनट</mark>

वर्कशीट भरें क्योंकि हम उचित उपयोग के चार कारकों की समीक्षा करेंगें।

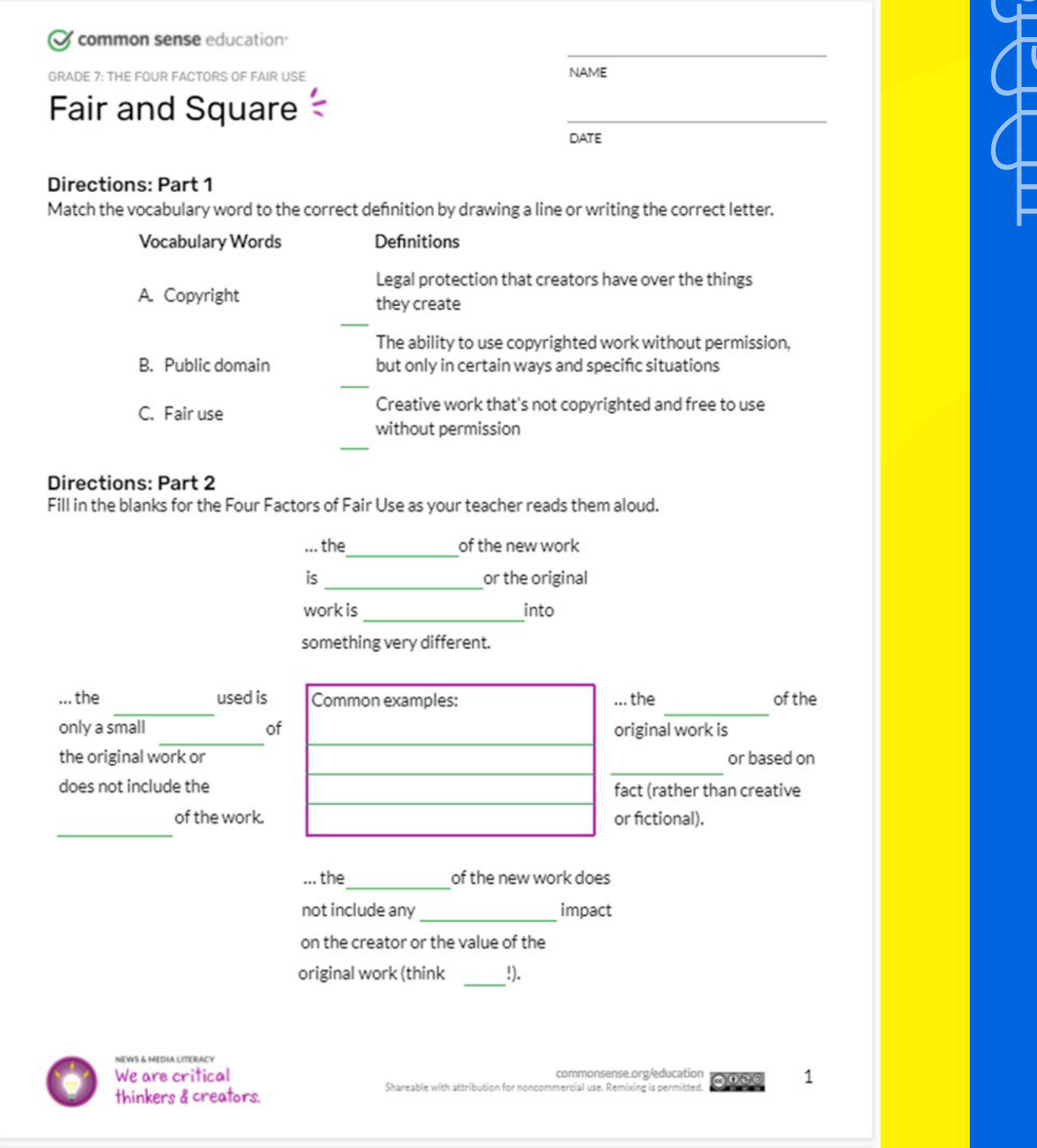

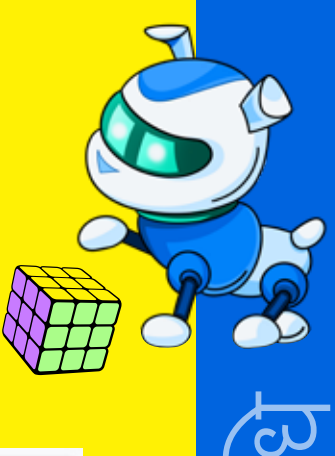

## उचित उपयोग: हाँ या नहीं?

- अनुष्का अपनी आने वाली बेक सेल का विज्ञापन बनाना चाहती हैं। उसे ऑनलाइन एक चॉकलेट कपकेक की फोटो मिली और उसने उसे अपने फ़्लायर में जोड़ दिया। उचित उपयोग: हाँ या नहीं?
- अंकित और कुलदीप भारतीय स्वतंत्रता दिवस के बारे में एक क्लास वीडियो बना रहे हैं। ऑनलाइन वे जन गण मन का एक ऑडियो सैंपल ढूंढते हैं और इस ऑडियो का उपयोग अपने वीडियो के बैकग्राउंड में कर लेते हैं। उचित उपयोग: हाँ या नहीं?
- गीना अपनी बैडमिंटन कोचिंग कक्षाओं के लिए एक वेबसाइट बना रही है। उसने पीवी सिंधु की एक फोटो उसमें लगा दी और एक संदर्भ जोड़ दिया: गीना बहुत अच्छी कोच है। यह फोटो के बगल में लिखा है, जिसका अर्थ है कि पीवी सिंधु ने ऐसा कहा था। उचित उपयोग: हाँ या नहीं?
- ज़िया अपने लिखे एक गाने की रिकॉर्डिंग कर रही हैं। रेडियो पर एक प्रसिद्ध गाना है, जिसमें गायक डीजे स्मैश चिल्लाता है, बुह बाय! यह क्लिप केवल 3 सेकंड लंबी है, लेकिन हर कोई जानता है कि यह डीजे स्मैश है। ज़िया ने अपने गाने के अंत में डीजे स्मैश के एक सैंपल क्लिप लगा दिया। उचित उपयोग: हाँ या नहीं?

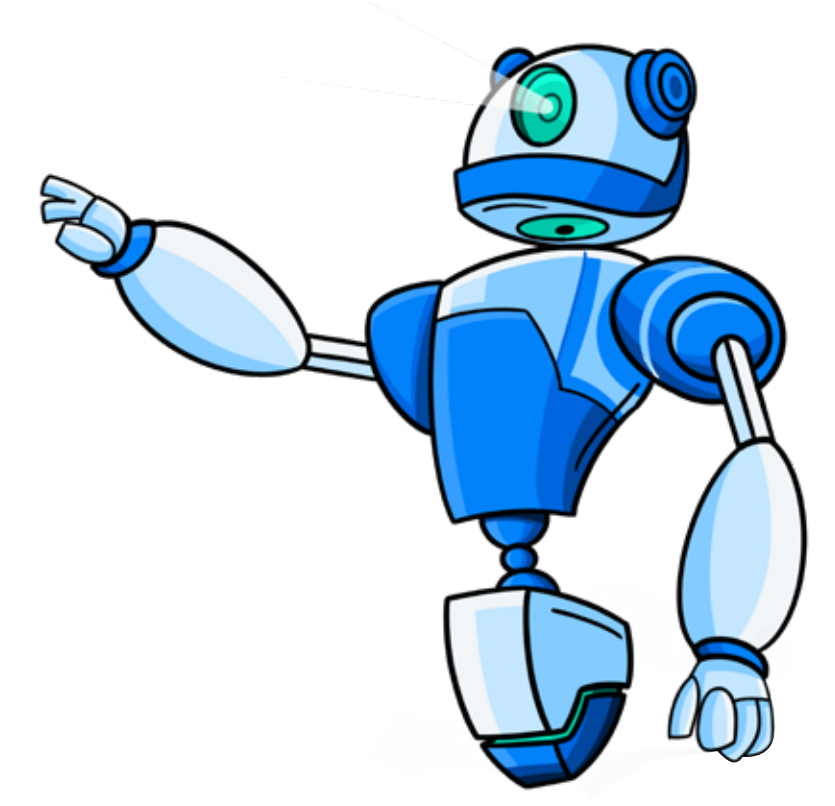

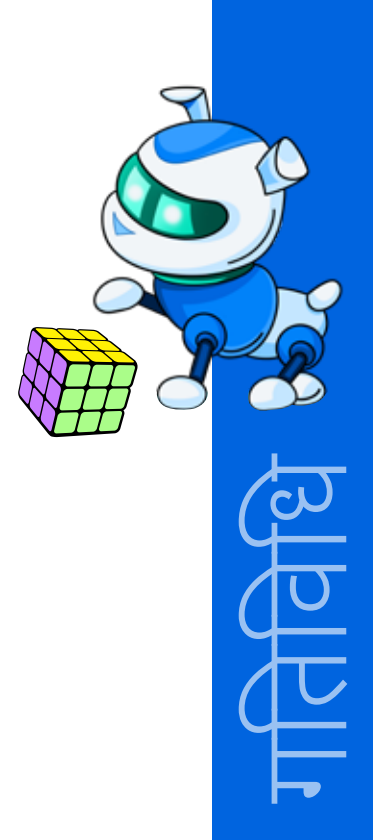

## गतिविधि की प्रगति:

अभ्यास

**अवधि: 10 मिनट** 

## मुझे कब संदर्भ देना चाहिए?

यदि आपने कन्टेट स्वयं नहीं लिखा है, तो आपको उसका संदर्भ स्रोत बताना होगा।

कन्टेट में शामिल हो सकते हैं:

- प्रत्यक्ष उद्धरण, वाक्यांश, विशिष्ट शब्द
- विचार या सोच
- ऑडियो या विजुअल सामग्री जैसे रिकॉर्डिंग, फ़ोटो, वीडियो, स्क्रीनशॉट आदि।
- यदि जानकारी को सामान्य ज्ञान माना जा सकता है, तो आपको इसका संदर्भ देने की जरूरत नहीं है।

सामान्य ज्ञान के उदाहरण हैं:

- पथ्वी हमारे सौर मंडल में सर्य से तीसरा ग्रह है।
- एक सप्ताह में सात दिन होते हैं।
- भारतीय स्वतंत्रता दिवस 15 अगस्त को मनाया जाता है।

## सही संदर्भ दें!

#### किसी वेबसाइट का संदर्भ कैसे दें:

लेखक का उपनाम, प्रथम नाम। "लेख या व्यक्तिगत पेज का शीर्षक।" वेबसाइट का शीर्षक, प्रकाशक का नाम, दिन महीने वर्ष प्रारूप में प्रकाशन की तिथि, यूआरएल।

उदाहरण: मैकनेरी, डेव। "कीनू रीव्स, एलेक्स विंटर 'बिल एंड टेड फेस द म्यूजिक' के लिए वापसी कर रहे हैं।" वैरायटी, पेंस्के मीडिया कॉर्पोरेशन, 8 मई 2018variety.com/2018/film/news/bill-and-ted-3-keanu-reeves-alex-winter-1202802946/

#### यदि किसी लेखक का नाम लिखा हुआ नहीं है, तो किसी वेबसाइट का संदर्भ <u>कैसे दें:</u>

<u>"वेब पेज का शीर्षक।" वेबसाइट का शीर्षक, प्रकाशक , दिन महीने वर्ष प्रारूप में प्रकाशन की तिथि, यूआरएल।</u>

उदाहरण: "एक स्वास्थ्य और रोग: टिक-जनित।" राष्ट्रीय उद्यान सेवा, यू.एस. डिपार्टमेंट ऑफ द इंटीरियर,, 9 अक्टूबर 2019, www.nps.gov/articles/one-health-disease-ticks-borne.htm

#### किसी पुस्तक का संदर्भ कैसे दें:

लेखक का उपनाम, प्रथम नाम। किताब का शीर्षक। प्रकाशक, प्रकाशन तिथि।

उदाहरण: ग्लीक, जेम्स। अराजकता: एक नये विज्ञान का निर्माण। पेंगुइन, 1987

#### अब आप किसी स्रोत का संदर्भ देने का प्रयास करें।

 $\frac{1}{2}$  ,  $\frac{1}{2}$  ,  $\frac{1$ 

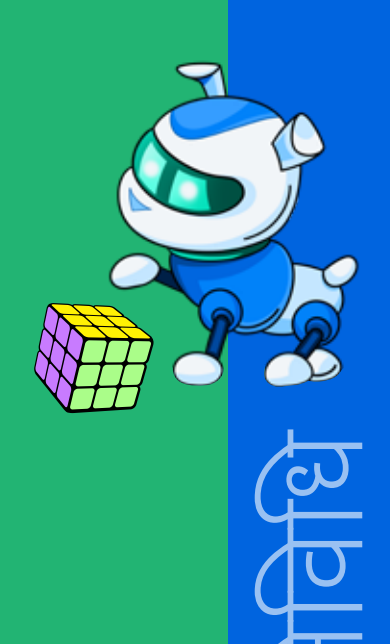

केडब्ल्यूएल चार्ट

अवधि: 5 मिनट

## आज के विषय पर निम्नलिखित केडब्ल्यूएल ग्राफ़िक ऑर्गेनाइजर भरें।

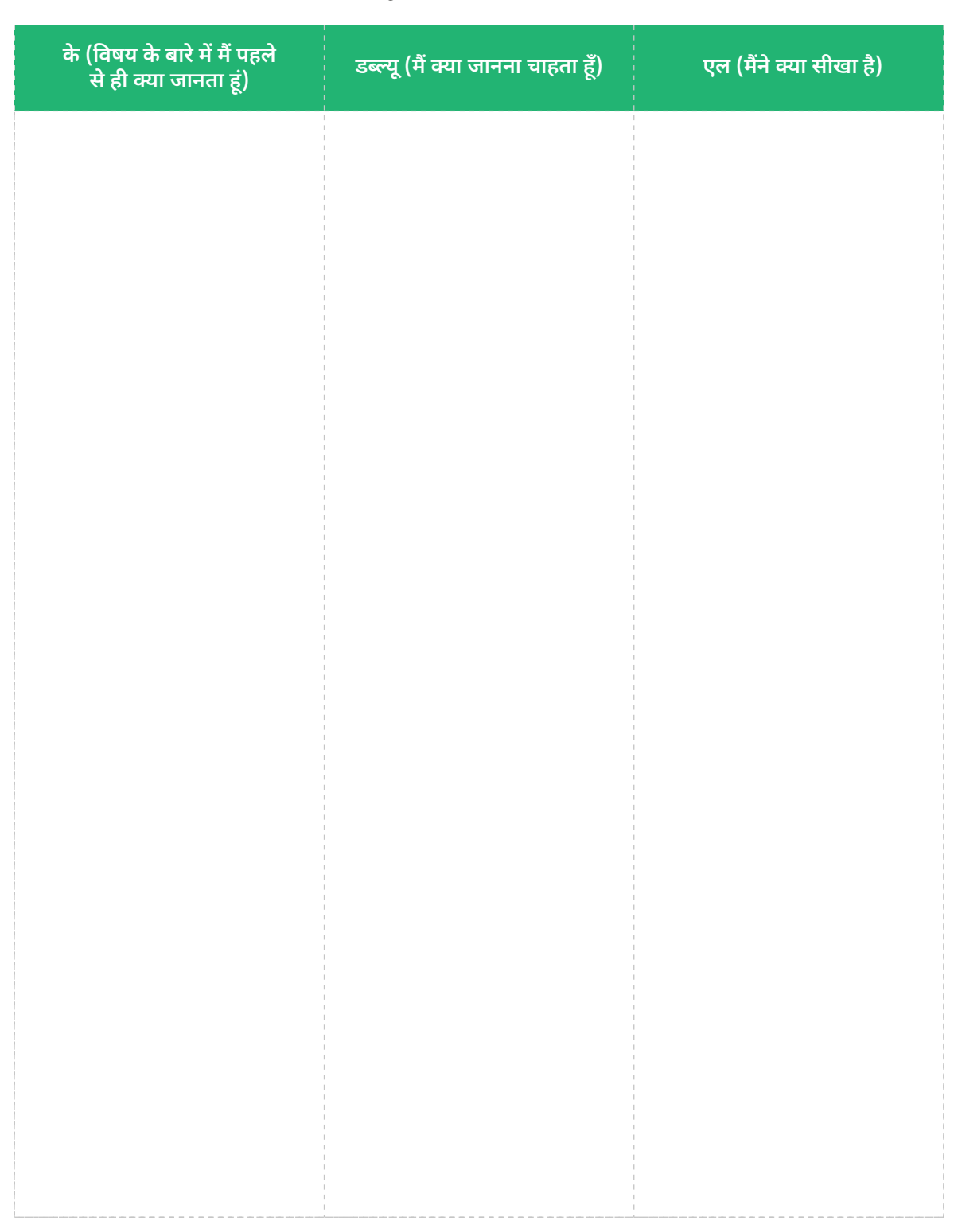

<u> 1989 - Jan Ja</u>

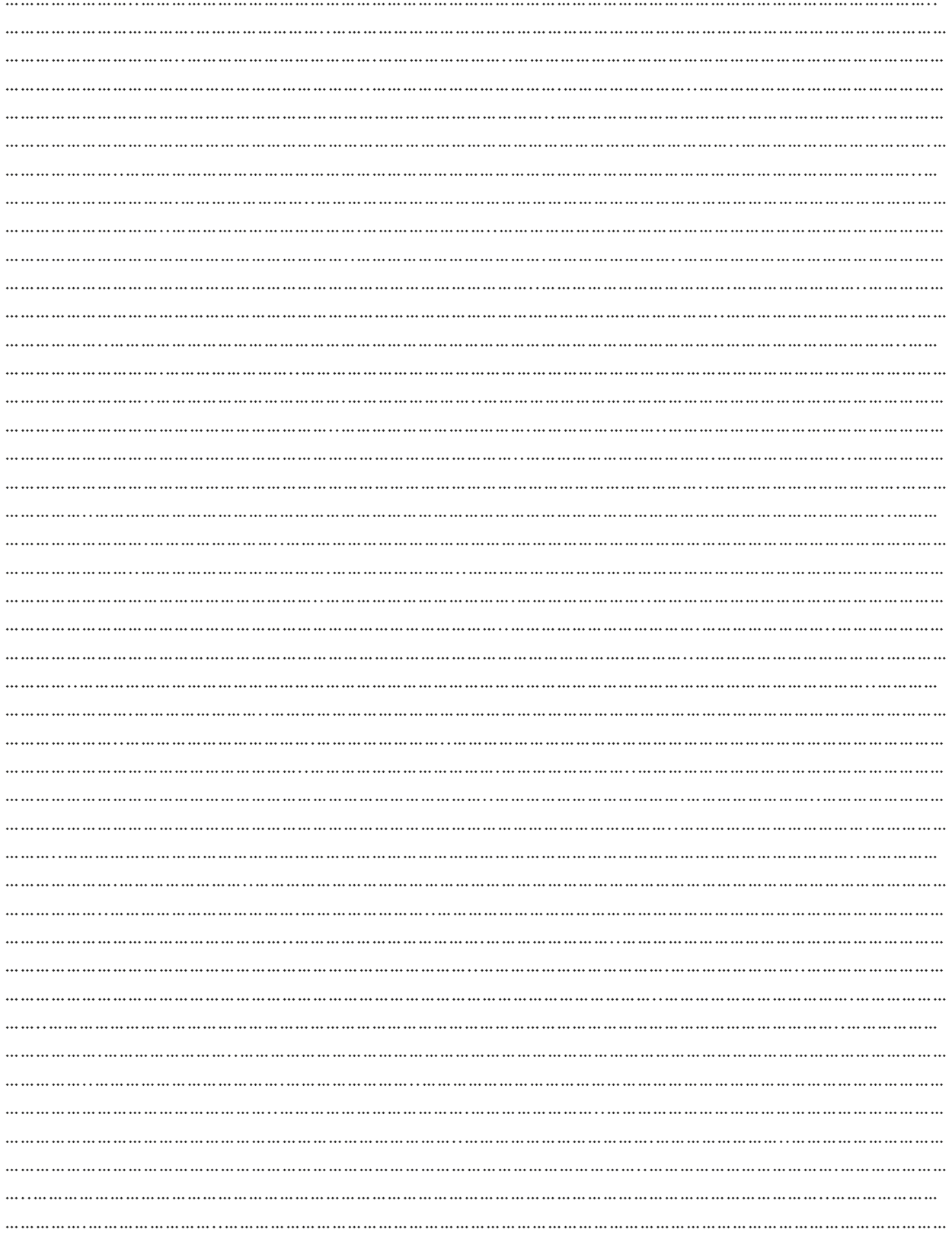

# $03.$ अतिरिक्त रिसोर्स

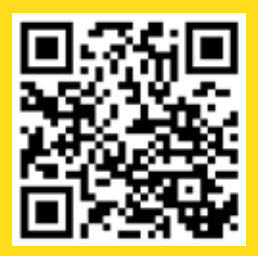

1. लेख| "<u>एमएलए में एक वेबसाइट का संदर्भ</u> <u>देना</u>", www.citationmachine.net

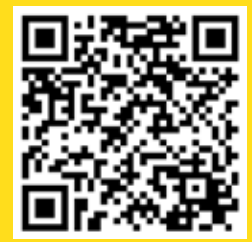

<mark>2. लेख| "<u>स्रोत का संदर्भ देना: मुझे स्रोत का</u></mark> 

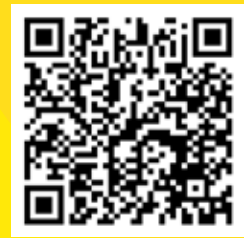

<mark>3. लेख | "<u>उचित उपयोग के चार कारक</u>",</mark> www.commonsense.org

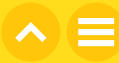

# अध्याय 15 प्रलोभन या बेट पर क्लिक करना।

## 01. सामान्य जानकारी

अक्सर ऑनलाइन सर्फिंग करते समय हमारे सामने कई तरह की जानकारियां आ जाती हैं। हो सकता है, कि सभी पूरी तरह से तथ्यात्मक नहीं हो और इनमें से कुछ पूरी तरह से गलत और भ्रामक भी हो सकते हैं। यह जानना बहुत जरूरी है, कि प्रायोजित और नकली सामग्री से प्रामाणिक और वास्तविक जानकारी को कैसे अलग किया जाए। इससे न केवल हमारे इंटरनेट उपयोग को बेहतर बनाने में मदद मिलेगी बल्कि हमें और हमारी मशीनों को सुरक्षित रखने में भी मदद मिलेगी।

## 1.1 सीखने का उद्देश्य

- क्लिक बेट शब्द को समझना और उसकी विशेषताओं की पहचान करना
- क्यूरियोसिटी गैप शब्द को परिभाषित करना और क्लिक बेट के लिए इसकी प्रासंगिकता को समझना
- इन सनसनीखेज सुर्खियों पर क्लिक करके परिणामों को समझना
- उन सुर्खियों से बचने के लिए उनके उद्देश्य को पहचानना जो क्लिक बेट के रूप में काम करती हैं।
- समझना कि विज्ञापनदाता क्लिकबेट का उपयोग क्यों करते हैं।
- अलग-अलग तरह के क्लिकबेट संदर्भों के बीच अंतर की तुलना करना और उनको पहचानना।

## 1.2 पहले से जानकारी

• विद्यार्थियों को पता होना चाहिए कि इंटरनेट क्या है, उपयोगकर्ताओं के लिए इसके उद्देश्य और कार्य क्या हैं

# $02.$  शिक्षण योजना

## 2.1 क्लिक-बेट

## गतिविधि

## क्लिक-बेट से बचना

**अवधि:** 10 मिनट

Which of these headlines would you click first and why?

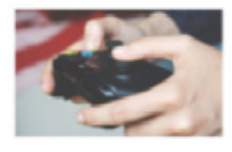

Go Ahead and Play that Video Game: It's Might **Actually Be Good For You** 

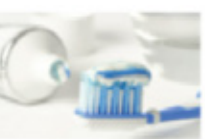

**You Should Never Brush Your Teeth Without This Trick** 

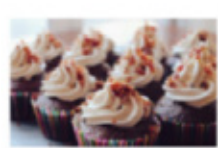

80% of Kids Love **Cupcakes: New Study Shows Why** 

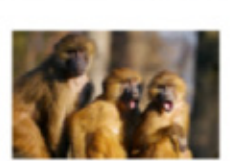

You Won't Believe This! The Children's Story That's Actually True!

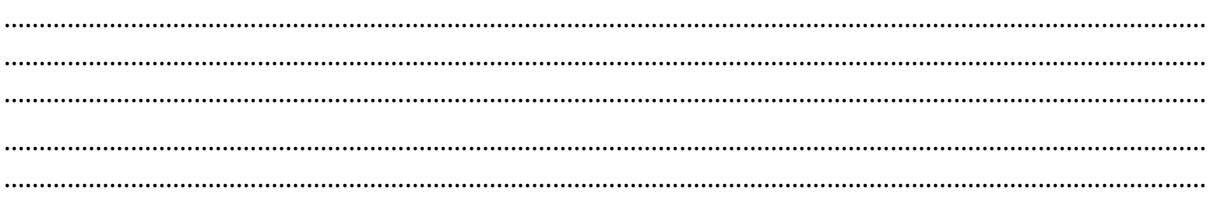

## नीचे वे कारण शेयर करें, जिन्होंने आपका ध्यान खींचा था-

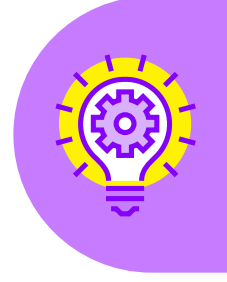

#### परिभाषा

क्लिकबेट: ऐसी सामग्री जिसका मुख्य उद्देश्य ध्यान आकर्षित करना और आगंतुकों को किसी विशेष पेज के लिंक पर क्लिक करने के लिए उकसाना है। <u>शीर्षक वह "बेट" होता है जो आपको "क्लिक" करने के लिए प्रेरित करता है!</u> ऑक्सफोर्ड लैंग्वेज से परिभाषा

## एडपज़ल वीडियो

**अवधि:** 10 मिनट जोडी बनाएं और शेयर करें गतिविधि: शीर्षक पर गौर करें: "आगे बढ़ें और ये वीडियो गेम खेलें: इसे खेलकर आपको बहुत अच्छा लगेगा।" अपने साथी से चर्चा करें

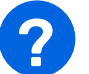

## प्रमुख प्रश्न

आपको क्या लगता है इसका क्या मतलब है? हमने जो चर्चा की उसके आधार पर, आपके अनुसार इस टिप्पणी का उद्देश्य क्या है?

कई वेबसाइटें और कभी-कभी न्यूज़ साइटें भी क्यूरियोसिटी गैप का फायदा उठाती हैं और दर्शकों को लिंक पर क्लिक करने के लिए उकसाने का प्रयास करती हैं, इसलिए इसे क्लिक बेट शब्द कहा जाता है!

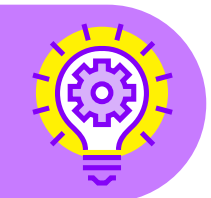

क्या आपने इंटरनेट पर ऐसी हेडलाइन देखी है? कुछ उदाहरण शेयर करें - कौन सी जानकारी और किस बेट का उपयोग किया जा रहा था?

क्या आपको कभी कोई क्लिक बेट फॉरवर्ड किया गया है? क्या आपने कभी किसी क्लिक बेट को फॉरवर्ड करने से पहले चेक किया है, कि वह सही है भी या नहीं? आपको क्या लगता है कि आपको अगली बार क्या करना चाहिए?

## क्लिक बेट का पता कैसे लगाएं!

संकेत #1: यह असंभव या अविश्वसनीय प्रतीत होता है। **संकेत #2:** यह आपको चौंकाने की कोशिश करता है। संकेत #3: यह किसी सेलिब्रिटी या लोकप्रिय विषय को संदर्भित करता है।

क्लिक बेट के संभावित परिणाम

अवधि: 15 मिनट

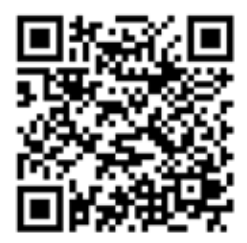

इसकी जाँच करें! नीचे दिया गया लेख पढ़ें <u>द नाऊ: क्लिक बेट क्या होता है?</u>

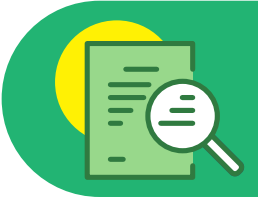

जब बहुत से लोग किसी लिंक पर क्लिक करते हैं, तो विज्ञापनदाता को अधिक ट्रैफ़िक मिलता है और वह कंपनियों से अपने विज्ञापनों के लिए अधिक पैसे वसूल सकता है!

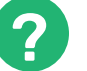

## प्रमुख प्रश्न

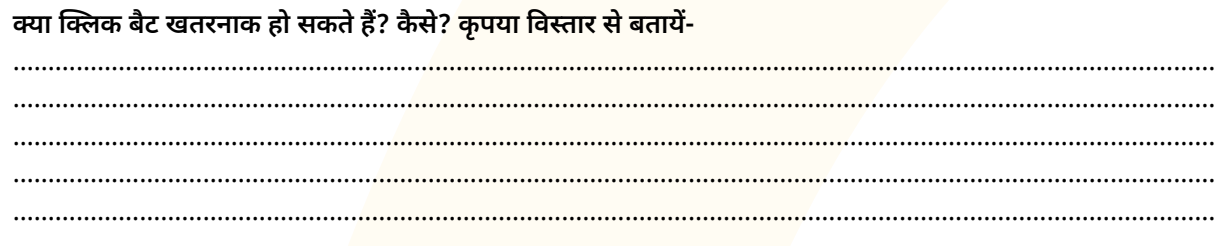

### यदि आप कोई क्लिक बेट हेडलाइन देखते हैं या आपको कोई फॉरवर्ड प्राप्त होता है तो आपको क्या करना चाहिए?

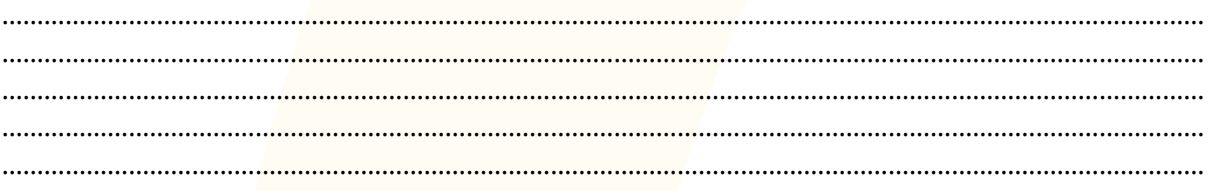

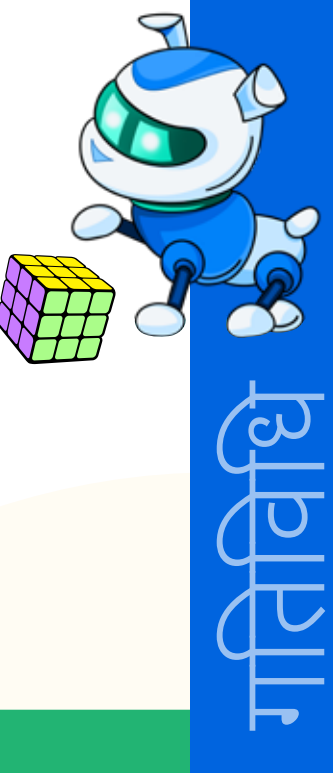

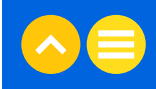

एक्सप्रेस क्विज

अवधि: 5 मिनट

Note: The quiz below will refresh some of the learnings from this lesson.

#### 1. नीचे दी गई सूची में से एक उत्तर चुनें।

क्लिकबेट केवल क्लिक पाने के लिए बनाया जाता है।

- ईमेल
- हेडलाइन
- फोन कॉल

#### 2. नीचे दी गई सूची में से एक उत्तर चुनें।

निम्नलिखित में से कौन सा संकेत है, कि ये क्लिकबेट हो सकता है?

- यह असंभव या अविश्वसनीय प्रतीत होता है।
- यह आपको "यू विल नॉट बिलीव दिस!" जैसे वाक्यों से चौंका देने की कोशिश करता है।
- यह किसी सेलिब्रिटी या लोकप्रिय विषय को संदर्भित करता है।
- उपरोक्त सभी

### 3. नीचे दी गई सूची में से एक उत्तर चुनें।

अमेलिया एक लेख पढ रही है और उसे एक लिंक दिखाई देता है जिस पर लिखा है, "आगे बढें और ये वीडियो गेम खेलें: इसे खेलकर आपको बहत अच्छा लगेगा।" वह इस बात को लेकर उत्सुक है कि वीडियो गेम अच्छे कैसे हो सकते हैं, क्योंकि उसकी माँ तो कहती है कि गेम्स समय की बर्बादी होते हैं। इस उदाहरण में लिंक पर क्लिक करने में अमेलिया की रुचि क्या है?

- विज्ञापन
- क्यूरियोसिटी गैप
- नज़रिया
- मेल-मिलाप

#### 4. नीचे दी गई सूची में से एक उत्तर चुनें।

अधिकांश क्लिकबेट लिंक होते हैं।

इसका मतलब यह है कि जितनी बार लोग इन लिंक पर क्लिक करेंगे, उतना अधिक ये पैसा कमाएंगे।

- स्टोरीबॉर्ड
- क्यूरियोसिटी गैप
- हैकिंग
- विज्ञापन

#### 5. नीचे दी गई सूची में से एक उत्तर चुनें।

आप किसी ऐसी हेडलाइन को कितनी जल्दी पहचान लेते हैं कि वो एक क्लिकबेट हो सकती है?

- मैं बहत आश्वस्त महसूस करता हैं।
- मैं थोड़ा बहुत आश्वस्त महसूस करता हूँ।
- मैं आश्वस्त महसूस नही करता हूँ।

इसे घर पर करें!

**अवधि:** 10 मिनट

नीचे दिए गए स्थान में, अपने स्वयं की एक क्लिकबेट हेडलाइन लिखें। हमेशा सहायता के लिए भाग 1 और "द क्यूरियोसिटी गैप" के संकेतों का उपयोग करना याद रखें। यदि आपके पास समय है, तो उसके साथ में एक इमेज बनाएं या इन्सर्ट करें।

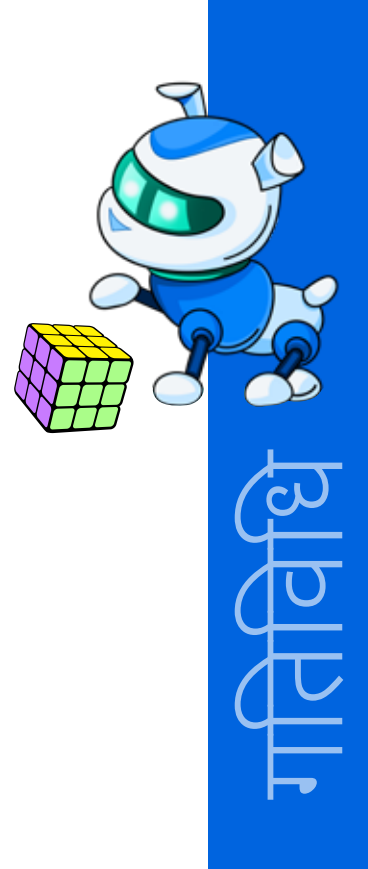

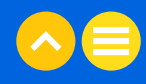

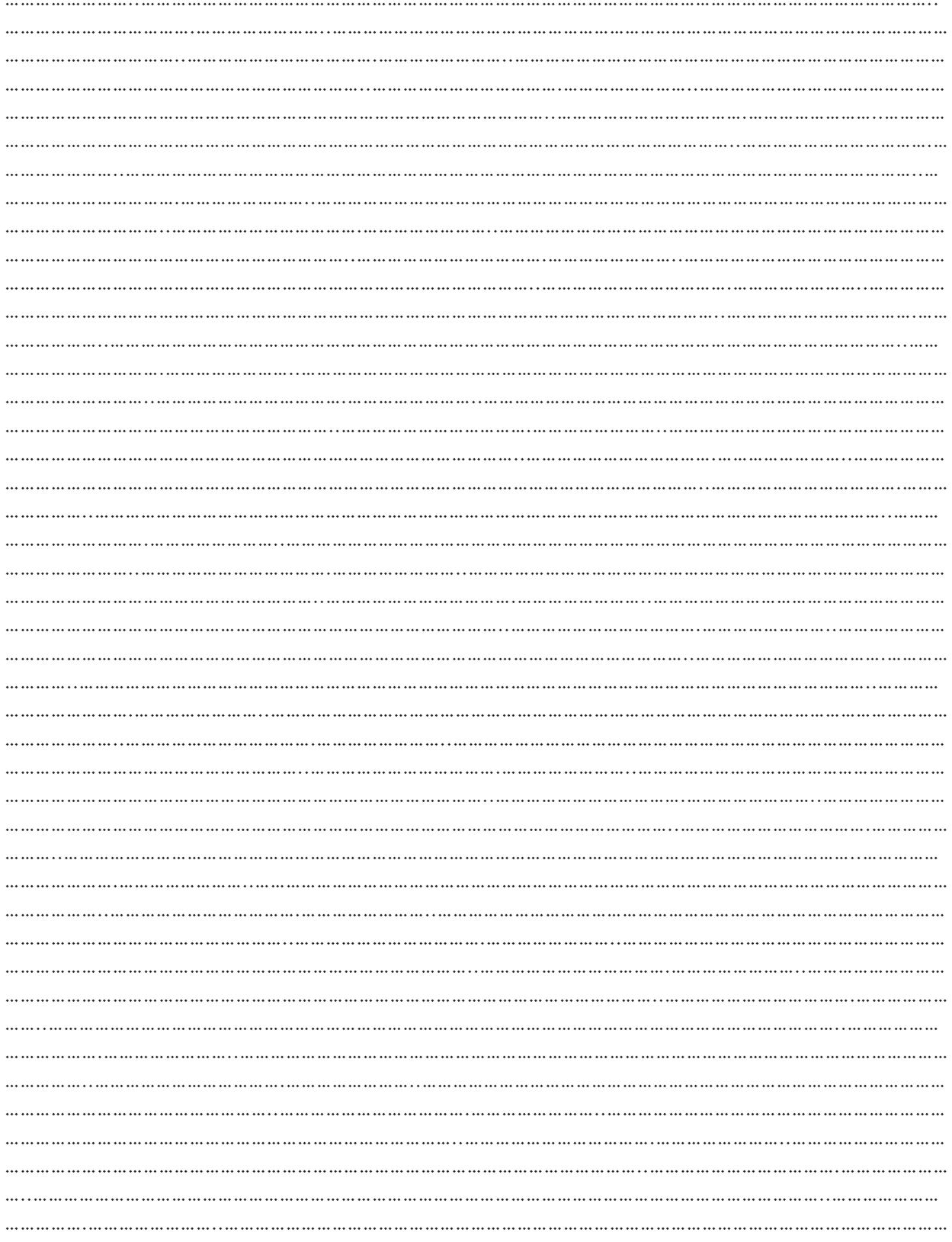

# $03.$  अतिरिक्त रिसोर्स

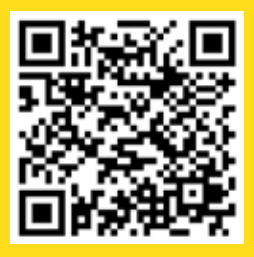

1) https://edu.gcfglobal.org/en/thenow/what-is-clickbait/1/

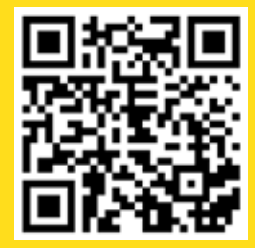

2) वीडियो- "<u>क्लिकबेट के खतरे और आप इस संबंध</u> <u>में क्या कर सकते है</u>ं", https://www.youtube.com/watch?v=4S6r3HutD88

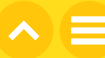

# अध्याय 16 गुप प्रोजेक्ट

## $01.$  सामान्य जानकारी

यह कोर्स लगभग पूरा हो गया है। कक्षा के अंतिम तीन पीरियड आपके ग्रुप प्रोजेक्ट पर काम करने और उसे पूरा करने के लिए उपयोग किये जायेंगें। सबसे पहले, आपका अध्यापक नोलेज चेक करेगा जिसके बाद ग्रुप प्रोजेक्ट के बारे में बतायेगा। ग्रुप प्रोजेक्ट के लिए कृपया नीचे दी गई जानकारी देखें।

## 1.1 सीखने का उद्देश्य

इस अध्याय को पूरा करने के बाद,

<mark>• दूसरों को डिजिटल नागरिकता के विभिन्न पहलुओं के बारे में बता पायेंगें।</mark>

## 1.2 पहले से जानकारी

आपको पहले से ही निम्नलिखित जानकारी होनी चाहिए:

<mark>• इस लेवल 1 डिजिटल नागरिकता कौशल पाठ्यक्रम के सभी अध्याय</mark>

# 02. LESSON PLAN

ACTIVITY: KNOWLEDGE CHECK QUIZ

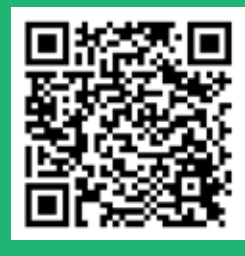

Take this quiz and test what you have learned about digital citizenship.

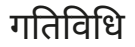

## ग्रुप प्रोजेक्ट

**अवधि:** 10 मिनट

### अपने माता-पिता और दादा-दादी को डिजिटल नागरिकता की शिक्षा दें।

आपका अध्यापक आपको समूहों में बाँट देगा। प्रत्येक समूह को या तो एक वीडियो या एक ऑडियो पॉडकास्ट बनाना होगा, या एक नाटक लिखना और उसका प्रदर्शन करना होगा. जिसे निम्नलिखित विषयों में से किसी एक के बारे में आपके माता-पिता के साथ शेयर किया जा सकता है

- 1. डिजिटल नागरिकता डिजिटल नागरिकता क्या है और आप इसका अध्ययन क्यों कर रहे हैं? यह सब किस बारे मे है?
- 2. डिजिटल दुनिया में आपका स्वागत है आप मजबूत पासवर्ड कैसे बना सकते हैं और आप अपना पासवर्ड कैसे सुरक्षित रख सकते हैं?
- 3. डिजिटल शिष्टाचार नेटिक्यूऐट क्या है? हमें अपनी ऑनलाइन बातचीत में नेटिक्यूऐट का ध्यान क्यों रखना चाहिए?
- 4. डिजिटल फ़ुटप्रिंट डिजिटल कुकीज़ क्या हैं और लक्षित विज्ञापन बनाने के लिए उनका उपयोग कैसे किया जाता है?
- 5. डिजिटल स्वास्थ्य स्क्रीन टाइम की निगरानी करना और यह सुनिश्चित करना क्यों जरूरी है कि हम ऑनलाइन और ऑफलाइन गतिविधियों के बीच संतुलन बना पा रहे हैं या नहीं?
- 6. साइबर सुरक्षा ऐसे "क्या करें और क्या न करें" कौन से हैं, जो आपको साइबर सुरक्षा दे सकते हैं?
- 7. सूचना साक्षरता साहित्यिक चोरी क्या है? आप इससे कैसे बच सकते हैं और एक डिजिटल रचनाकार के रूप में इसका आप पर क्या प्रभाव पड़ता है?
- 8. साइबर शोषणकर्ता- क्लिकबेट क्या है? आप इसे कैसे पहचान सकते हैं और आप इससे कैसे बच सकते हैं?

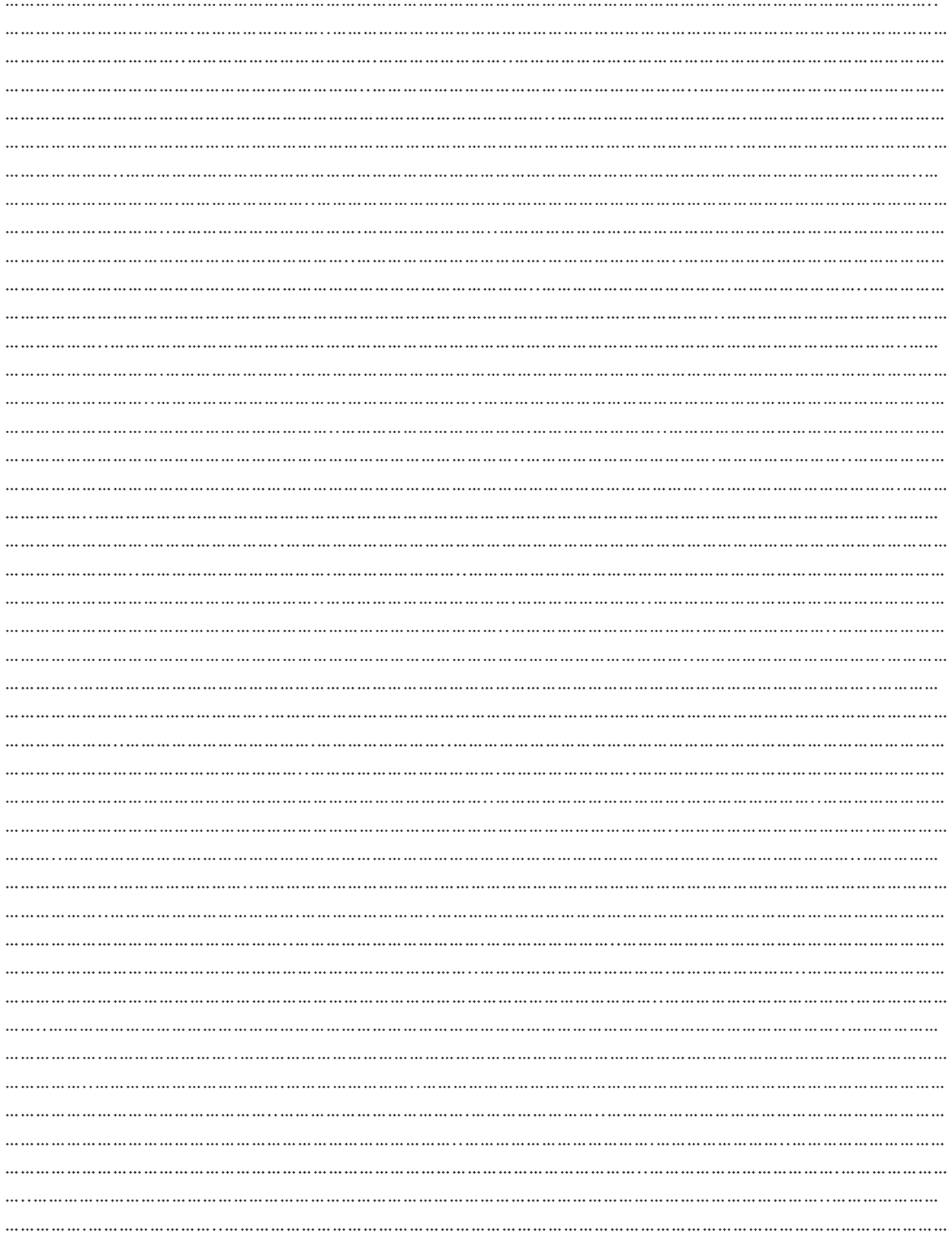

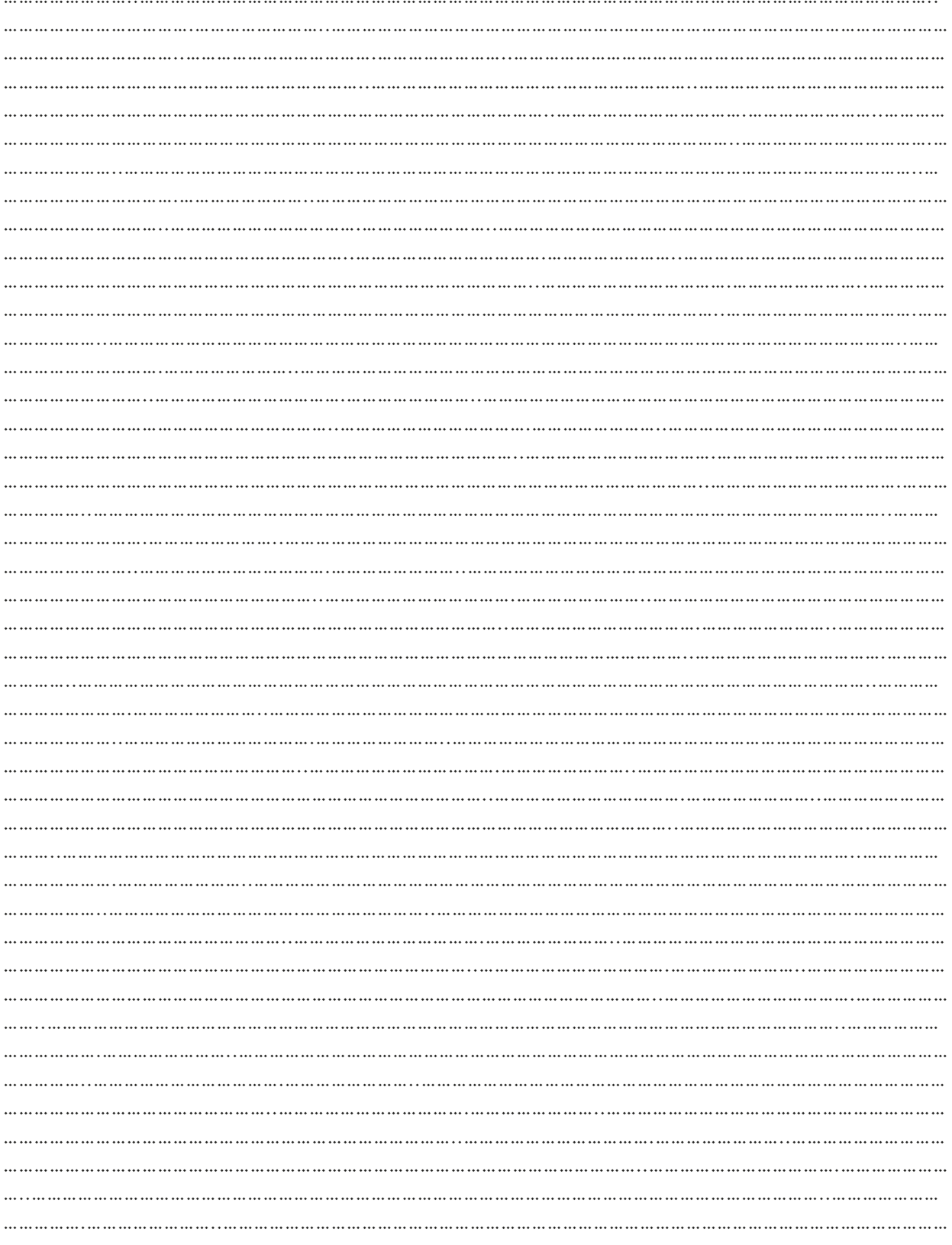

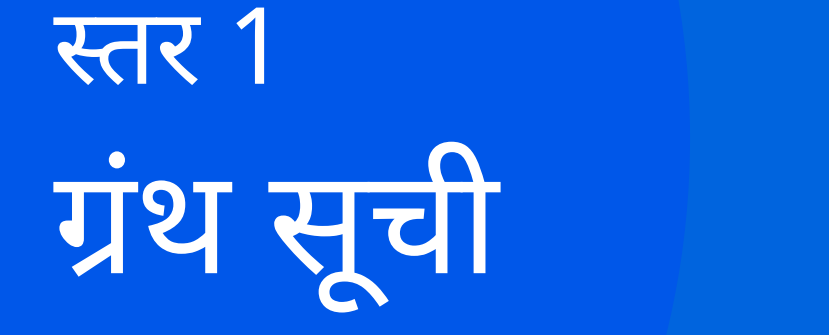

#### **Lesson 1: Welcome to Digital Citizenship**

- 1. Article | "Definitions of Citizenship", Wayne State University
- 2. E-Book | "Fundamental Rights and Fundamental Duties", NIOS.ac.in
- 3. Video |"We are ALL Digital Citizens!", CyberWise, 16 August, 2017
- 4. Dictionary | "Digital Citizen", Dictionary.com

#### **Lesson 2: Welcome to Your Digital World**

- 1. Dictionary | "Computer", Oxford Dictionary
- 2. Video | "HOW COMPUTER WORKS WITH EXAMPLE || FUNCTIONS OF A COMPUTER || COMPUTER FUNDAMENTALS", Make It Easy Education, 11 August, 2020
- 3. Article | "Computer Devices", Lumen Learning
- 4. Video | "Computer Science Basics: Hardware and Software", GCFLearnFree.org, 3 October, 2018
- 5. Dictionary | "Operating System", Mirriam-Webster Dictionary
- 6. Video | "Where does the Internet come from?", Tata Comms, 30 September, 2014
- 7. Article | "Computer Network", The Editors of Encyclopaedia Britannica
- 8. Article | "COMPUTING THEORY 5. Computer networks", King Edward VI Foundation Birmingham
- 9. Dictionary | "Local Area Network", Oxford Languages
- 10. Article | "Wide Area Network", toppr.com

#### **Lesson 3: Understanding Device Settings and Strong Passwords**

- 1. Video | "How to Create a Strong Password", Safety in Canada, 3 February, 2014
- 2. Article | "The 8 Most Common Tricks Used to Hack Passwords", Gavin Phillips, Makeuseof.com, 19 February, 2022
- 3. Article | "Two Factor Authentication (2FA)", Imperva.com
- 4. Video | "What Is Two-Factor Authentication?", PCMag, 10 May, 2019

#### **Lesson 4: How You Present Yourself Online**

- 1. Article | "DIGITAL ETIQUETTE", Ms, Jaime Kagan- Heit, Academy of Our Lady of Mount Carmel
- 2. Video | "Teen Voices: Dealing With Digital Drama", Common Sense Education, 12 January, 2019
- 3. Video | "Netiquette: A Student's Guide to Digital Etiquette", The Middle Café, 6 April, 2020
- 4. Article | "Internet troll", Google Arts & Cultures
- 5. Definition | "Flame War", Oxford Languages
- 6. Video | "Digital Etiquette Worksheet", Melody Arnold, Wizer.me, 7 May, 2021
- 7. Blog | "Netiquette Class Contract", webwise.org

#### **Lesson 6: Netiquette - Video Conferencing, Emails, and Social Networking**

- 1. Video | "Module 1: What is Email Etiquette?", Rachel Mainero, 23 November, 2016
- 2. Video | "Module 2: Master of Tone", Rachel Mainero, 23 November, 2016
- 3. Video | "Netiquette for Online Classes-Teacher Chay", Chay Abalon, 16 August, 2020
- 4. Microsite | "Helping kids be safe, confident explorers of the online world", Be Internet Awesome - Google

#### **Lesson 7: Let's Know Our Digital Footprints**

- 1. Video | "What's in Your Digital Footprint?", Common Sense Education
- 2. Video | "Digital Footprints"t, NgeeAnnPoly Library, 17 April, 2019

#### **Lesson 8: Are You Following Me?**

- 1. Video | "Cookies Explained Quickly", Osano, 5 September, 2016
- 2. Video | "How Targeted Ads Work | Consumer Reports", Consumer Reports, 7 October, 2019
- 3. Paper | "What Are Cookies? A Helpful Guide to Internet & Computer Cookies", Simon Fogg, Termly.io, 25 October, 2021
- 4. Article | "EU cookie law | ePrivacy Directive and cookies | Compliant EU cookie consent with Cookiebot CMP", 21 December, 2021

#### **Lesson 9: Importance of Tracking Your Screen Time**

- 1. E-Book | "Grade 6 Finding Balance in a Digital World Balancing Act Student Handout"
- 2. Video | "Digital Wellbeing: Minimize distractions", Google, 7 May, 2019
- 3. Article | "Screen time and children", Medline Plus, 24 May, 2021
- 4. Video | "Screen time and children", UIChildrens, 2 January, 2019
- 5. Video | "Digital Wellbeing: Minimize distractions", Google, 7 May, 2019
- 6. Dictionary | "Habit", Oxford Languages
- 7. Video | "How to Make Habit Trackers You'll Actually Use", JetPens, 19 February, 2020

#### **Lesson 10: Understanding How to Create Balance**

- 1. Video | "Mission 11 Harmful Effects of Excessive Screen Time", DQ Institute, 12 October, 2017
- 2. Blog | "The Negative Effects of Screen Time for Adults and Children", Aris Mosley, Valleywise Health, 10 October, 2020
- 3. Video | "Screen Time Rules For Kids | Let's Talk | NPR", NPR, 22 March, 2018
- 4. Article | "How to Limit Your Child's Screen Time", Amy Morin, Verywell Family, 17 September, 2020

#### **Lesson 11: Personal Security - Understand the Do's and Don'ts of Internet Usage**

- 1. Video | "WCF Cyber Security Awareness Program #ThinkTalkTeach Internet Safety for Children (English)", WNS, 9 January, 2019
- 2. Dictionary | "Cybersecurity", Oxford Languages
- 3. E-Book | "Nimmi's Online Friend", Anitha Selvanathan, StoryWeaver Community

#### **Lesson 12: Digital Security, Firewalls, and Spam**

- 1. Video | "Watch your Devices!", Zuky The Robot, 6 March, 2018
- 2. Video | "What is a Firewall?", PowerCert Animated Videos, 17 June, 2019
- 3. Dictionary | Definitions You Should Know, Oxford Languages
- 4. Video | "Tricky Links", Zuky The Robot, 6 March, 2018
- 5. Article | "How To Spot Spam Tech Tip", tech+wise(group), 3 November, 2020

#### **Lesson 13: What is Plagiarism and How to Avoid It**

- 1. Dictionary | "Plagiarism", Oxford Languages
- 2. E-Book | "A HAND BOOK OF COPYRIGHT LAW", Smt. P.V. Valsala G. Kutty and Shri T.C. James
- 3. Article | "Copyright Infringement", Will Kenton, Investopedia, 11 June, 2020
- 4. Video | "Explaining Plagiarism (Paraphrasing & Citing too!)", Wendy Foreman, 3 May, 2020
- 5. Video | "5 tips for avoiding plagiarism", Julie Tonge, 29 July, 2016

#### **Lesson 14: Am I A Responsible Digital Creator?**

- 1. Video | "Henry's Story: Making Mashups", Common Sense Education, 6 October, 2017
- 2. Video | "Creativity, Copyright and Free Use", Common Sense Education
- 3. Dictionary | "Piracy", William L. Hosch, Britannica
- 4. Dictionary | "What is Fair Use", IGI-Global
- 5. Article | "Welcome to the Public Domain", Rich Stim, Stanford Libraries
- 6. Article | "India: Copyright Law In India", Vijay Pal Dalmia, Mondaq, 25 June, 2015
- 7. Worksheet | "The Four Factors of Fair Use", Common Sense Education
- 8. Article | "Citing Sources: When should I use a citation?", University of Washington Libraries

#### **Lesson 15: Click the Bait!**

- 1. Dictionary | "Clickbait", Oxford Languages
- 2. Blog | "The Curiosity Gap: Can You Entice More People to Click and Read?", Henneke, Enchanting Marketing, 31 May, 2016
- 3. Blog | "What is clickbait?", GCF Global

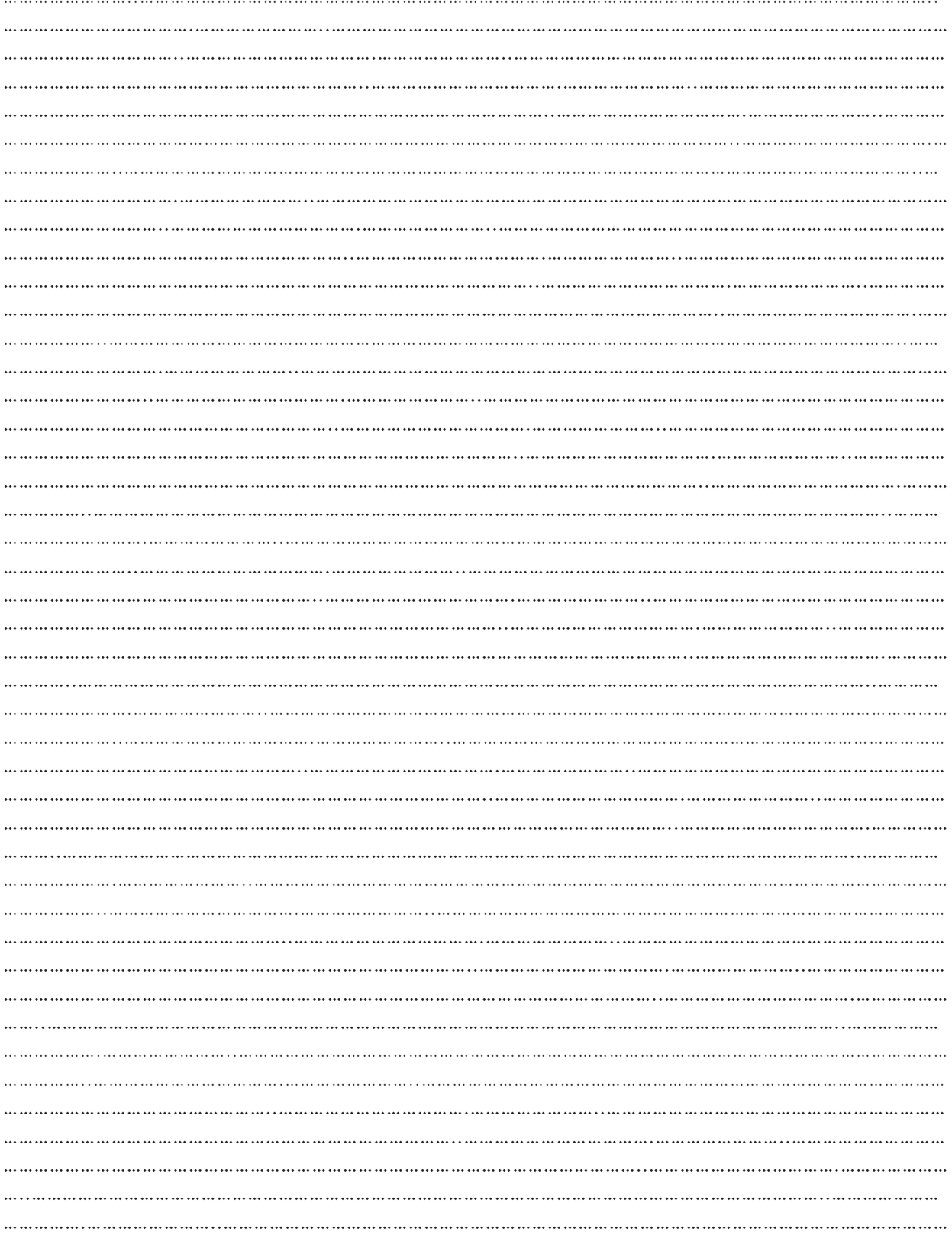

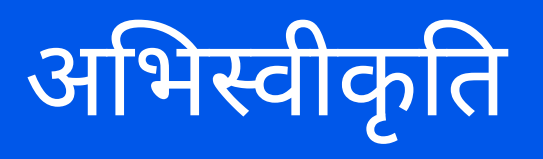

# **अ�भ�वीकृ �त**

उन सभी शिक्षकों और अकादमिक सलाहकारों का धन्यवाद जिन्होंने इस पाठ्यक्रम के विकास में सहयोग दिया |

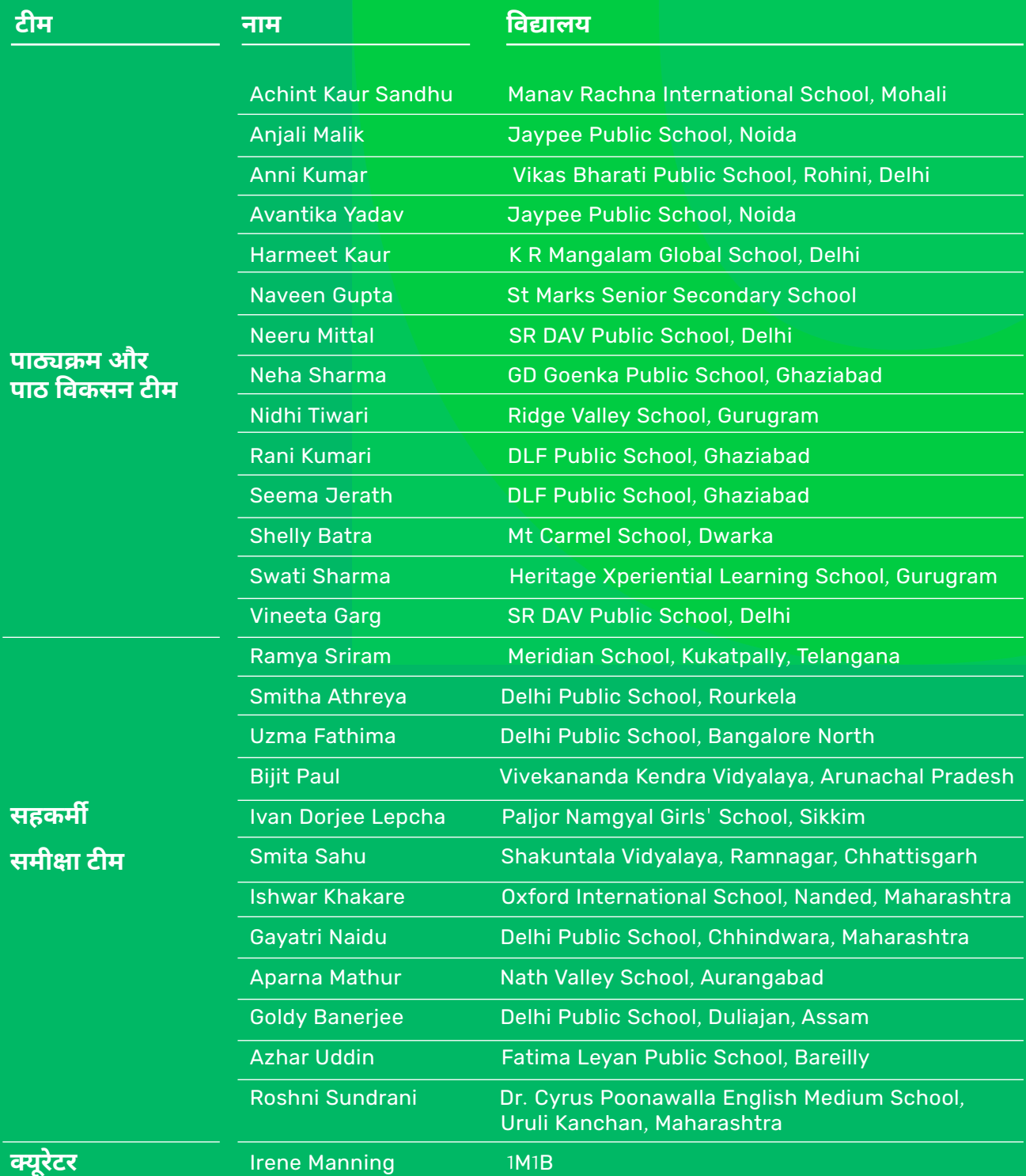

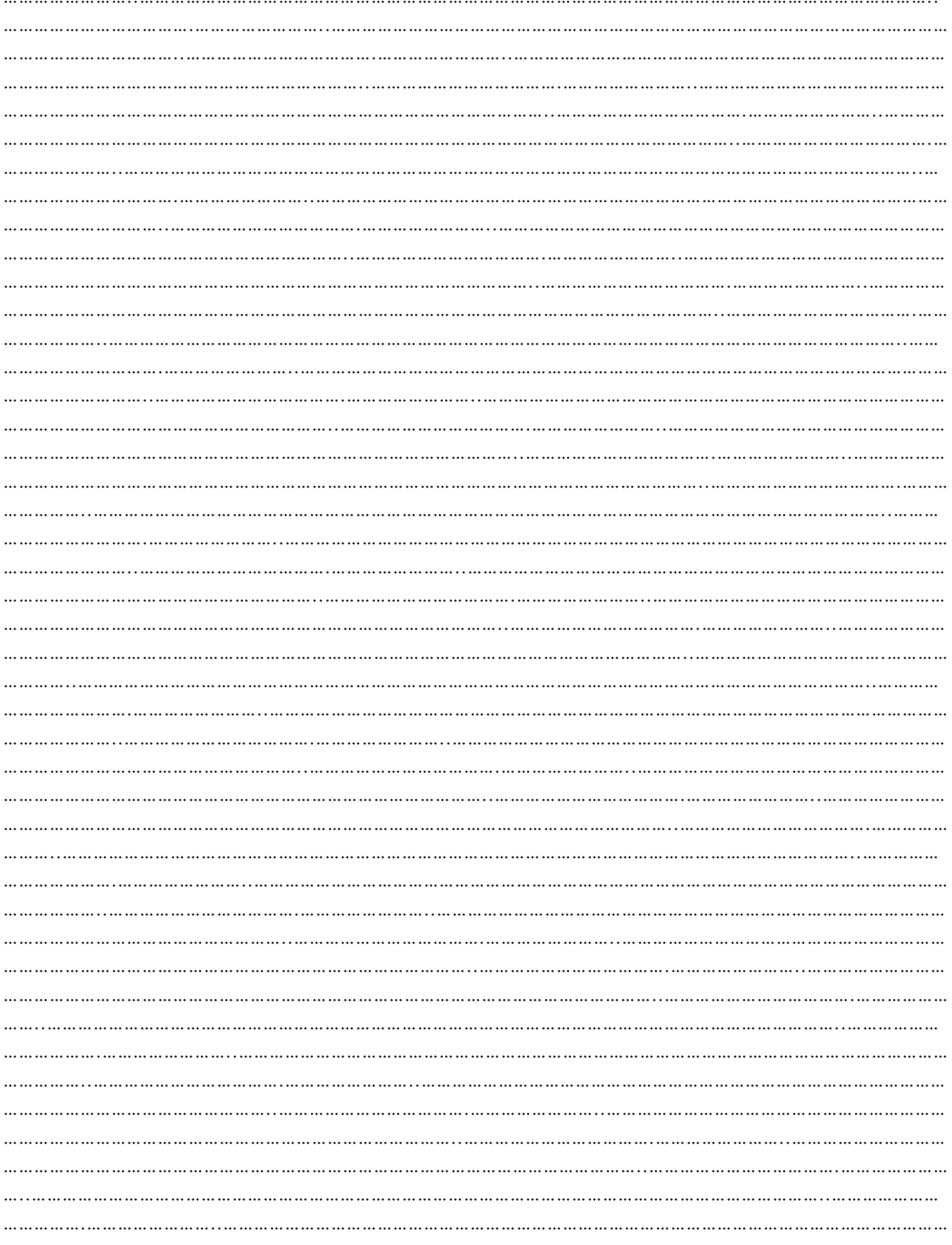

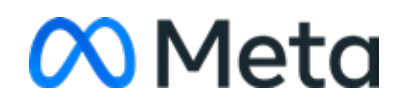

डिजिटल नागरिक | छात्र पुस्तिका

डिजिटल नागरिक एक अभियान है, जिसका प्रबंधन 1M1B द्वारा किया जा रहा है और समर्थन मेटा प्लेटफॉर्म इंक द्वारा प्रदान किया जा रहा है तथा शिक्षकों व सलाहकारों द्वारा इसे तैयार किया जा रहा है। यह अभियान सुरक्षित व समावेशी इंटरनेट के लिए मेटा की डिजिटल सुरक्षा पहल का एक हिस्सा है।